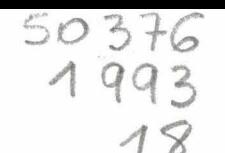

N° d'ordre : 1032

# 50376<br>1993  $18$

# **THESE**

# présentée à

# L'UNIVERSITE DES SCIENCES ET TECHNOLOGIES DE LILLE

#### Pour obtenir le titre de

#### Docteur en MECANIQUE

par

#### DEBUCHY Roger

# ECOULEMENT TURBULENT AVEC ASPIRATION RADIALE ENTRE UN DISQUE FIXE ET UN DISQUE EN ROTATION.

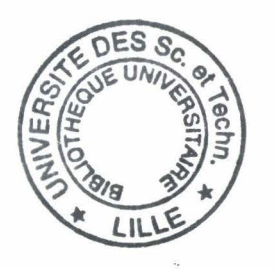

Soutenue le 12 Janvier 1993

Membres du jury :

Président: M. CHAUVIN, Professeur, Paris VI. Rapporteurs : M. LEBOEUF, Professeur, Ecole Centrale de Lyon. M. COUSTEIX, Chef de Groupe de Recherche, ONERA/CERT. Membres: M. DYMENT, Professeur, U.S.T:L. Flandres Artois. M. MICHEAU, Professeur U.S.T.L. Flandres Artois. M. MUHE, Maître de conférences, U.S.T.L. Flandres Artois. M. MICHARD, Ingénieur, ONERA.

. ~ .-. - .... • • •.J •

#### LABORATOIRE DE MECANIQUE DE LILLE

 $\sqrt{2}$ 

## **AVANT-PROPOS**

Ce travail a été réalisé au Laboratoire de Mécanique de Lille (L.M.L) en · collaboration étroite avec les industriels du pôle FIRTECH" NŒMTA "qui ont apporté leur soutien technique et financier.

J'adresse mes plus sincères remerciements à Monsieur le professeur DYMENT pour l'appui sans défaut qu'il m'a accordé tout au long de cette étude ainsi que pour la rédaction de ce mémoire.

 $\mathcal{L}$  . .

Je tiens également à remercier l'aide efficace et amicale que m'ont apportée Monsieur MICHEAU, professeur à l' UST Lille, pour le développement numérique, et Monsieur MUHE, maître de conférence, pour la partie expérimentale.Ils peuvent être assurés de ma gratitude pour l'intérêt constant qu'ils ont porté à ce travail et pour leur présence agréable dans le jury.

Je suis très sensible à l'honneur que me fait Monsieur CHAUVIN, professeur à l'université de Paris VI, d'examiner cette thèse et d'en présider le jury.

Je remercie très sincèrement Monsieur LEBOEUF, professeur à l'Ecole Centrale de Lyon, ainsi que Monsieur COUSTEIX, Chef de Groupe de Recherche au CERT d'avoir accepté de juger ce travail.

Je tiens également à exprimer ma profonde reconnaissance à Monsieur MICHARD, ingénieur à l'ONERA, pour ses précieux conseils. Sa participation au jury me touche particulièrement.

# TABLE DES MATIERES

1

 $\frac{1}{2}$ .

# **PRINCIPALES NOTATIONS**

. · ;.

# **INTRODUCTION**

 $\mathbf C$ 

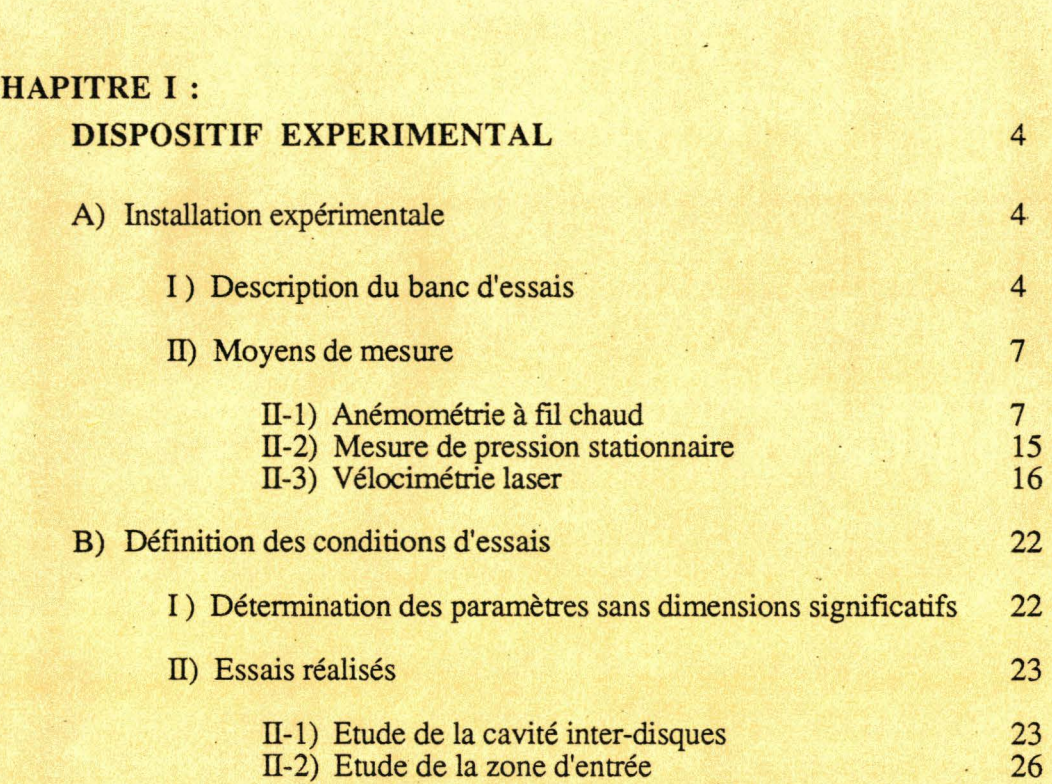

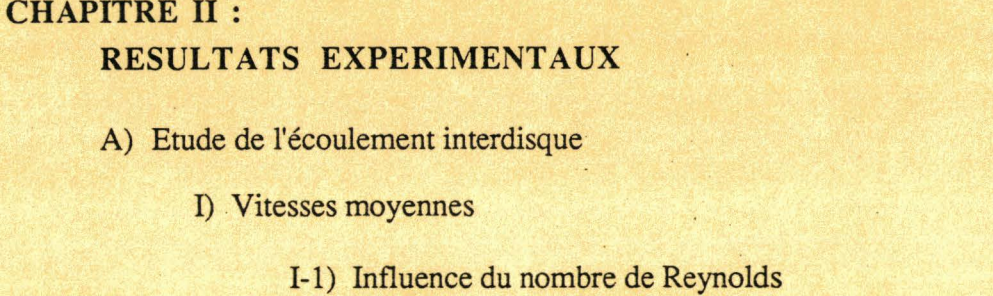

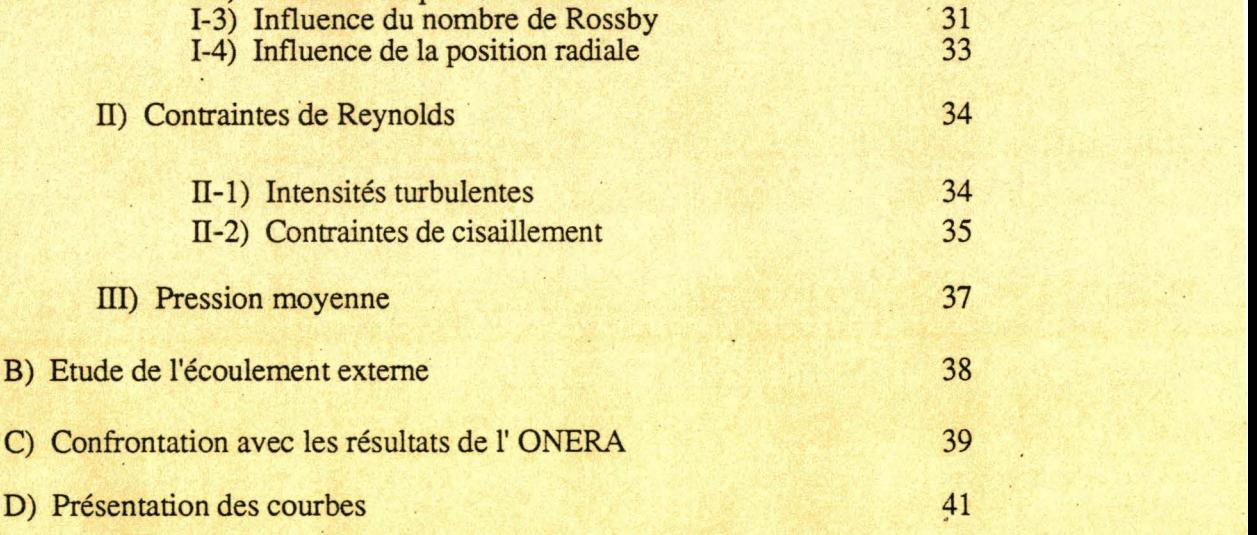

1-2) Influence du positionnement du carter

29 30

27

28

28

#### **CHAPITRE III :**

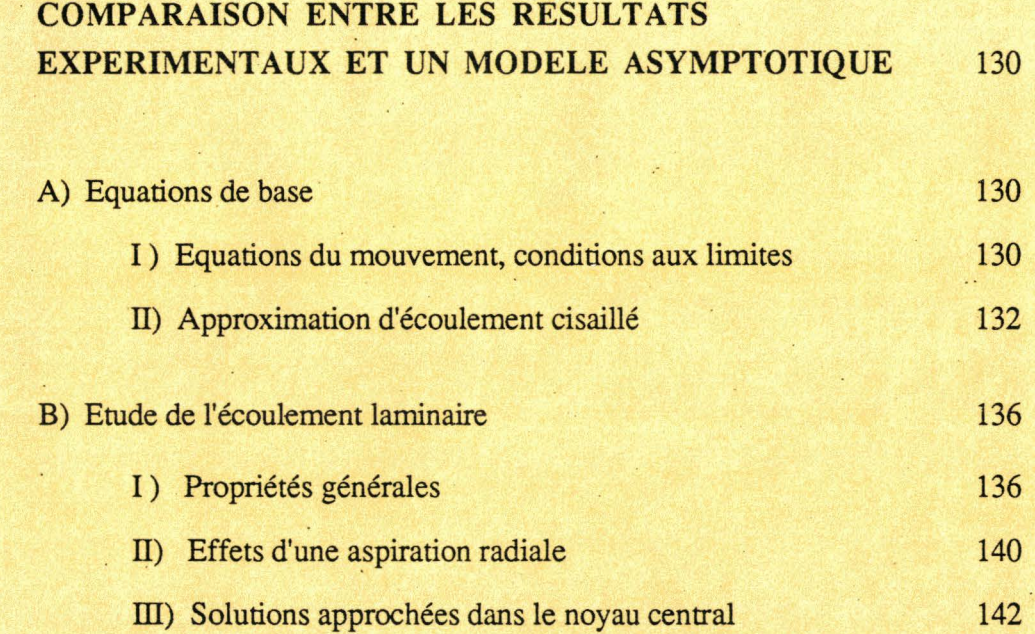

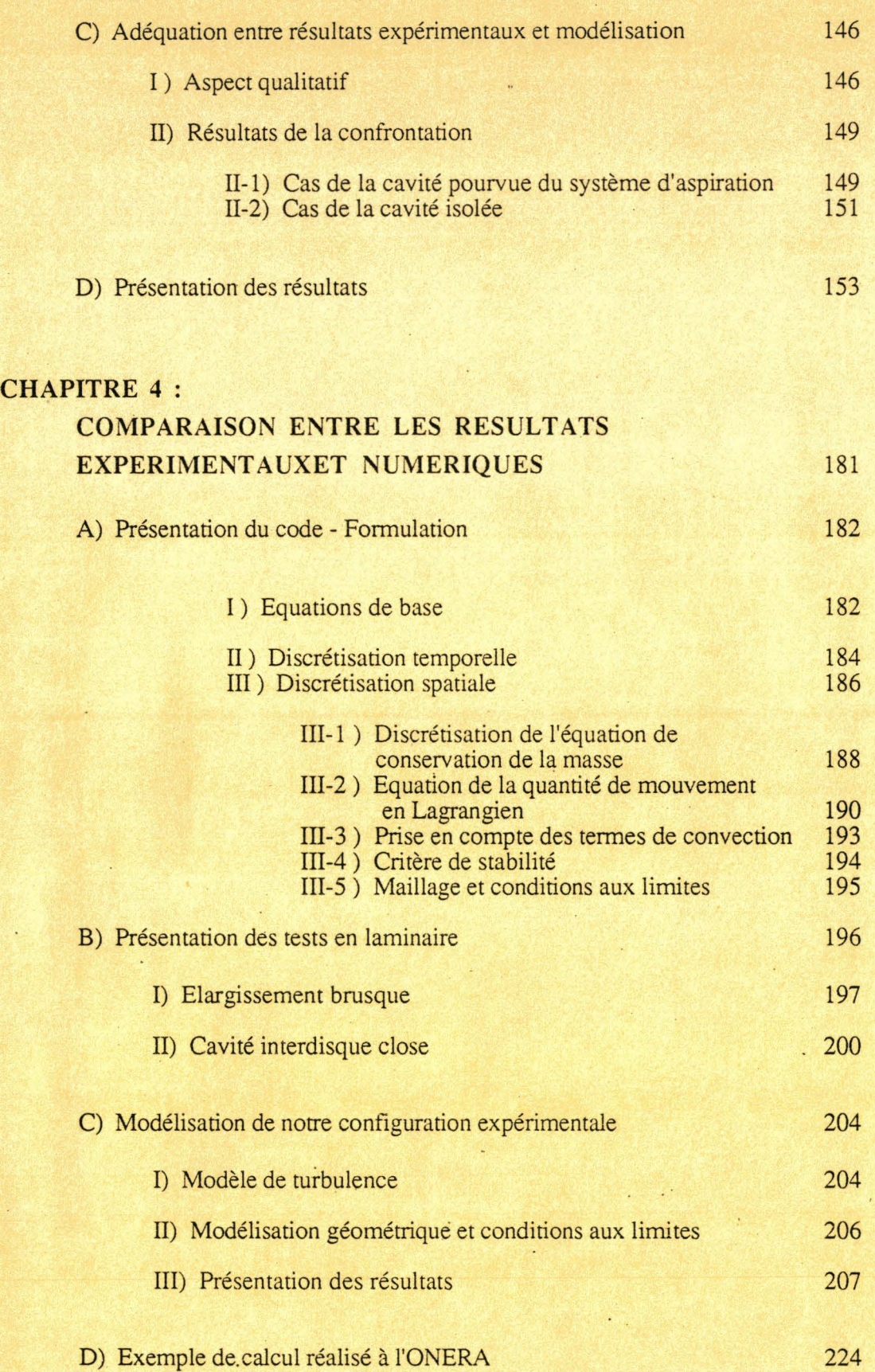

# CONCLUSION GENERALE

# REFERENCES BIBLIOGRAPHIQUES

232

228

# PRINCIPALES NOTATIONS

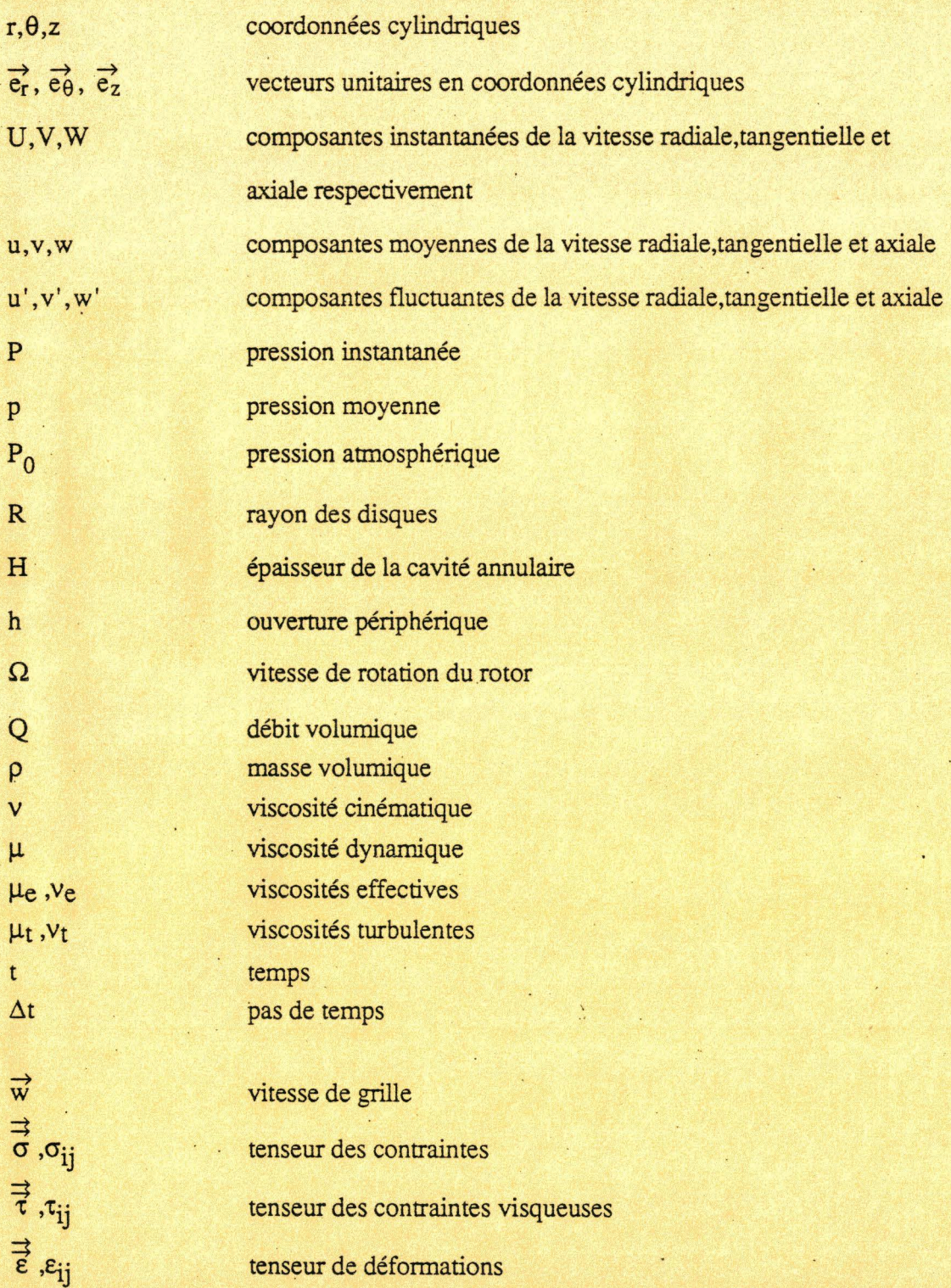

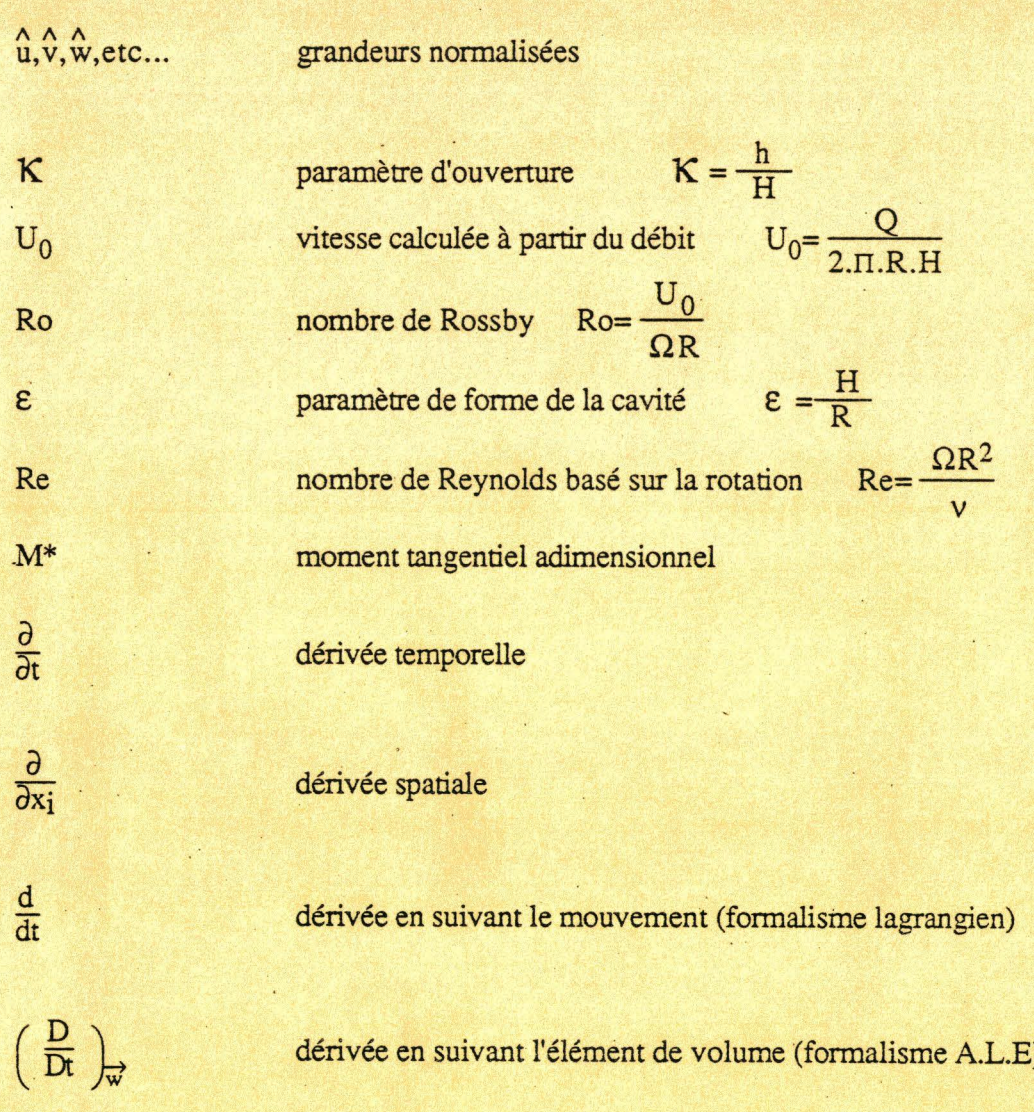

## **INTRODUCTION**

Les problèmes d'écoulements de fluide en rotation sont intéressants à plus d'un titre. Ils peuvent aussi bien se rencontrer dans des phénomènes naturels, météorologiques ou océanographiques, que dans des applications technologiques de pointe tels que les systèmes de refroidissement d'unités de stockage d'ordinateurs ou des disques de turbines.Si l'on s'intéresse plus particulièrement à ce dernier cas de figure, on constate que l'amélioration du rendement des turbomachines a entrainé une augmentation considérable des températures intemes.Les problèmes rencontrés sont donc liés au refroidissement du disquè de la turbine qui se trouve en général près d'un disque fixe ou en rotation. Ces géométries étant complexes, les études réalisées portent essentiellement sur la compréhension des propriétés des écoulements ainsi que des phénomènes de transfert de chaleur intervenant dans le cas de configurations à la fois simples et représentatives de la réalité : les systèmes de disques en rotation.

Von Karman ( 1921 ) a été le premier à étudier l'écoulement laminaire sur un disque infini en rotation dans un fluide au repos.En supposant la vitesse axiale indépendante du rayon et en utilisant des solutions semblables pour les autres composantes, il a transformé les équations de Navier-Stokes en un système d'équations différentielles ne dépendant que d'une seule variable.

Une solution numérique de ce système obtenue par Cochran ( 1934 ) , indique que le disque agit comme un ventilateur en pompant le fluide dans la direction axiale et en l'éjectant radialement.

Bodewadt ( 1940 ) reprend le problème de Von Karman en supposant que le disque est fixe et que 1e fluide à l'infmi a un mouvement de rotation.

En 1951 , Batchelor réunit les deux problèmes en considérant un disque tournant dans un fluide extérieur en rotation, la vitesse du fluide étant inférieure à celle du disque.La conséquence directe de cette étude est le problème de l'écoulement entre deux disques infinis parallèles en rotation.Pour des valeurs élevées du nombre de Reynolds défini à partir de l'écartement des disques, il propose un modèle basé sur l'existence de deux couches limites situées à proximité des disques et d'un domaine central animé d'uri mouvement de rotation en bloc.

1

Stewartson ( 1953) présente un modèle différent pour l'écoulement entre deux disques infinis, l'un fixe et l'autre mobile: une couche limite se développe uniquement sur le rotor alors que le coeur central n'est animé d'aucun mouvement de rotation.

Grëhne ( 1955) obtient des solutions numériques pour les équations de Von Karman: pour un nombre de Reynolds de 10, il observe une absence de mouvement de rotation en bloc alors que pour un nombre de Reynolds de 100, le résultat est en accord avec la théorie de Batchelor.

De nombreuses études numériques et expérimentales ont tenté de conforter l'une ou l'autre des solutions.Nous pouvons citer les exemples de Lance & Rogers ( 1962) dont les résultats sont conformes à ceux de Grëhne ainsi que Mellor, Chapple & Stockes ( 1968) qui ont à la fois montré l'existence de plusieurs types de solution pour une même valeur du nombre de Reynolds et décrit des structures d'écoulement différentes.

Le cas particulier de l'écoulement dans un système clos délimité par un rotor et un stator à l'intérieur d'un carter a également fait l'objet de nombreuses recherches.Des résultats expérimentaux et numériques ont été obtenus à différents régimes d'écoulements en fonction des variations du nombre de Reynolds et du rapport de forme de la cavité.En ce qui concerne les études numériques, nous pouvons citer les exemples de Bertelà & Gori ( 1982 ) , Dijkstra & Van Heijst ( 1983) aisi que Vaughan ( 1986 ).Les études expérimentales ont été réalisées entre autre par Sedach ( 1957), Daily & Nece ( 1960) ou Sambo ( 1983 ).

Des recherches ont également été entreprises sur les écoulements entre un rotor et un stator en présence d'un débit radial. Cependant, si l'amélioration des techniques de mesure ainsi que l'accroissement des capacités de calcul ont permis un développement important des programmes d'études, celles-ci ont principalement porté sur les écoulements centrifuges.Deux ouvrages de référence, réalisés par Dorfman et plus récemment par Owen & Rogers, regroupent de nombreux résultats concernant les écoulements interdisques.

Le domaine des écoulements centripètes, jusqu'à présent moins exploité, a donc suscité notre intérêt ainsi que celui de partenaires industriels du secteur aéronautique.Le Laboratoire de Mécanique de Lille ( L.M.L ) avec l'appui du pôle FIRTECH 'M.E.M.T.A.' , a entrepris une étude principalement expérimentale, dont l'objectif est d'appréhender les effets d'une aspiration radiale sur l'écoulement turbulent entre deux disques parallèles, l'un fixe et l'autre en rotation. Ce travail devrait permettre la validation d'un code de calcul développé par l'ONERA en collaboration avec SNECMA et TURBOMECA .

Dans cette optique, une installation a été conçue dans le but d'isoler les effets de chaque paramètre susceptible d'intervenir sur les propriétés de l'écoulementLe chapitre I en présente la description détaillée ainsi que celle des différentes techniques expérimentales utilisées et du programme d'essais réalisé.

Le chapitre II est consacré à la présentation et à l'interprétation des résultats expérimentaux.Des informations précises sur les vitesses moyennes, la turbulence et la pression sont fournies concernant l'écoulement interdisque. L'écoulement externe dans un proche voisinage de l'entrée de la cavité est également analysé.En raison de l'importance du programme d'essais envisagé, nous n'avons présenté que les résultats jugés les plus significatifs et tenons les autres à disposition des industriels ( en particulier des membres du Firtech ) ou chercheurs intéressés.

Dans le chapitre Ill, nous établissons une comparaison entre l'expérience et un modèle développé à partir d'une approche asymptotique.

Le chapitre IV aborde l'aspect numérique du problème .Une première partie est consacrée à la présentation générale du code utilisé.Suite à des améliorations apportées dans le but de l'adapter au calcul d'écoulements avec rotation, plusieurs cas de validation pour des exemples d'écoulements laminaires sont testés.Dans un troisième temps, nous effectuons une comparaison entre quelques uns de nos résultats expérimentaux et les simulations numériques pour les configurations correspondantes.

Le mémoire se termine par une conclusion générale qui résume les principaux enseignements tirés de cette étude.

#### CHAPITRE I

#### DISPOSITIF EXPERIMENTAL

Ce chapitre est consacré à la description de l'ensemble du dispositif expérimental mis en oeuvre pour la réalisation de cette étude et à la défmition des conditions d'essais .

# A) Installation expérimentale

L'installation principale comprend un banc d'essais relié à un dispositif d'aspiration d'air ainsi que différents moyens de mesure de vitesse et de pression.

Un appareillage secondaire se compose essentiellement d'une armoire de climatisation située dans le local d'étude, dont le rôle est de maintenir constante la tempétature ambiante, et d'une soufflerie d'étalonnage des sondes de mesure de vitesse.

#### I) Description du banc d'essais (figure 1.1 )

Deux disques d'aluminium d'épaisseur 20 mm, paralèlles, coaxiaux, de même rayon ( R=375 mm) forment une cavité annulaire d'épaisseur H =30 mm .

Le disque inférieur, muni d'un moyeu central de 90 mm de rayon, est fixé à un palier entraîné par un moteur d'une puissance de 2 kW. Un variateur permet de sélectionner la vitessè de rotation  $\Omega$  entre 0 et 4000 tr/mn. Cette vitesse est mesurée à la fois par un stroboscope et un capteur électromagnétique à affichage numérique dont la précision est estimée à  $\pm$  5 tr/mn. La présence du moyeu central permet à la fois de reproduire avec réalisme la géométrie réelle des turbomachines et de limiter les conséquences d'une éventuelle dissymétrie du montage sur les caractéristiques de l'écoulement au voisinage de l'axe.

Le disque supérieur, fixe, reçoit un carter constitué d'un cerclage d'acier de 8mm d'épaisseur, de hauteur h réglable, dont le rôle est d'obstruer partiellement l'entrée de la cavité. Dix alésages, correspondant chacun à une position radiale ( tableau 1.1 ), permettent le passage des sondes de mesure de vitesse. Leur étanchéité est assurée par un bouchon fileté rectifié en même temps que le disque afin d'obtenir le meilleur état de surface possible. Pour les mêmes positions radiales, deux séries de dix prises de pression sont disposées sur deux axes perpendiculaires.

La coaxialité est assurée au montage par mise en contact des disques. Les parties sphériques du moyeu central et de la cloche d'aspiration s'adaptent alors parfaitement et permettent un réglage satisfaisant. Une plaque d'aluminium, équipée de quatre tiges filetées avec ressorts, permet l'inclinaison de toute la partie supérieure (ensemble stator / cloche d'aspiration). Le réglage du parallélisme effectué au moyen de ce dispositif est contrôlé à l'aide d'un comparateur gradué au 1/100<sup>e</sup> de mm. En bout de disque, l'écart constaté, incluant le défaut de planéité du à l'usinage des disques, est de  $\pm 8/100^{\circ}$  de mm

L'écoulement est créé par aspiration d'air au moyen d'une soufflante à canal latéral d'une puissance de 11 kW, l'évacuation du fluide s'effectuant dans l'espace délimité par le moyeu central et un orifice de 100 mm de rayon usiné au centre du stator. Un tuyau de 100 mm de diamètre interne permet de faire la jonction entre la cloche d'apiration, solidaire du stator, et la soufflante. Une vanne à diaphragme, située à une distance équivalente à sept fois le diamètre interne du tuyau d'aspiration en amont de la cloche d'aspiration, permet de régler le débit d'air aspiré Q. Ce débit est contrôlé par une chaîne de mesure composée d'une sonde ANNUBAR, d'un transmetteur de pression différentielle, d'un transmetteur de pression effective et d'un capteur de température, reliés à un calculateur de débit de type DART. L'étalonnage de ce calculateur a été réalisé pour des débits d'aspiration variant de 0 à 1000 m<sup>3</sup>/h. La précision, indiquée dans la notice fournie par le fabricant, est de  $\pm$  0.1 % de la pleine échelle.

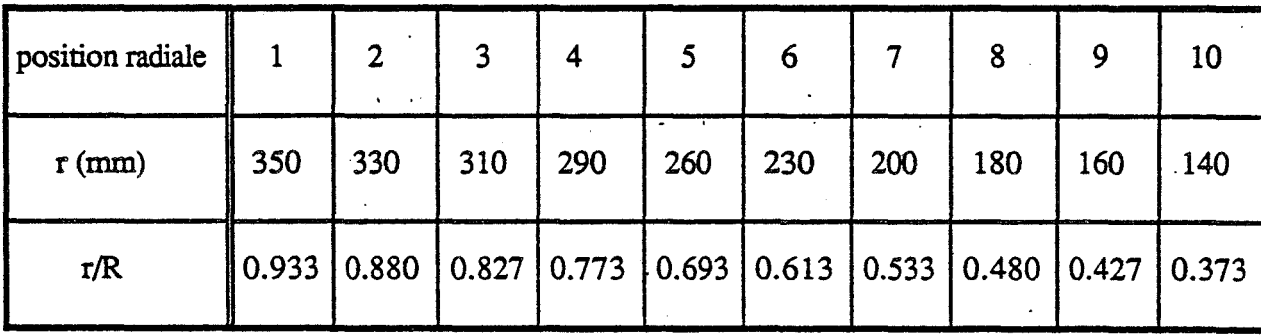

tableau 1.1: Détail des emplacements prévus pour le passage des sondes de mesure de vitesse et les prises de pression .

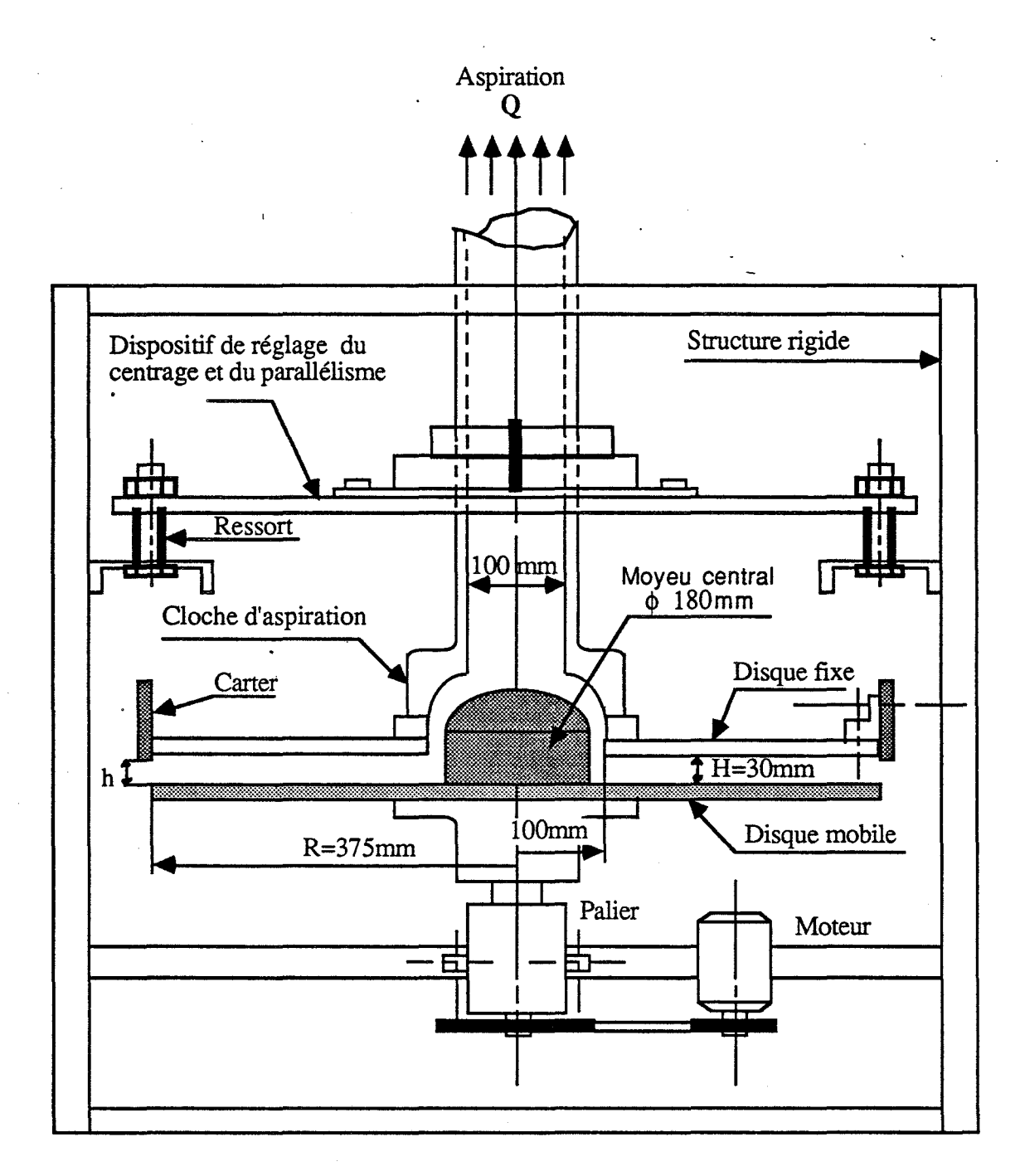

**Figure 1.1** 

#### II) Moyens de mesure

#### II-1) Anémométrie à fil chaud

La détermination du champ des vitesses et des composantes du tenseur de Reynolds à l'intérieur de la cavité est effectué par anémométrie à fil chaud.

#### Principe général

L'anémométrie à fil chaud est une technique de mesure de vitesse basée sur les phénomènes de transfert de chaleur par convection entre un fil fin chauffé électriquement et l'écoulement dans lequel il est placé. Ce fil, soudé sur deux broches, constitue l'une des branches d'un pont de Wheastone.Le passage du fluide sur le fil occasionne un déséquilibre de ce pont compensé par l'apport d'un courant électrique délivré par l'anémomètre.Lorsque l'équilibre thermique est atteint, la perte de puissance calorifique dûe à l'écoulement est égale à la puissance fournie par le courant de chauffage du fil.

L'anémomètre permet de maintenir le fil à une température constante par un système d'asservissement électronique ( C.T.A. ).A chaque instant, la tension ( E ) nécessaire au rééquilibrage du pont et la vitesse de refroidissement ( Ue ) du fil sont reliées par une relation de type loi de King :

$$
(11) \tE2 = E02 + B.Uen
$$

La non-linéarité de cette relation peut entraîner des problèmes de distorsion du signal dans le cas d'écoulements fortement turbulents.L'emploi d'un linéarisateur, relié à la sortie de l'anémomètre, permet après l'étalonnage de la sonde d'obtenir une tension linéarisée EL proportionnelle à la vitesse de refroidissement du fil.L'étalonnage s'effectue en plaçant la sonde et un tube de pitôt côte à côte dans le noyau d'un jet circulaire. La vitesse du jet U<sub>e</sub> est donnée par :

(12) 
$$
U_e = \sqrt{\frac{2 \cdot \rho_{eau} g.h}{\rho_{air}}}
$$

 $p_{eau}$ : masse volumique de l'eau (en kg/m<sup>3</sup>)  $\rho_{air}$ : masse volumique de l'air (en kg/m<sup>3</sup>)  $g:$  accélération de la pesanteur (9.81 m/s<sup>2</sup>) h: pression mesurée par le pitôt (en m d'eau)

L'étalonnage effectué, l'écart entre les vitesses, mesurée au moyen du pitôt et à la sortie du linéarisateur, n'excède pas 2%.

> بنة  $\mathcal{L}$

Δ

Ģ

La vitesse de refroidissement effective du fil s'exprime par :

(13) 
$$
U_e^2 = U_n^2 + K^2 \cdot U_t^2 + h^2 \cdot U_b^2
$$

Un est la composante de vitesse, contenue dans le plan des broches, et normale au fil suivant l'axe de la sonde.

Ut est la composante de vitesse tangentielle au fù.

Ub est la composante de vitesse perpendiculaire à Un et Ut.

K et h sont des constantes caractérisant les sensibilités directionnelles du fil pour les vitesses Ut et Ub, déterminées à partir de l'étalonnage de la sonde (figure 1.2 ).

8

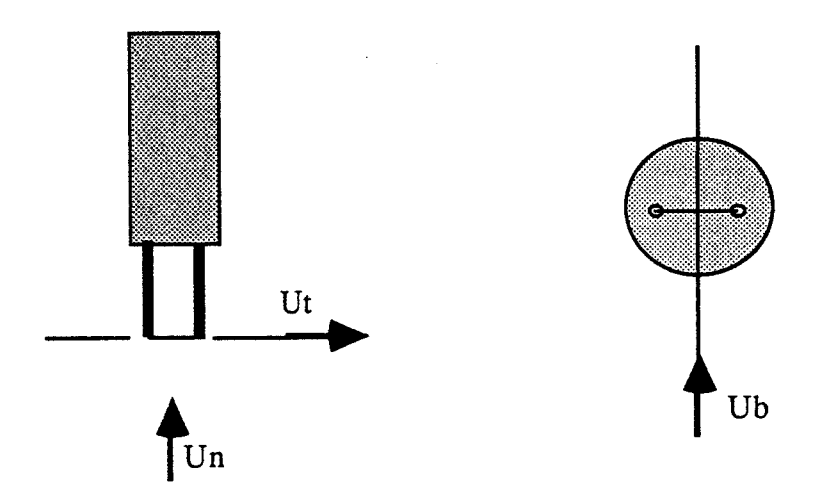

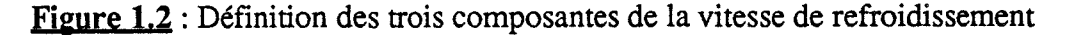

#### Description de la chaîne de mesure

La chaîne de mesure utilisée, schématisée sur la figure 1.3, comprend principalement un anémomètre à température constante DANTEC 55 M 01 et un linéarisateur DANTEC 55 M 25. La tension de sortie du linéarisateur est enregistrée par l'intermédiaire d'une carte National Instruments NB-MI0-16 faisant office de convertisseur analogique/digital de 12 bits. Les performances offertes par un tel dispositif sont principalement la lecture simultanée sur seize voies, de tensions variant de 0 à 10 V, à une cadence d'échantillonnage maximale de 100 KHz et avec une précision de 2.44 mV.

Les déplacements vertical et en rotation de la sonde sont assurés par un moteur pas à pas 56 H 01 relié à un système électronique DANTEC 56 H 00, avec une précision de 0.04 mm pour la translation et  $\pm$  0.3° pour la rotation. L'ensemble de ces déplacements peut être géré de trois manières différentes:

> -par un clavier situé sur l'unité de contrôle DANTEC 57 G 10 Traversing Display/Control

- par un boîtier à commande manuelle

-par pilotage informatique au moyen d'une carte IEEE National Instruments

Le positionnement radial est assuré manuellement.

L'automatisation des systèmes de déplacement et d'acquisition est réalisé au moyen d'un logiciel LABVIEW 2.0 capable d'enregistrer, en chaque pas de mesure, un bloc contenant 32765 échantillons.En raison de l'importance du temps de stockage et du coût en mémoire de la totalité des valeurs ainsi relevées, le traitement statistique des données (calcul de la moyenne et de la variance ) est réalisé simultanément à l'acquisition.

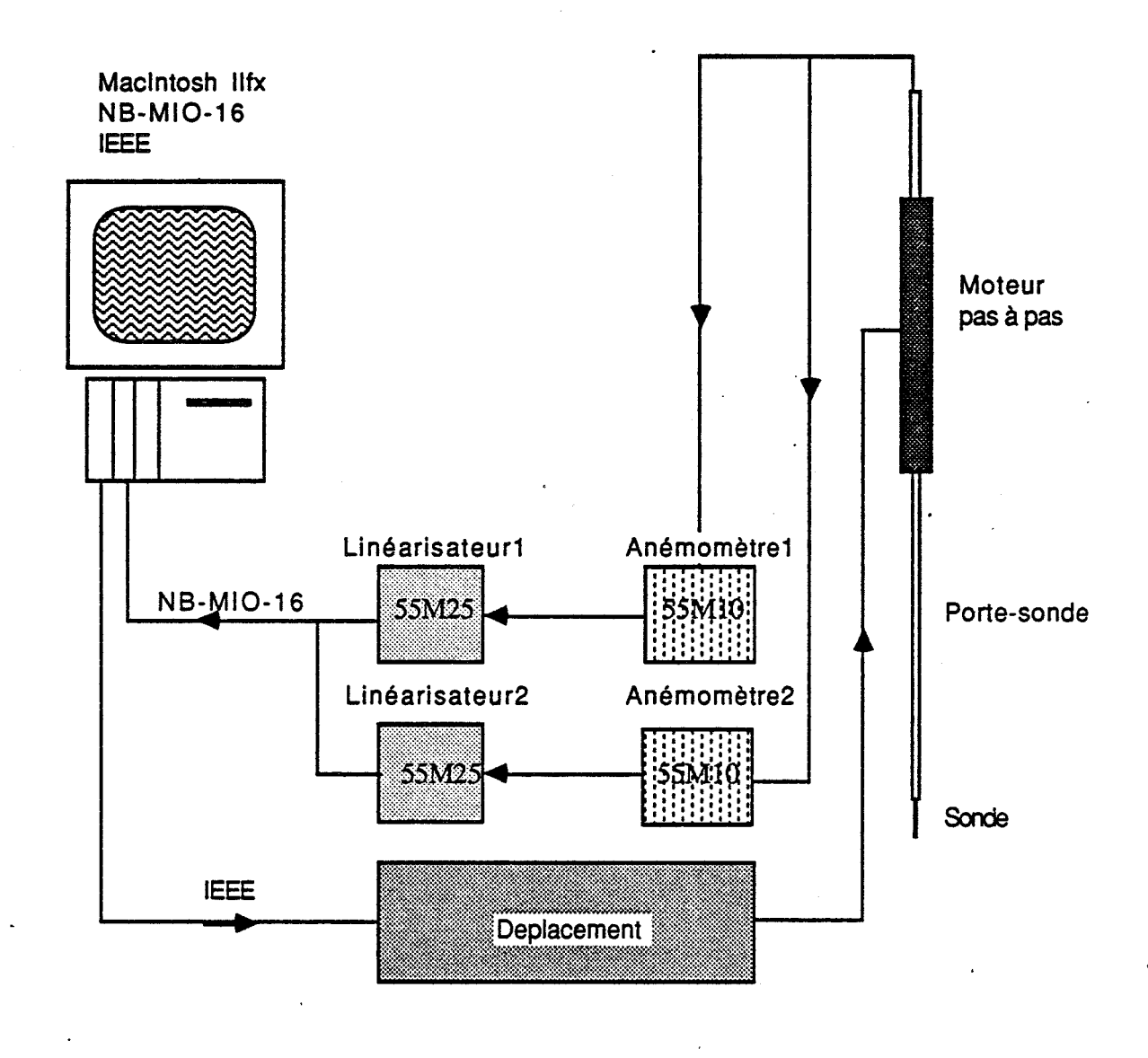

Figure 1.3

---------------------- -~------

#### Technique de mesure des différentes composantes

Dans tous les cas, le porte-sonde est disposé de telle manière que l'axe du corps de la sonde soit perpendiculaire aux disques.En chaque position radiale, un balayage vertical par pas de 1.0 mm est accompli à partir d'une distance de 0.3 mm du rotor afin d'éviter toute déterioration du fil.Cette position de départ est réglée en faisant tangenter la sonde par superposition de l'image des broches et de leur reflet sur la surface du disque et en effectuant le décalage correspondant à cette distance.

# Mesure des vitesses movennes radiale u et circonférentielle v Détermination des contraintes  $\overline{u^2}$ ,  $\overline{v^2}$  et  $\overline{u'v'}$

Pour effectuer les mesures des vitesses moyennes radiale u et circonférentielle v ainsi que des grandeurs  $\overline{u^2}$ ,  $\overline{v^2}$  et  $\overline{u^2}v^2$ , une sonde DANTEC 55 P 15 à fil simple droit est utilisée.Le corps de la sonde est positionné verticalement de telle sorte que le fil soit parallèle à la surface des disques et donc que le volume de mesure reste en une même position axiale lorsque l'on effectue une rotation de la sonde autour de son axe.

Trois positions en rotation sont retenues pour déterminer les différentes grandeurs ( figure 1.4 ) *:* 

- position 1: l'alignement des broches est perpendiculaire à un rayon:

$$
(14) \tUe12=W2+K2·V2+h2·U2
$$

0 position 2 *:* le fil est placé à 45° par rapport à la position précedente

(15) 
$$
U_{e2}^2 = W^2 + \frac{K^2}{2} (U-V)^2 + \frac{h^2}{2} (U+V)^2
$$

- position 3: le fil est placé à -45° par rapport à la position 1

(16) 
$$
U_{e3}^2 = W^2 + \frac{K^2}{2} (U + V)^2 + \frac{h^2}{2} (U - V)^2
$$

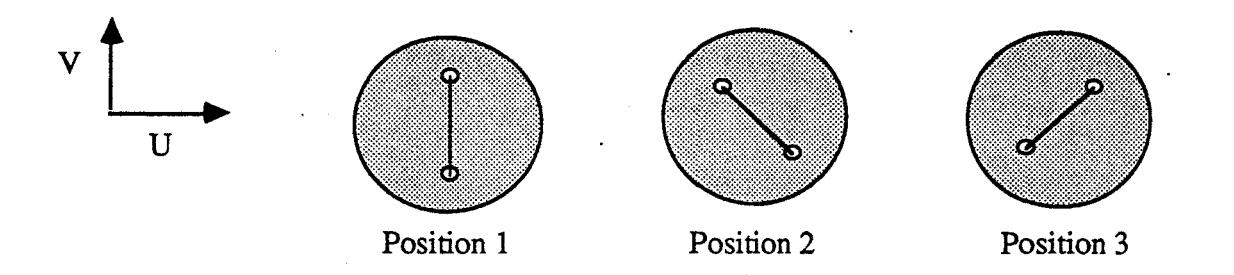

Figure 1.4 : Orientation de la sonde à fil simple autour de son axe

L'influence de la vitesse axiale W est supposée négligeable.En décomposant chaque grandeur instantanée G en la somme d'une grandeur moyenne g et d'une grandeur fluctuante g', nous obtenons:

$$
(17) \t ue12= K2·v2 + h2·u2
$$

(18)  $u'_{e1}^2 = K^2 \cdot \overline{v'}^2 + h^2 \cdot \overline{u'}^2$ 

(19)  $u_{e}e^{2} = \frac{h^2 + K^2}{2} (u^2 + v^2) + (h^2 - K^2)$ . uv

(110) 
$$
\overline{u'_{e2}^2} = \frac{h^2 + K^2}{2} \cdot (\overline{u'^2} + \overline{v'^2}) + (h^2 - K^2) \cdot \overline{u'v'}
$$

(111) 
$$
u_0^2 = \frac{h^2 + K^2}{2} (u^2 + v^2) - (h^2 - K^2) . uv
$$

(112) 
$$
\overline{u'_{e3}^2} = \frac{h^2 + K^2}{2} \cdot (\overline{u'^2} + \overline{v'^2}) - (h^2 - K^2) \cdot \overline{u'v'}
$$

En chaque point de mesure sont stockées les valeurs de ue1, ue2, ue3,  $u'e1^2$ ,  $u'e2^2$ ,  $u'e3^2$  moyennées sur 20000 échantillons. Une analyse spectrale a permis de fixer la cadence d'échantillonage à 20 KHz.Les composantes u et v sont obtenues à partir des relations (19) et (111). Le calcul de  $\overline{u'^2} \overline{v'^2}$ ,  $\overline{u'v}$ ' s'effectue par résolution du système (18), (110) et (I 12 ).

1 2

Les erreurs commises sur la détermination expérimentale des différentes composantes sont en partie imputables à l'orientation initiale de la sonde. Une étude réalisée par DANTEC ( Dantec Information n°23) indique qu'un écart de  $\pm 1^{\circ}$  de la position de référence entraine une incertitude de mesure sur u et v de moins de 2% .

D'autre part, les différentes composantes de la vitesse moyenne sont déterminées simultanément. Ceci implique que l'étalonnage des sondes doit impérativement être effectué sur la gamme de vitesse la plus importante, qui correspond à la vitesse circonférentielle. Il en résulte que la mesure de cette composante est satisfaisante.En contrepartie, il est très délicat d'obtenir une bonne précision sur les valeurs de u , en particulier lorsque les niveaux de vitesse sont faibles.Une comparaison entre le débit indiqué par le débimètre et celui calculé par intégration des profils de vitesse radiale a fourni des résultats globalement satisfaisants tant que l'aspiration n'est pas trop petite, les écarts relevés étant de l'ordre de 5 à 10 %.

#### Mesure des contraintes u'w'et v'w'

La sonde utilisée est du type DANTEC 55 P 61, à fils croisés inclinés à  $\pm$  45°. La mesure des composantes u'w'et v'w' nécessite de choisir deux positions de rotation de la sonde autour de son axe ( figure 1.5 ) :

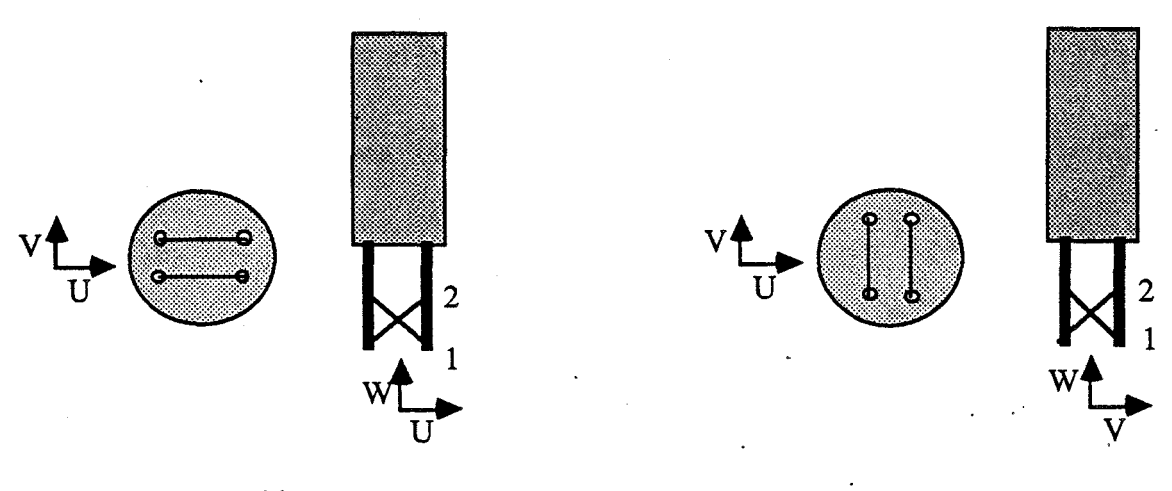

Position 1

Position 2

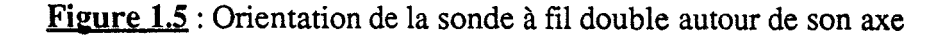

- position 1: l'alignement des broches est parallèle à un rayon:

(113) 
$$
U_{e1}^{2} = \frac{(W+U)^{2}}{2} + \frac{K^{2}}{2} (W-U)^{2} + \frac{h^{2}}{2} + h^{2}V^{2}
$$

$$
(I14) \qquad U_{e2}^{2} = \frac{(W-U)^{2}}{2} + \frac{K^{2}}{2} (W+U)^{2} + \frac{h^{2}}{2} + h^{2}V^{2}
$$

-position 2: l'alignement des broches est perpendiculaire à un rayon:

(115) 
$$
U_{e3}^{2} = \frac{(W+V)^{2}}{2} + \frac{K^{2}}{2} (W-V)^{2} + \frac{h^{2}}{2} + h^{2}U^{2}
$$

$$
(I16) \qquad U_{e4}^{2} = \frac{(W-V)^{2}}{2} + \frac{K^{2}}{2} (W+V)^{2} + \frac{h^{2}}{2} + h^{2}U^{2}
$$

Une décomposition en grandeurs moyenne et fluctuante analogue à la précédente aboutit aux relations suivantes :

(117) 
$$
u^{\dagger}w' = \frac{u'e1^2 - u'e2^2}{2.(1-K^2)}
$$

(118) 
$$
\mathbf{v} \cdot \mathbf{w} = \frac{\mathbf{u} \cdot \mathbf{e} \cdot 3^2 - \mathbf{u} \cdot \mathbf{e} \cdot 4^2}{2 \cdot (1 - K^2)}
$$

La précision des mesures obtenues est difficilement estimable en raison de la taille importante du volume de mesure de ce type de sonde.

#### II-2) Mesure de pression stationnaire

La mesure de pression stationnaire sur le stator est effectuée au moyen d'un manomètre capacitif de mesure de pression différentielle, de type MKS Baratron 398, relié à un système électronique de conditionnement de signal MKS 270 ( figure 1.6 ).

Le capteur de pression, régulé en température, garantit une parfaite stabilité et répétabilité des mesures sur une gamme de 0 à 100mb, avec une précision de 0.05% de la lecture de la pleine échelle.Le conditionneur de signaux est équipé d'un affichage numérique d'une résolution de 20000 points pour trois gammes de mesure correspondant respectivement à 1, 0.1 et 0.01 de la pleine échelle. Il délivre également une tension de sortie comprise entre 0 et 10 V pour chacune de ces gammes de mesure.

La mesure de la pression moyenne est déterminée par lecture, au moyen du calculateur, du signal de sortie analogique du conditionneur.La technique d'acquisition est identique à celle utilisée pour l'enregistrement des tensions de sortie du linéarisateur.

Ce même dispositif de mesure de pression, relié à un tube de pitôt, est également utilisé lors de l'étalonnage des sondes à fil chaud.

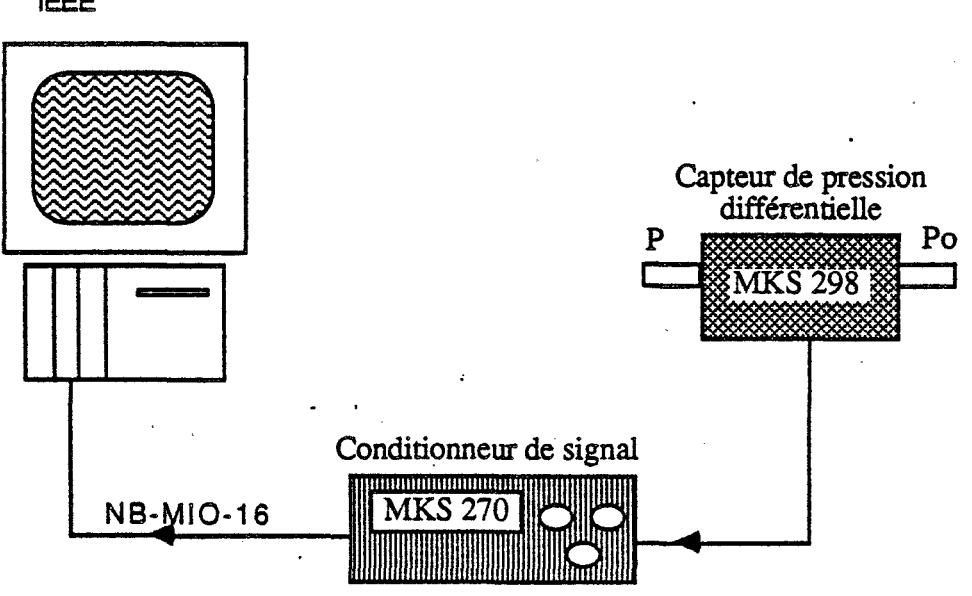

Macintosh llfx **NB-MIO-16** IEEE

Figure 1.6

## II-3) Vélocimétrie laser

Le champ des vitesses à l'extérieur de la cavité dans un domaine voisin de l'entrée est étudié au moyen de la vélocimétrie laser.

#### Principe général

La vélocimétrie laser est une méthode de mesure récente, basée sur la détection de la fréquence Doppler de la lumière diffusée par des particules injectées dans un fluide en mouvement, et dont le comportement est sensé être représentatif de l'écoulement.

On considère une particule solide se déplaçant à la vitesse  $\vec{v}$  illuminée par deux faisceaux incidents cohérents entre eux, d'égale intensité, suivant deux directions  $\overrightarrow{i_1}$  et  $\overrightarrow{i_2}$ (figure 1.7 ).Dans une direction d'observation *1.* un observateur voit la lumière diffusée par la particule et intercepte des fronts d'ondes pour chacun des faisceaux respectivement à la fréquence:

(119) 
$$
fs_1 = f_0 + \frac{1}{\lambda_0} \overrightarrow{v} \cdot (\overrightarrow{s} - \overrightarrow{i_1})
$$
  
(120) 
$$
fs_2 = f_0 + \frac{1}{\lambda_0} \overrightarrow{v} \cdot (\overrightarrow{s} - \overrightarrow{i_2})
$$

fo et  $\lambda_0$  étant la fréquence et la longueur d'onde des faiceaux incidents.

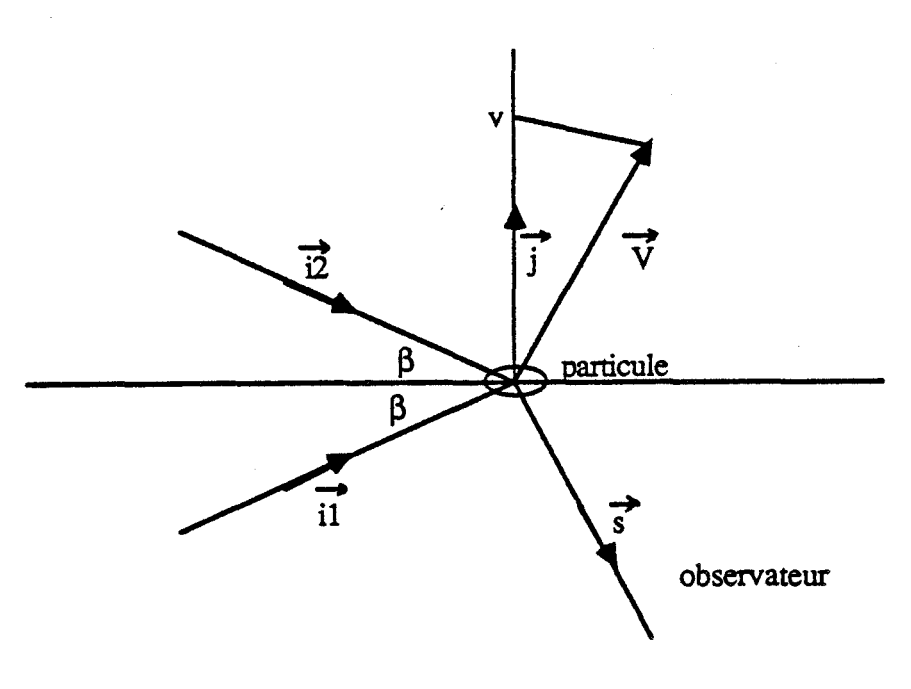

**Fjaure** 1.7

La fréquence Doppler ou écart de fréquence fp, peut être mesurée dans une direction quelconque  $\overrightarrow{j}$  par un photodétecteur :

(121) 
$$
f_{D} = \frac{1}{\lambda_{0}} \vec{v} \cdot (\vec{i}_{2} - \vec{i}_{1})
$$

Si les faisceaux incidents forment entre eux un angle  $2\beta$ , on obtient :

(122) 
$$
f_D = \frac{\vec{v} \cdot \vec{j}}{\frac{\lambda_0}{2 \sin \beta}}
$$

# ' Description de la chaîne de mesure

Un laser à Argon ( Spectra- Physics 2000) émet deux rayonnements, vert et bleu, correspondant à des longueurs d'onde respectives de 514.5 et 488 nm.ll est relié à un banc optique composé principalement d'une cellule de Bragg et d'une lentille permettant de focaliser à 600 mm deux faisceaux, vert et bleu, décalés en fréquence de 40 MHz et un faisceau . vert-bleu de référence.La mesure de la fréquence Doppler s'effectue dans cette zone de croisement appelée volume de mesure, où sont obtenus deux réseaux de franges perpendiculaires. Un module de décalage de fréquences DANTEC *55* N 10, permet de régler une vitesse de défilement des franges d'interférence à l'intérieur du volume de mesure et d'accéder ainsi au sens de la vitesse.La lumière diffusée par les particules traversant le volume de mesure est captée par deux photomultiplicateurs, chacun sensible à un réseau de franges.Le système de traitement du signal associé comprend deux compteurs DANTEC 55 L 90a dont la sortie est reliée au micro-ordinateur par une carte interface parallèle 32 bits intégrée ( National Instruments NB-MIO 32F ).Ce dispositif permet la lecture simultanée des fréquences Doppler de chaque compteur à une cadence d'échantillonnage maximale de 100KHz de façon analogue à ce qui a été décrit pour l'anémométrie à fil chaud.L'ensemble du dispositif est schématisé sur la figure 1.8.

La lentille de focalisation et un ensemble de jeu de miroirs sont solidaires d'un système de déplacement à trois dimensions, géré de manière identique à celui utilisé pour l'anémométrie à fù chaud.

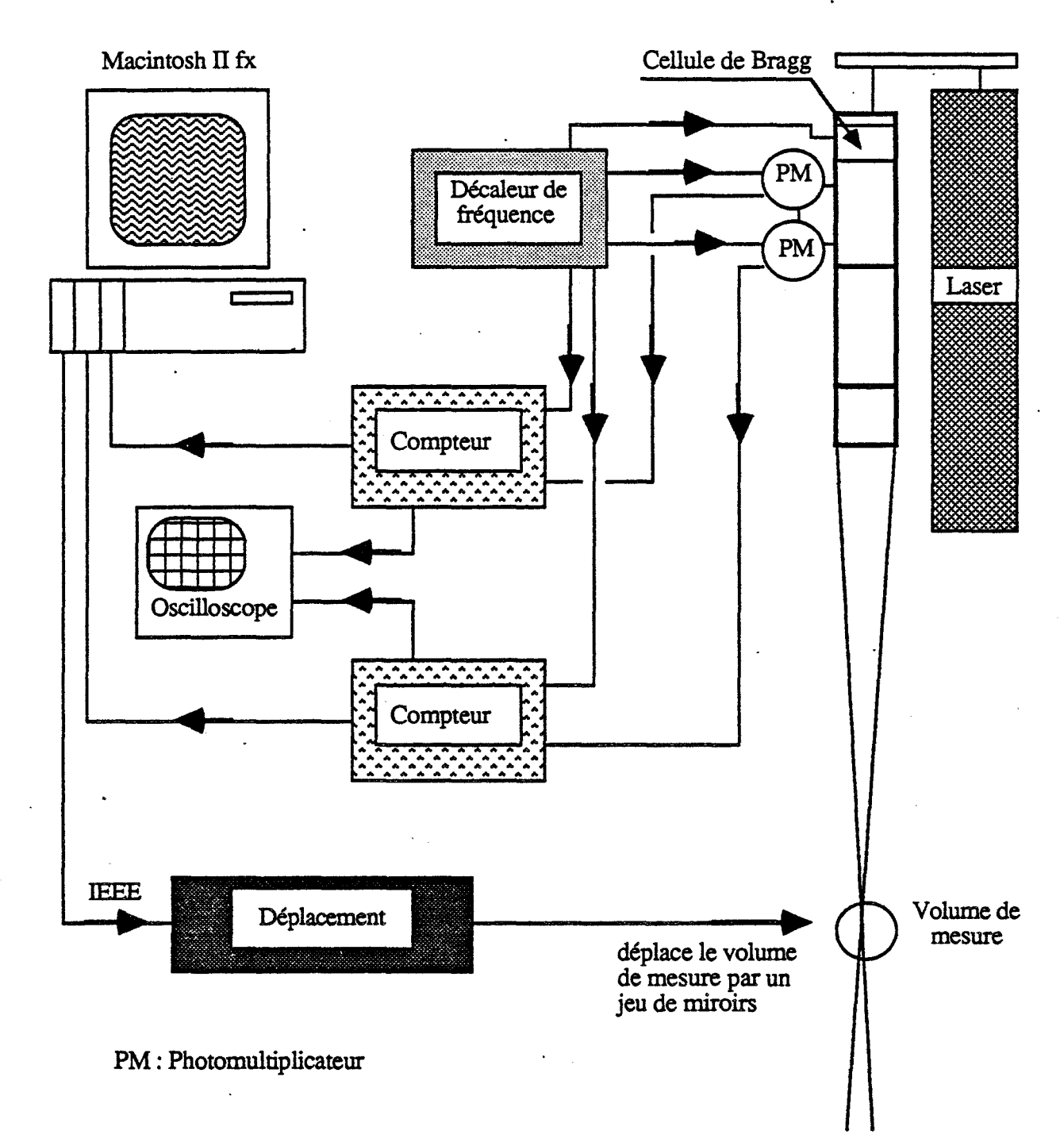

**Figure 1.8** 

Conditions expérimentales :

Le vélocimètre est utilisé en mode rétrodiffusion.Les trois composantes de la vitesse sont mesurées une à une en utilisant uniquement le réseau de franges vertes pour lequel le rapport signal/bruit s'avère être le meilleur.

L'utilisation de la vélocimètrie laser, contrairement à l'anémométrie à fil chaud, ne nécessite pas d'étalonnage.La mesure de la vitesse ( v ) d'une particule est déduite de la fréquence Doppler mesurée ( $f_D$ ), de la fréquence de décalage imposée ( $f_B$ ) et de la distance séparant deux franges successives d'un même réseau, appelée interfrange ( i ) :

$$
(123) \t v = (fp - fg).i
$$

avec :

$$
(124) \qquad i = \frac{\lambda_0}{2 \sin \beta}
$$

L'angle  $\beta$  entre les faisceaux est mesuré avec précision au moyen d'un théodolite.Les conditions de l'expérience sont les suivantes:

\* L' interfrange calculée à partir de l'angle  $\beta$  vaut 11.3  $\mu$ m.

\* Le diamètre du volume de mesure est 260 µm.

\* Le nombre de franges à l'intérieur du volume de mesure est 24 .

La méthode de mesure reste similaire à celle utilisée pour l'anémométrie à fll chaud : un balayage vertical par pas de 1.0 mm est effectué en chacune des positions radiales retenues. Le positionnement de départ est réglé par réflection du volume de mesure sur la surface du disque.

En chaque point de mesure, le calcul de la vitesse moyenne et de l'intensité turbulente est réalisé en même temps que l'acquisition.La cadence d'échantillonnage est fixée en fonction de la fréquence des particules validées par le compteur, de manière à éviter d'effectuer plusieurs fois l'acquisition d'une même particule.

Pour la mesure des composantes orthoradiale et radiale, le plan formé par les faisceaux incidents est parallèle au plan des disques. Comme l'indique la figure 1.9, la détermination de la vitesse radiale ( resp. orthoradiale ) nécessite de positionner les faisceaux de telle sorte que leur bissectrice corresponde à un rayon du disque ( resp. soit perpendiculaire à un rayon du disque).La mesure de la composante axiale est effectuée par rotation de 90° de l'optique.

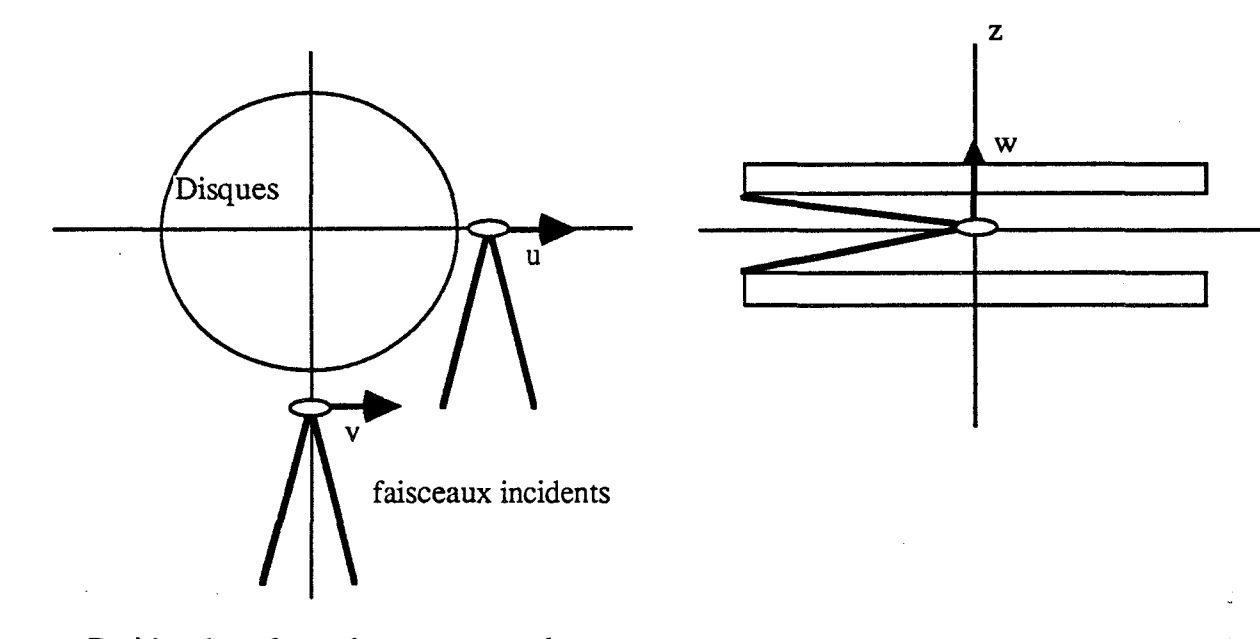

Position du volume de mesure pour la détermination des vitesses radiale et orthoradiale Position du volume de mesure pour la détermination de la vitesse axiale

r

#### Figure 1.9

Le dernier point concerne l'ensemencement, réalisé au moyen d'un humidificateur d'air (BIONAIRE BT 201) qui engendre de très fmes gouttelettes d'eau dont le diamètre moyen est de deux microns.La taille de ces particules reste donc petite en comparaison de celle du volume de mesure, ce qui permet de générer des bouffées Doppler de bonne qualité. Un oscilloscope constamment relié à la sortie des compteurs, à permis de vérifier l'allure du signal obtenu.

# **B) Définition des conditions d'essais**

#### 1 ) Détermination des paramètres sans dimensions significatifs

Les paramètres sans dimensions significatifs sont déterminés par la méthode d'analyse dimensionnelle.

Une première étape consiste à faire l'inventaire des grandeurs physiques intervenant dans le problème.La température ne variant pas, les inconnues ( la vitesse, la pression et les contraintes de Reynolds) dépendent des variables r et z ainsi que des constantes  $\rho$ ,  $\mu$ ,  $\Omega$ , R, H, h et Q.Le débit volumique Q peut être remplacé par  $U_0$ , la vitesse calculée à partir de ce débit ramené à la section d'entrée de la cavité :

$$
(125) \tU_0 = \frac{Q}{2 \pi R.H}
$$

Une fois l'écartement entre les disques H fixé, il est possible d'éliminer une des deux grandeurs R et H en définissant un paramètre de forme de la cavité noté  $\varepsilon$ :

$$
(126) \qquad \epsilon = \frac{H}{R}
$$

Les inconnues du problème s'expriment donc en fonction des variables  $\rho$ ,  $\mu$ ,  $\Omega$ , R, h,  $U_0$ , r et z.En choisissant  $\rho$ ,  $\mu$  et  $\Omega$  pour grandeurs primaires, le théorème de Vaschy-Buckingham permet d'aboutir à une relation de la forme:

(127) 
$$
G = \phi \left( \frac{\mu}{\rho \Omega R^2}, \frac{U_0}{\Omega R}, \frac{h}{R}, \frac{r}{R}, \frac{z}{R}, \frac{H}{R} \right)
$$
  
ooù G est une quelconque des inconnues du type u, v, w, p,  $\sqrt{\overline{u'^2}}$ , ...

L'analyse dimensionnelle fait ainsi apparaître quatre paramètres sans dimensions significatifs:

\* Le paramètre de forme de la cavité :  $\epsilon = \frac{H}{R}$ \* Le nombre de Reynolds basé sur la rotation : Re= $\frac{\Omega R^2}{\Omega R^2}$  $\upsilon$ 

 $\mathsf{U}_0$ \* Le nombre de Rossby : Ro= $\frac{U_0}{\Omega R}$ 

\*Un paramètre relatif à l'ouverture de l'entrée de la cavité, calculé à partir de la -hauteur h du carter.Il est plus représentatif d'adimensionner cette grandeur par rapport à l'écartement des disques H :  $K = \frac{h}{H}$ 

Nous ne tenons pas compte dans l'analyse dimensionnelle des grandeurs représentatives de la géométrie centrale de la maquette.Il serait en effet possible d'introduire deux paramètres supplémentaires, liés à la taille du moyeu central et à l'importance de la section d'aspiration délimitée par ce moyeu et l'alésage usiné au centre du stator.Nous faisons l'hypothèse que la variation de ces paramètres ne provoque que des perturbations localisées.

#### II) Essais réalisés

#### II-1) Etude de la cavité inter-disques

Les différentes valeurs des paramètres sans dimensions sont choisies dans le but de réaliser des campagnes d'essais représentant le meilleur compromis possible entre les limites des performances de l'installation et les intêrets des partenaires industriels concernés par cette étude.

Aussi, nous nous intéressons essentiellement aux d'écoulements cisaillés avec des effets d'inertie non négligeables et turbulents.

L'écartement entre diques, fixé à 30 mm, satisfait la condition  $\epsilon \ll 1$  ( $\epsilon = 0.08$ ). Deux vitesses de rotation sont testées; de telle sorte que l'on ait à la fois Re >> 1 et  $Re.E<sup>2</sup> >> 1$  ( tableau 1.2).

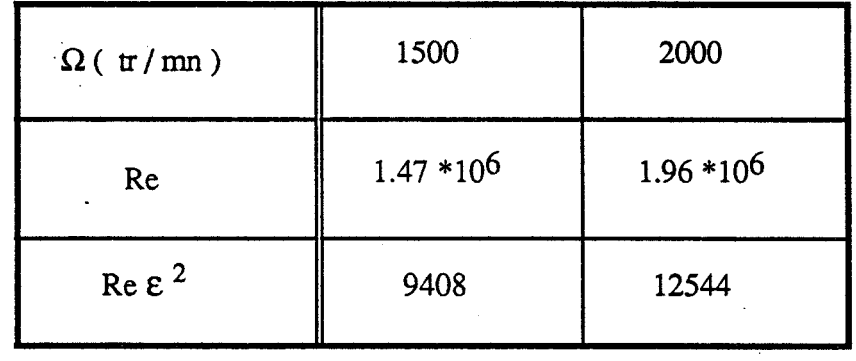

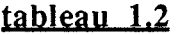

Différents débits d'aspiration, depuis un débit nul jusqu'à une valeur de  $250$  m<sup>3</sup>/h permettent de tester des valeurs du nombre de Rossby comprises entre 0 et 16.7 \* 10-3 (tableau 1.3 ).

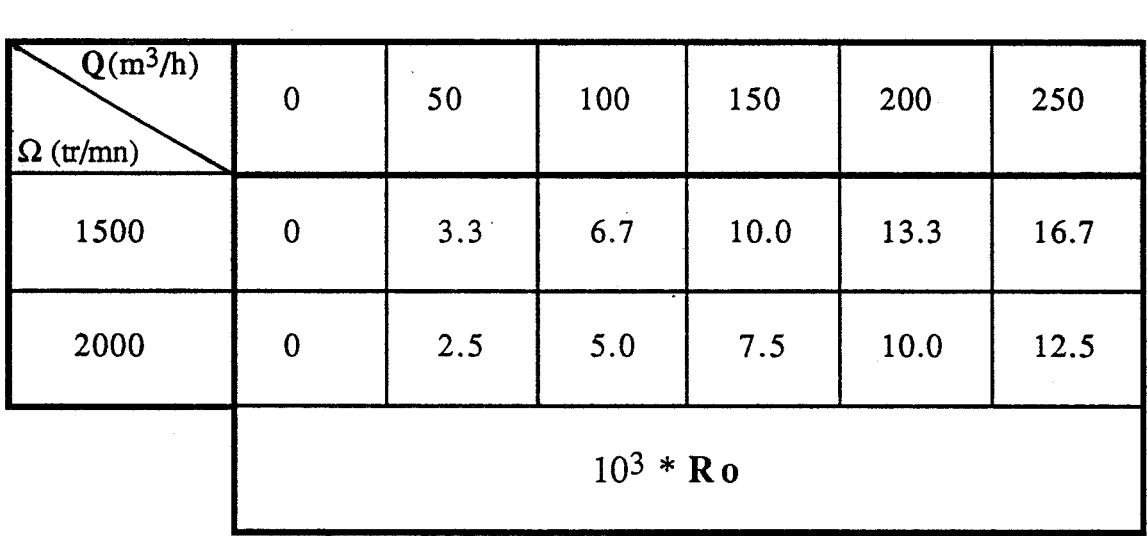

#### tableau 1.3

Les essais sont réalisés de deux manières différentes ( figure 1.10 ) : l'une consiste à empêcher toute aspiration forcée de fluide à l'intérieur de la cavité en maintenant la vanne de réglage de débit complètement fermée.L'autre consiste à créer une dépression au moyen de la soufflante à canal latéral, permettant ainsi d'aspirer un débit volumique Q contrôlable. Un essai à débit nul est également réalisé dans ce cas en réglant la dépression de telle sorte que le débit de fluide ainsi aspiré soit compensé pae celui rejeté sous l'effet de la rotation du rotor.Un tel

réglage s'avèrant délicat à réaliser expérimentalement, il est plus exact de considérer que dans ce cas Ro est seulement très voisin de zéro.

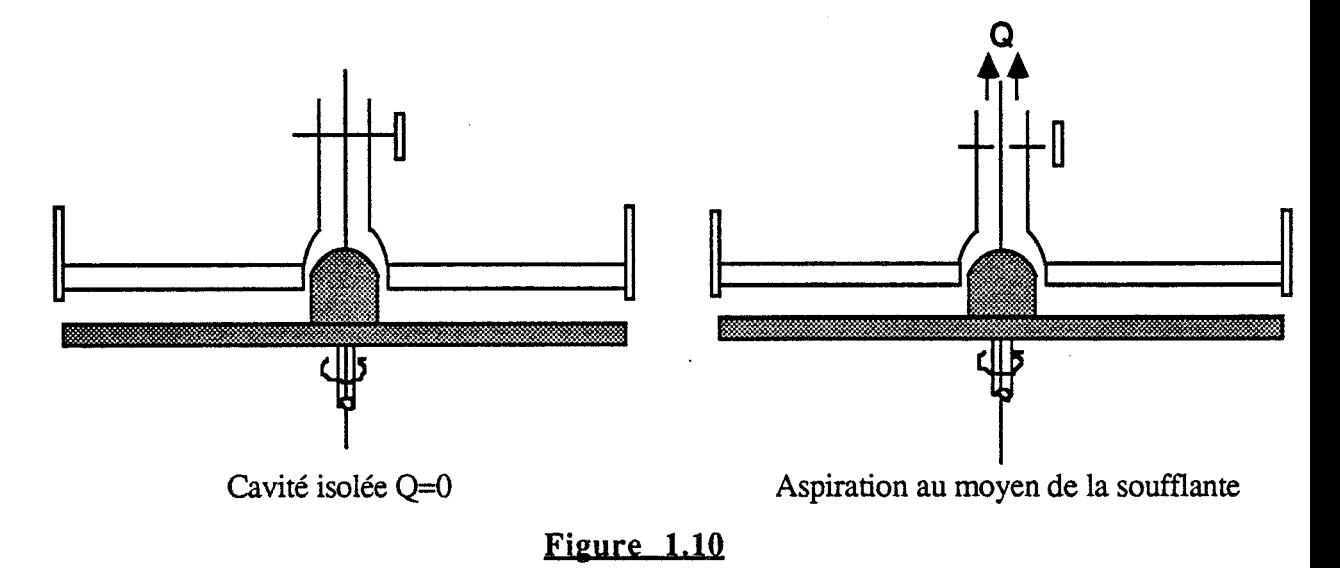

Quatre hauteurs de carter permettent de comparer les valeurs du paramètre  $K$  indiquées dans le tableau 1.4.  $K = 1$  correspond au cas de la cavité ouverte.

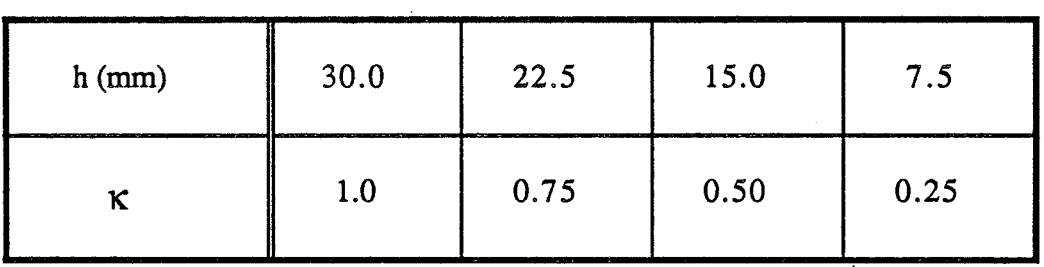

#### **tableau 1.4**

Sur les dix emplacements initialement prévus, les positions radiales n°1 et 10, correspondant respectivement aux rapport  $\frac{r}{R}$  valant 0.933 et 0.373 ne sont pas sondées afin d'éviter les perturbations occasionnées d'un côté par la rotation du moyeu central et de l'autre, par la géométrie de l'entrée de la cavjté.

II-2) Etude de la zone d'entrée

#### II-2) Etude de la zone d'entrée

Dans le cadre de la campagne de mesure du champ des vitesses à l'extérieur de la cavité, les différentes configurations retenues correspondent à :

une valeur du nombre de Reynolds :  $Re = 1.47 10^6$ ;

trois valeurs· du nombre de Rossby correspondant respectivement au cas de la cavité dépourvue de système d'aspiration, à  $Ro = 10.0 10^{-3}$  et  $Ro = 16.7 10^{-3}$ ;

trois valeurs du paramètre  $K : K = 1$  (cavité ouverte),  $K = 0.75$  et  $K = 0.25$ .

Les mesures sont effectuées en trois positions radiales telles que le rapport r/R vaut respectivement 1 (entrée de la cavité), 1.045 et 1.107.

#### CHAPITRE II

#### RESULTATS EXPERIMENTAUX

Nous consacrons ce chapitre à l'interprétation des résultats expérimentaux. L'essentiel du travail porte sur l'étude de l'écoulement interdisque, pour laquelle nous présentons les deux composantes de la vitesse, radiale et tangentielle, cinq contraintes de Reynolds, seule la composante  $\overline{w'}^2$  n'étant pas mesurée, ainsi que les mesures de la pression moyenne sur le stator .Afin de déceler d'éventuelles propriétés de similitude et de produire une représentation indépendante du système d'unités, les résultats sont fournis sous forme adimensionnelle.Nous étudions les effets de la variation de chacun des paramètres sans dimensions en superposant les profils de vitesse pour plusieurs valeurs d'un même paramètre et en fixant les autres .

Une campagne d'essais complémentaire permet d'obtenir des renseignements intéressants sur l'écoulement à l'extérieur de la cavité, dans une zone proche de l'entrée.Les résultats sont donnés sous la forme de champs de vecteurs vitesses : la vitesse radiale ainsi que la résultante des composantes radiale et axiale sont représentés dans le plan  $(r, z)$ , l'évolution de la composante tangentielle est tracée dans le plan  $(\theta, z)$ .

Quelques exemples de comparaisons avec des résultats expérimentaux et numériques, obtenus dans le cadre d'une étude réalisée à l'ONERA et portant sur les écoulements turbulents dans les cavités interdisques de turbomachines, sont également . présentés.

# A) Etude de l'écoulement interdisgue

#### I) Vitesses moyennes

L'allure générale des profils de la vitesse moyenne en fonction de la position axiale dans la cavité permet de mettre en évidence plusieurs sous domaines .

Pour la composante tangentielle, on distingue :

- Une zone à proximité de chacun des disques, où le gradient de vitesse est important.En effet, la condition d'adhérence aux parois impose :  $v = \Omega r$  sur le rotor et  $v = 0$ sur le stator.

- Une région intermédiaire dans laquelle le niveau de vitesse évolue très peu.

Pour la composante radiale, on distingue :

- Un domaine situé à proximité du rotor où le fluide est éjecté.

- Une zone située à proximité du stator dans laquelle s'effectue l'aspiration.

- Une région intennédiaire où le niveau de vitesse radiale est très faible.

La vitesse doit satisfaire à la condition d'adhérence: u= 0 sur les deux parois.

Ces caractéristiques générales évoluent en fonction des conditions expérimentales.De ce fait, il est important d'étudier l'influence de chacun des paramètres sans dimensions sur les propriétés de l'écoulement.
Les profils de la vitesse moyenne adimensionnelle en fonction de la cote adimensionnelle dans la cavité sont représentés pour les deux valeurs du nombre de Reynolds réalisés ( $Re = 1.47 \, 10^6$  et 1.96 10<sup>6</sup>), en maintenant fixés le nombre de Rossby et le paramètre K.Les configurations étudiées portent sur les essais réalisés pour la cavité isolée ( $Ro = 0$ ) et pour  $Ro = 10. 10^{-3}$ . Le cas  $Ro \sim 0.0$  avec aspiration, trop difficile à obtenir avec précision sur le plan expérimental, est écarté.Deux valeurs du paramètre 1C (  $K = 1$  et  $K = 1/4$  ) ainsi que quatre positions radiales correspondant aux valeurs respectives du rapport r/R suivantes, r/R =  $0.880$ ,  $0.693$ ,  $0.533$  et  $0.427$ , sont jugées suffisantes.

Les résultats obtenus sont :

Lorsqu'il n'y a pas d'aspiration, il y a parfaite superposition des profils de vitesse radiale ( figures 2.9 à 2.12 ) et tangentielle ( figures 2.1 à 2.4 ), quelles que soient la position radiale ou le degré d'obstruction du carter à l'entrée de la cavité.

Ceci reste vérifié pour les essais réalisés avec aspiration de fluide, seulement dans un domaine proche de l'entrée (figures 2.5 , 2.7 , 2.13 et 2.15 ).Plus près du centre,les profils obtenus pour les deux valeurs de Re semblent en effet s'écarter légèrement .Ceci se traduit principalement par une vitesse circonférentielle adimensionnelle en diminution pour la plus grande des valeurs de Reynolds ( $Re = 1.96 \, 10^6$ ). L'écart maximum relevé n'excède cependant pas 6% pour le cas particulier des mesures effectuées à r/R = 0.427 ( figures 2.6 et 2.8 ) .

n est donc permis de conclure que le nombre de Reynolds ne présente pas de variations suffisantes pour engendrer des modifications notables des propriétés de l'écoulement qu'il y ait ou non aspiration radiale.Dans la suite de notre étude, nous nous intéressons plus particulièrement aux essais réalisés pour une valeur de Re de 1.46 106 , pour lesquels la gamme des valeurs du nombre de Rossby est la plus importante.

#### I-2) Influence du positionnement du carter

Les figures 2.17 à 2.32 montrent la répartition de la vitesse moyenne radiale et tangentielle adimensionnelle en fonction de zJH pour les différentes valeurs du paramètre K, les nombres de Reynolds ( 1.46 10<sup>6</sup> ) et de Rossby (  $Ro = 0$  sans aspiration,  $3.3 \times 10^{-3}$ ,  $10.0 \times 10^{-3}$  et  $16.7 \times 10^{-3}$  etant fixés. Les résultats sont donnés pour les mêmes positions radiales que précédemment

Les profils de v/ $\Omega$ r (figures 2.17 à 2.24) indiquent que le niveau de la vitesse circonférentielle dans le noyau central augmente sensiblement au fur et à mesure que l'on obstrue l'entrée de la cavité,sans que l'allure générale soit modifiée de manière significative.Ce phénomène peut s'expliquer par le fait que le fluide qui pénètre dans l'entrefer subit d'autant plus les effets de la rotation du disque mobile que la zone d'injection se rapproche de celui-ci du fait de la fermeture du carter.

Le cas de la cavité isolée est particulier puisque l'on observe que pour des faibles rayons, les profils tendent à se superposer sur une courbe unique pour laquelle le coefficient d'entraînement est de l'ordre de 0.4 (figure 2.18 ).

Pour la composante radiale, nous devons une fois encore mettre à part les essais réalisés sans aspiration des autres. Dans ce cas, les profils de  $u/\Omega r$  sont superposés quelle que soit la valeur de r/R ( figures 2.25 et 2.26 ).

Lorsqu'il y a aspiration, on constate que le paramètre K n'a pas d'influence majeure sur les profils de vitesse à  $r/R = 0.880$ , ce qui signifie que la longueur du domaine où le fluide est décollé le long du stator est de l'ordre de l'entrefer ( figures 2.27 , 2.29 et 2.31 ). Plus près du centre ( r/R =0.427 ), on constate que l'obstruction partielle de l'entrée peut entraîner l'apparition d'une zone de recirculation à proximité du rotor, dans le cas où le nombre de Rossby n'est pas très petit ( $Ro \ge 10.010^{-3}$  : figures 2.30 et 2.32) On constate également que la vitesse maximale dans la zone d'aspiration tend à augmenter lorsque K diminue.Dans ces conditions, le décalage de l'ordonnée pour laquelle on

observe le changement de signe de la vitesse indique clairement que l'épaisseur de la zone d'aspiration tend à diminuer.

#### 1-3) Influence du nombre de Rossby

Dans le cadre de l'étude des écoulements en rotation avec superposition d'un débit radial, le nombre de Rossby, représentatif du rappon entre les termes d'inertie et les effets de Coriolis, joue un rôle prépondérant.

Les effets de la variation de ce paramètre sur les propriétés de l'écoulement sont isolés en représentant les profils de vitesse adimensionnelle radiale et tangentielle en fonction de z/H à valeurs de Re et K fixées (  $Re = 1.47 \, 10^6$ ; K = 1 et K = 1/4 ). Il est particulièrement intéressant de superposer les résultats des essais réalisés pour la cavité isolée et lorsqu'il y a une très faible aspiration telle que  $Ro \sim 0$ . Trois autres valeurs du nombre de Rossby sont retenues:  $Ro = 3.3 \times 10^{-3}$ ,  $10.0 \times 10^{-3}$  et  $16.7 \times 10^{-3}$ . Les résultats sont donnés pour chacune des huit positions radiales sondées ( figures 2.33 à 2.48 ).

L'évolution des profils obtenus pour la composante circonférentielle adimensionnelle fait apparaitre l'existence d'un domaine voisin de l'entrée de la cavité  $(\tau/R \sim 0.827)$  peu sensible à l'aspiration de fluide. Les figures 2.33 et 2.37 montrent une superposition quasi parfaite des courbes dans le cas de la cavité ouverte ( $K = 1$ ) et une très légère variation du coefficient d'entraînement  $v/\Omega r$  lorsque Ro augmente dans le cas de la cavité partiellement obstruée ( $K = 1/4$ ).A l'inverse, l'évolution de la vitesse circonférentielle devient d'autant plus sensible aux variation de Roque l'on s'approche du centre de la cavité.L'allure générale des profils indique que l'épaisseur du domaine central dans lequel la vitesse circonférentielle reste constante tend à diminuer et que parallèlement, le niveau de vitesse augmente considérablement lorsque Ro augmente ( figures 2.34 à 2.36 et 2.38 à 2.40 ).

De plus, on note l'existence d'une discontinuité entre les résultats obtenus pour le cas de la cavité isolée et pour  $Ro \sim 0$ . Ceci signifie que la moindre aspiration de fluide modifie notablement les propriétés de l'écoulement, tout au moins dans un domaine proche du centre de la cavité.

Enfin, on constate que la vitesse circonférentielle n'est pas bornée par la vitesse de rotation du rotor mais que le coefficient d'entrainement peut prendre des valeurs sensiblement supérieures à l'unité.Ce phénomène, lié à l'évolution du moment tangentiel, s'observe nettement sur la figure 2.54 .

Ces résultats seront commentés dans le chapitre III consacré à la modélisation de l'écoulement dans le noyau central, à partir d'une approche asymptotique.

Comme précédemment, on constate que la vitesse radiale adimensionnelle est peu sensible à l'aspiration dans un proche voisinage de l'entrée de la cavité, en particulier lorsque  $K = 1$ . Seule la partie supérieure correspondant à l'injection de fluide est affectée par les variations de Ro, alors que les profils se superposent parfaitement à proximité du stator où le fluide est éjecté, soit pour  $z/H \le 0.3$  (figure 2.41).

On observe également que l'influence de Ro devient prépondérante lorsque l'on s'approche du centre, en particulier dans la zone d'aspiration ( figures 2.42 à 2.44 et figures 2.46 à -2.48 ).La zone située à proximité du disque mobile, ou l'air est éjecté radialement, n'est réellement sensible au nombre de Rossby que pour  $r/R \le 0.533$  (figures 2.43 et 2.44).

Une fois encore, nous devons distinguer les essais réalisés avec ou sans aspiration: pour la cavité isolée, on constate que la vitesse radiale dans le noyau central est presque nulle, à l'exception d'un domaine voisin de l'entrée de la cavité qui subit l'influence du bord des disques, en particulier lorsque  $K = 1$  (figure 2.41 ).Compte tenu du fait que v/ $\Omega$ r reste constante, nous obtenons un mouvement de rotation en bloc dans le noyau cental et deux couches limites près des parois, configuration qui s'apparente à la solution de Batchelor.Lorsque Ro augmente, ce domaine central où la vitesse radiale est très faible tend à disparaitre de telle sorte qu'il ne subsiste que la partie de fluide éjectée par le rotor et la zone d'air aspirée près du stator (figure 2.44 ).L'importance de ces deux zones dépend logiquement du nombre de Rossby : on constate que l'ordonnée correspondant au changement de signe de la vitesse se décale vers le bas lorsque Ro augmente.

### I-4) Influence de la position radiale

Nous étudions dans ce paragraphe l'évolution des vitesses moyennes en fonction de la position radiale, ceci en superposant les profils de chacune des composantes de la vitesse moyenne représentés en fonction de z/H pour cinq valeurs du rapport r/R, avec Re, Ro et K fixés.Les résultats sont donnés aux emplacements correspondant à des valeurs de r/R de 0.880, 0.773, 0.613, 0.480 et 0.427, ce qui permet de couvrir la totalité du domaine où sont effectués les sondages (figures 2.49 à 2.57).

Intéressons nous dans un premier temps à l'évolution de la vitesse circonférentielle.On remarque que seul le cas d'une cavité dépourvue de système d'aspiration présente une similitude.Pour  $K = 1$ , il n'y a superposition des courbes que dans une région non voisine de l'entrée ( $r/R \le 0.7$ , figure 2.49). L'étendue, dans la direction radiale, du domaine où il y a superposition quel que soit r/R, augmente au fur et à mesure que l'on obstrue l'entrée de la cavité ( figures 2.53 à 2.57 ) .Le cas particulier de la cavité complètement obstruée est donc traité .Les résultats obtenus montrent l'existence d'une solution unique quelle que soit la position radiale ( figure 2.57 ): la vitesse circonférentielle est constante dans le noyau central, le rapport v/ $\Omega$ r mesuré étant environ 0.41 .Ces résultats s'approchent de ceux relevés dans la littérature: pour un nombre de Reynolds de 8.10S et un rapport de forme de la cavité de  $0.064$ , Sedach obtient expérimentalement un rapport v/ $\Omega$ r d'environ 0.4 .A Re= 4.4 106 et pour un rapport de forme 0.155 , Vaughan obtient numériquement la valeur de 0.43 .

La moindre aspiration entraine l'absence totale de toute solution de similitude. On constate que le coefficient d'entraînement augmente lorsqu' on se rapproche du centre (figures 2.49, 2.50 et 2.53, 2.54 ).

Pour la composante radiale, on constate qu'il existe un domaine éloigné des parois, dans lequel les vitesses varient très peu en fonction de r/R, ceci qu'il y ait ou non aspiration.L'épaisseur de ce domaine évolue sensiblement en fonction des conditions expérimentales : elle augmente lorsque Ro ou *K* diminuent ( figures 2.51 , 2.52 , 2.55, 2.56 et 2.57 ).

## II) Contraintes de Reynolds

Dans la modélisation classique de la turbulence, les expressions des

u'i u'j sont:

$$
\overline{u^2} = 2 \vee e \frac{\partial u}{\partial r}; \quad \overline{v^2} = 2 \vee e \frac{u}{r}; \quad \overline{w^2} = 2 \vee e \frac{\partial w}{\partial z};
$$
  

$$
\overline{u'v'} = v e \left(\frac{\partial v}{\partial r} - \frac{v}{r}\right); \quad \overline{u'w'} = v e \left(\frac{\partial w}{\partial r} - \frac{\partial u}{\partial z}\right) \text{ et } \overline{v'w'} = 2 \vee e \frac{\partial v}{\partial z}
$$

#### II-1) Intensités turbulentes

Les figures 2.58 à 2.65 montrent les distributions des intensités turbulentes  $\overline{u'^2}$  / ( $\Omega$ r)<sup>2</sup> et  $\overline{v'^2}$  / ( $\Omega$ r)<sup>2</sup> en fonction de z/H, pour plusieurs valeurs du nombre de Rossby (Ro = 0 cavité isolée, Ro - 0 avec aspiration, Ro =  $3.3 \times 10^{-3}$ , Ro =  $10.0 \times 10^{-3}$  et  $Ro = 16.7 \ 10^{-3}$  ) et à Re et K fixés (Re = 1.47  $10^6$ ; K = 1 et K = 1/4 ). Quatre positions radiales sont retenues :  $r/R = 0.880$ , 0.693, 0.533 et 0.427.

Pour ces deux intensités, on retrouve des propriétés communes à celles observées pour les proflls de vitesse moyenne.Ainsi, on peut noter que le niveau de turbulence est étroitement lié au nombre de Rossby et varie en fonction de la position radiale.Le cas de la cavité dépourvue de système d'aspiration se démarque encore nettement des autres: il se caractérise par un niveau de turbulence très faible dans le noyau central à l'exception de la zone voisine de l'entrée.

L'intensité turbulente  $\overline{v'^2}$  /  $(\Omega r)^2$  (figures 2.53 à 2.57) présente un maximum qui semble correspondre approximativement au changement de sens de la vitesse radiale si J'on se réfère aux profils de vitesse moyenne (figures 2.41 à 2.48). On remarque tout d'abord

que le maximum d'intensité turbulente  $\overline{v^2}/(\Omega r)^2$  se décale vers le stator lorsque K diminue (figures 2.59 et 2.61 : exemple de l'essai réalisé à  $Ro = 16.7 \, 10^{-3}$ ). Ensuite, on. constate l'apparition d'un second maximum d'intensité qui semble coincider à l'apparition de la zone de recirculation près du disque mobile, décelée sur le profil de vitesse radiale à  $r/R = 0.427$  lorsque Ro = 16.7 10<sup>-3</sup> et  $K = 1/4$  (figure 2.61).

. ·. Les profils de  $\overline{u'^2}/(\Omega r)^2$  (figures 2.62 à 2.65) présentent de manière générale trois extrémums : deux maximums sont atteints respectivement au niveau des zones de fluide aspiré et éjecté.Le minimum correspond au raccord entre ces domaines.La valeur maximale de  $u^2 / (\Omega r)^2$  se situe toujours dans la partie de fluide aspirée. On observe que dans un voisinage de l'entrée de la cavité ( $r/R \sim 0.880$ ), les profils sont quasiment superposés là où il y a éjection de fluide par le rotor alors que le niveau de turbulence évolue légèrement dans la partie aspirée ( figures 2.62 et 2.64 ) .Cette évolution s'apparente à celle de la vitesse radiale moyenne.

En dépit du fait qu'aucune information n'ait été obtenue pour l'intensité relative à la direction axiale, il est probable que l'énergie turbulente soit très sensible au nombre de Rossby.L'aspiration apparaît donc comme une source de perturbation du champ turbulent, d'autant plus importante que l'on se rapproche du centre.

#### II-2) Contraintes de cisaillement

Les figures 2.66 à 2.77 représentent les distributions en fonction de z/H des intensités turbulentes  $\overline{u'v'}/(\Omega r)^2 \cdot \overline{u'w'}/(\Omega r)^2$  et  $v'\overline{w'}^2/(\Omega r)^2$ . Les mêmes essais que précédemment sont retenus.

Comme dans le cas des intensités turbulentes, on note que ces différentes grandeurs évoluent sensiblement en fonction du paramètre Ro et de la variable r/R.

Le cas de la cavité isolée est cette fois encore particulier du fait que toutes les contraintes de cisaillement sont nulles dans le noyau central : en effet , si l'on excepte l'influence du bord des disques, nous sommes en présence d'un écoulement dans lequel le noyau central tourne en bloc, qui vérifie donc les conditions suivantes :  $\frac{\partial v}{\partial z} = 0$ ,  $\frac{\partial u}{\partial z} = 0$ . On retrouve un cas particulier du théorème de Taylor-Proudman.

Près du centre, la moindre aspiration est encore source de perturbation importante.

35

La composante  $\overline{u'v'}/(\Omega r)^2$  reste toutefois très petite dans le noyau central y compris pour les valeurs les plus importantes du nombre de Rossby. Ceci indique que le terme  $\frac{\partial v}{\partial r}$  est du même ordre de grandeur que  $\frac{v}{r}$ . Des valeurs non négligeables sont cependant obtenues à proximité des parois, où les gradients de vitesse sont très importants ( figures 2.66 à 2.69 ) .

L'évolution des profils de  $\overline{u'w'}/(\Omega r)^2$  est peu sensible à l'injection de fluide pour des grandes valeurs du rappon r/R ,aussi bien lorsque la cavité est ouverte que lorsqu'il y a obstruction partielle par le carter (figures 2.70 et 2.72). On note la présence d'un maximum situé en dehors des couches limites, pour lequel on observe :

- un décalage dè position axiale vers le bas lorsque Ro augmente pour une valeur de K fixée ( figures 2.71 et 2.73 ) ;

- un décalage de position axiale vers le haut lorsque K augmente pour une valeur de Ro fixée (figures 2.71 et 2.73 : exemple de l'essai réalisé à Ro = 16.7 10<sup>-3</sup>). Ces propriétés sont similaires à celles observées pour l'extremum de la composante  $\overline{v'^2}$  / ( $\Omega$ r)<sup>2</sup> et correspondent donc à la frontière entre fluide aspiré et fluide éjecté.

Sur les profils de  $\overline{v'w'}/(\Omega r)^2$ , on retrouve des caractéristiques analogues à celles observ~es pour u'w' *1* ( Or )2 . Or, v'w' est lié à la fois à la viscosité effective et à la variation de la vitesse circonférentielle en fonction de la composante axiale :  $v'w' = v_e \frac{\partial v}{\partial z}$  (figures 2.74 à 2.77). La modélisation classique semble donc être prise en défaut.

### ill) Pression moyenne

La répartition de la pression moyenne adimensionnelle (  $p - p_0$  ) /  $p$  (  $\Omega r$  )<sup>2</sup> est représentée en fonction de la position radiale adimensionnelle r/R sur les figures 2.78 et 2.79, pour plusieurs valeurs du nombre de Rossby, à  $K$  et Re fixés, po est la pression atmosphérique.

Les pressions étant mesurées sur le stator, et donc à proximité de la zone d'aspiration, on obtient une dépression sur toute la longueur de la cavité.Au bord des disques, on retrouve approximativement la pression atmosphérique.

L'évolution de ces pressions présente des caractéristiques communes avec les profils de vitesse moyenne :

ll existe un domaine voisin de l'entrée peu influencé par les variations du nombre de Rossby : pour  $r/R \ge 0.693$  les profils de pression se superposent quelle que soit la valeur de Ro, ceci pour chacune des valeurs du paramètre K .

Près du centre, la dépression augmente lorsque Ro augmente et *K* est fixé ainsi que lorsque K diminue alors que Ro est fixé.De plus, il existe une discontinuité dans l'évolution des profils pour la moindre aspiration.

Ces phénomènes sont comparables à ce que l'on a observé pour la composante circonférentielle de la vitesse.

## **B) Etude de l'écoulement externe**

Sur les figures 2.80 à 2.83 , nous représentons l'évolution du vecteur vitesse en trois positions radiales situées à l'extérieur de la cavité interdisque ( r/R vaut successivement 1.00 , 1.045 et 1.107 ) , pour une configuration particulière c'est à dire à valeur fixée des paramètres Re, Ro et  $K$ . L'étude porte sur les essais correspondant aux deux valeurs extrêmes du nombre de Rossby:  $Ro = 0$  avec cavité isolée et  $Ro = 16.7 \; 10^{-3}$ pour le cas de la cavité non obstruée par le carter ( **K** = 1 ).

Pour r/R = 1.00 , on observe clairement que l'échange de fluide entre l'intérieur et l'extérieur s'effectue en dehors des couches limites et que la partie de fluide réinjectée, située à  $z/H \ge 0.5$ , possède une composante de vitesse circonférentielle de l'ordre de 20% de la vitesse en bout de disque. Ce niveau de vitesse est donc du même ordre de grandeur qu' à l'intérieur des disques pour  $r/R = 0.880$ , où la valeur du coefficient d'entrainement est d'environ 0.24.

Les figures 2.80 et 2.81 montrent que la surface inférieure du rotor entraine la mise en rotation et l'éjection radiale du fluide: ce phénomène correspond au problème de Von Karman.Les conséquences sur l'écoulement à l'extérieur des disques, et en particulier pour  $r/R = 1.045$ , sont que la composante axiale reste toujours positive, le dessous du disque mobile jouant le rôle d'un ventilateur, et que le maximum de la vitesse radiale correspondant au fluide éjecté se situe au niveau du dessous du rotor.En cette position radiale, l'écoulement est encore sensible à la réinjection de fluide à l'intérieur des disques, qu'il y ait aspiration forcée ou non. Le changement de sens de la vitesse s'effectue au même niveau qu'au bord des disques. Le niveau de vitesse  $v/\Omega r$  reste important (de l'ordre de 0.15) aussi bien lorsque Ro = 0. que lorsque Ro =  $16.7 \times 10^{-3}$ . Dans une région plus éloignée ( r/R = 1.107 ) la composante radiale, toujours positive, ne dépend plus des effets de l'aspiration.

Des comparaisons entre les mesures effectuées par anémométrie à fils chauds et vélocimétrie laser à l'extérieur de la cavité ( r/R= 1.045 ) ont fourni des résultats satisfaisants.

## C) Confrontation avec les résultats de l' ONERA

Nous présentons dans ce paragraphe quelques exemples de comparaison entre nos résultats expérimentaux et ceux issus d'une étude à la fois expérimentale et n?mérique, réalisée par l'ONERA en collaboration avec SNECMA et TURBOMECA, portant sur les écoulements et les phénomènes de transferts de chaleur entre un disque fixe et un disque mobile.

Un banc d'essais (CRETE), installé au centre de l'ONERA à Palaiseau, permet de simuler différents types d'écoulements, centrifuges ou centripètes, rencontrés dans les cavités interdisques en rotation.

Son architecture est schématisée sur la figure 2.84.La cavité est limitée par un disque tournant à une vitesse de rotation réglable de 0 à 12000 tr/mn dans une enceinte cylindrique fixe de 300 mm de rayon, et par un disque fixe.L'entrefer est fixé à 30 mm.Le rotor est équipé d'un moyeu central de 75 mm de rayon et l'entrée de la cavité peut être partiellement obstruée par une languette de hauteur variable.

L' alimentation en air peut se faire par le moyeu ( cavité 1 ) ou par la périphérie (cavité 2 ou 3 ).Pour l'écoulement de type centripète, l'air est injecté par la cavité 3 et les cavités 1 et 2 sont respectivement ouverte et fermée.

Les mesures de vitesse radiale et circonférentielle sont réalisées au moyen d'une sonde à cinq trous, pour deux positions radiales telles que r/R vaut 0.78 et 0.41 .Les résultats sont extraits du rapport [ 38 ].

k).

Nous limitons cette confrontation aux configurations pour lesquelles les paramètres sans dimensions sont du même ordre de grandeur : le paramètre de forme  $\epsilon$  de la cavité CRETE est de 0.1 .Parmi les différentes valeurs de vitesse de rotation testées ( 4000, 6000, 8000, 10000 et 12000 tr/mn ) , seuls les essais réalisés à 4000 tr/mn , ce qui correspond à un nombre de Reynolds de 2.51 1Q6 , sont sélectionnés.Au débit d'aspiration de 50g/s correspond une valeur du nombre de Rossby de 5.9 10<sup>-3</sup>. Enfin, l'influence de la languette est étudiée ( $K = 1$  et  $K = 0.17$ ).

Si l'on se réfère aux conditions expérimentales de notre étude ( tableaux 1.1 à 1.4 ) les valeurs des paramètres et des variables adimensionnels les plus proches sont données dans le tableau 2.1 :

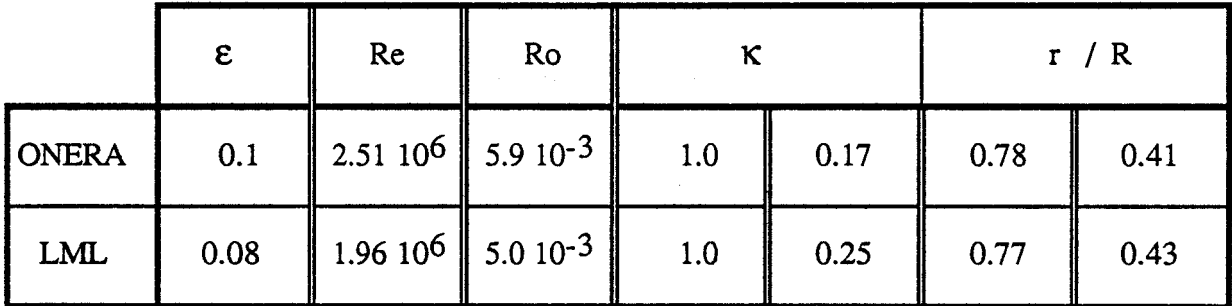

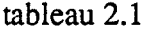

La confrontation porte sur les composantes radiale et circonférentielle de la vitesse moyenne.Des résultats de simulation numérique faite à l'ONERA et correspondant aux essais réalisés sur le banc CRETE sont également présentés ( figures 2.85 à 2.88 ).

Pour la cavité ouverte ( $K = 1$ ), on constate que les niveaux de vitesse circonférentielles mesurées à l'ONERA sont toujours plus élevés quelle que soit la position radiale (figures 2.85 et 2.86 ).Ceci est probablement dû au fait que l'injection de fluide s'effectuant au niveau de la cavité 3 dans le montage CRETE, le fluide subit une prérotation importante lors de son passage forcé à proximité du rotor (figures 2.84 ).Ce phénomène se retrouve dans notre configuration lorque le carter obstrue partiellement l'entrée de la cavité  $(K = 0.25)$ . Dans ce cas, le niveau de vitesse orthoradiale adimensionnelle obtenu dans le cadre de notre étude estintercalé entre les mesures et les prévisions numériques de l'ONERA ( figures 2.87 et 2.88 ).

En ce qui concerne la composante radiale de la vitesse, nous obtenons dans tous les cas des profils très voisins des résultats de calcul ( figures 2.85 à 2.88 ).

## D) Présentation des courbes

Figures 2.1 à 2.16: influence du nombre de Reynolds sur l'évolution des .

vitesses moyennes Figures 2.17 à 2.32 : influence du paramètre  $K$  sur l'évolution des vitesses moyennes Figures 2.33 à 2.48 : influence du nombre de Rossby sur l'évolution des vitesses moyennes Figures 2.49 à 2.57 : influence de la position radiale sur l'évolution des vitesses moyennes Figures 2.58 à 2.65 : intensités turbulentes  $\overline{u^2}/(\Omega r)^2$  et  $\overline{v^2}/(\Omega r)^2$ Figures 2.66 à 2.77 : contraintes de cisaillement  $\overline{u'v'}/(\Omega r)^2 \cdot \overline{u'w'}/(\Omega r)^2$  et  $\overline{v'w'}/(\Omega r)^2$ Figures 2.78 à 2.79 : répartition de pression différentielle mesurée sur le stator Figures 2.80 à 2.83 : champs de vitesses à l'extérieur de la cavité Figure 2.84 : schématisation du banc CRETE

Figures 2.85 à 2.88 : comparaison CRETE / LML

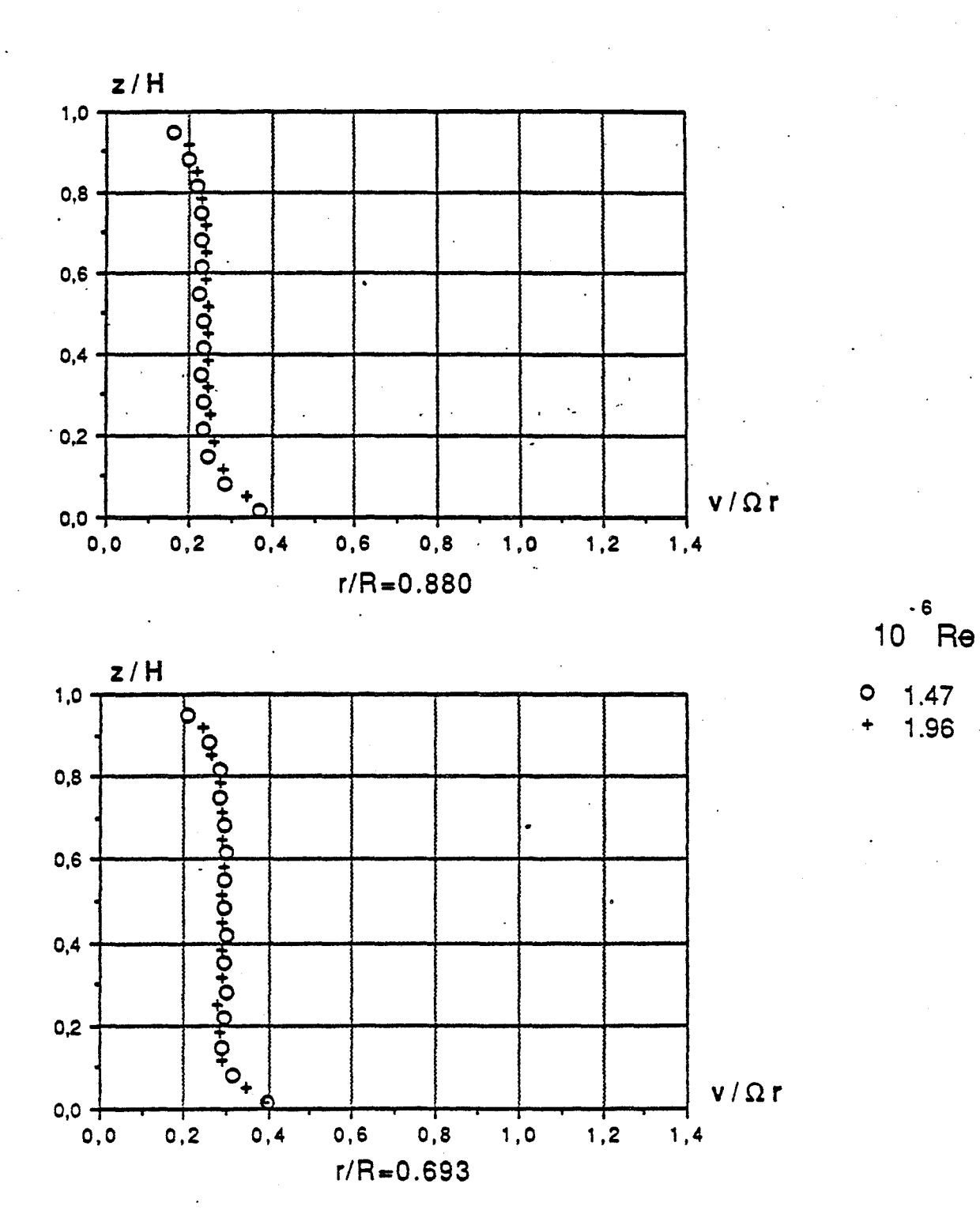

 $E=0.08$ , K=1, Ro=0 (cavité isolée)

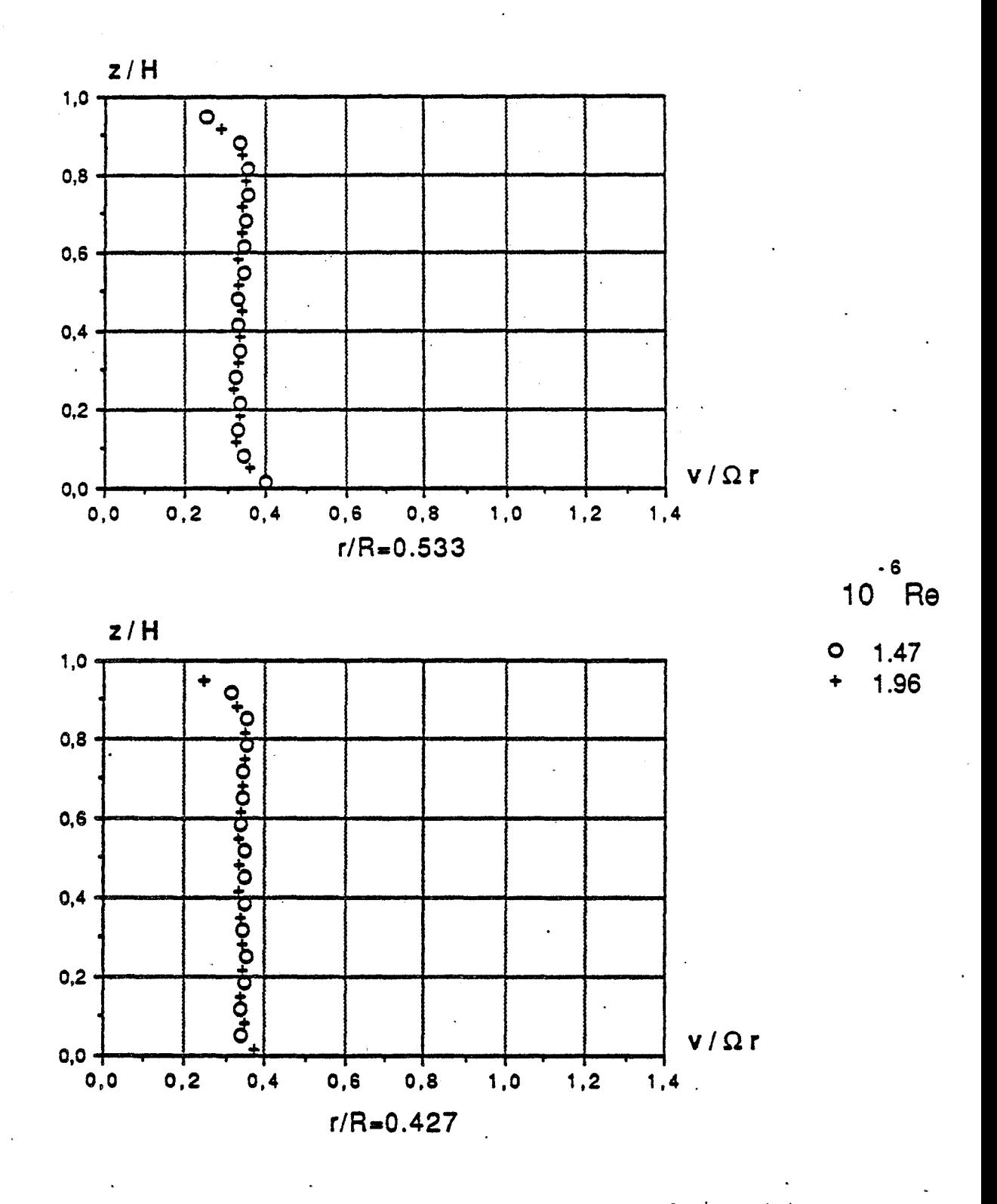

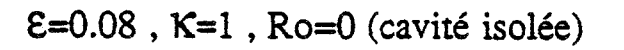

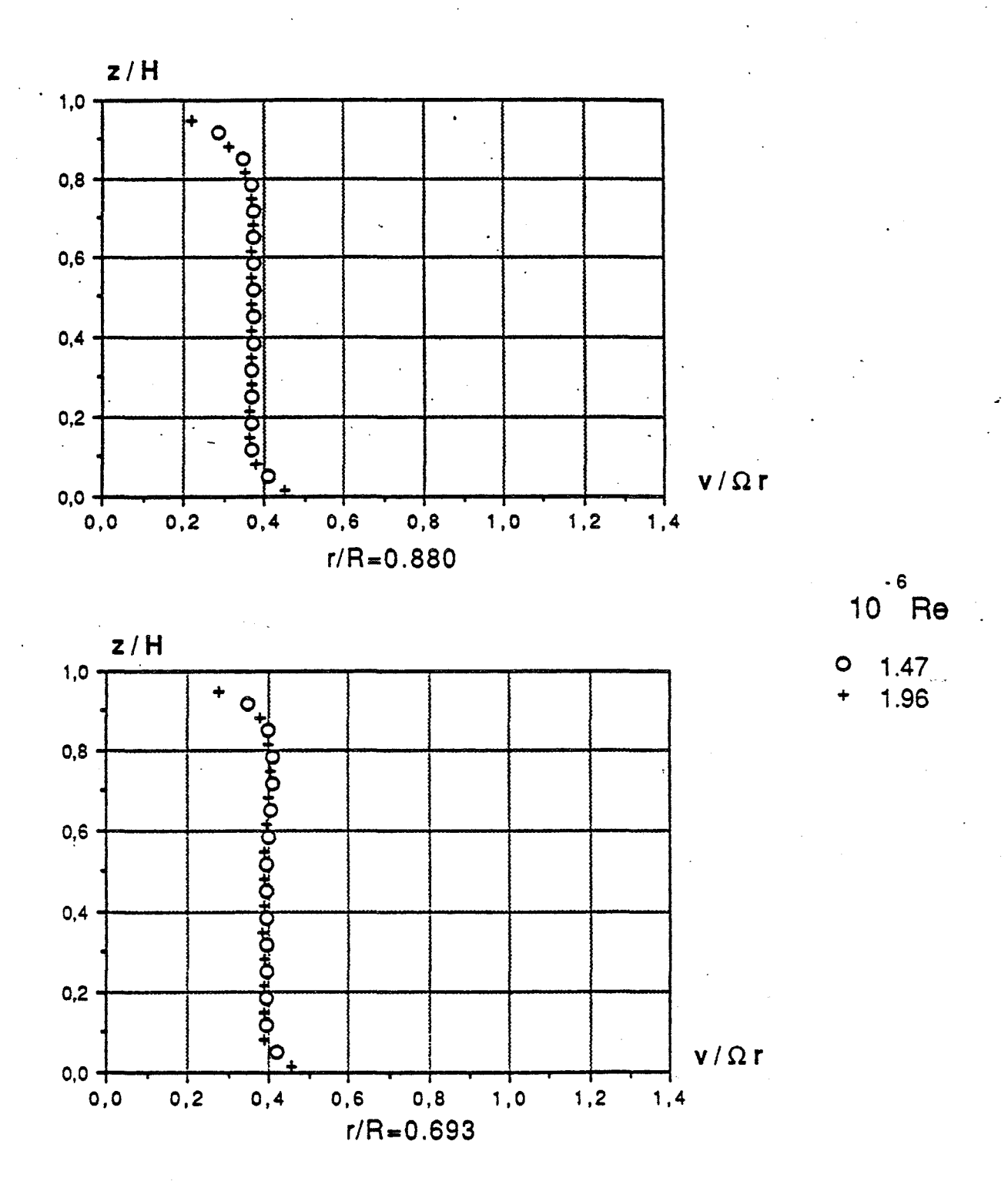

$$
\mathsf{E} = 0.08 \text{ , } \mathsf{K} = \frac{1}{4} \text{ , } \mathsf{Ro} = 0 \text{ (cavité isolée)}
$$

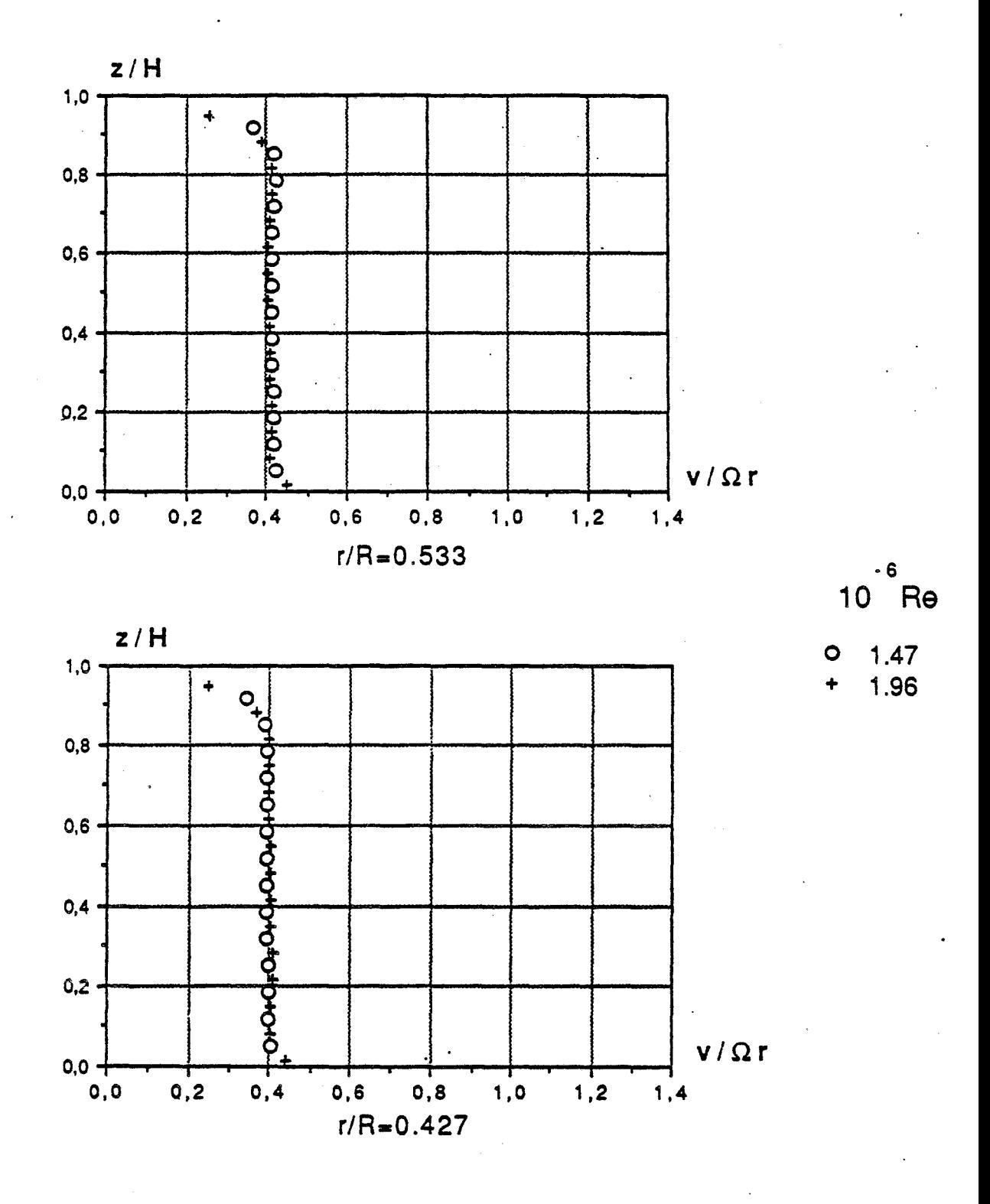

**E=0.08**,  $K = \frac{1}{4}$ , Ro=0 (cavité isolée)

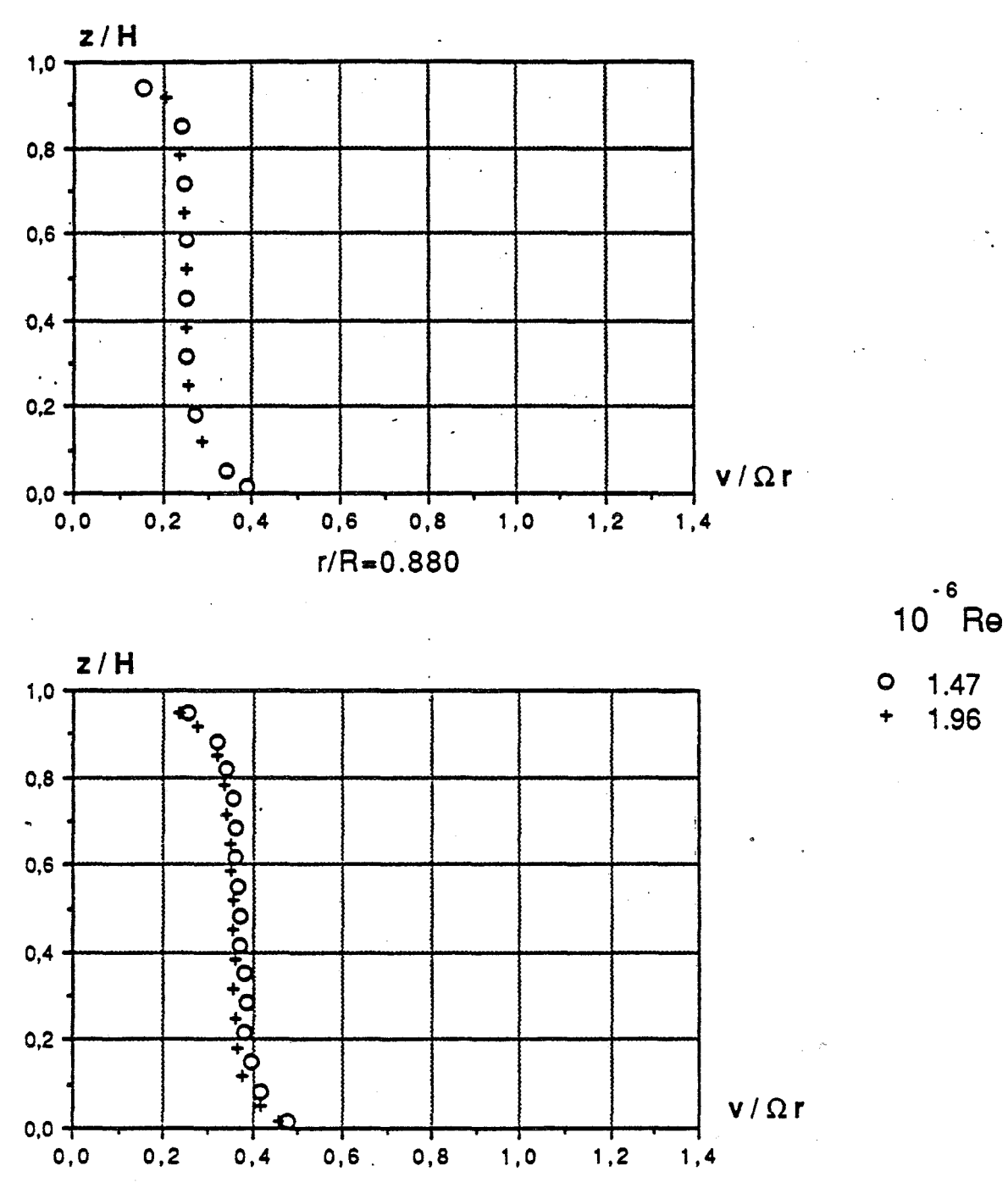

 $r/R = 0.693$ 

 $\mathsf{E}{=}0.08$  ,  $\mathsf{K}{=}1$  ,  $\mathsf{Ro}{=}10.10}^{\text{-}3}$ 

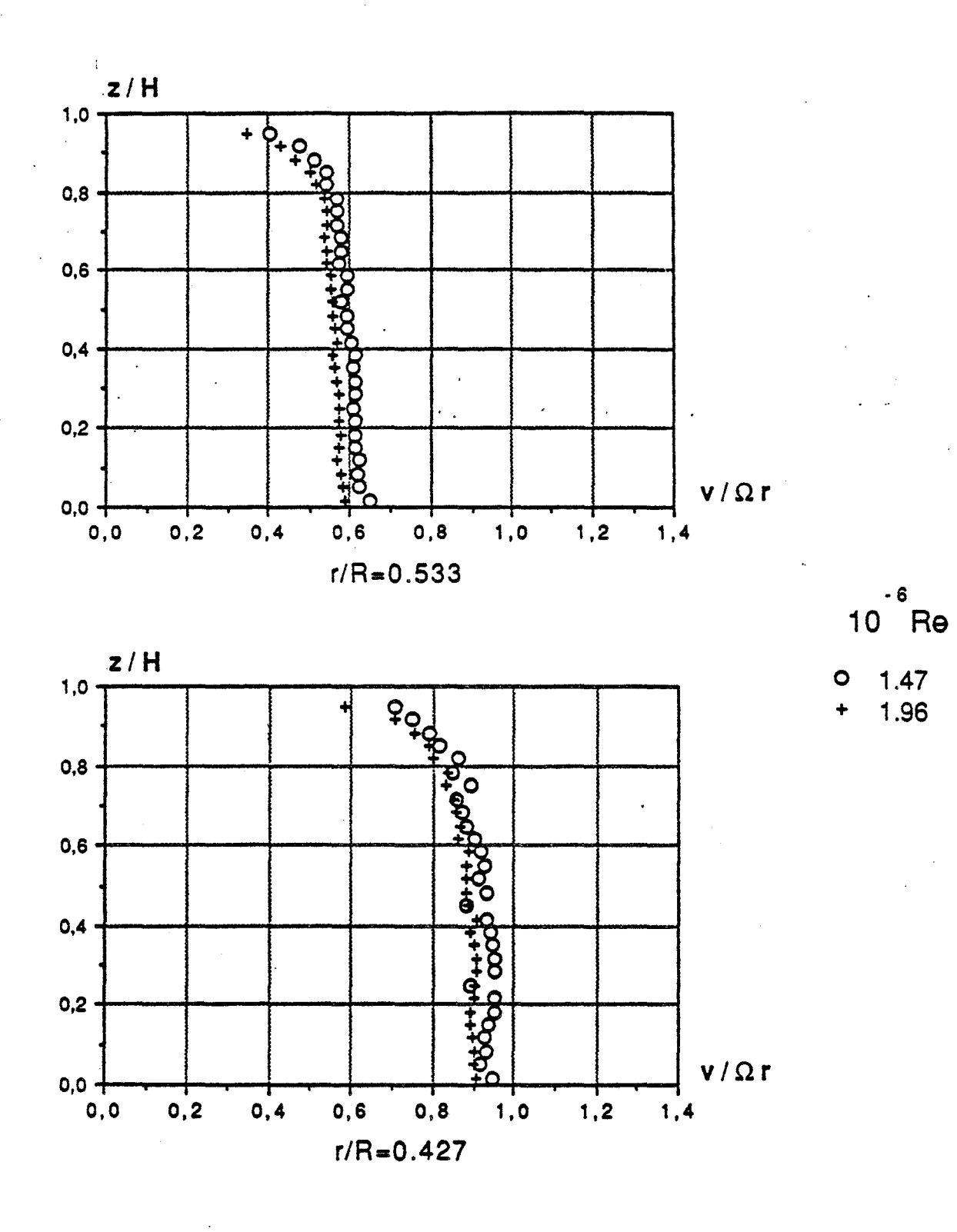

 $\mathop{\mathsf{E}}\nolimits{=}0.08$  ,  $\mathop{\mathsf{K}}\nolimits{=}1$  ,  $\mathop{\mathsf{Ro}}\nolimits{=}10.10^{-3}$ 

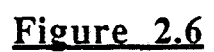

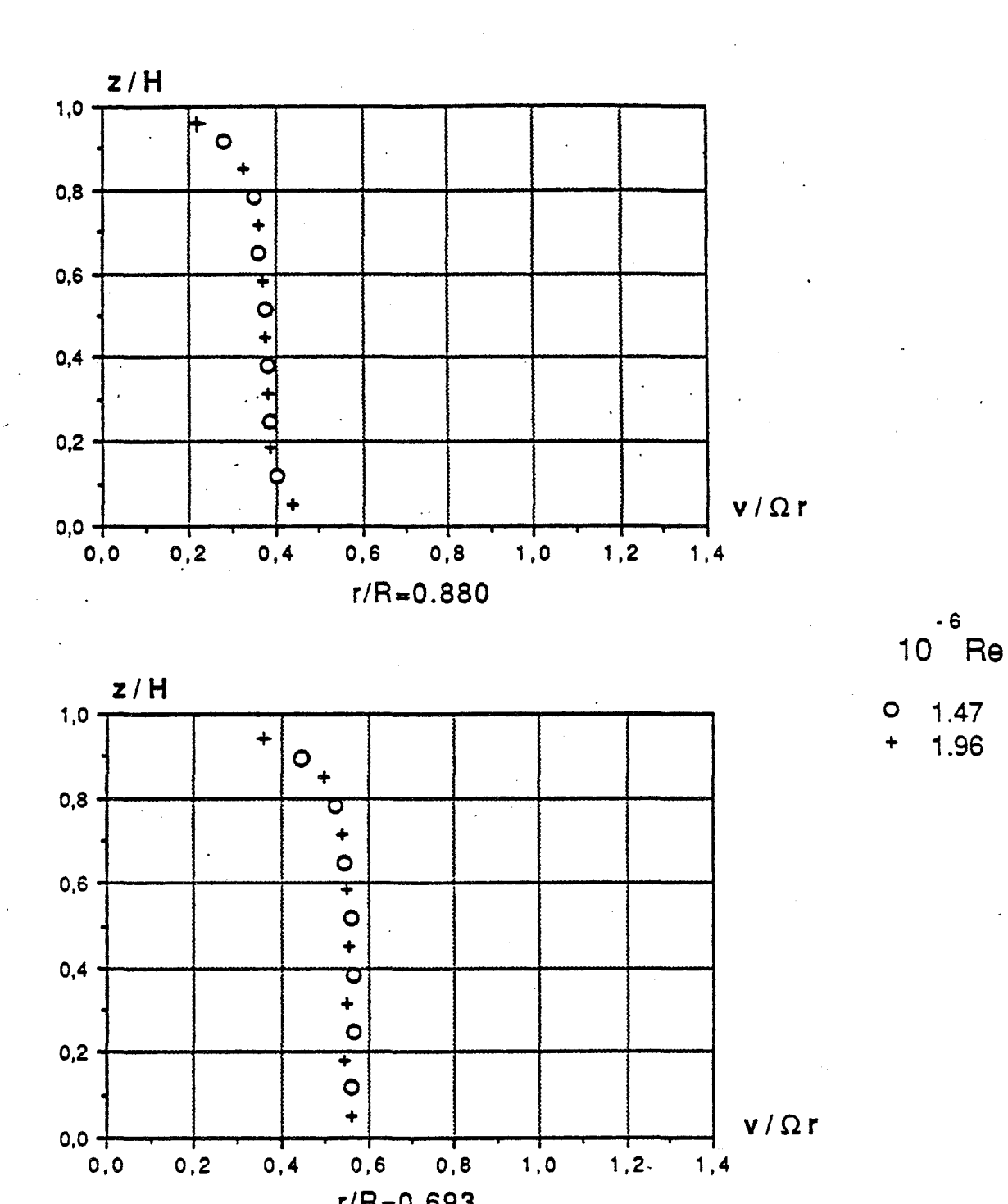

 $r/R = 0.693$ 

 $E=0.08$ ,  $K=\frac{1}{4}$ , Ro=10.10<sup>-3</sup>

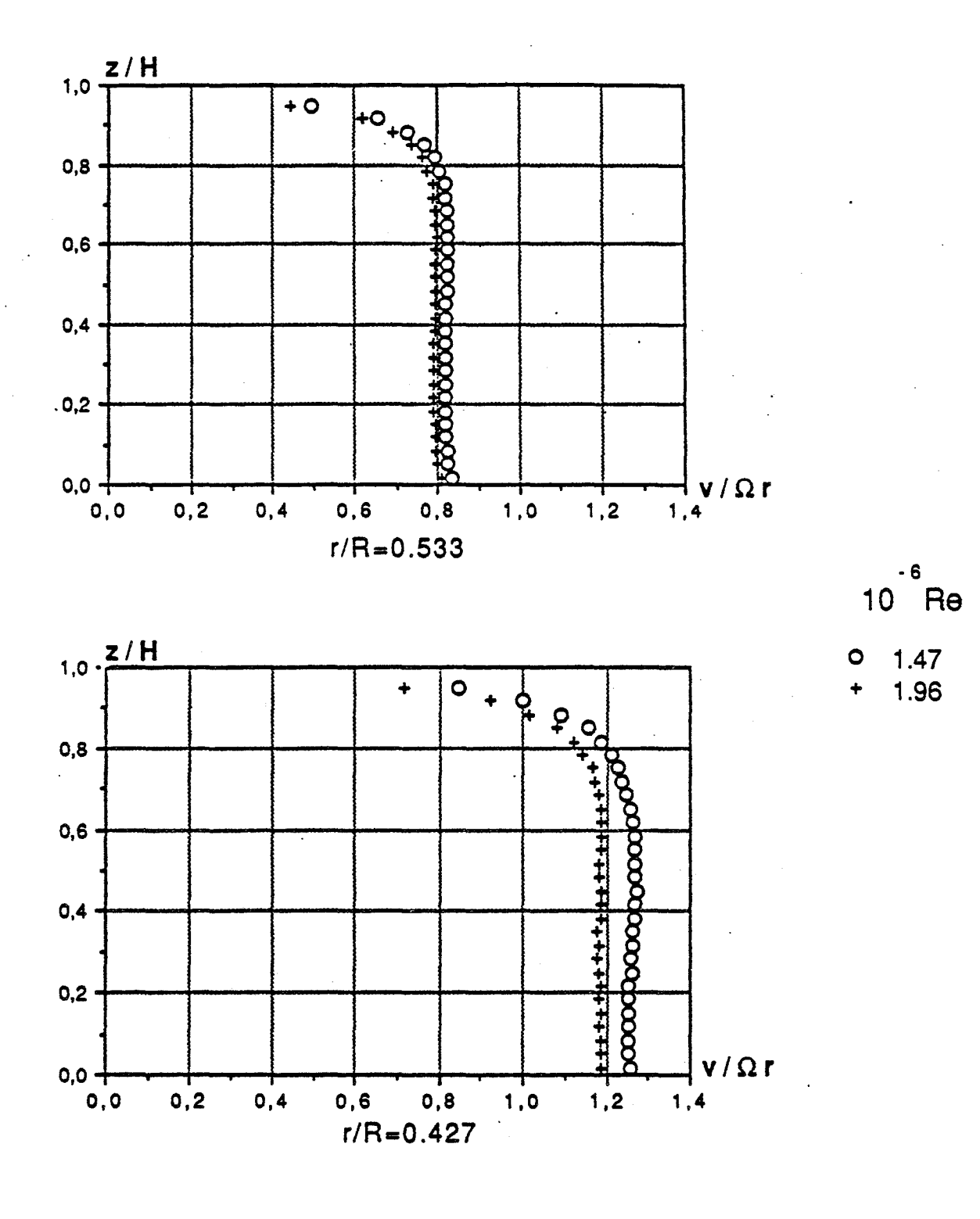

$$
\mathsf{E} = 0.08 \, , \, \mathsf{K} = \frac{1}{4} \, , \, \mathsf{Ro} = 10.10^{-3}
$$

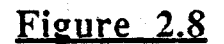

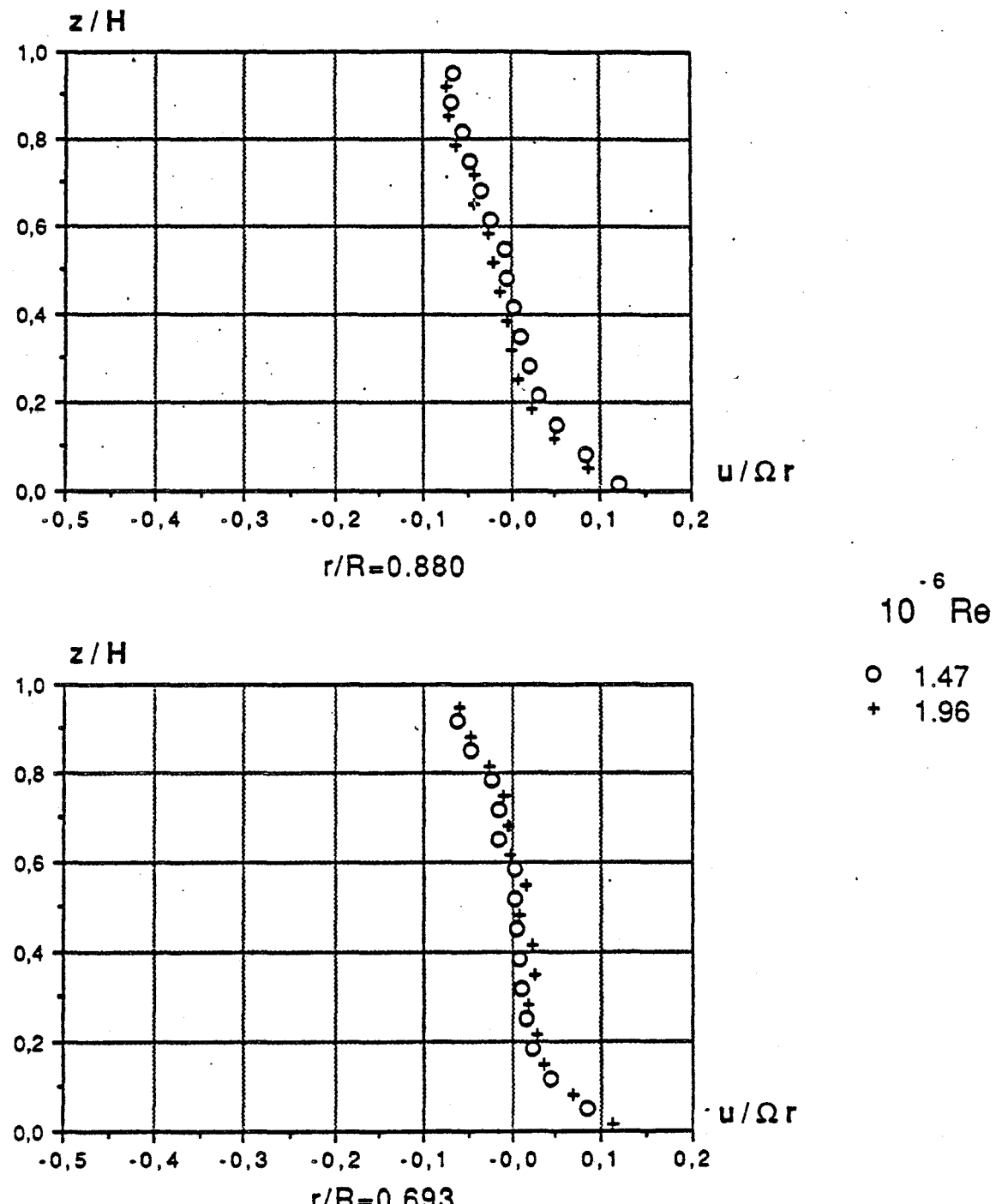

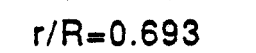

 $E=0.08$ , K=1, Ro=0 (cavité isolée)

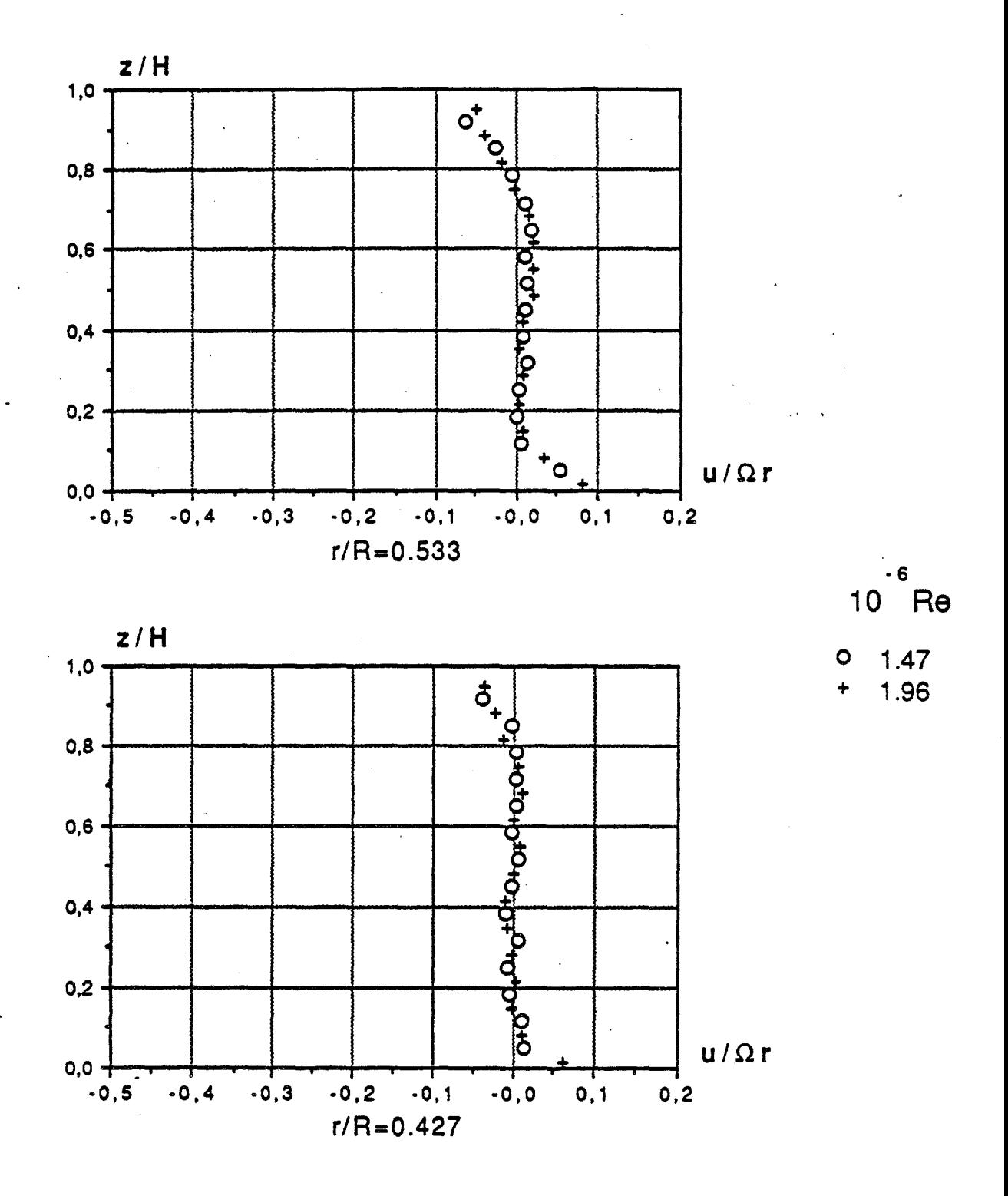

 $E=0.08$ , K=1, Ro=0 (cavité isolée)

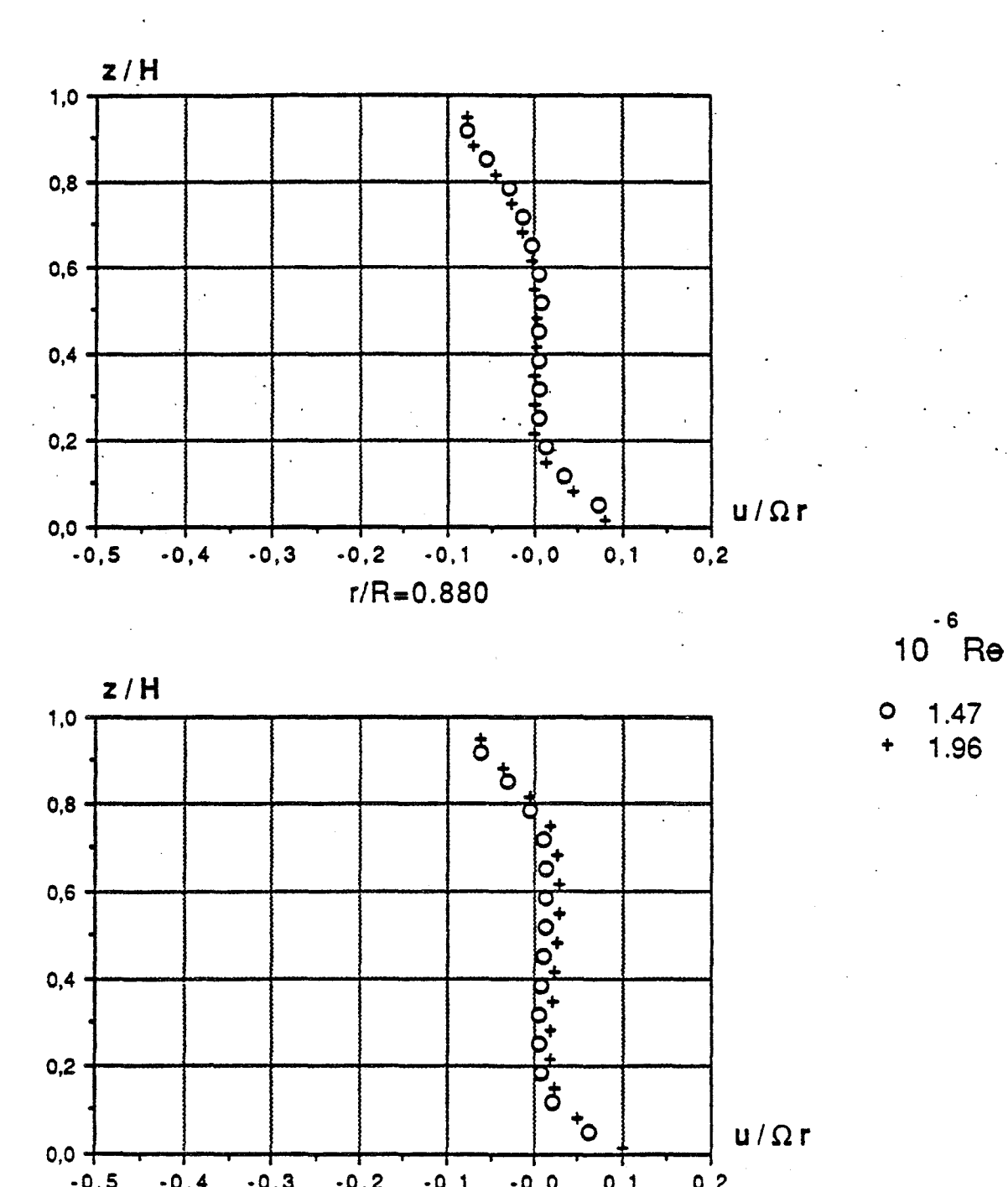

 $1.47$ <br> $1.96$ 

 $u / \Omega r$ 

 $0,1$  $-0,1$  $-0,4$  $-0,3$  $-0, 2$  $-0, 0$  $0,2$  $r/R = 0.693$ 

 $0,0 +$ <br>-0,5

 $E=0.08$ , K= $\frac{1}{4}$ , Ro=0 (cavité isolée)

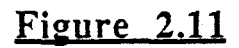

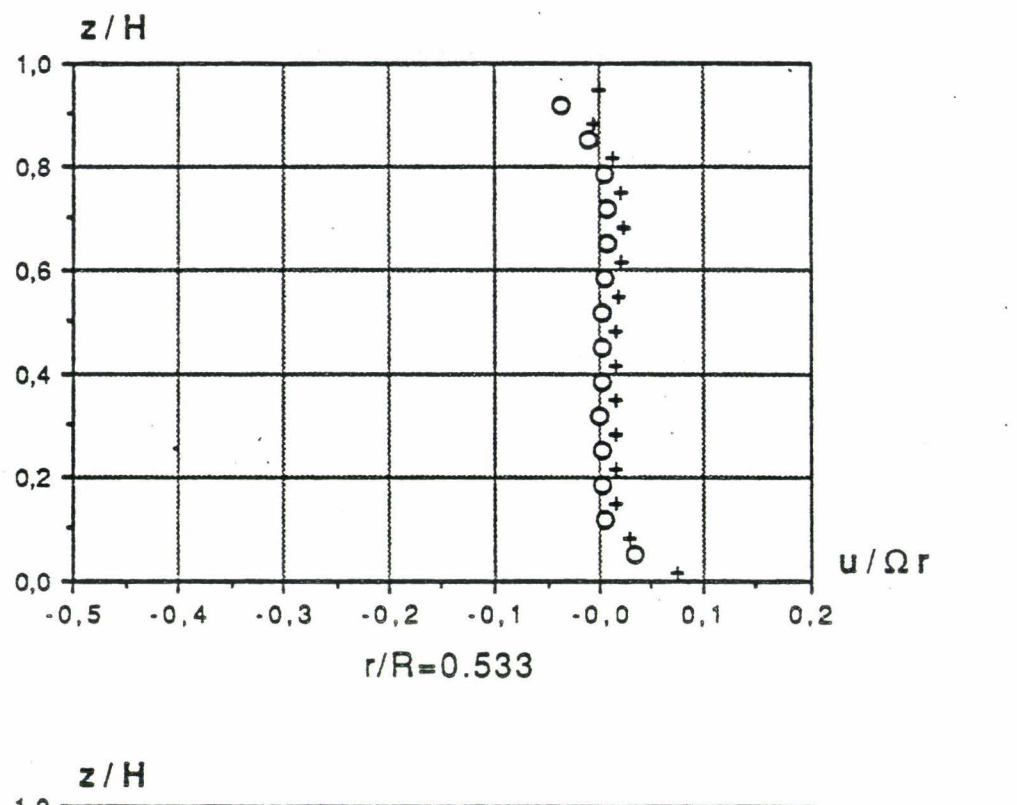

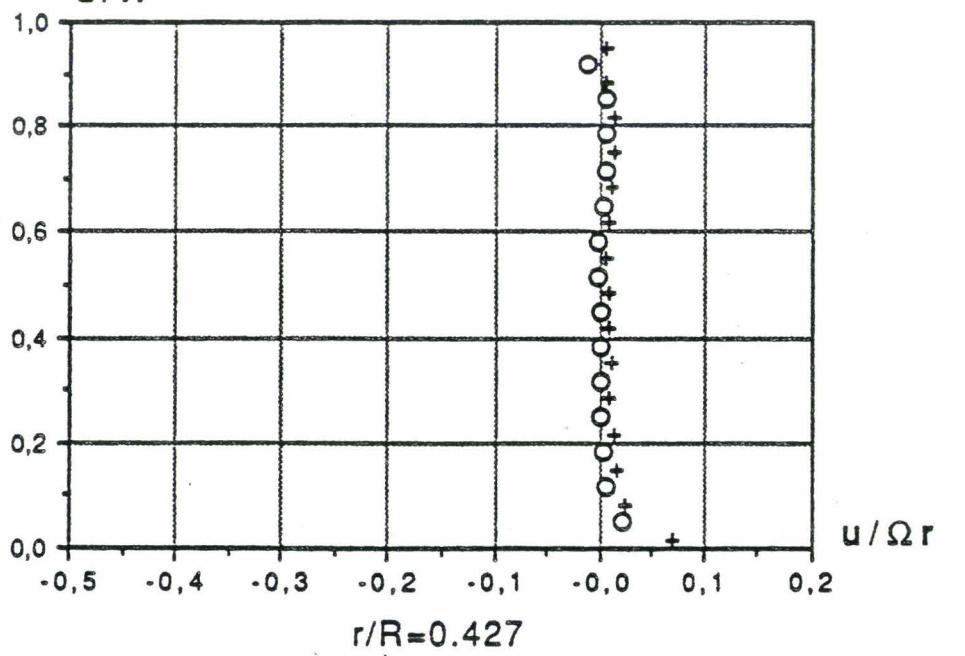

 $\mathcal{E} = 0.08$ ,  $K = \frac{1}{4}$ , Ro=0 (cavité isolée)

# Figure 2.12

 $10 \text{ } ^6$ Re

1.47 O 1.96

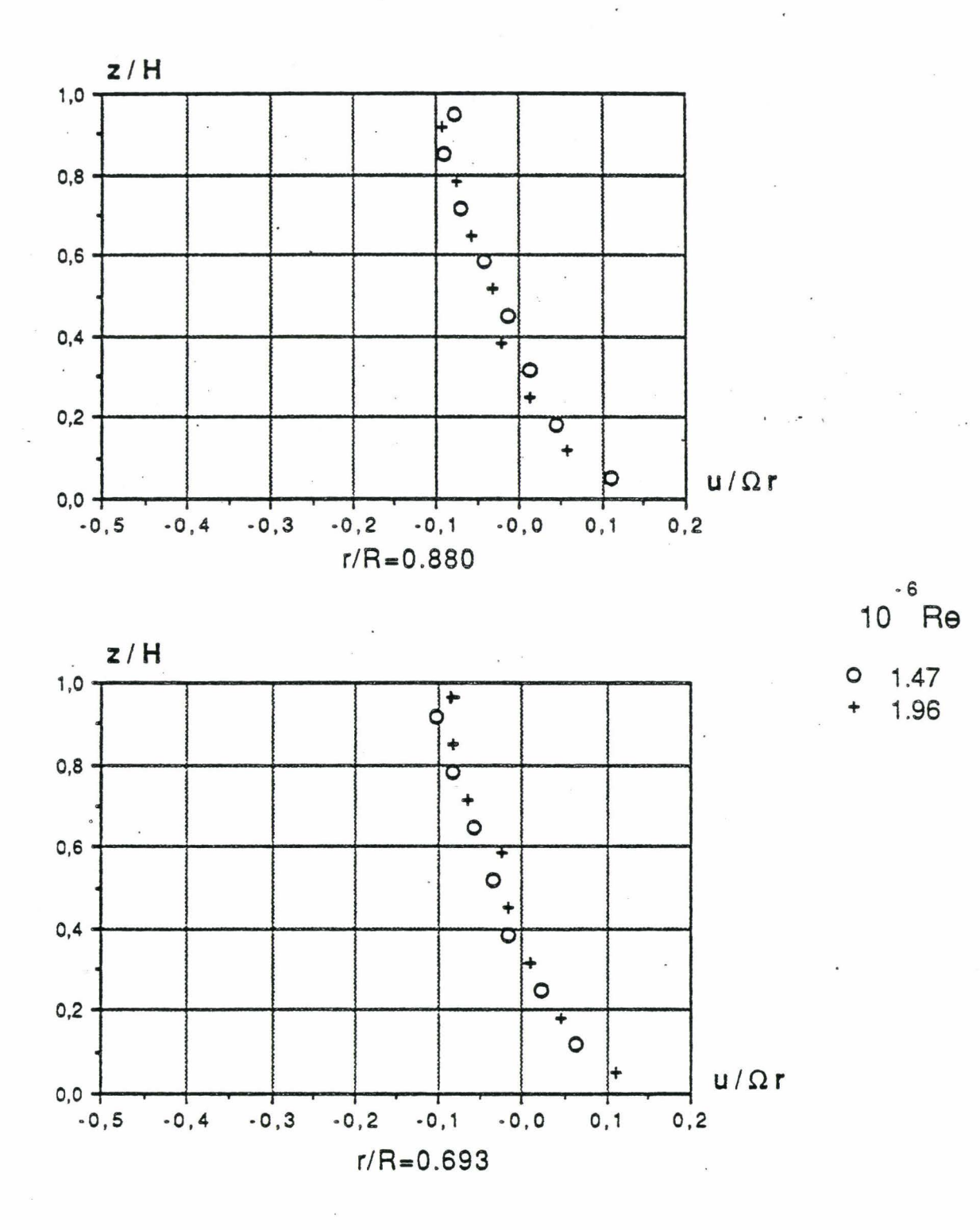

 $\mathop{\mathsf{E}}\nolimits{=}0.08$  ,  $\mathop{\mathsf{K}}\nolimits{=}1$  ,  $\mathop{\mathsf{Ro}}\nolimits{=}10.10^{-3}$ 

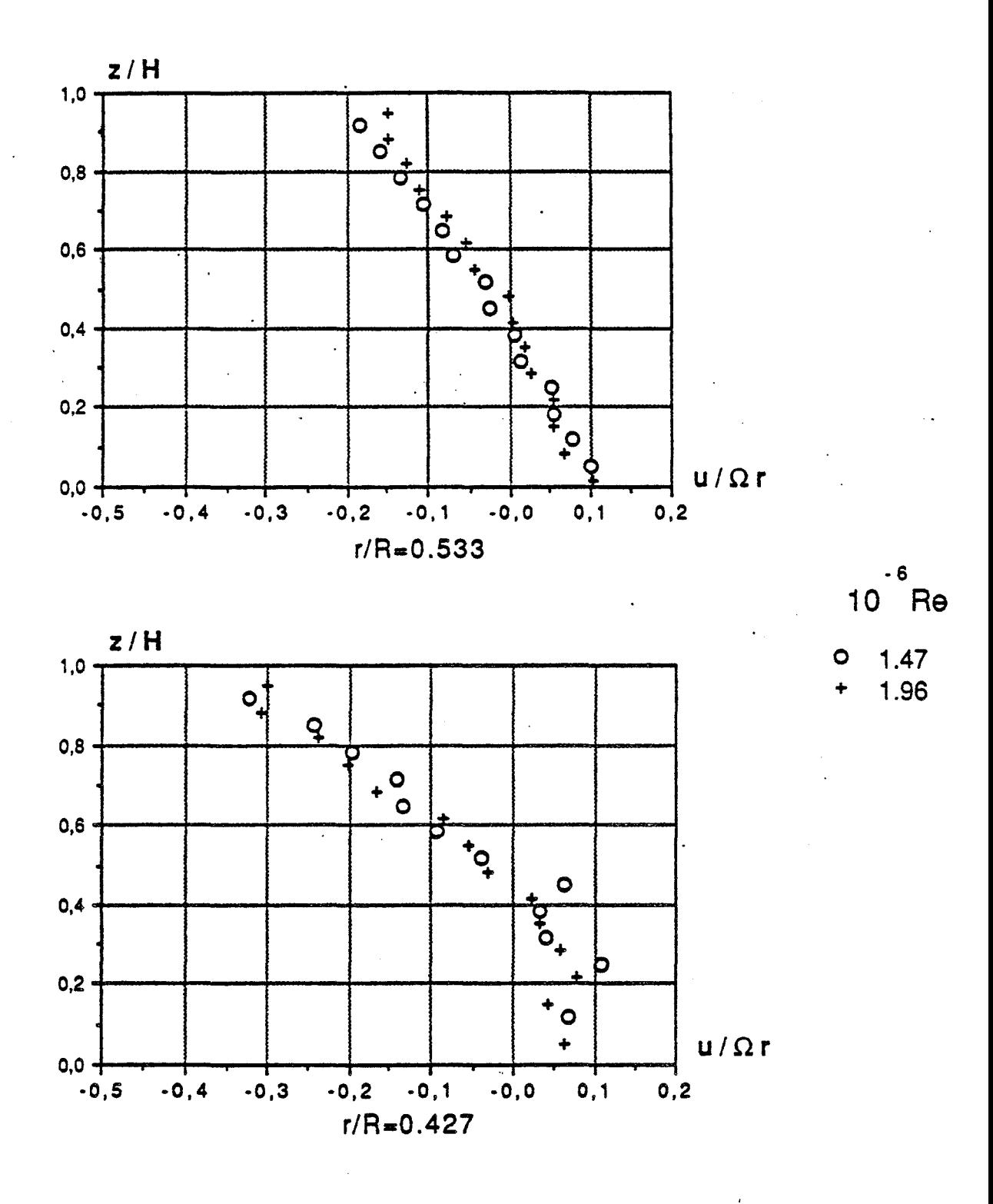

 $\mathop{\mathsf{E}}\nolimits{=}0.08$  ,  $\mathop{\mathsf{K}}\nolimits{=}1$  ,  $\mathop{\mathsf{Ro}}\nolimits{=}10.10^{-3}$ 

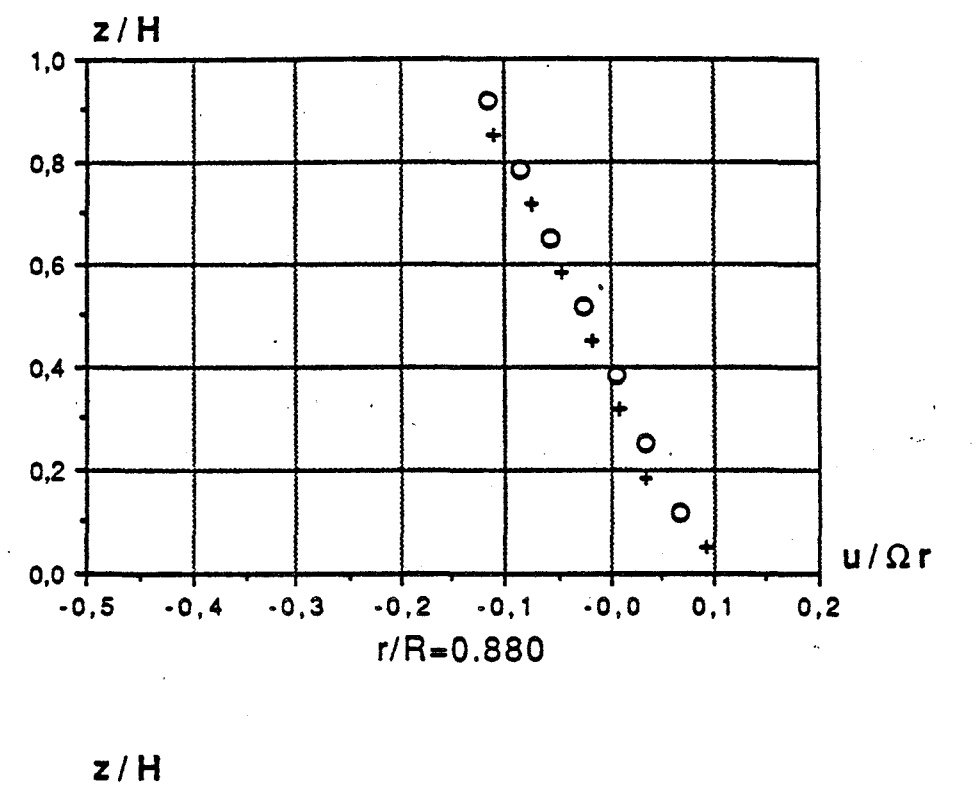

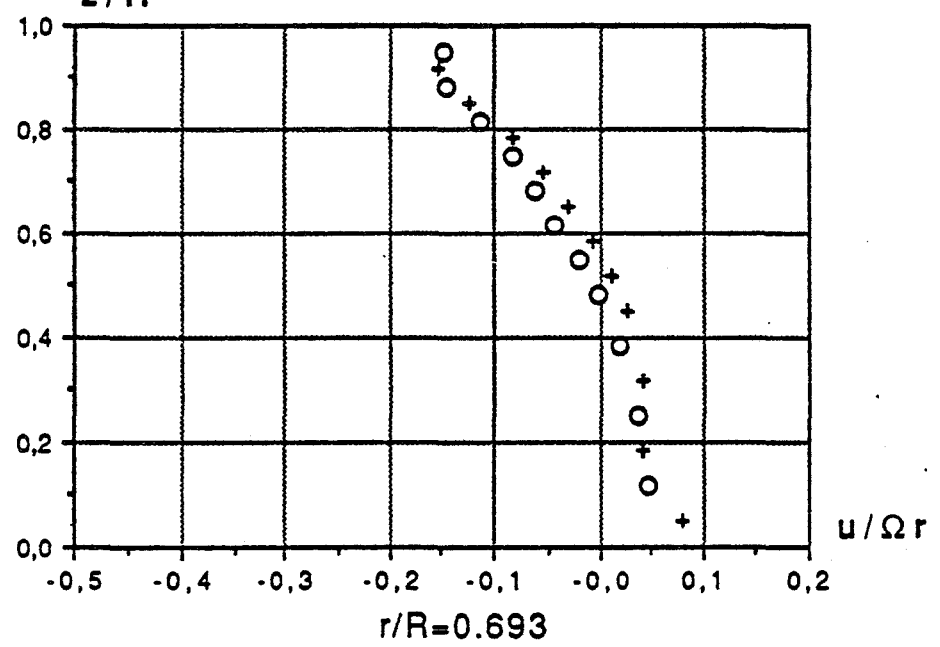

$$
\begin{array}{c} \text{-6} \\ \text{10} \\ \text{Re} \end{array}
$$

$$
\begin{array}{c}\n\text{10} \\
\text{10} \\
\text{11}\n\end{array}
$$

1.47  $\circ$ 1.96

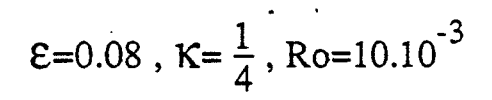

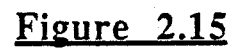

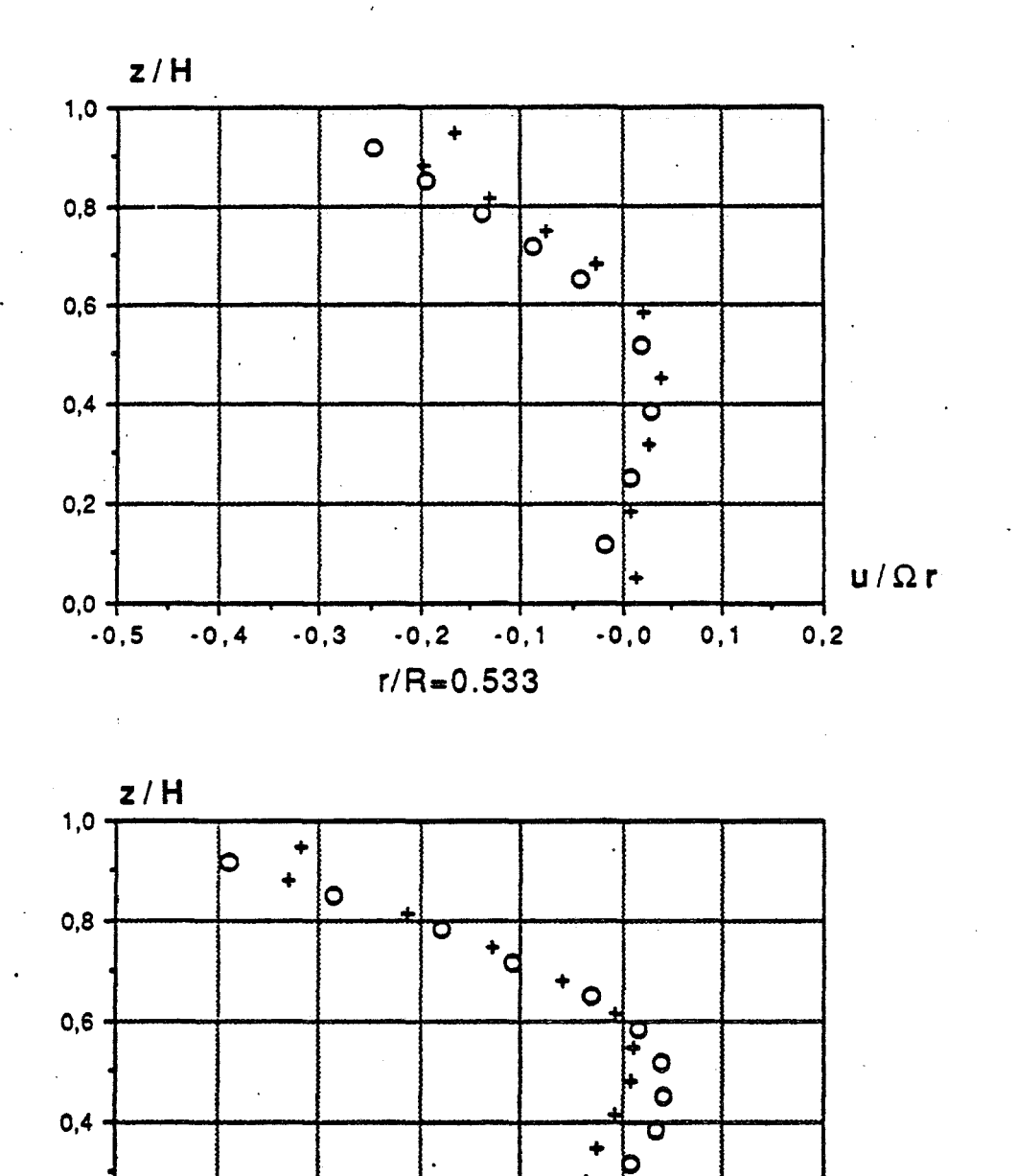

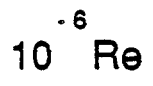

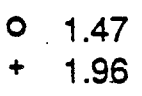

 $U/\Omega r$ 

 $0,2$ 

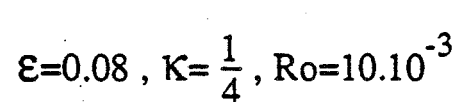

C

 $-0, 0$ 

 $0,1$ 

 $\frac{1}{6}$ 

 $-0, 2 -0, 1$ 

 $r/R = 0.427$ 

 $0,2$ 

 $0,0$ 

 $-0,5$ 

 $-0,4$ 

 $-0,3$ 

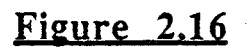

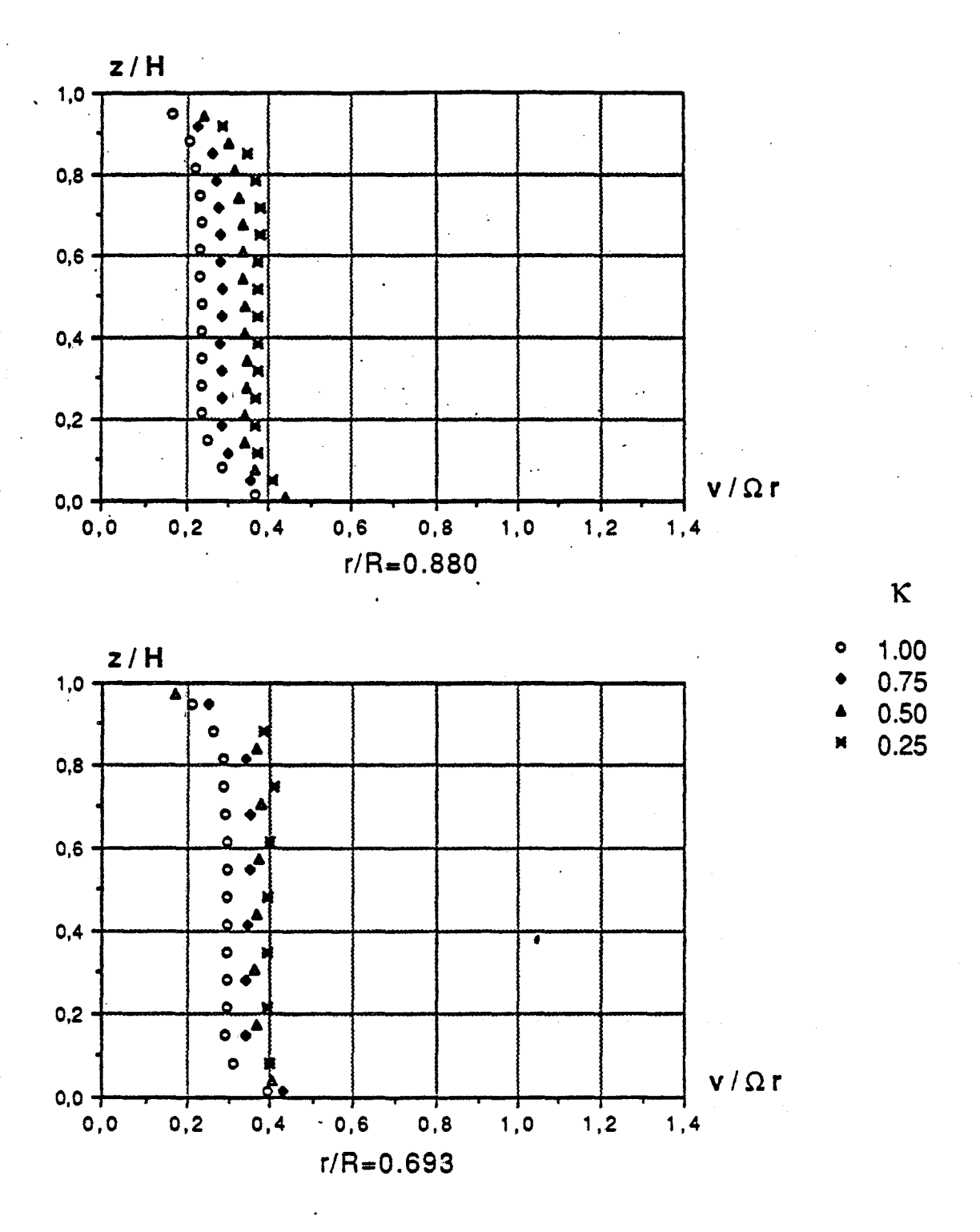

 $E=0.08$ , Re=1.47.10<sup>6</sup>, Ro=0 (cavité isolée)

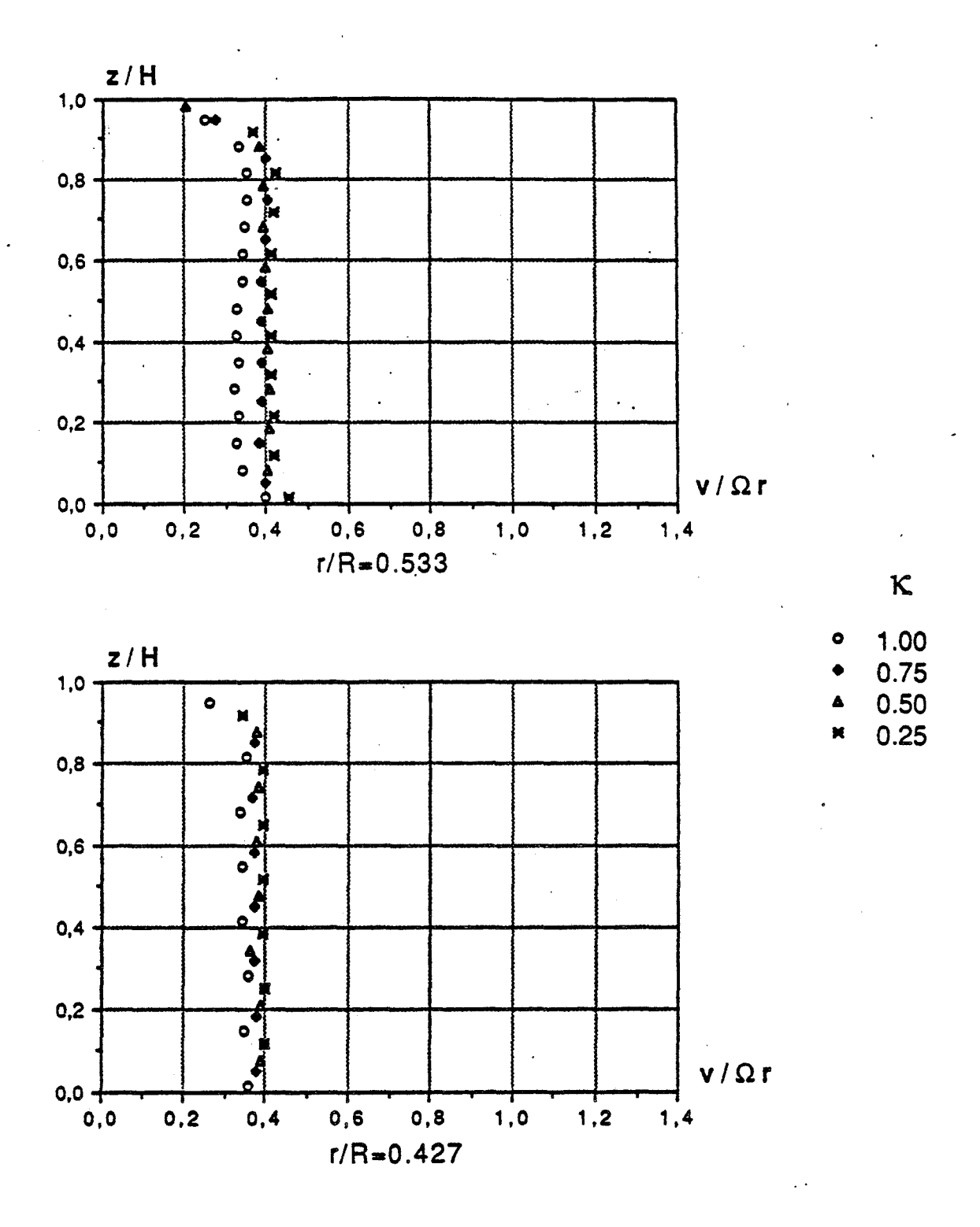

 $\epsilon$ =0.08, Re=1.47.10<sup>6</sup>, Ro=0 (cavité isolée)

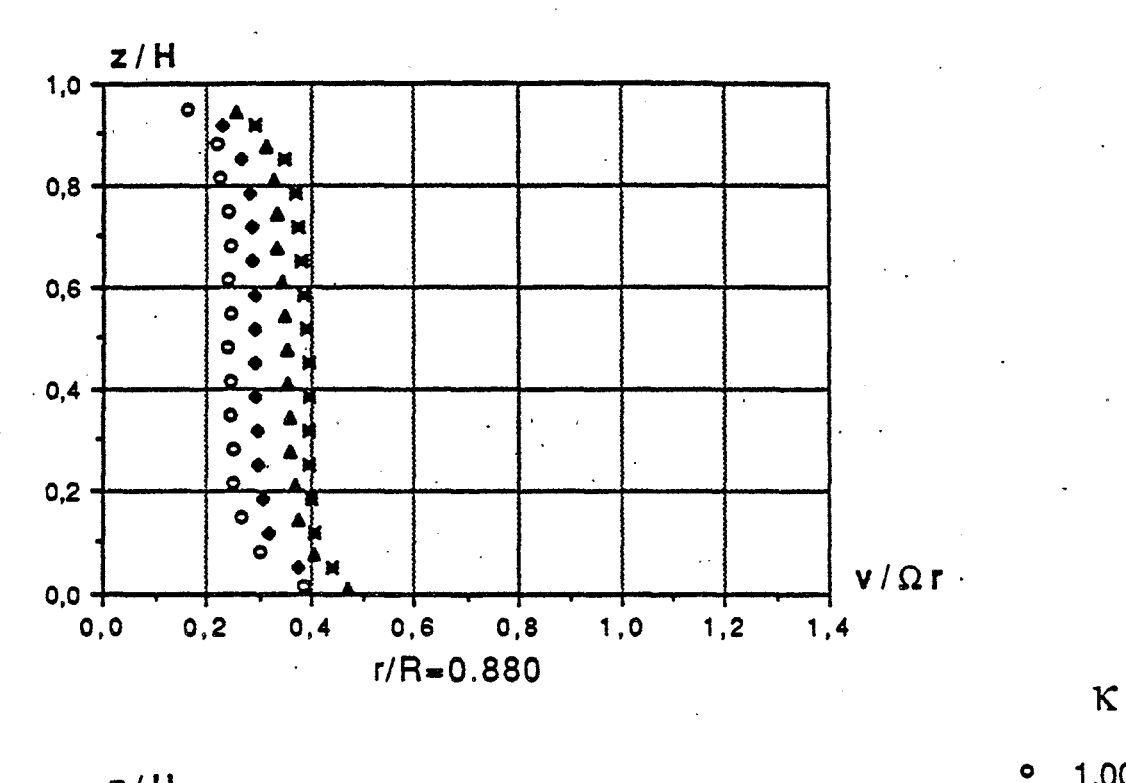

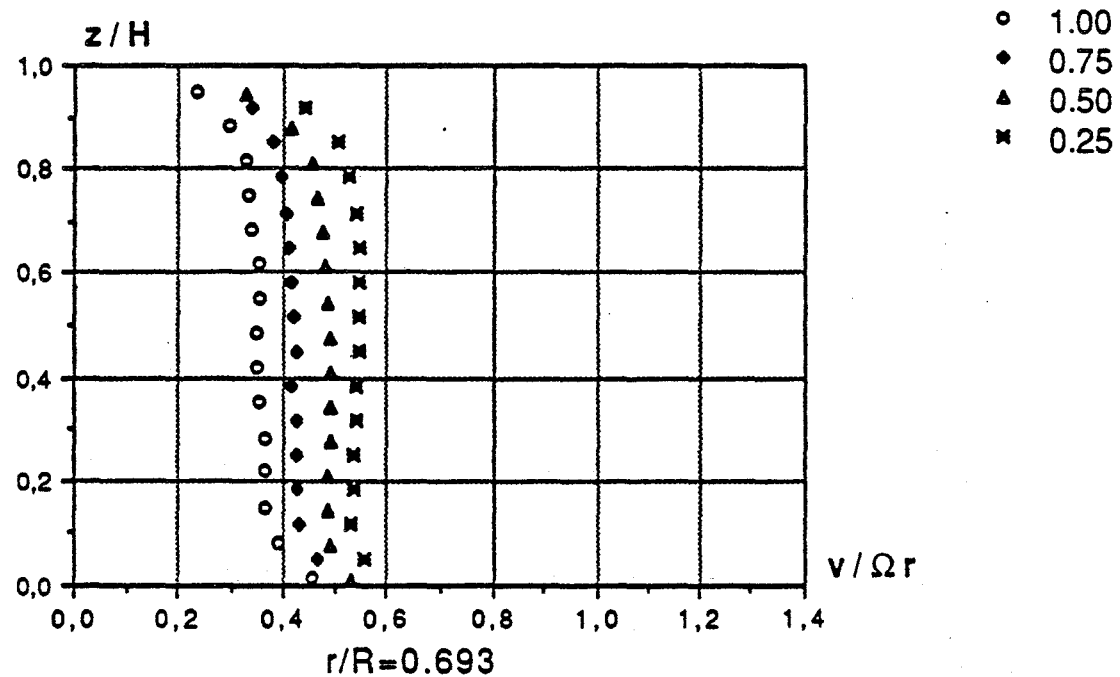

 $E=0.08$ , Re=1.47.10<sup>6</sup>, Ro=3.3.10<sup>-3</sup>

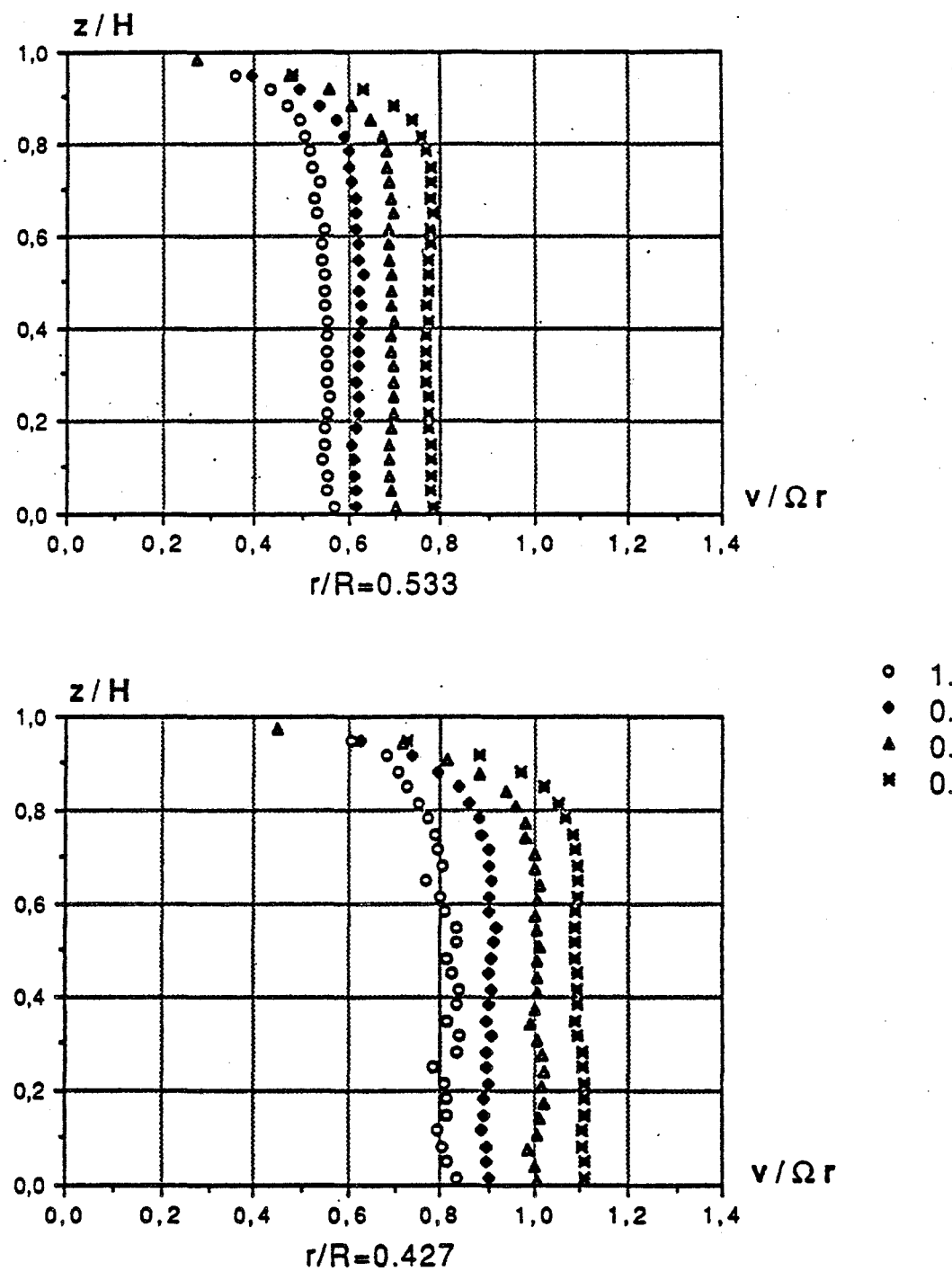

 $E=0.08$ , Re=1.47.10<sup>6</sup>, Ro=3.3.10<sup>-3</sup>

Figure 2.20

 $\kappa$ 

1.00

- $0.75$  $0.50$
- $0.25$
- 

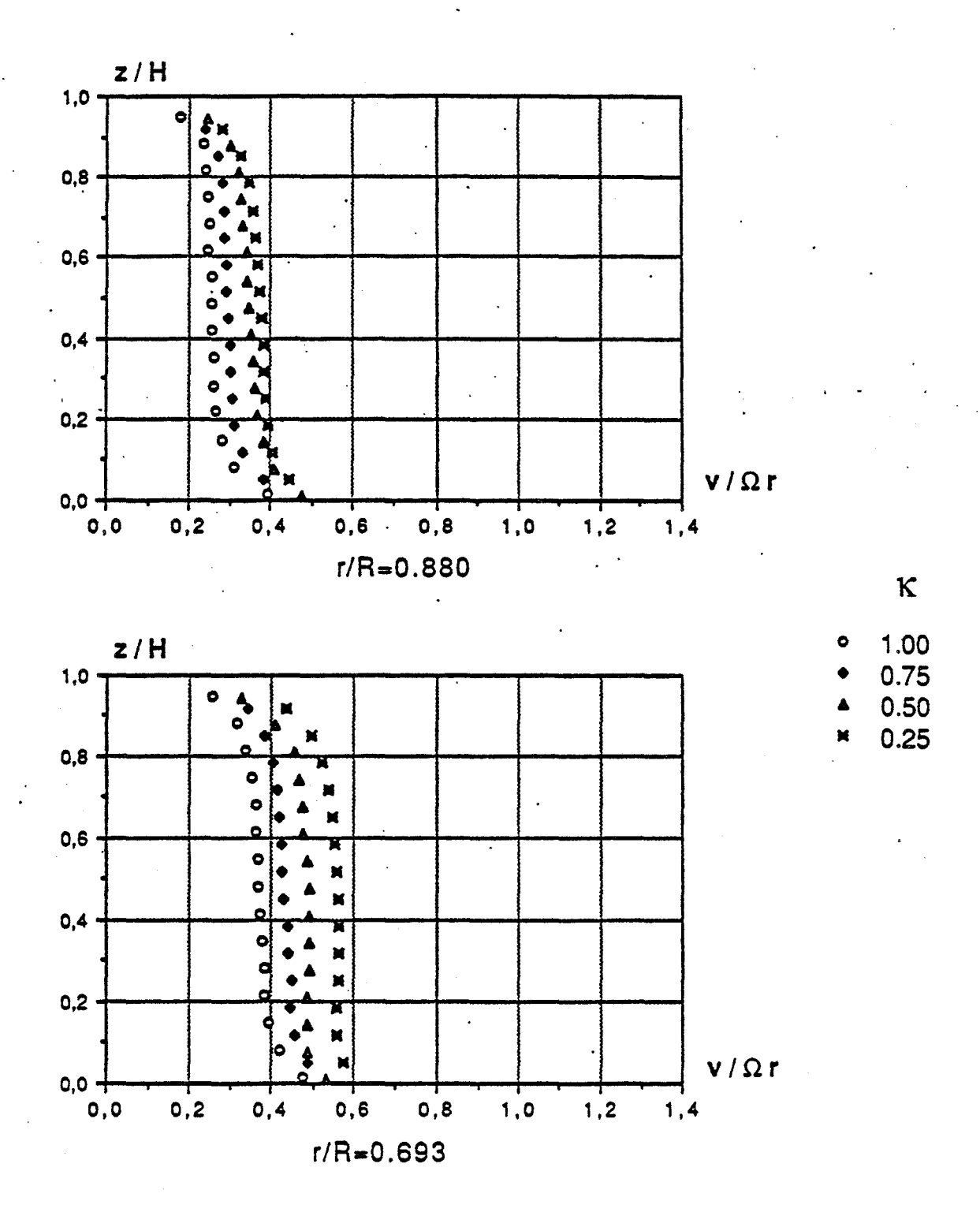

 $\mathcal{E}$ =0.08, Re=1.47.10<sup>6</sup>, Ro=10.10<sup>-3</sup>

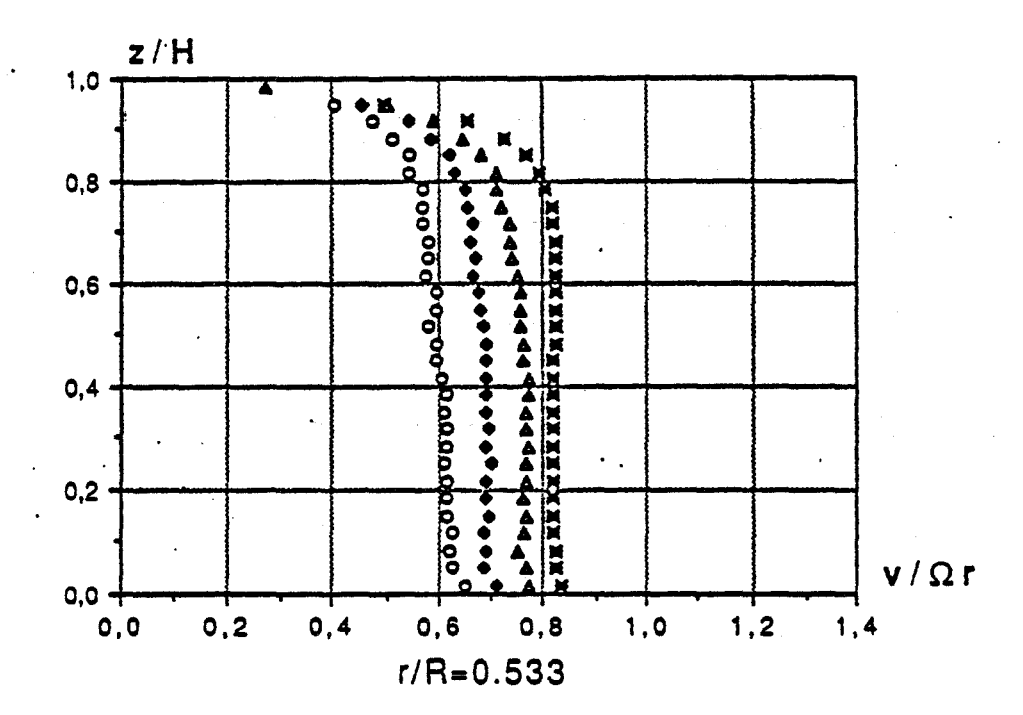

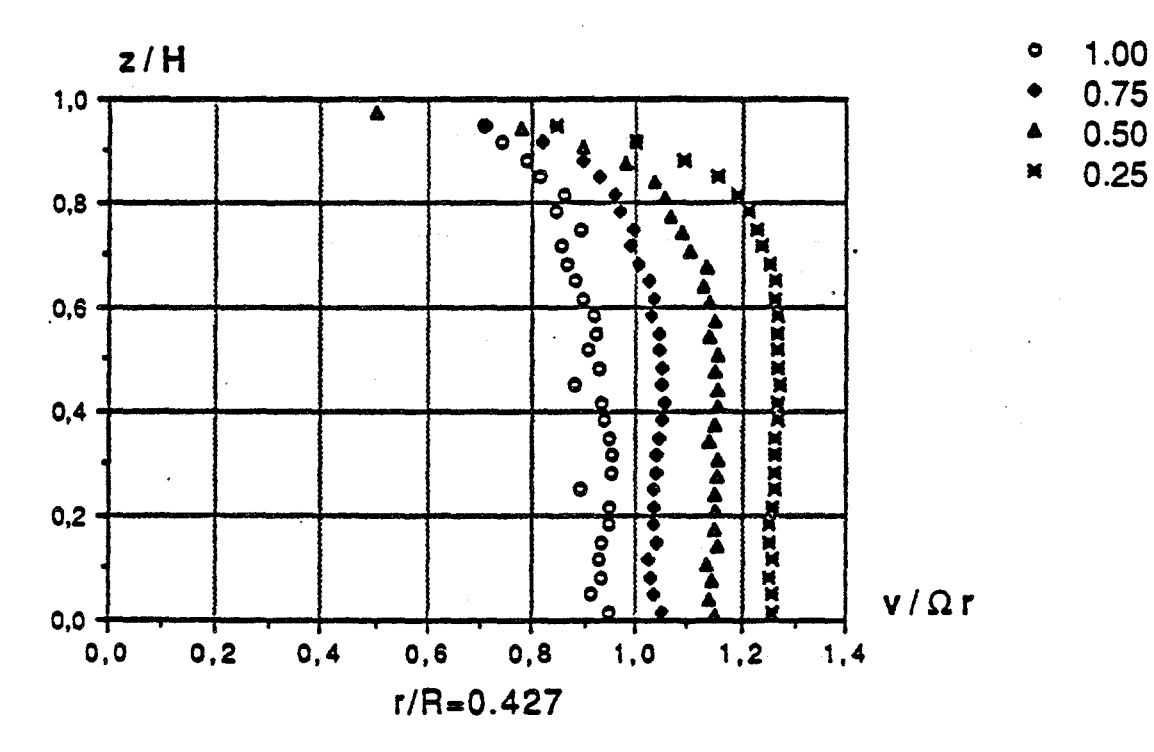

$$
\text{E=0.08}, \text{Re=1.47.10}^6, \text{Ro=10.10}^3
$$

 $\kappa$ 

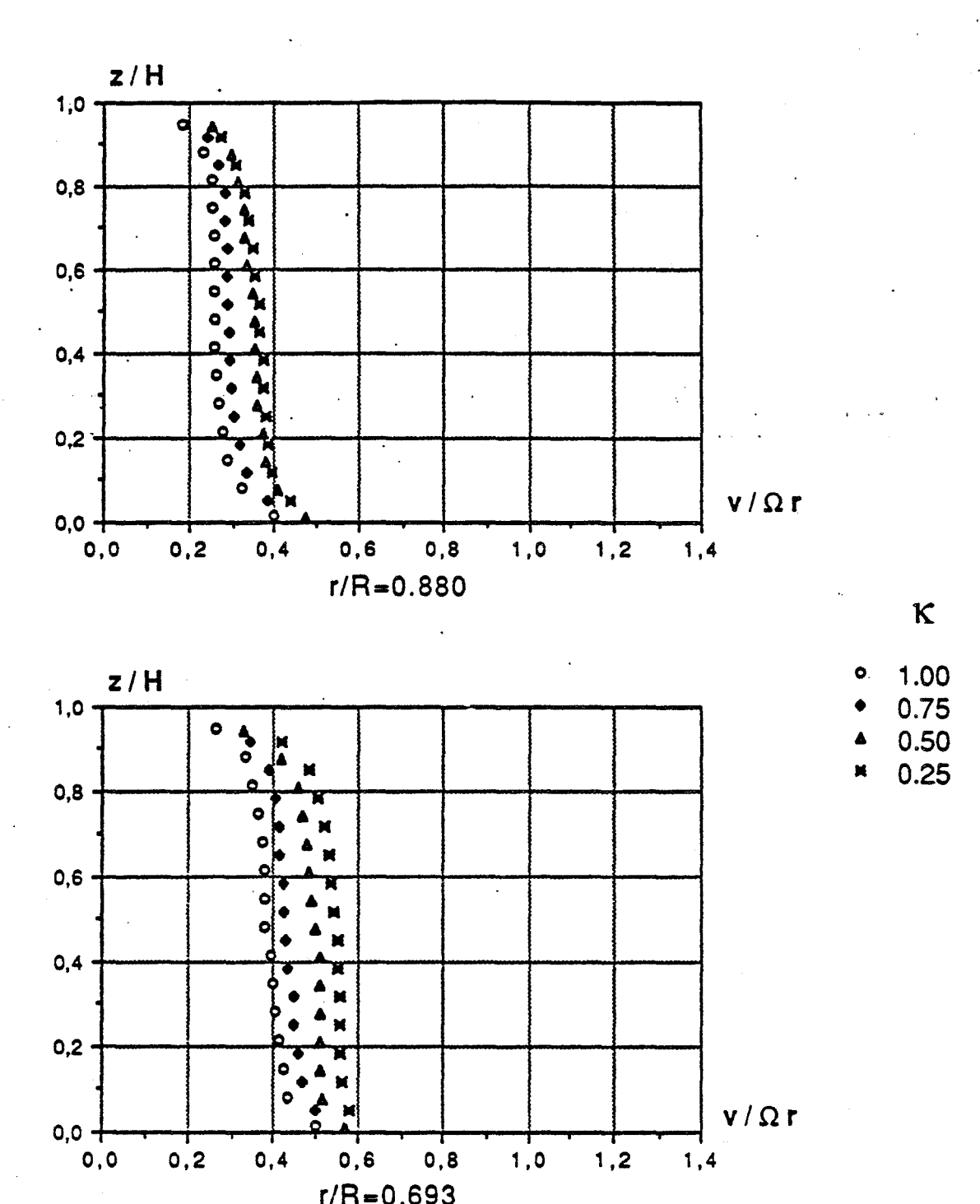

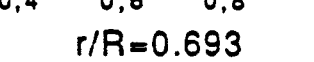

 $E=0.08$ , Re=1.47.10<sup>6</sup>, Ro=16.7.10<sup>-3</sup>

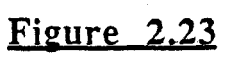
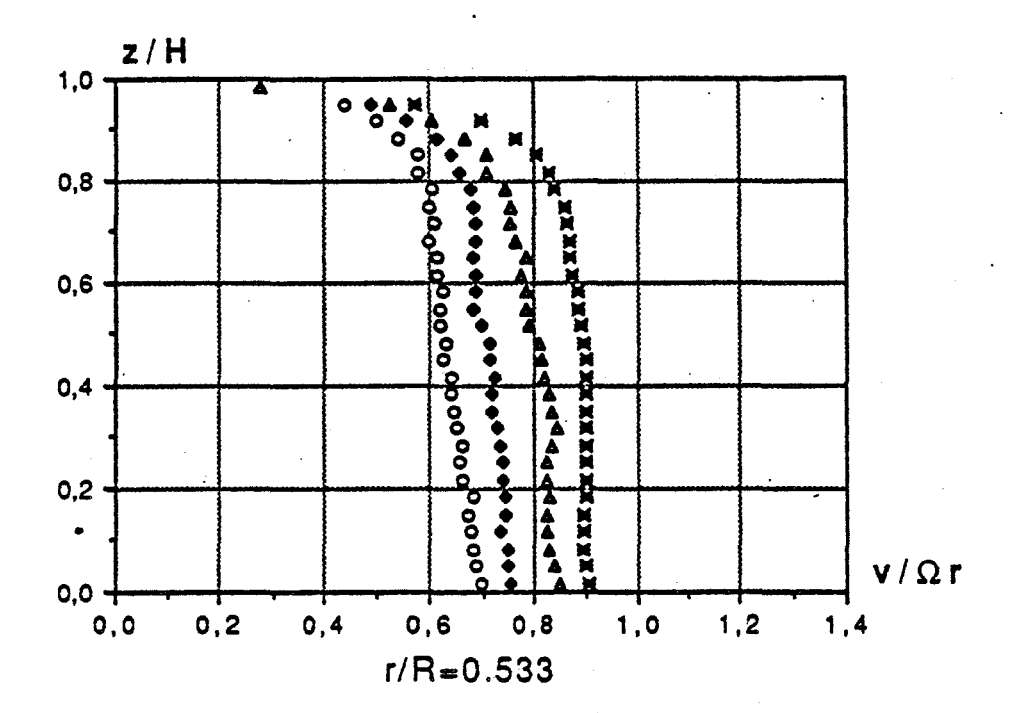

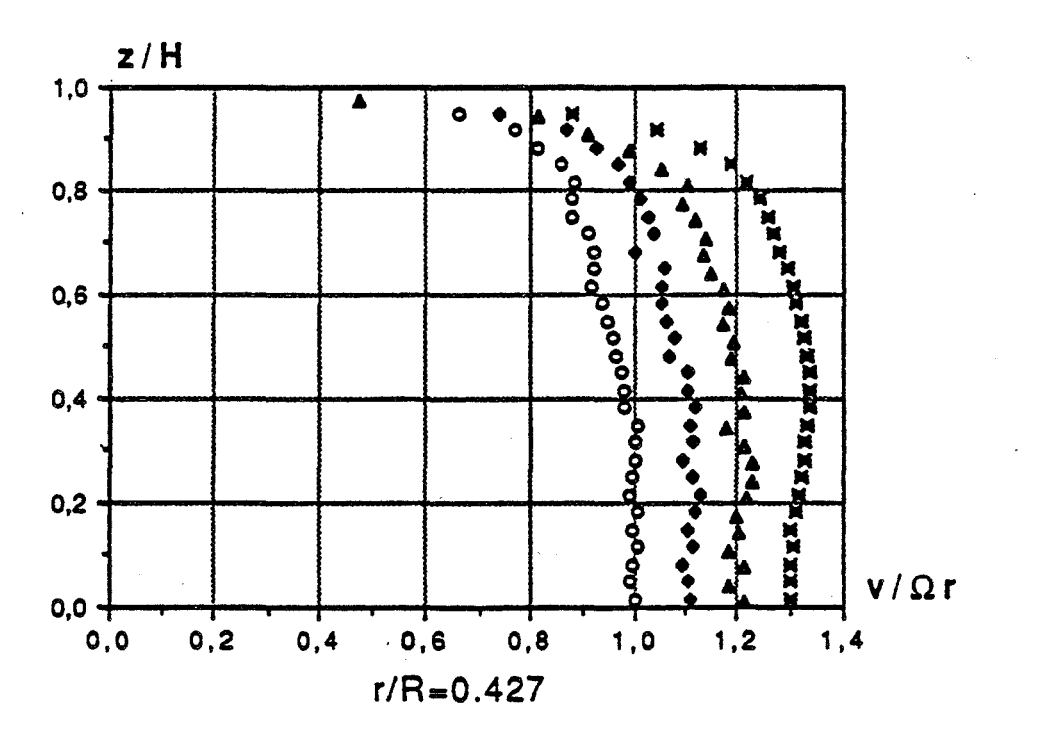

1.00  $0.75$ 

 $\kappa$ .

 $0.50$  $0.25$ 

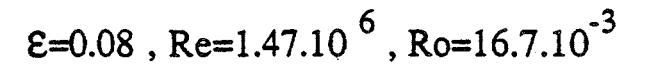

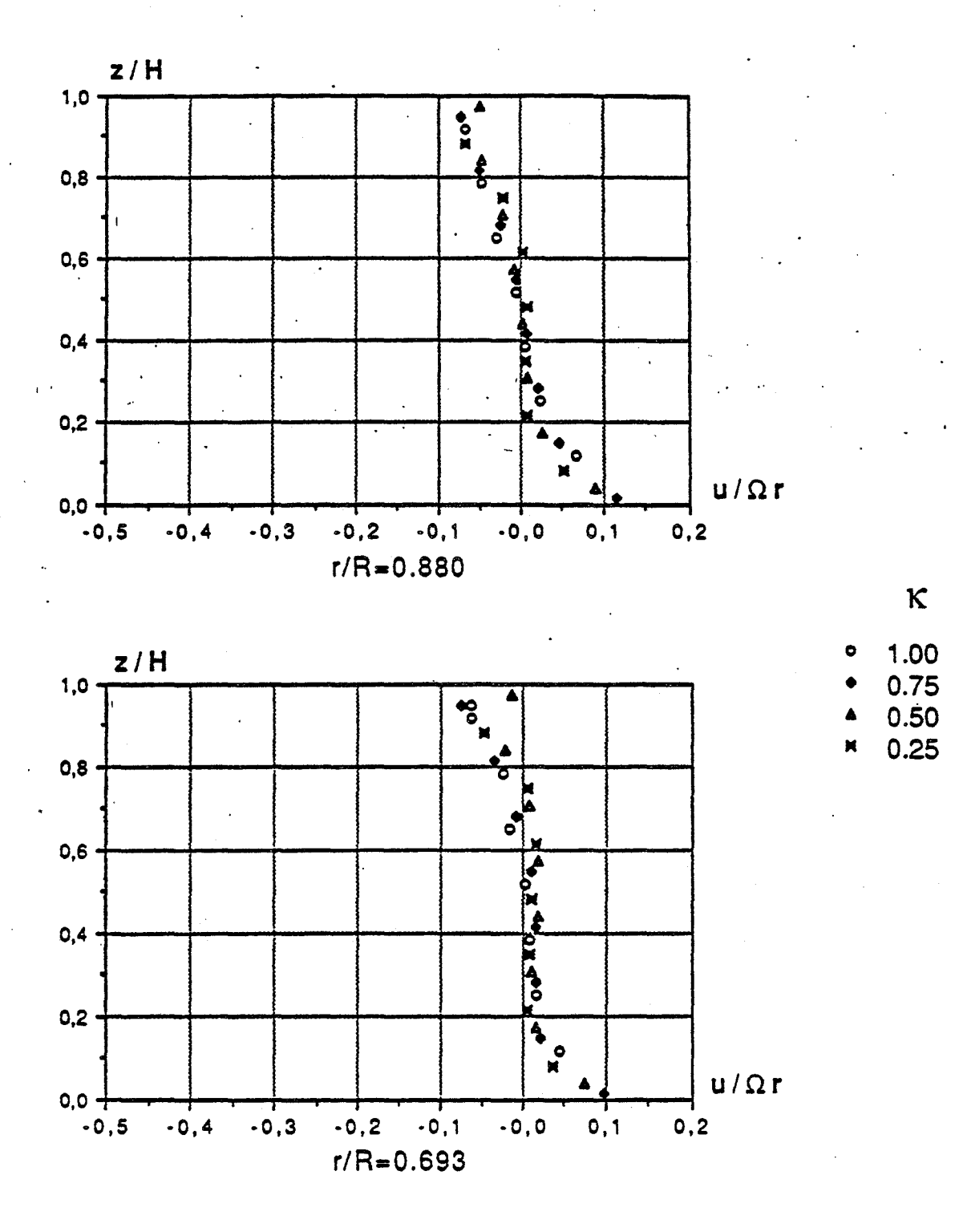

 $\epsilon$ =0.08, Re=1.47.10<sup>6</sup>, Ro=0 (cavité isolée)

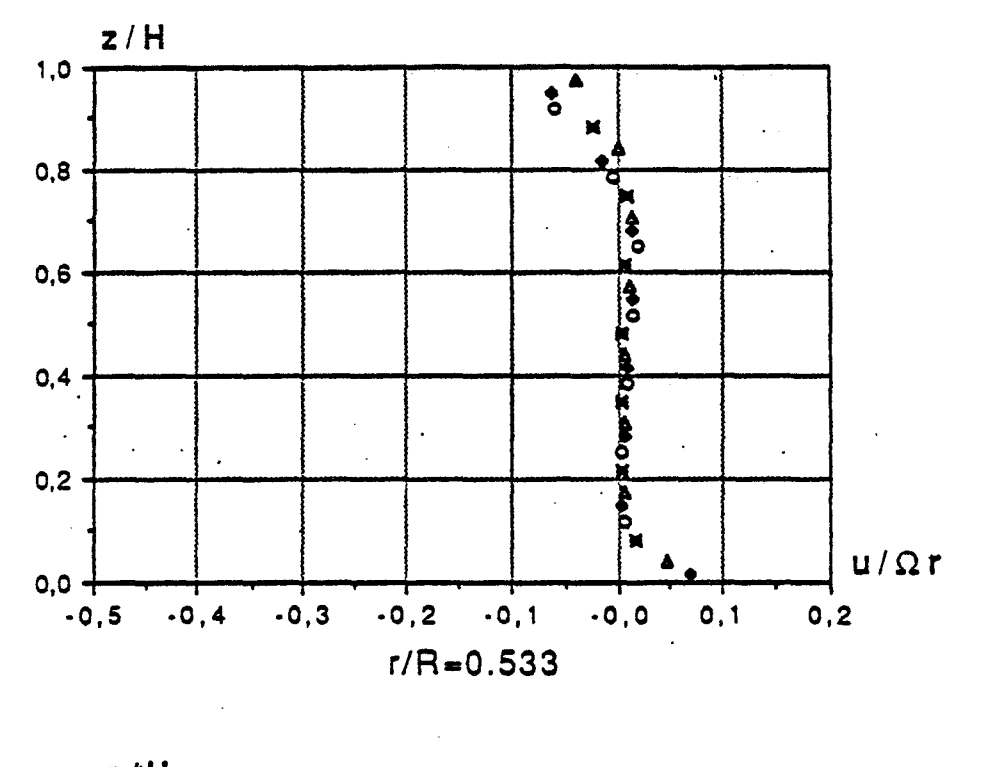

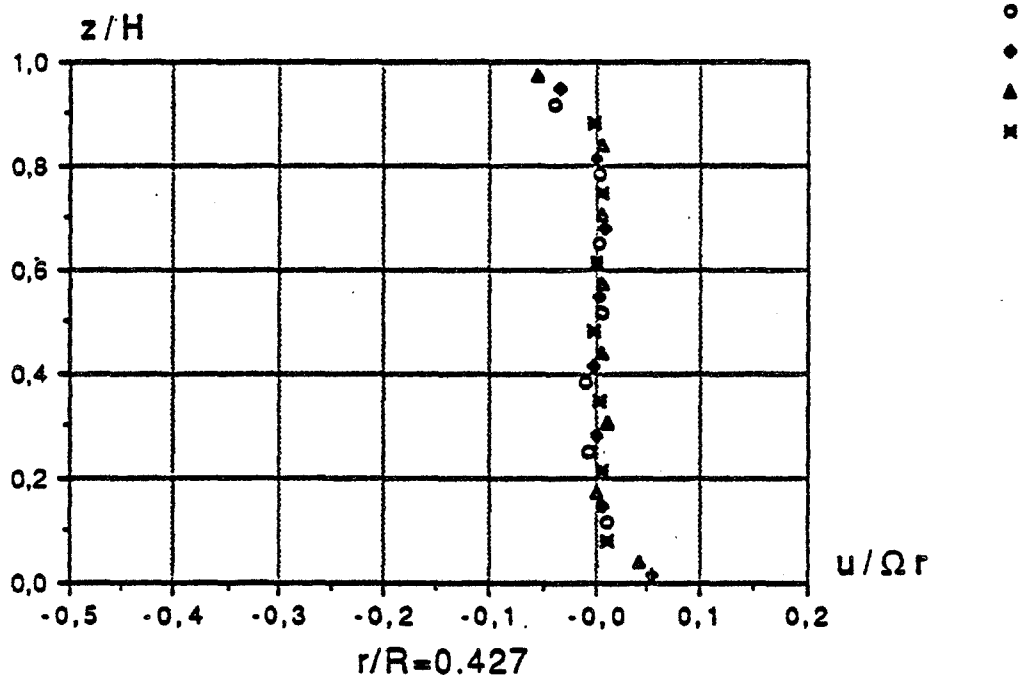

$$
\text{E}=0.08
$$
, Re=1.47.10<sup>6</sup>, Ro=0 (cavité isolée)

1.00

 $0.75$ 

 $0.50$ 

 $0.25$ 

 $\kappa$ 

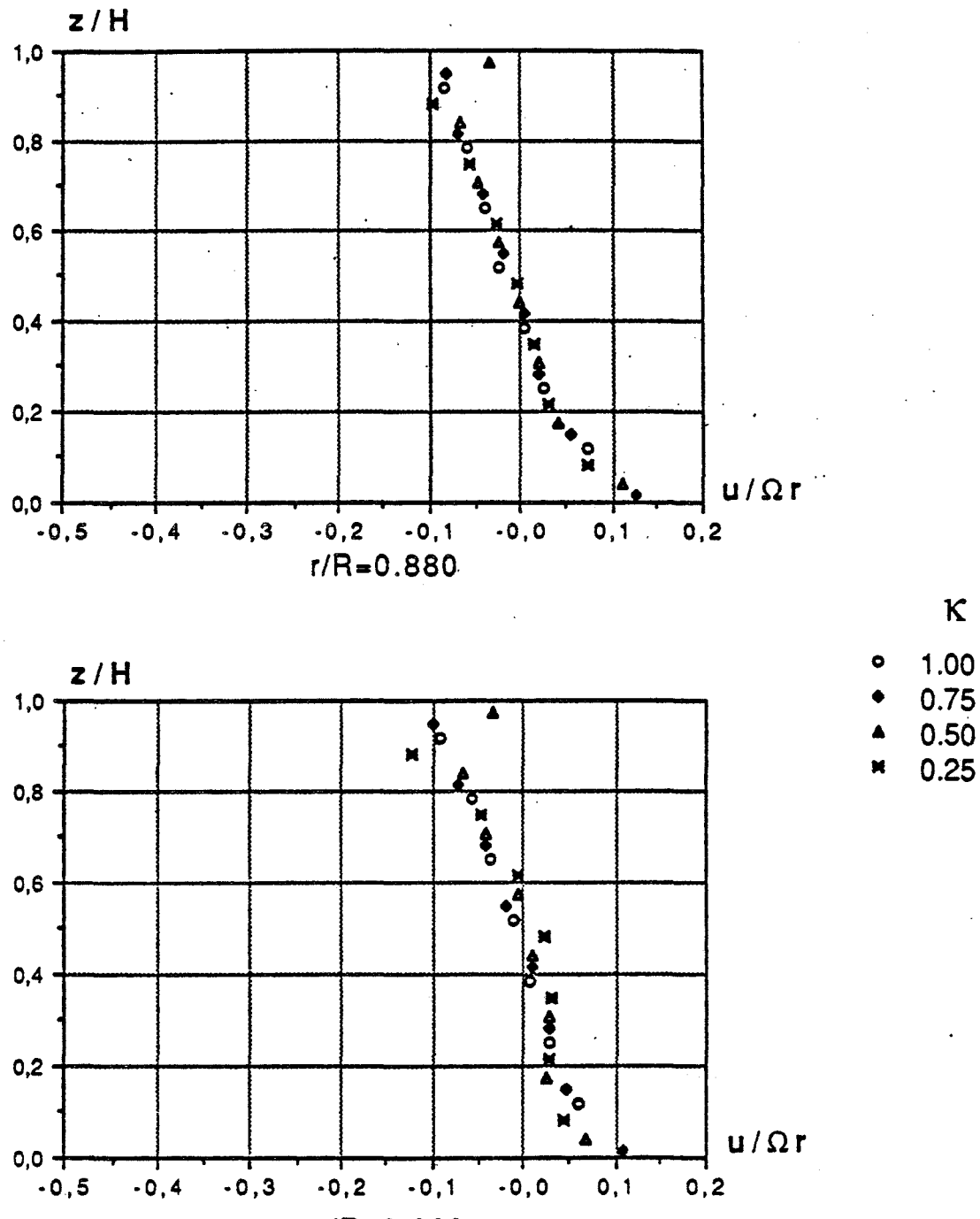

 $r/R = 0.693$ 

 $\mathcal{E}$ =0.08, Re=1.47.10<sup>6</sup>, Ro=3.3.10<sup>-3</sup>

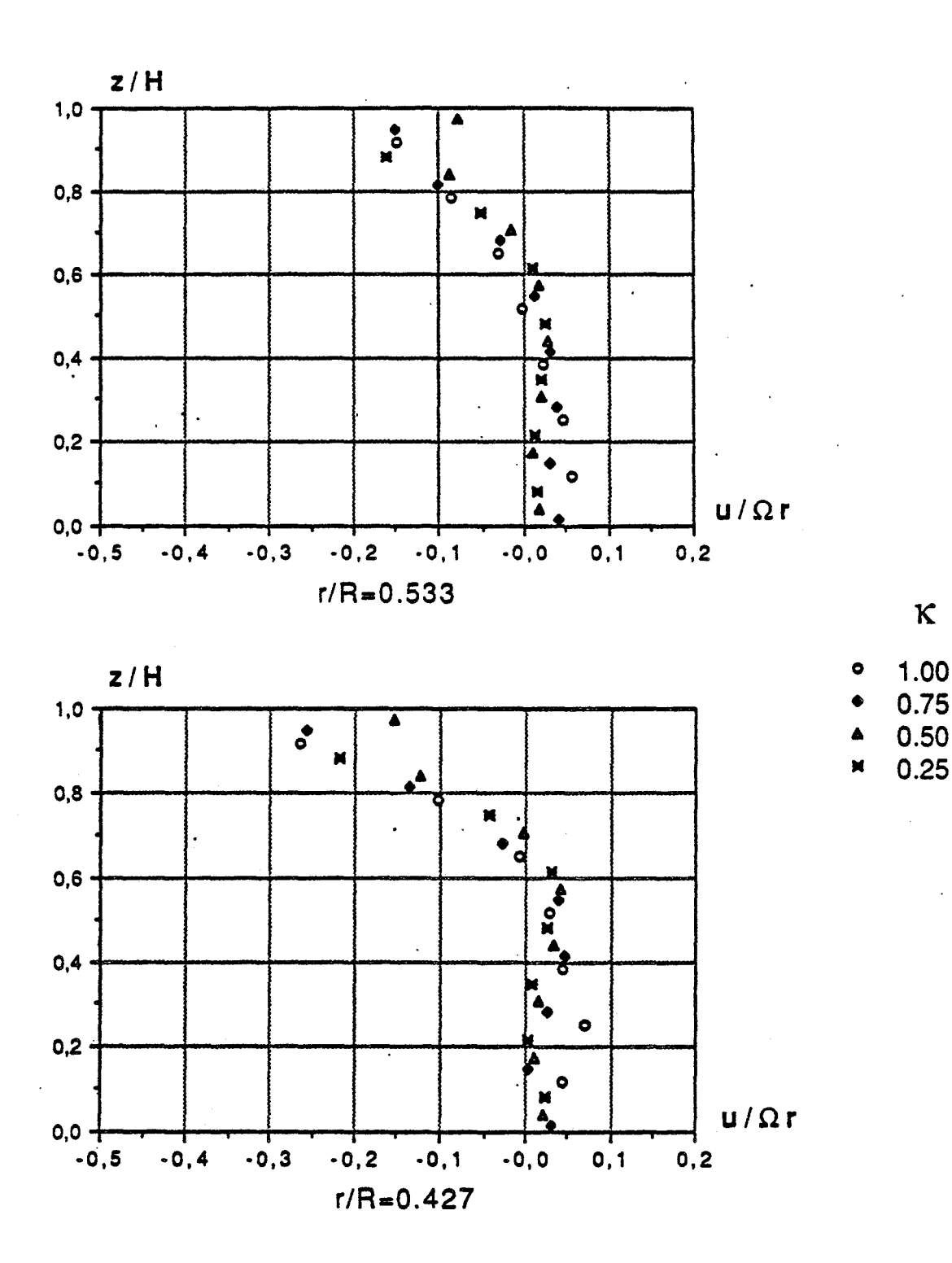

 $E=0.08$ , Re=1.47.10<sup>6</sup>, Ro=3.3.10<sup>-3</sup>

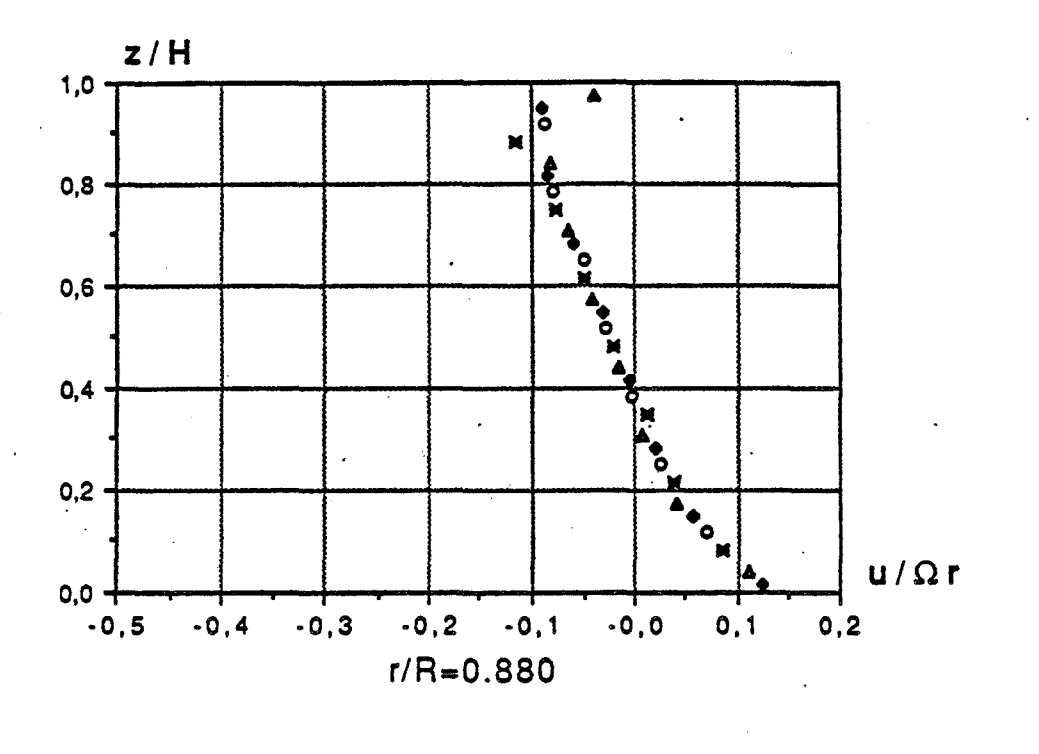

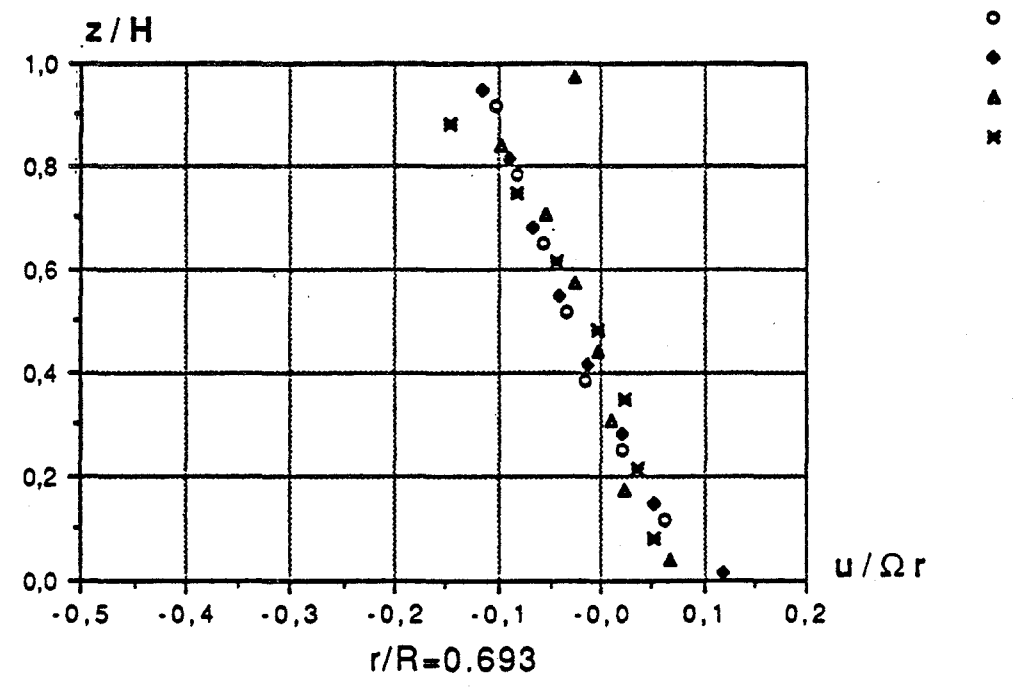

 $\kappa$ 

1.00

0.75

 $0.50$ 

 $0.25$ 

$$
\text{E=0.08 , Re=1.47.10}^6, Ro=10.10^3
$$

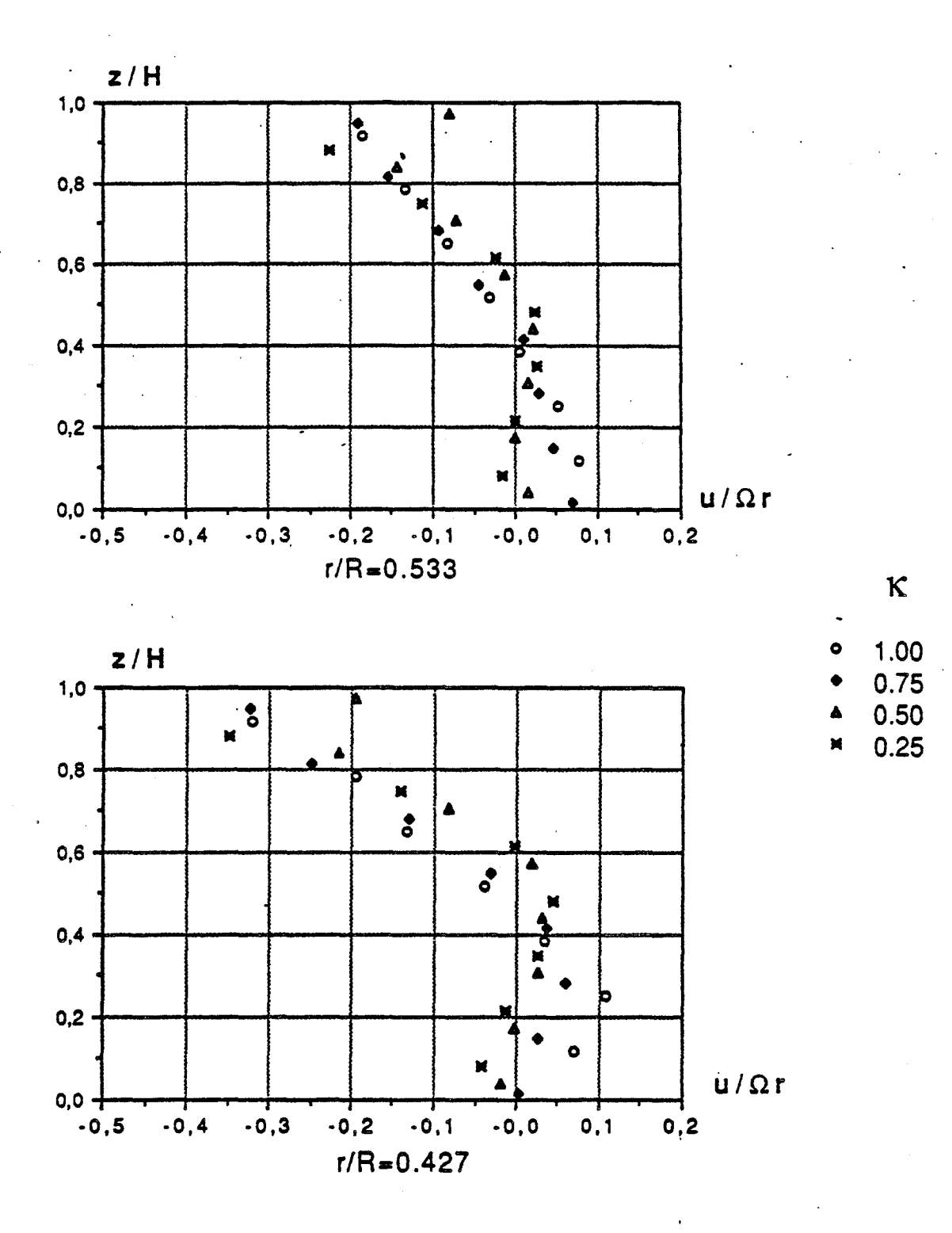

$$
\text{E=0.08}, \text{Re=1.47.10}^6, \text{Ro=10.10}^3
$$

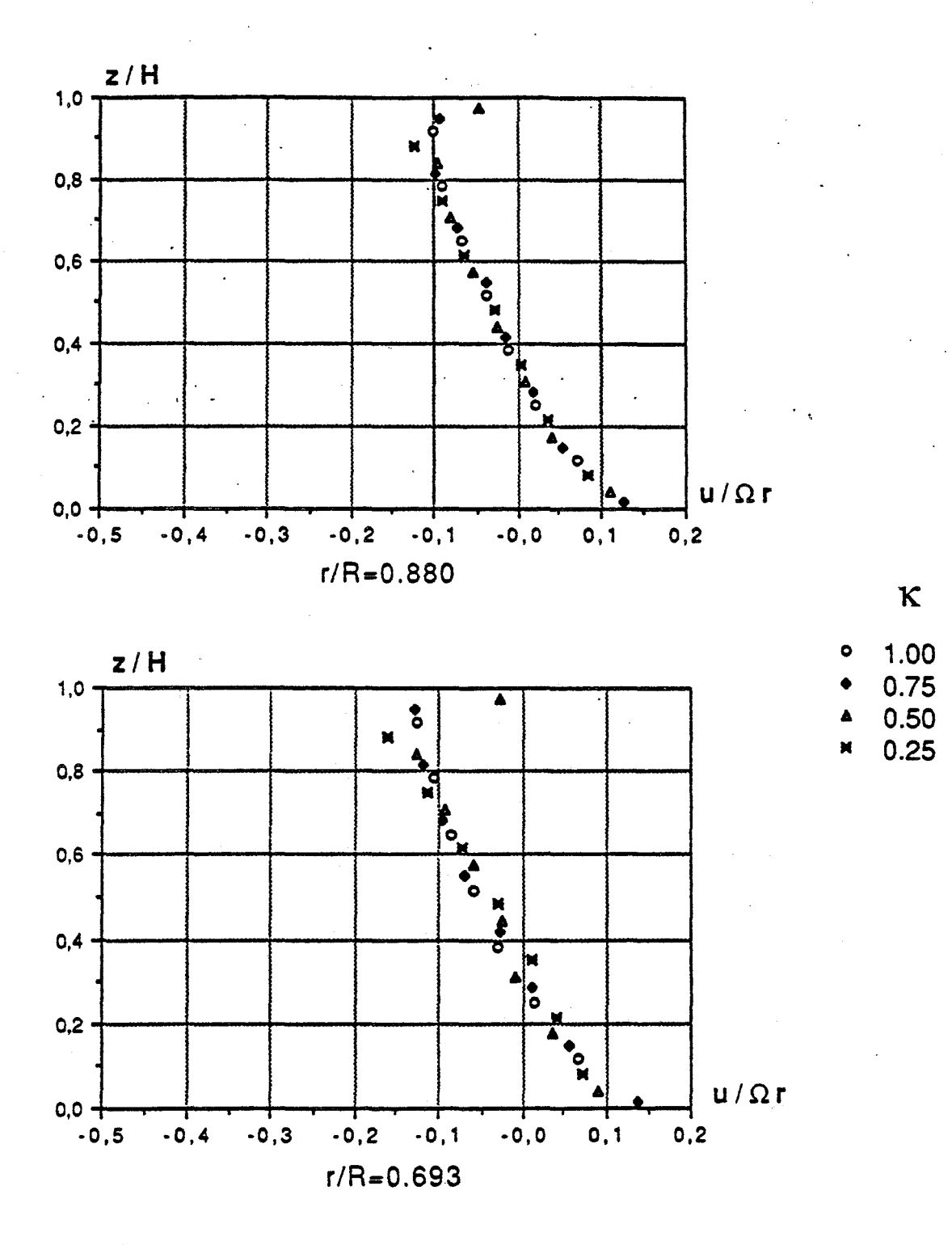

$$
\text{E=0.08}, \text{Re=1.47.10}^6, \text{Ro=16.7.10}^{3}
$$

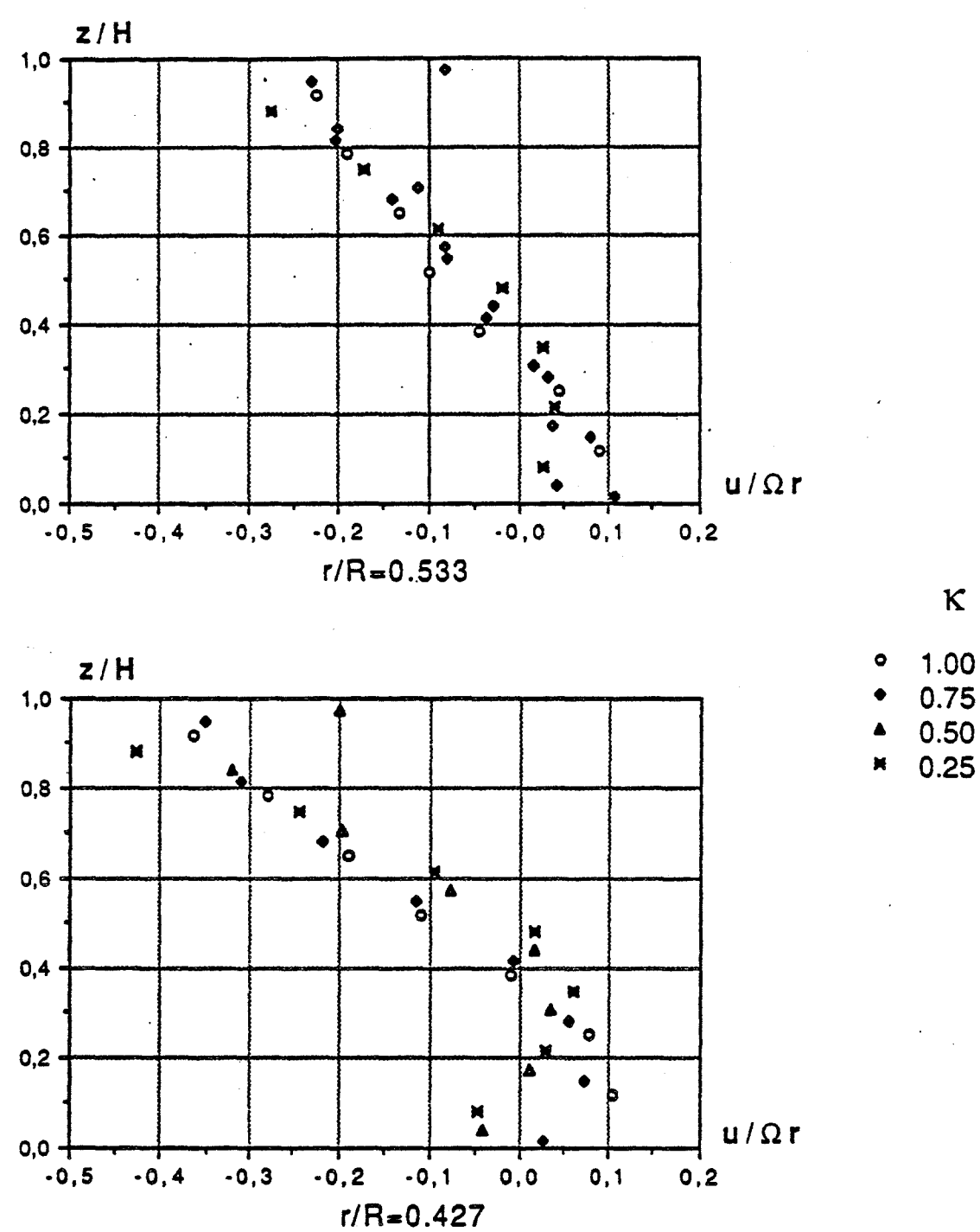

 $\epsilon = 0.08$ , Re=1.47.10<sup>6</sup>, Ro=16.7.10<sup>-3</sup>

Figure 2.32

 $\kappa$ 

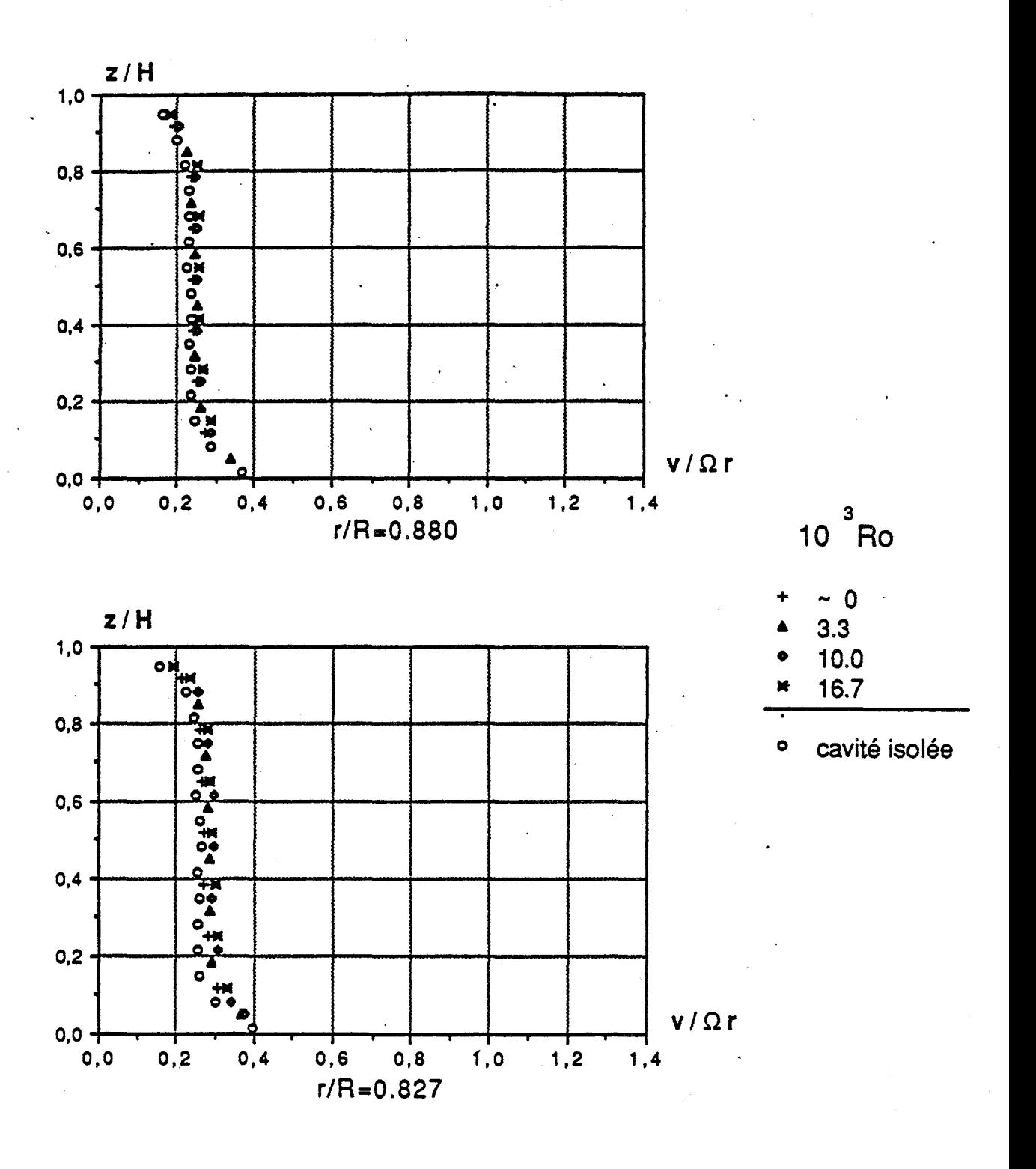

$$
\text{E=0.08}, \text{Re=1.47.10}^6, \text{K=1}
$$

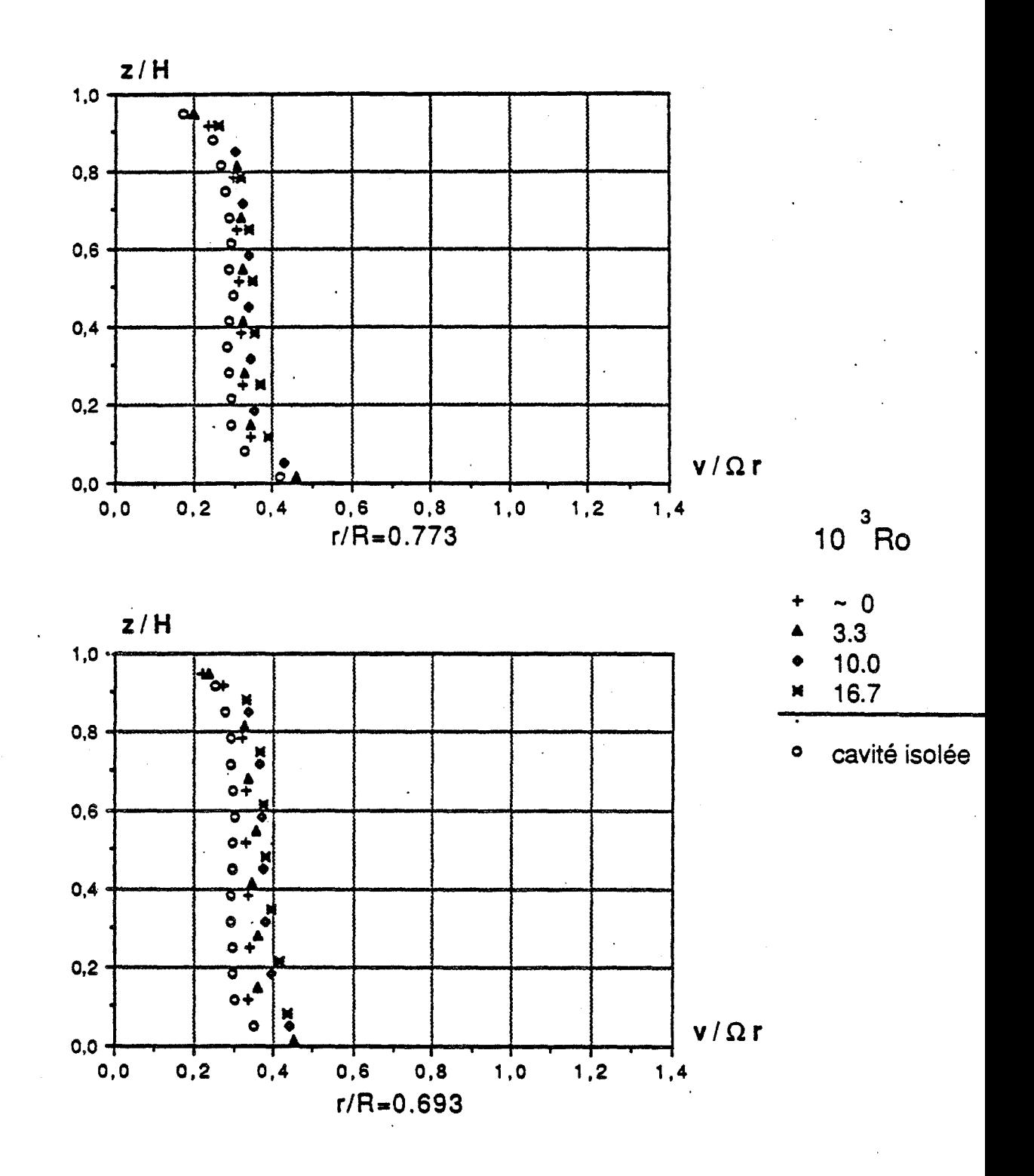

$$
\text{\textsterling}=0.08\text{ , Re}=1.47.10^{\text{ }6}\text{ , K}=1
$$

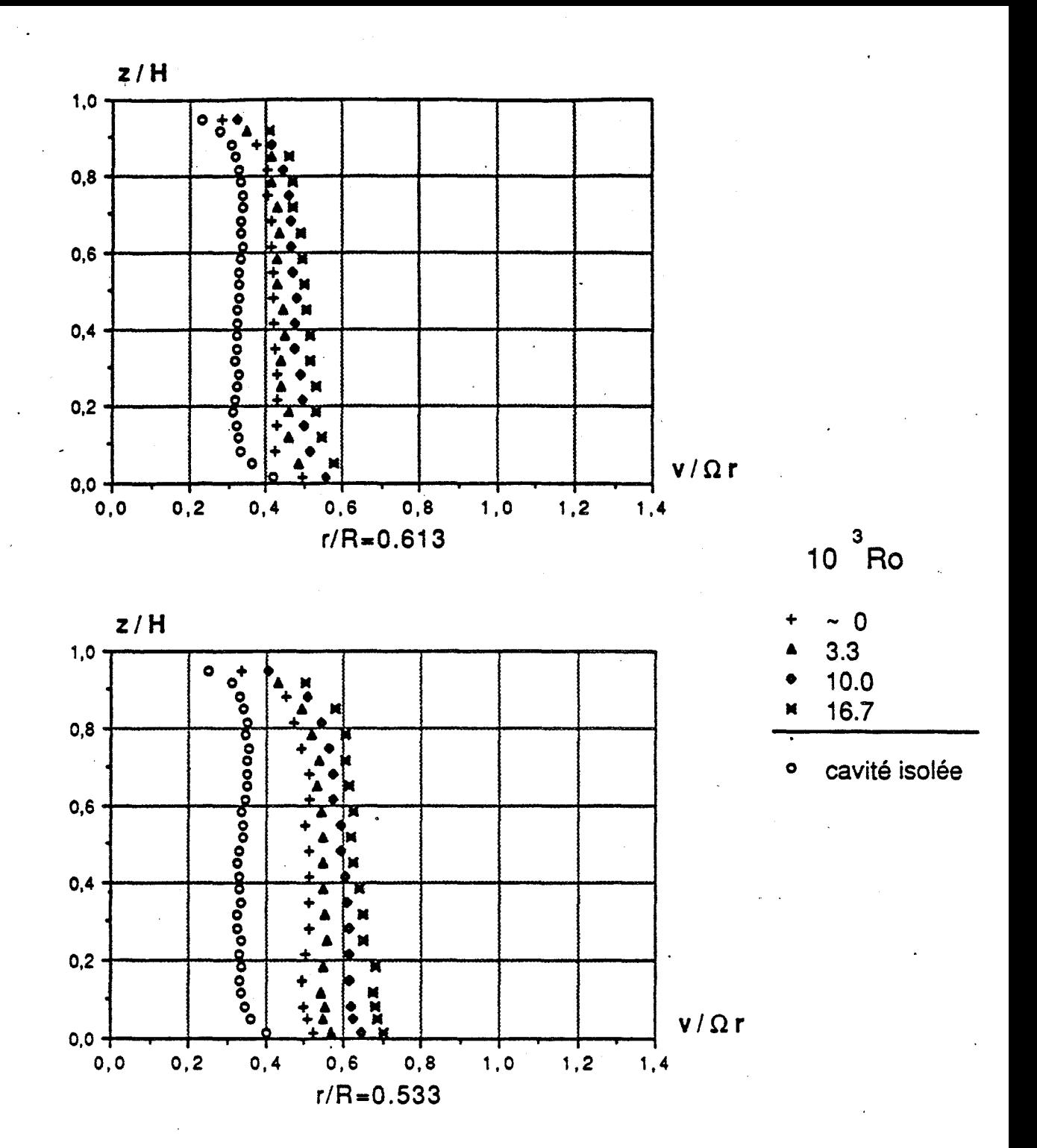

$$
\mathsf{E} = 0.08 \text{ , } \mathsf{Re} = 1.47.10^{6} \text{ , } \mathsf{K} = 1
$$

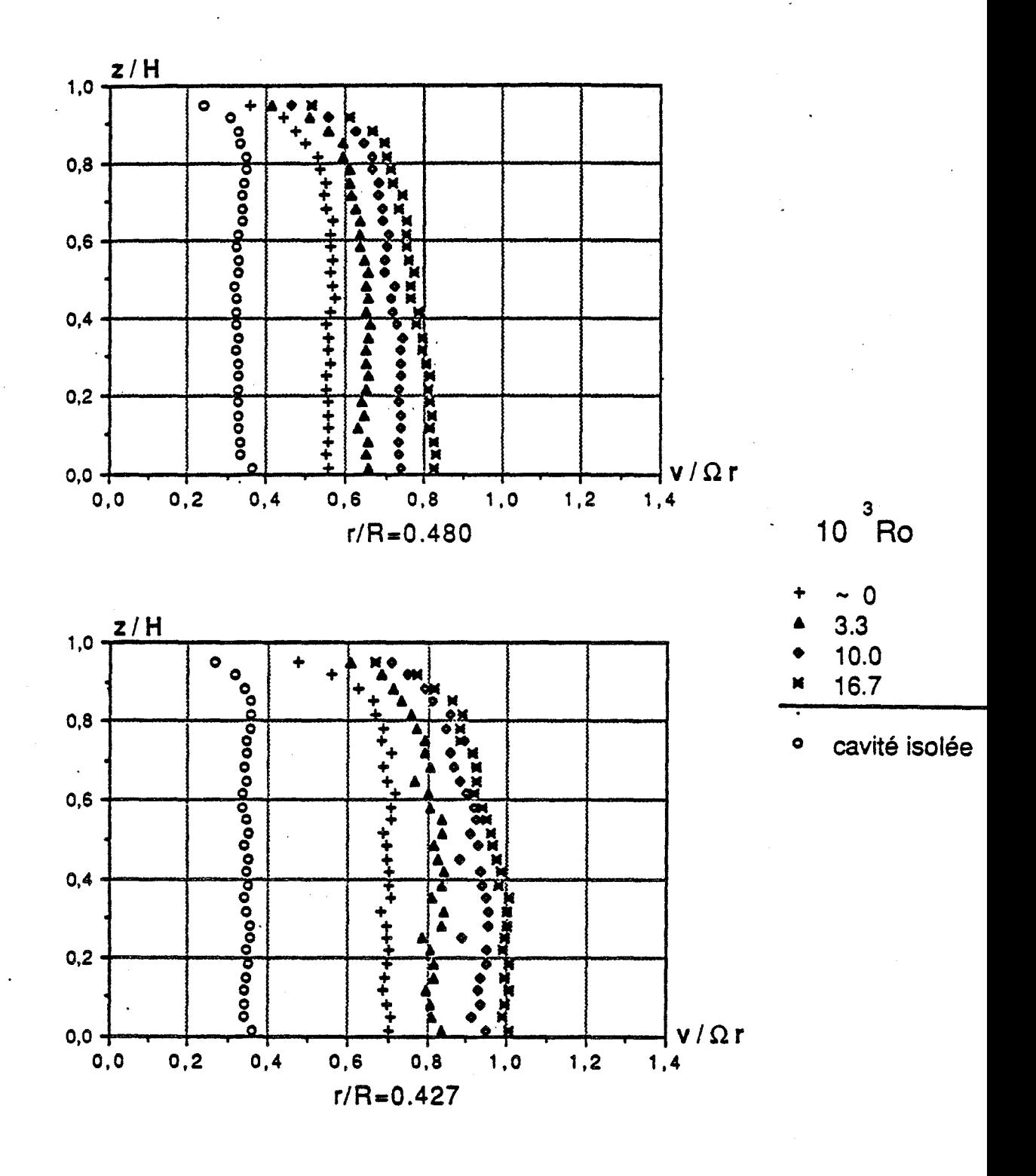

 $E=0.08$ , Re=1.47.10<sup>6</sup>, K=1

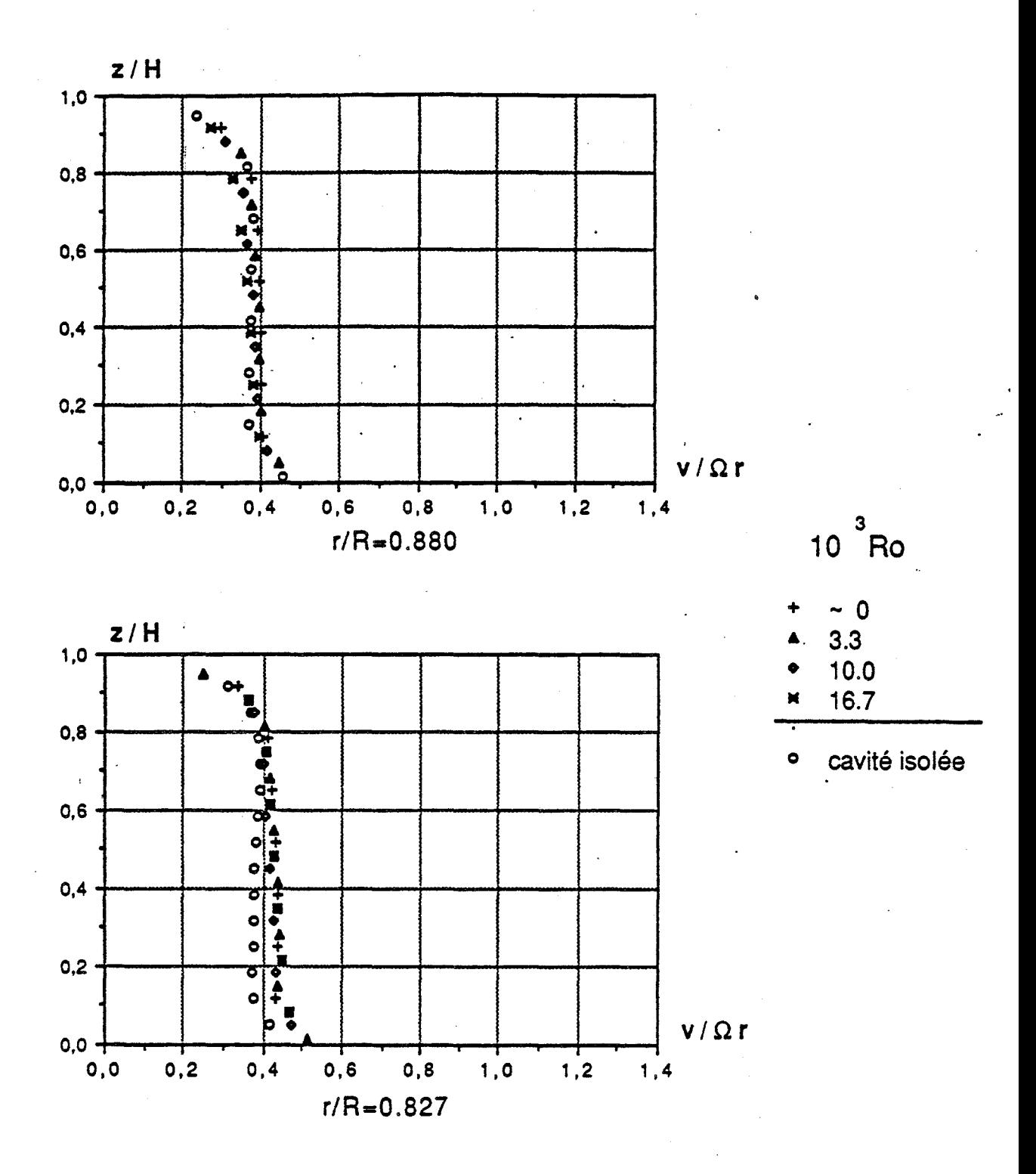

$$
\mathcal{E} = 0.08 \text{ , Re} = 1.47.10^6 \text{ , K} = \frac{1}{4}
$$

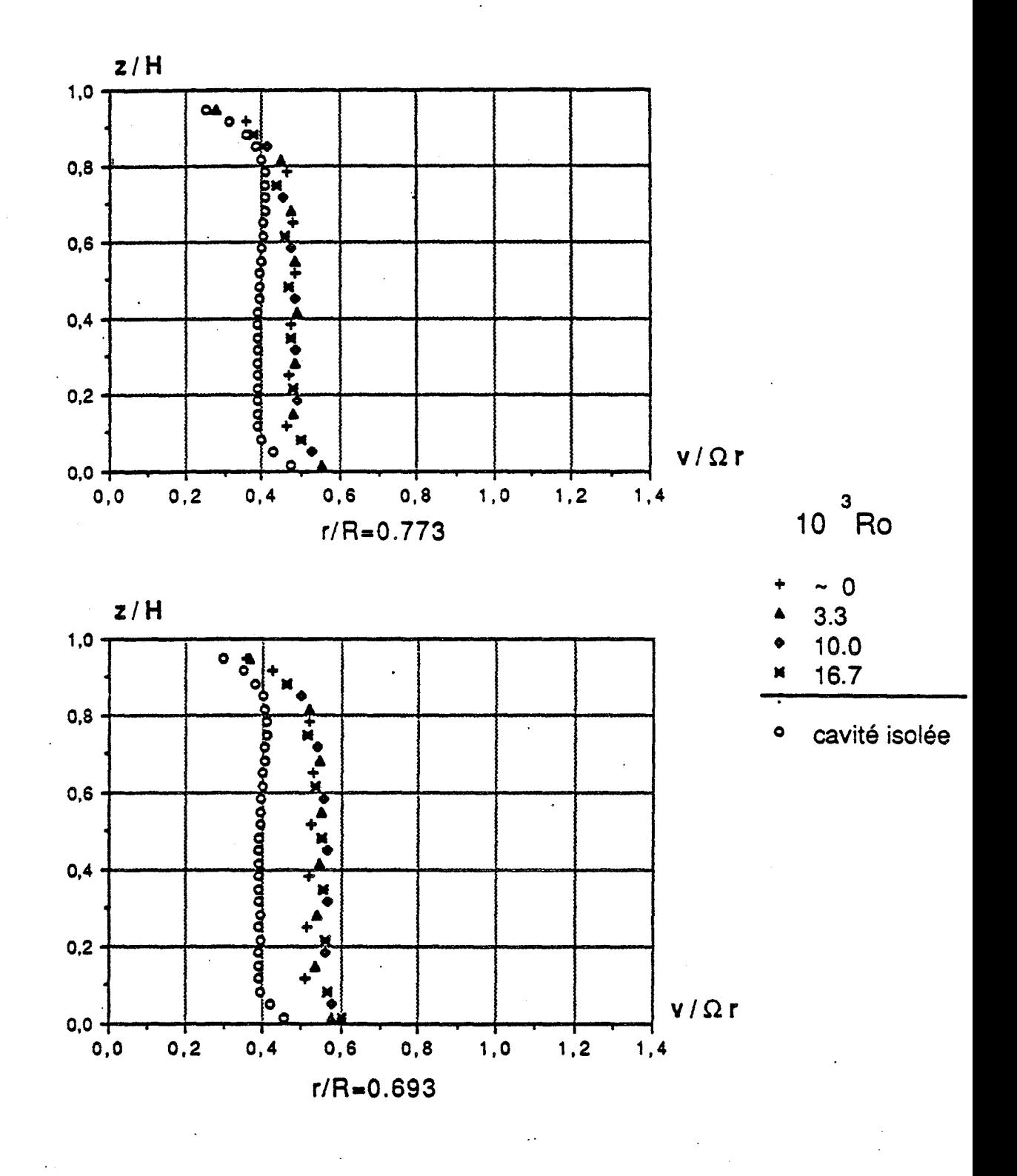

$$
\mathsf{E} = 0.08 \text{ , } \mathsf{Re} = 1.47.10^6 \text{ , } \mathsf{K} = \frac{1}{4}
$$

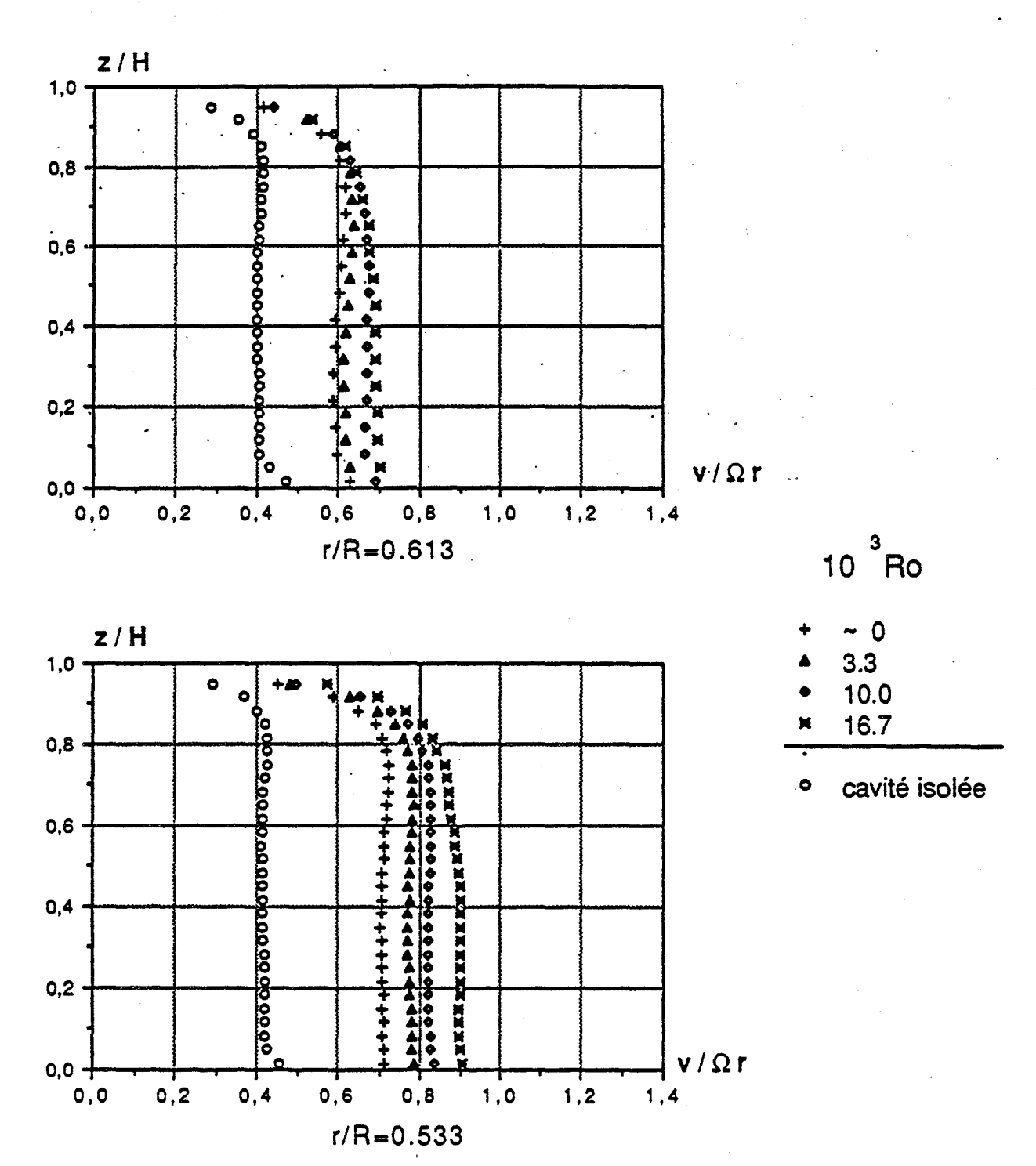

 $E=0.08$ , Re=1.47.10<sup>6</sup>, K= $\frac{1}{4}$ 

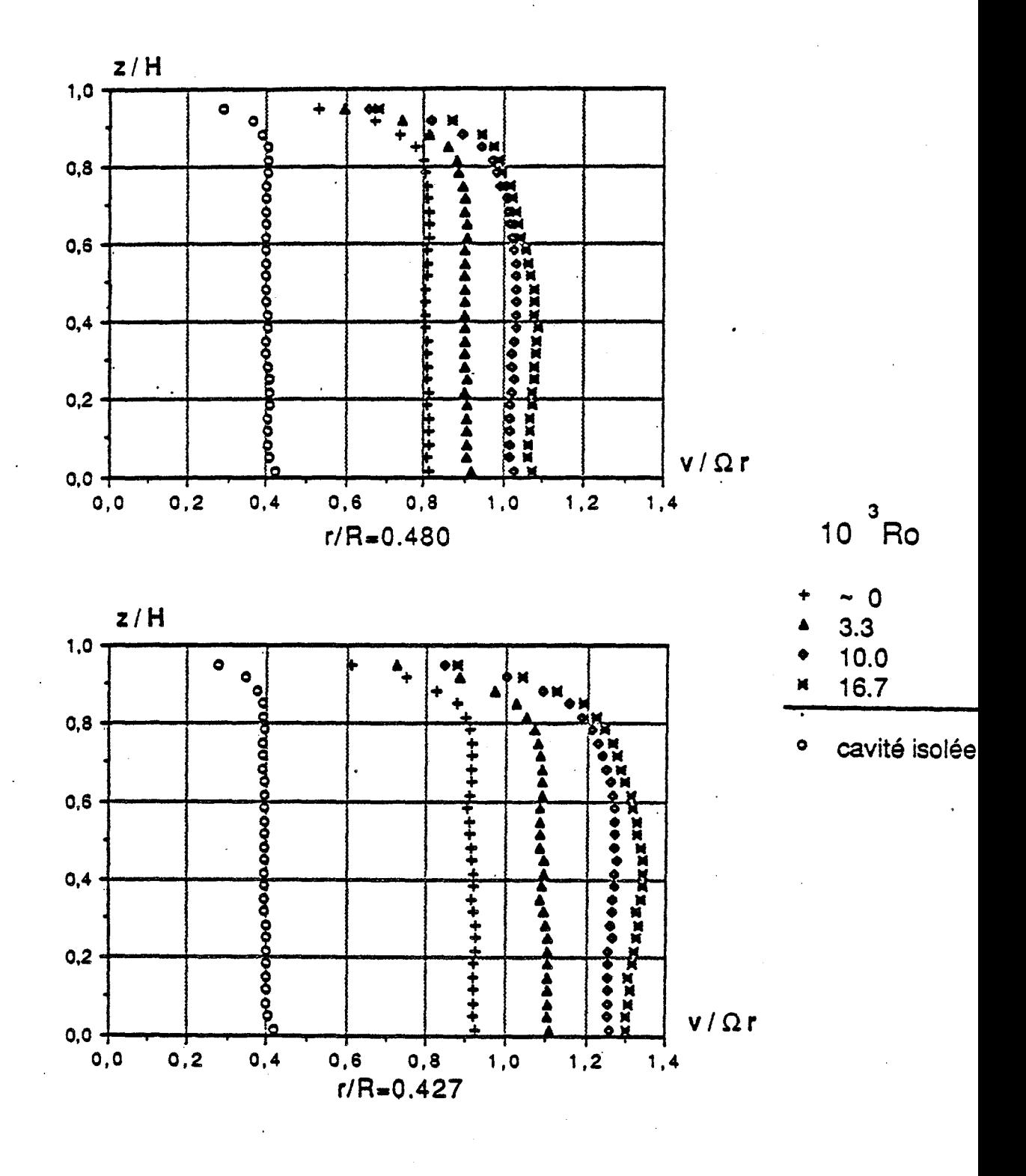

$$
\mathsf{E} = 0.08 \; \text{, Re} = 1.47.10^6 \; \text{, K} = \frac{1}{4}
$$

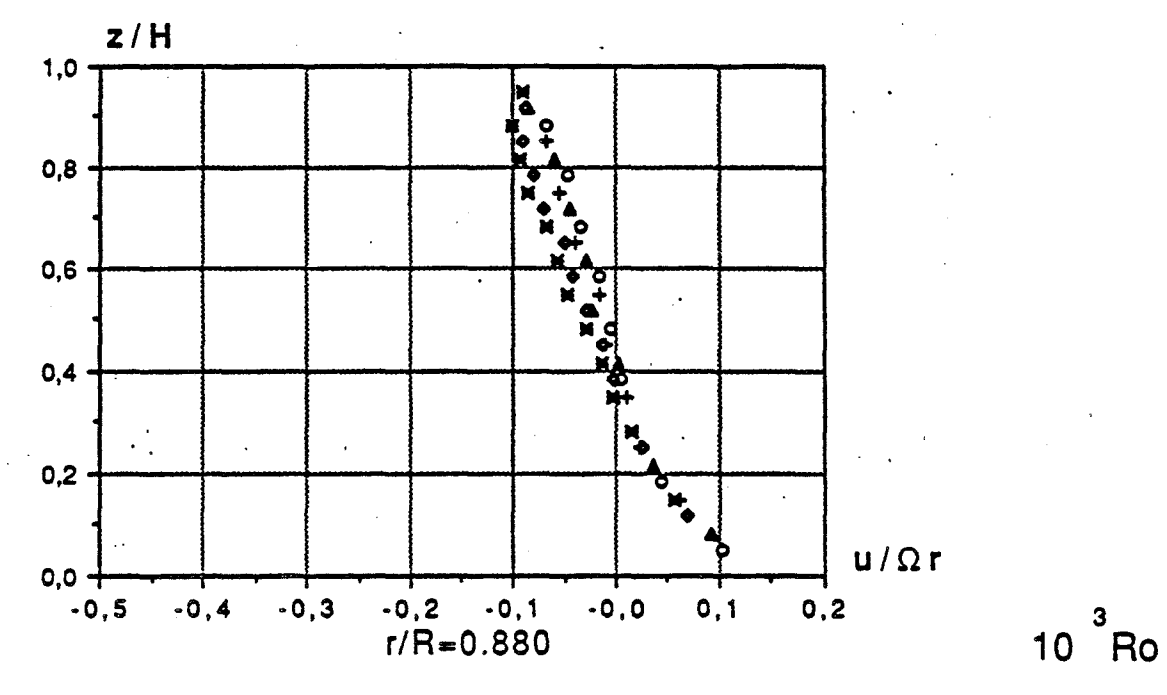

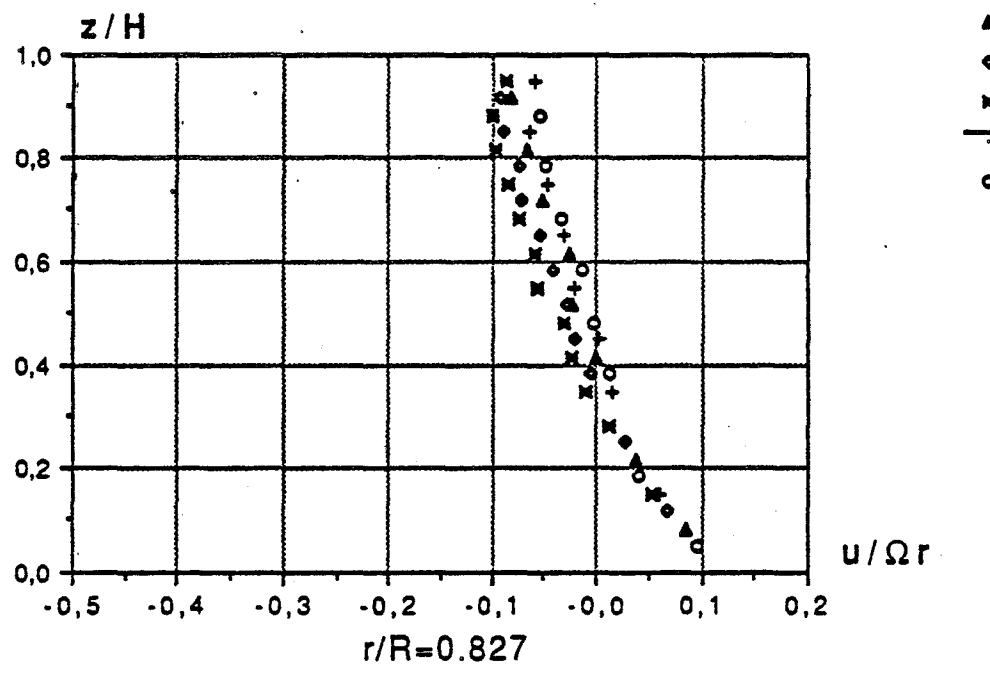

 $\sim 0$  $3.\overline{3}$  $10.0$ <br> $16.7$ 

cavité isolée  $\bullet$ 

 $\epsilon$ =0.08, Re=1.47.10<sup>6</sup>, K=1

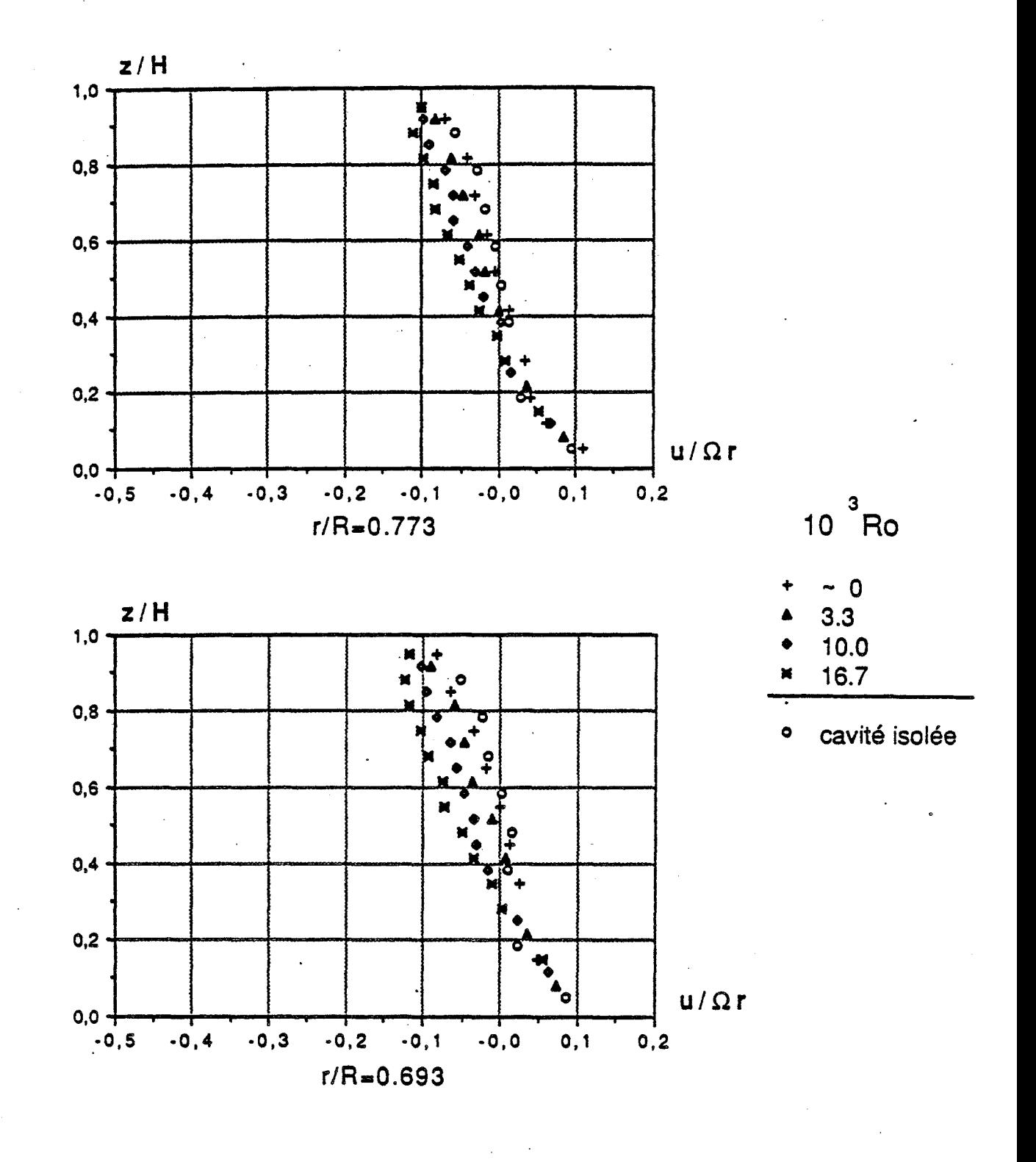

 $E=0.08$ , Re=1.47.10<sup>6</sup>, K=1

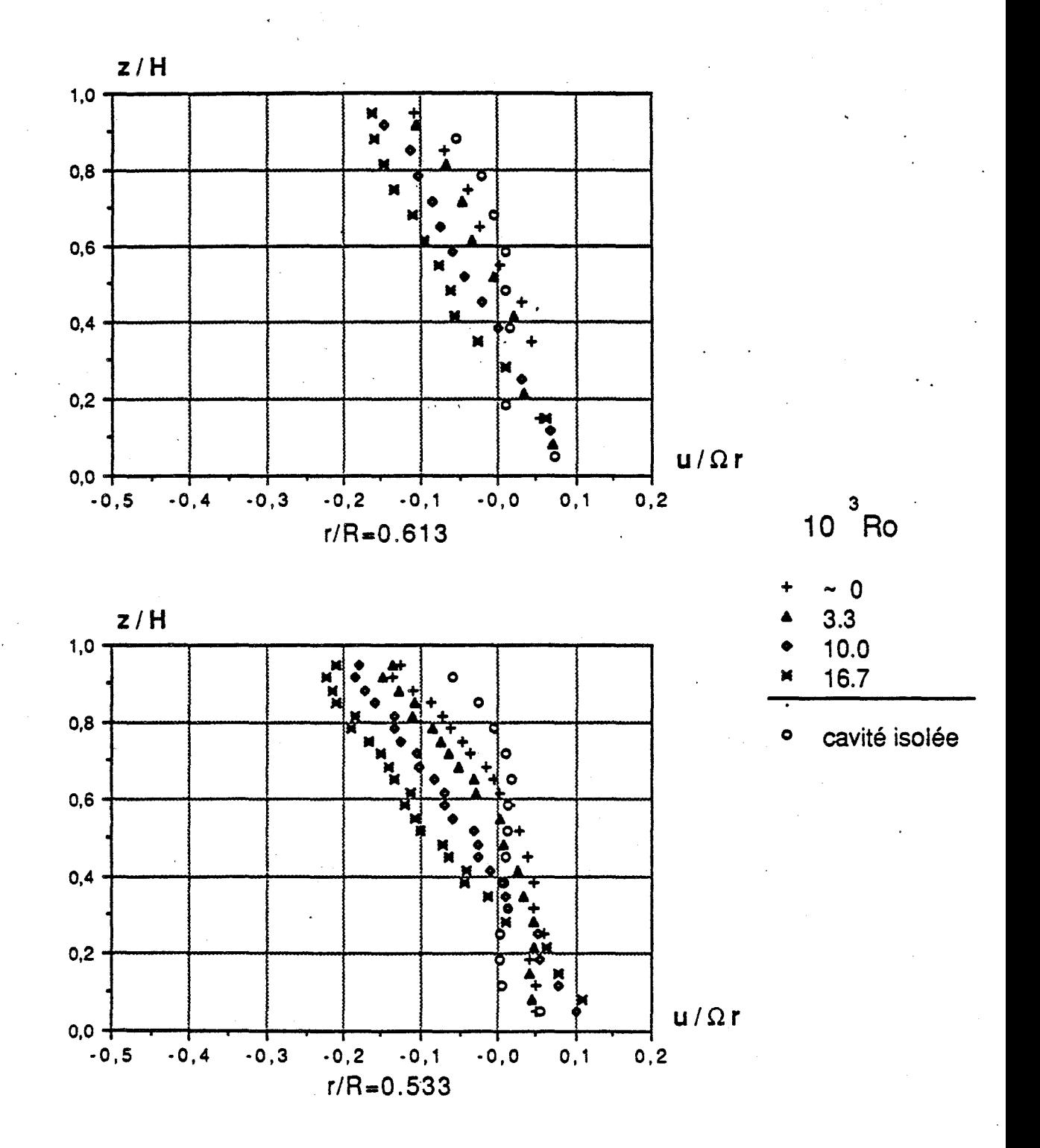

$$
\varepsilon = 0.08, \text{Re} = 1.47.10^6, \text{K} = 1
$$

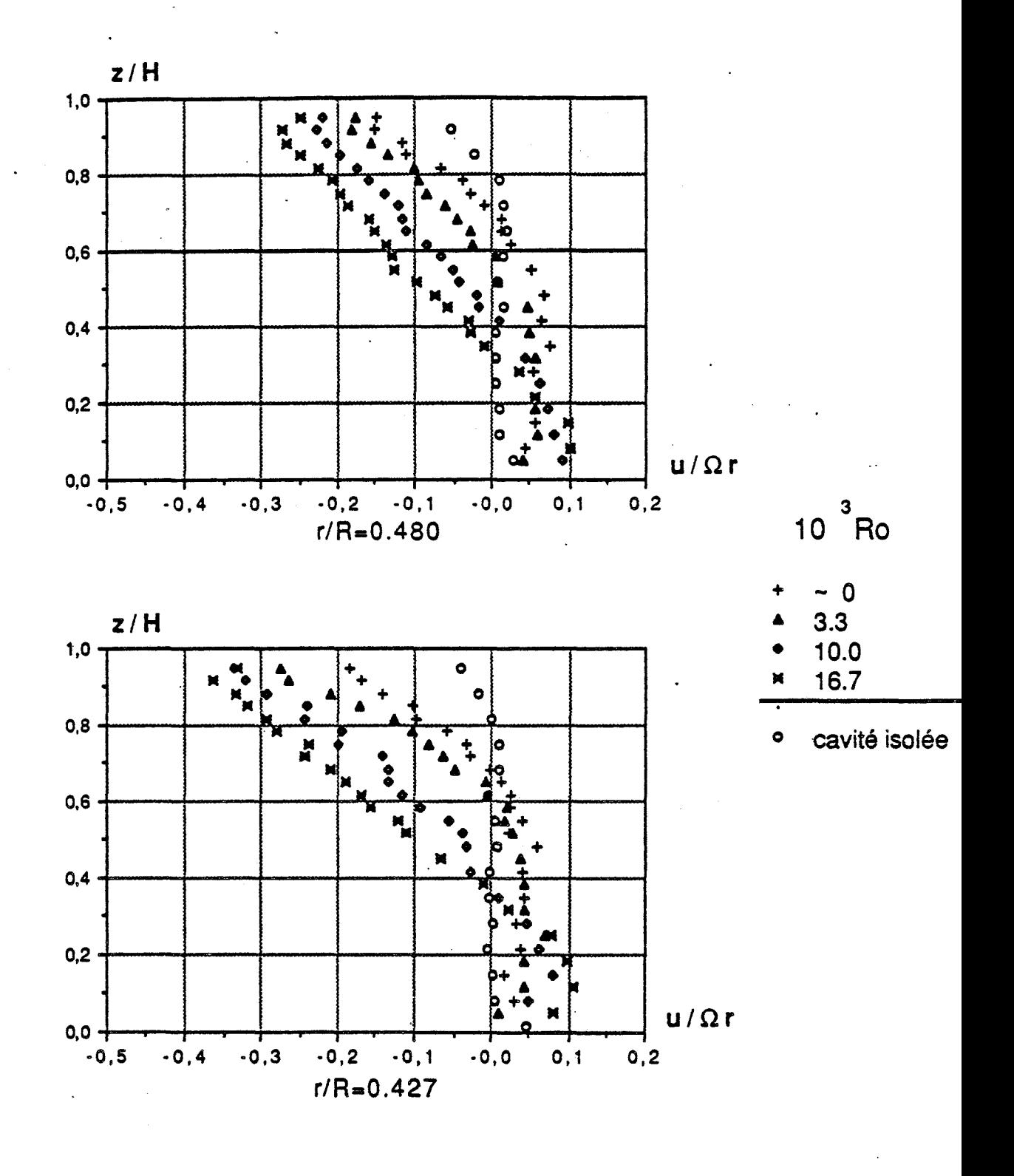

$$
\varepsilon = 0.08, \, \text{Re} = 1.47.10^6, \, \text{K} = 1
$$

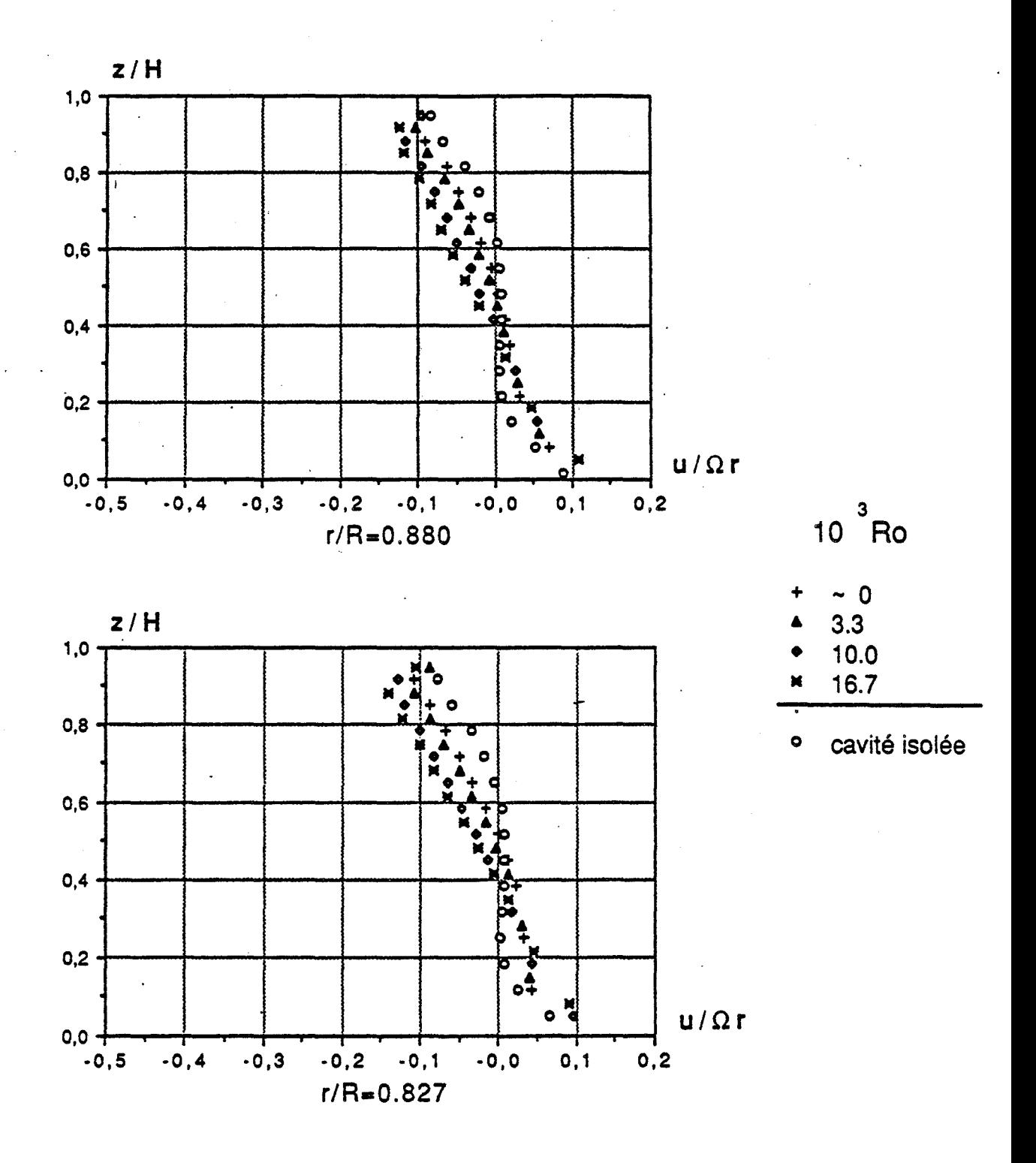

$$
\mathcal{E} = 0.08, \text{Re} = 1.47.10^6, \text{K} = \frac{1}{4}
$$

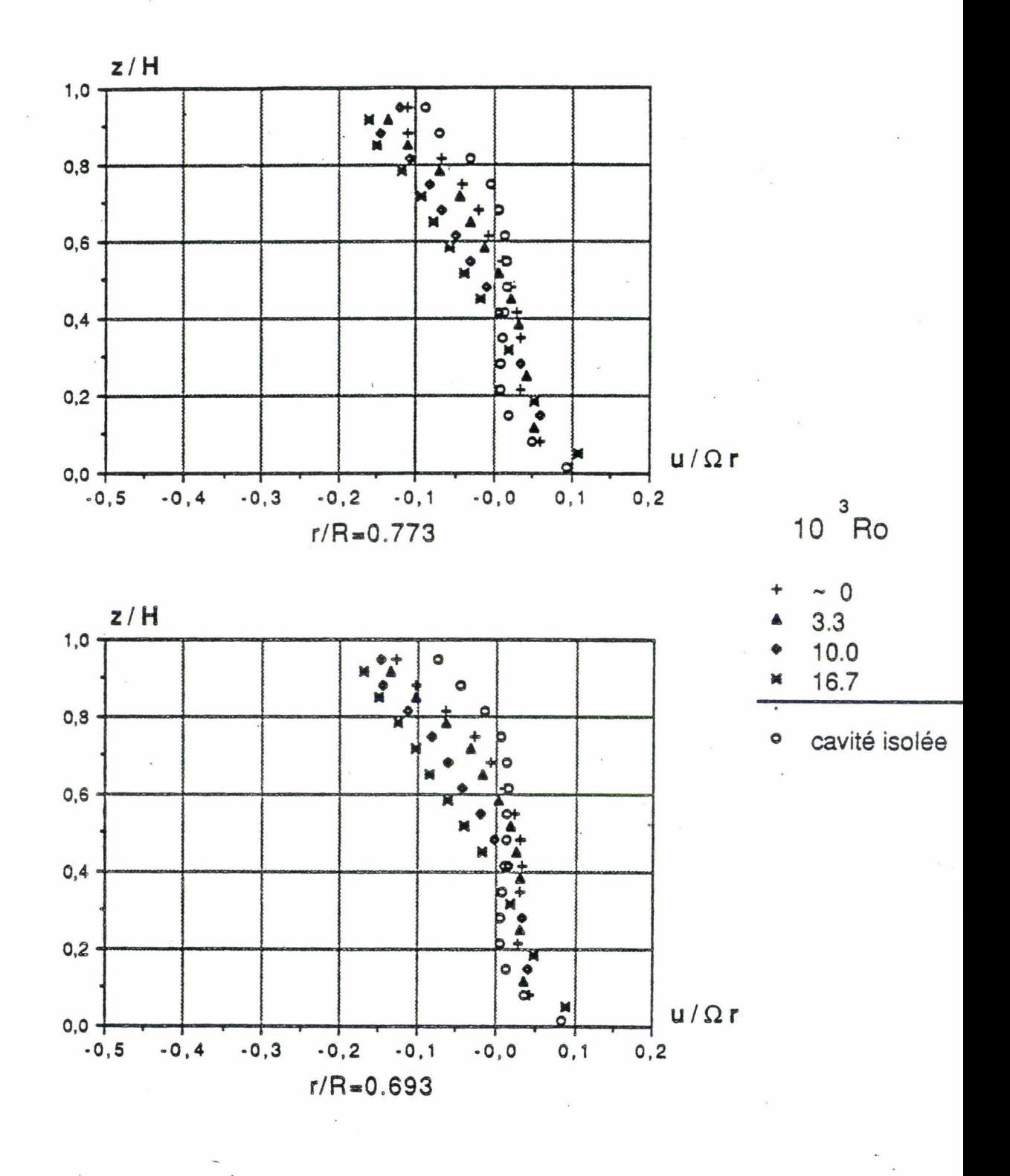

$$
\mathcal{E} = 0.08, \, \text{Re} = 1.47.10^6, \, \text{K} = \frac{1}{4}
$$

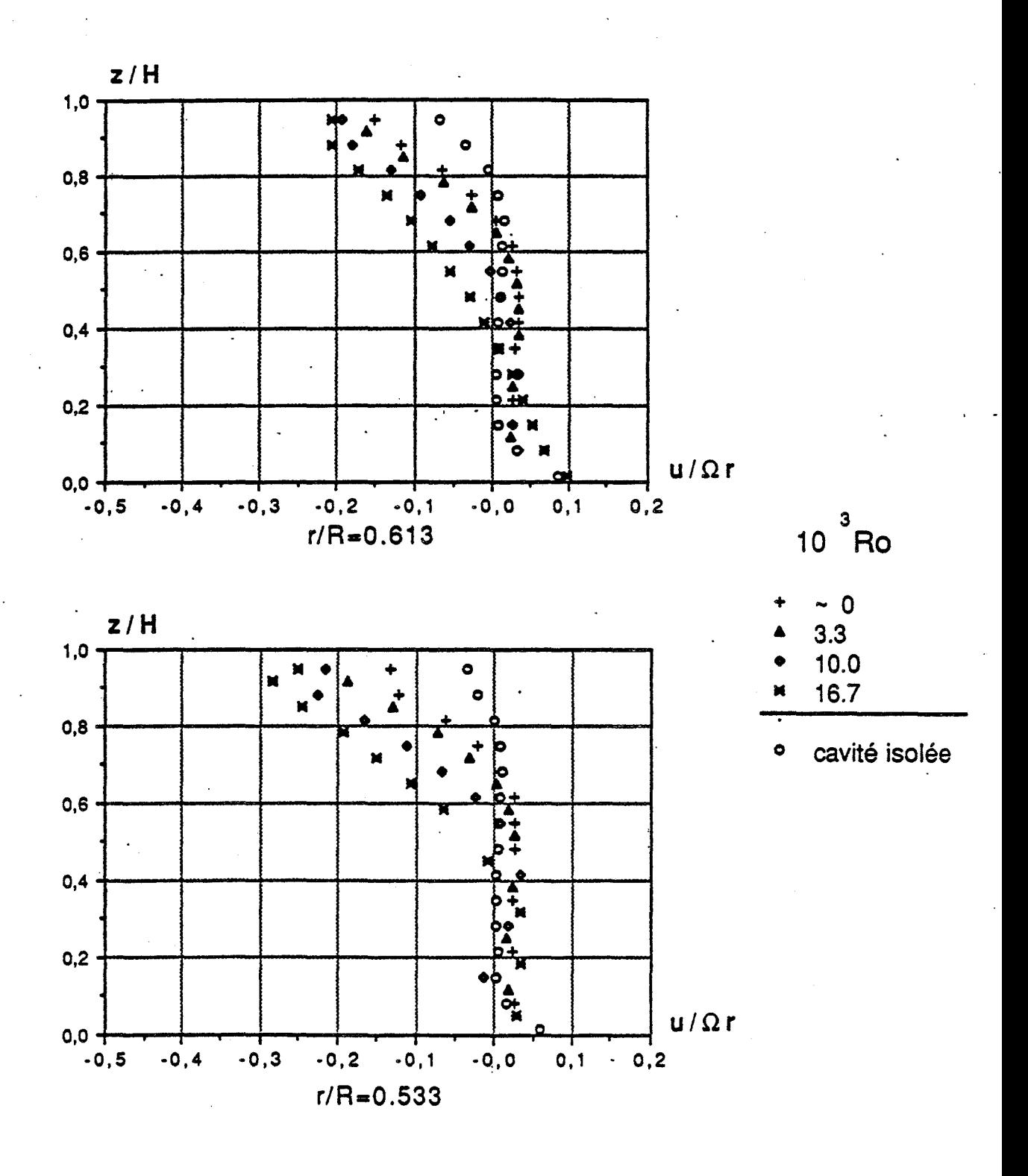

$$
\mathsf{E} = 0.08 \text{ , Re} = 1.47.10^6 \text{ , K} = \frac{1}{4}
$$

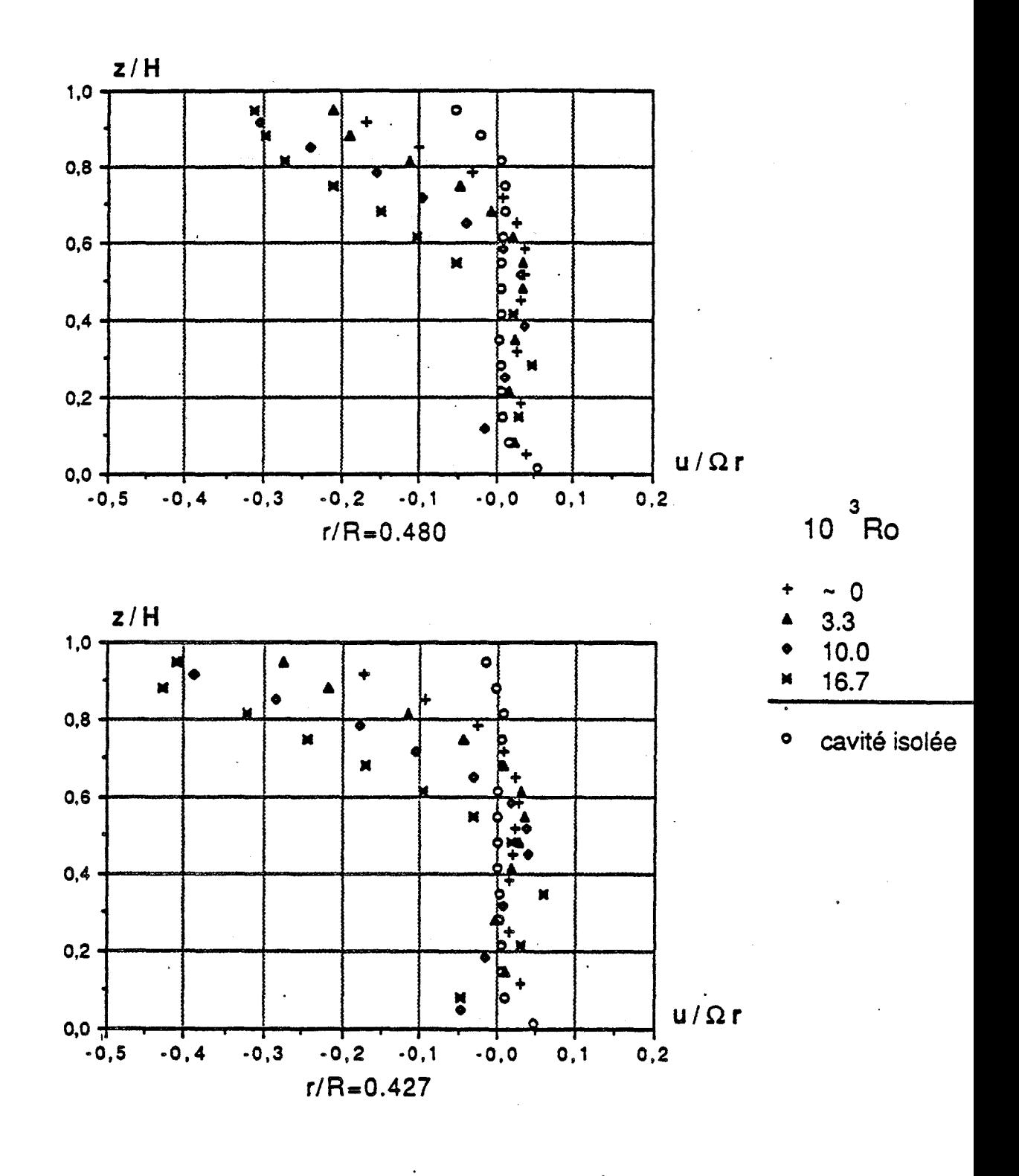

$$
\mathcal{E} = 0.08
$$
, Re= $1.47.10^6$ , K= $\frac{1}{4}$ 

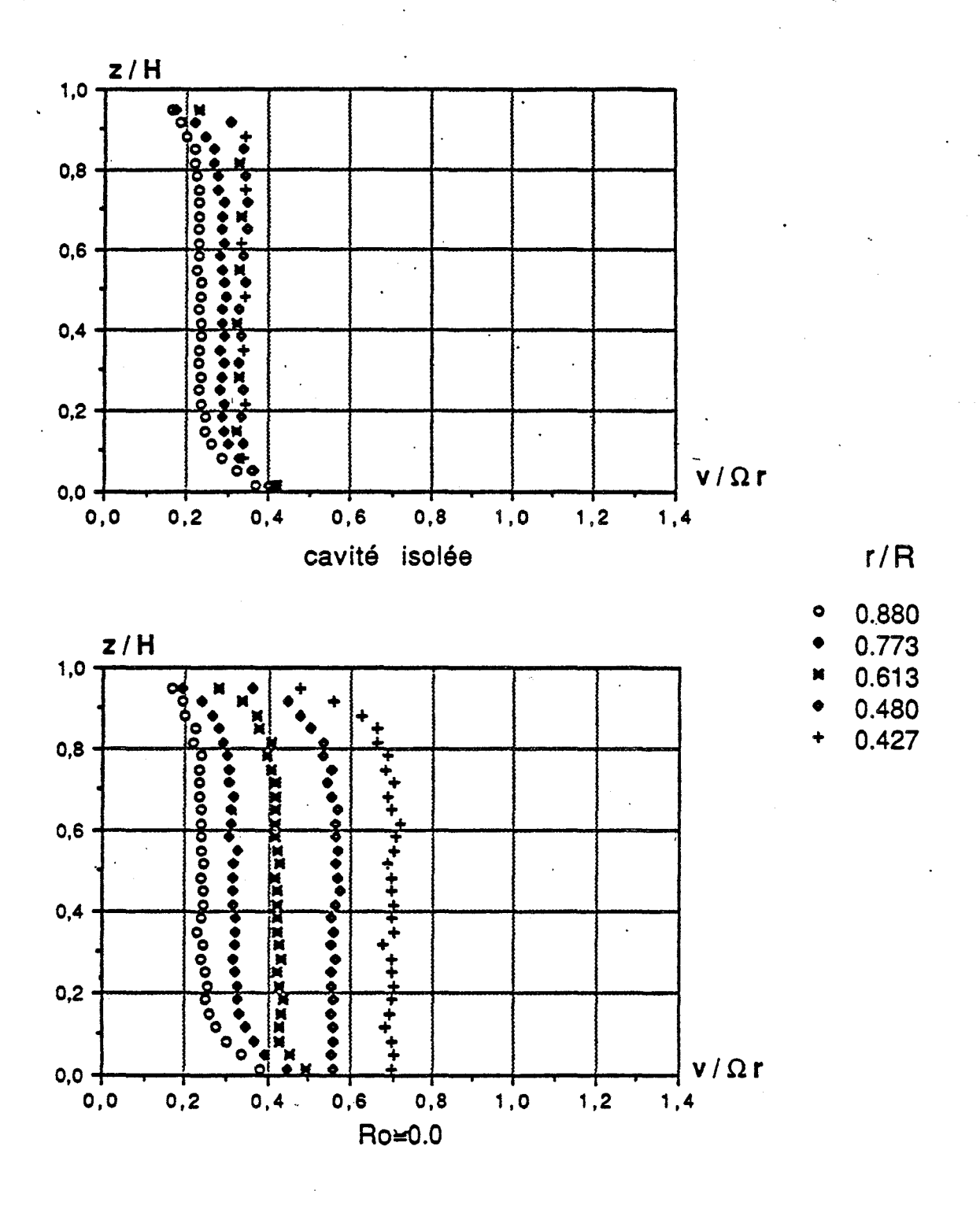

 $\mathcal{E}$ =0.08, Re=1.47.10<sup>6</sup>, K=1

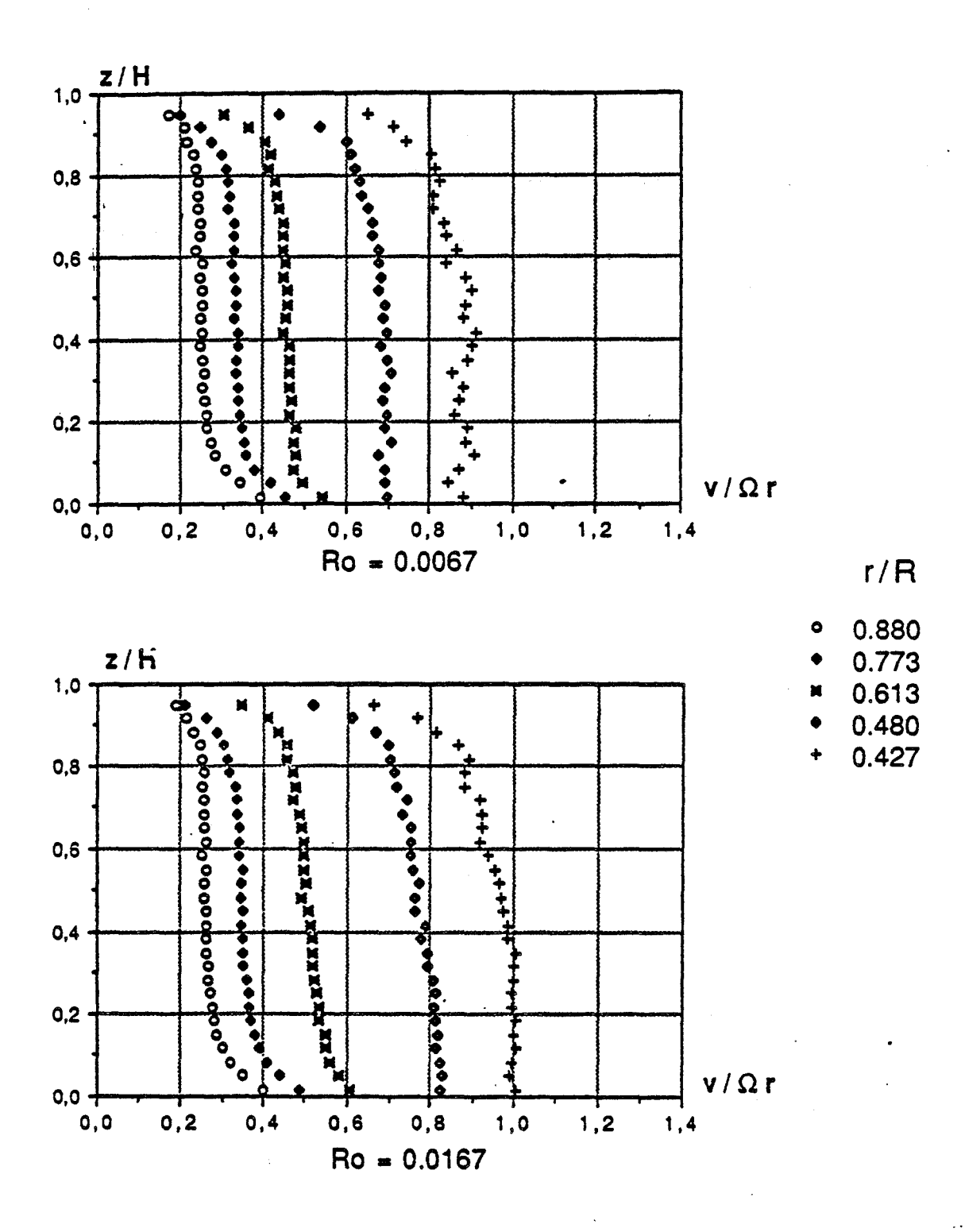

 $\mathcal{E}$ =0.08, Re=1.47.10<sup>6</sup>, K=1

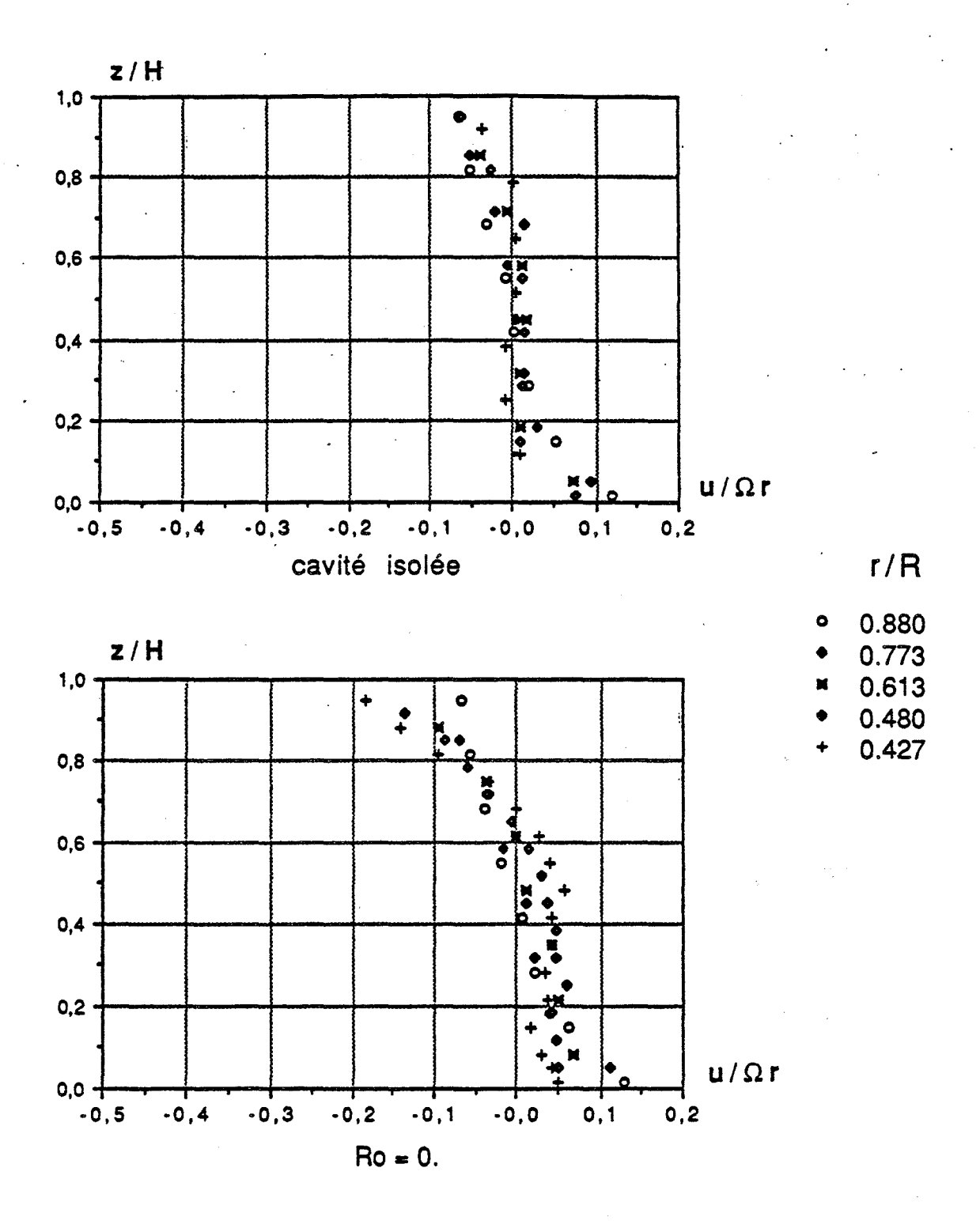

$$
\varepsilon = 0.08, \text{Re} = 1.47.10^6, \text{K} = 1
$$

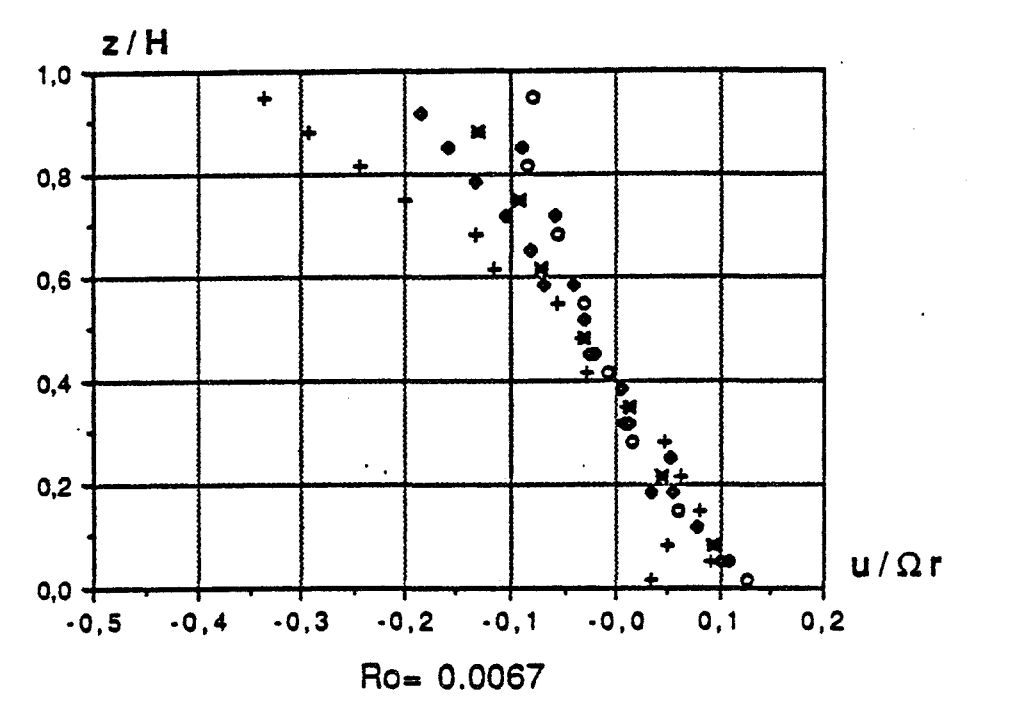

 $z/H$ 

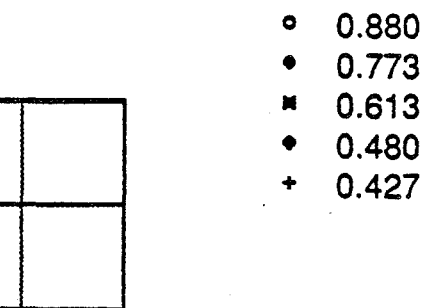

 $r/R$ 

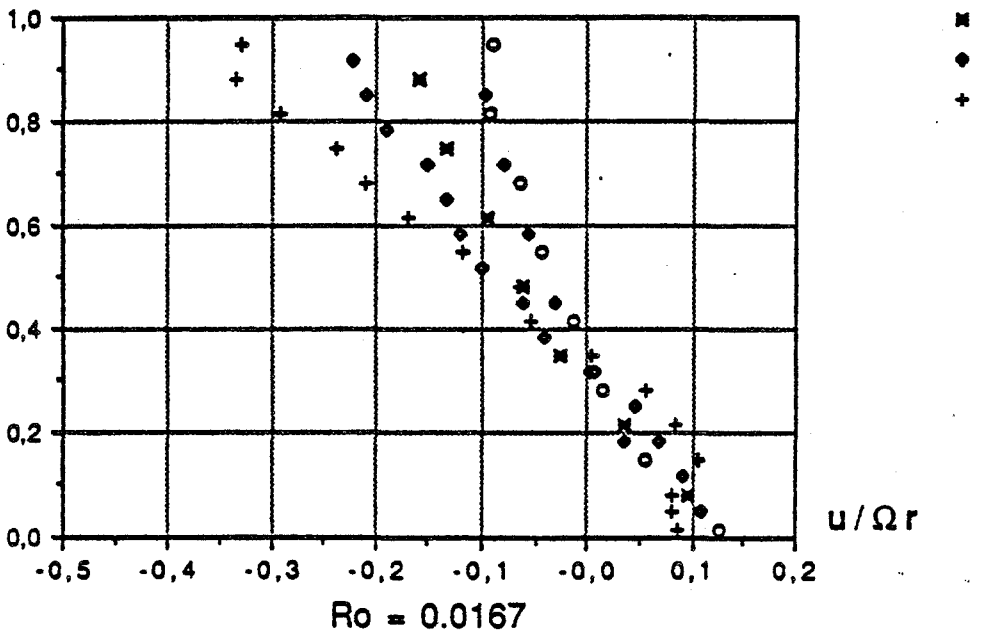

 $\epsilon = 0.08$ , Re=1.47.10<sup>6</sup>, K=1

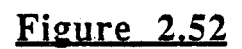

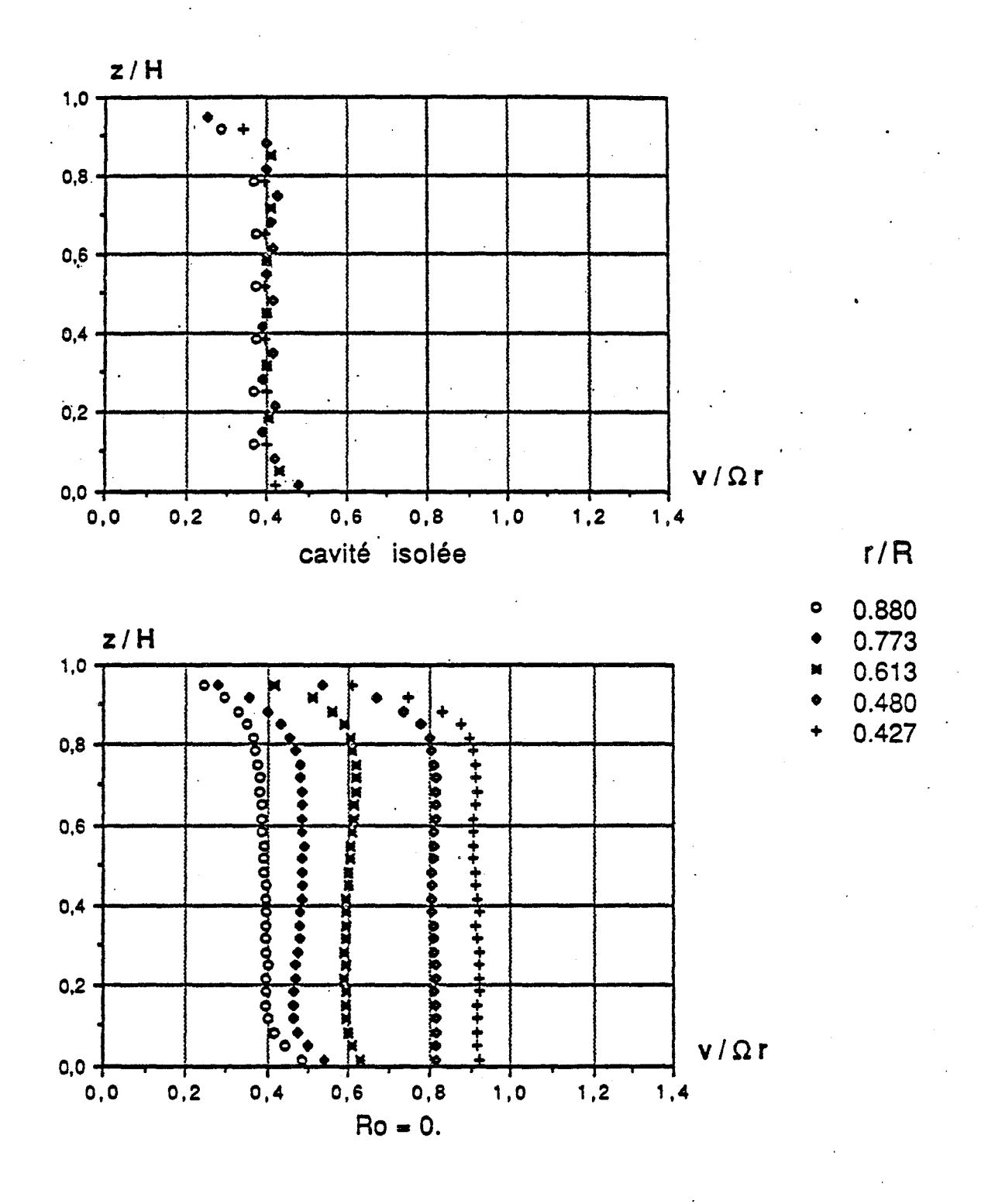

 $\mathcal{E} = 0.08$ , Re=1.47.10<sup>6</sup>, K= $\frac{1}{4}$ 

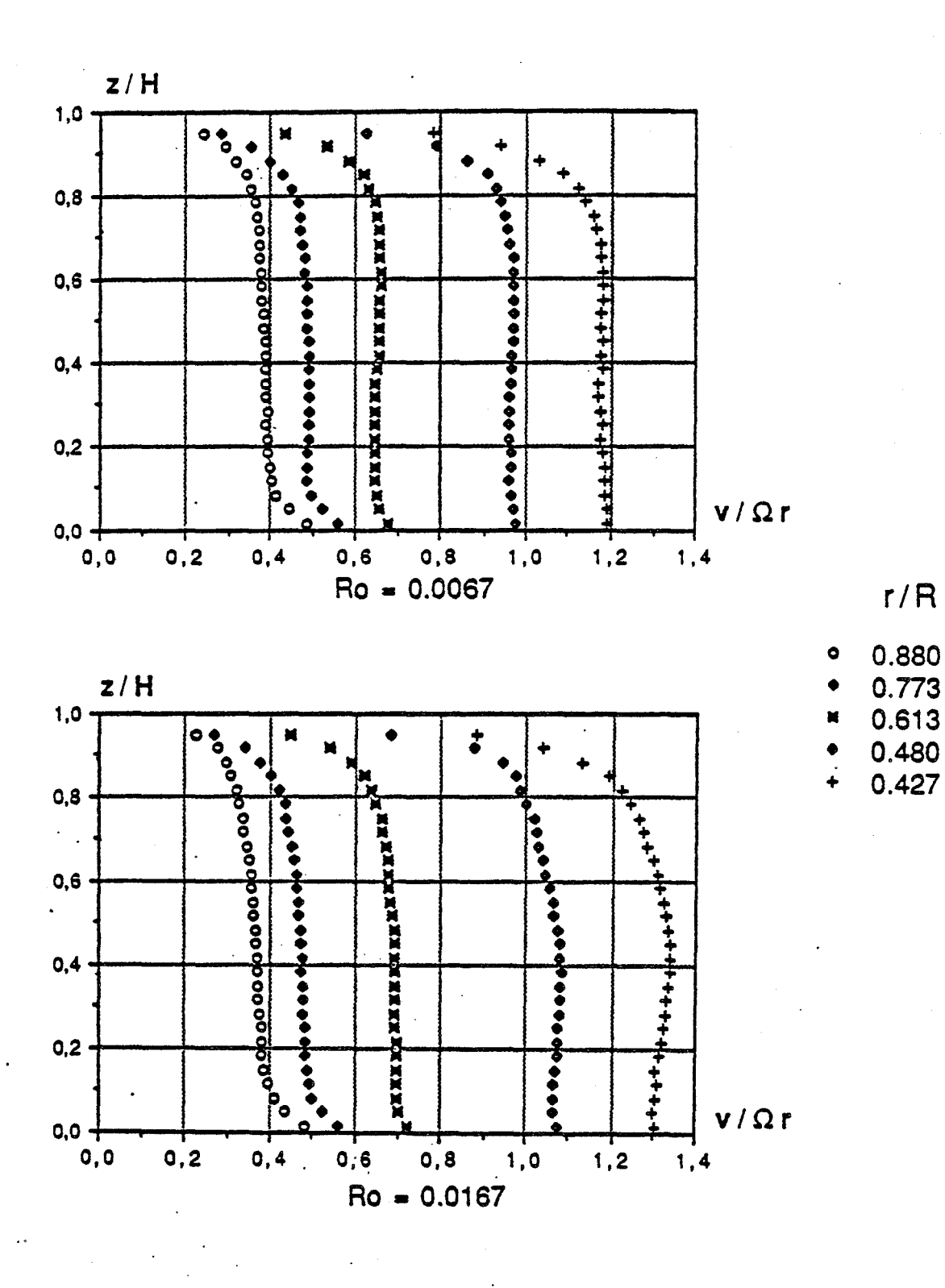

$$
\mathcal{E} = 0.08
$$
, Re= $1.47.10^6$ ,  $\mathcal{K} = \frac{1}{4}$ 

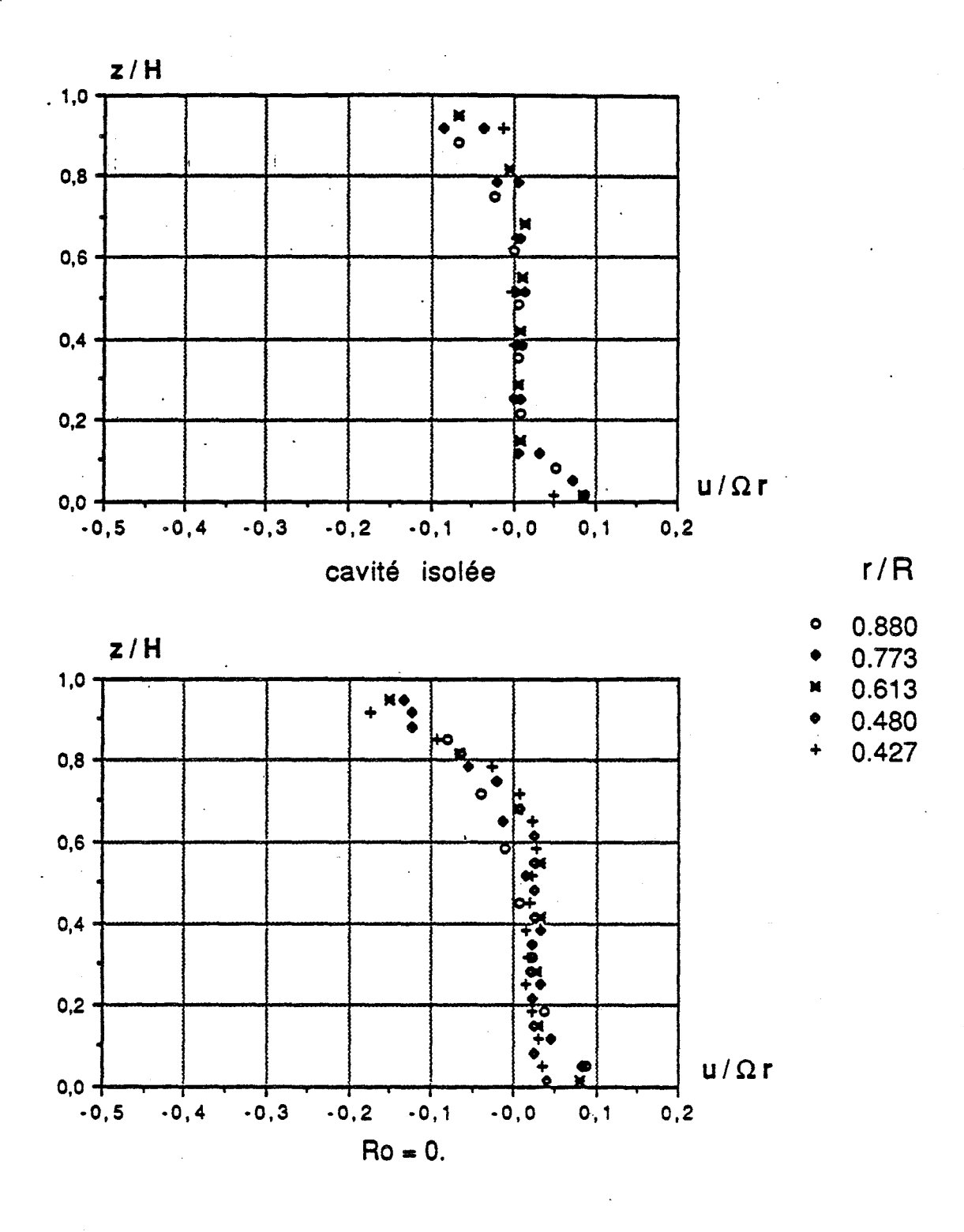

$$
\mathcal{E} = 0.08 \text{ , Re} = 1.47.10^6 \text{ , K} = \frac{1}{4}
$$

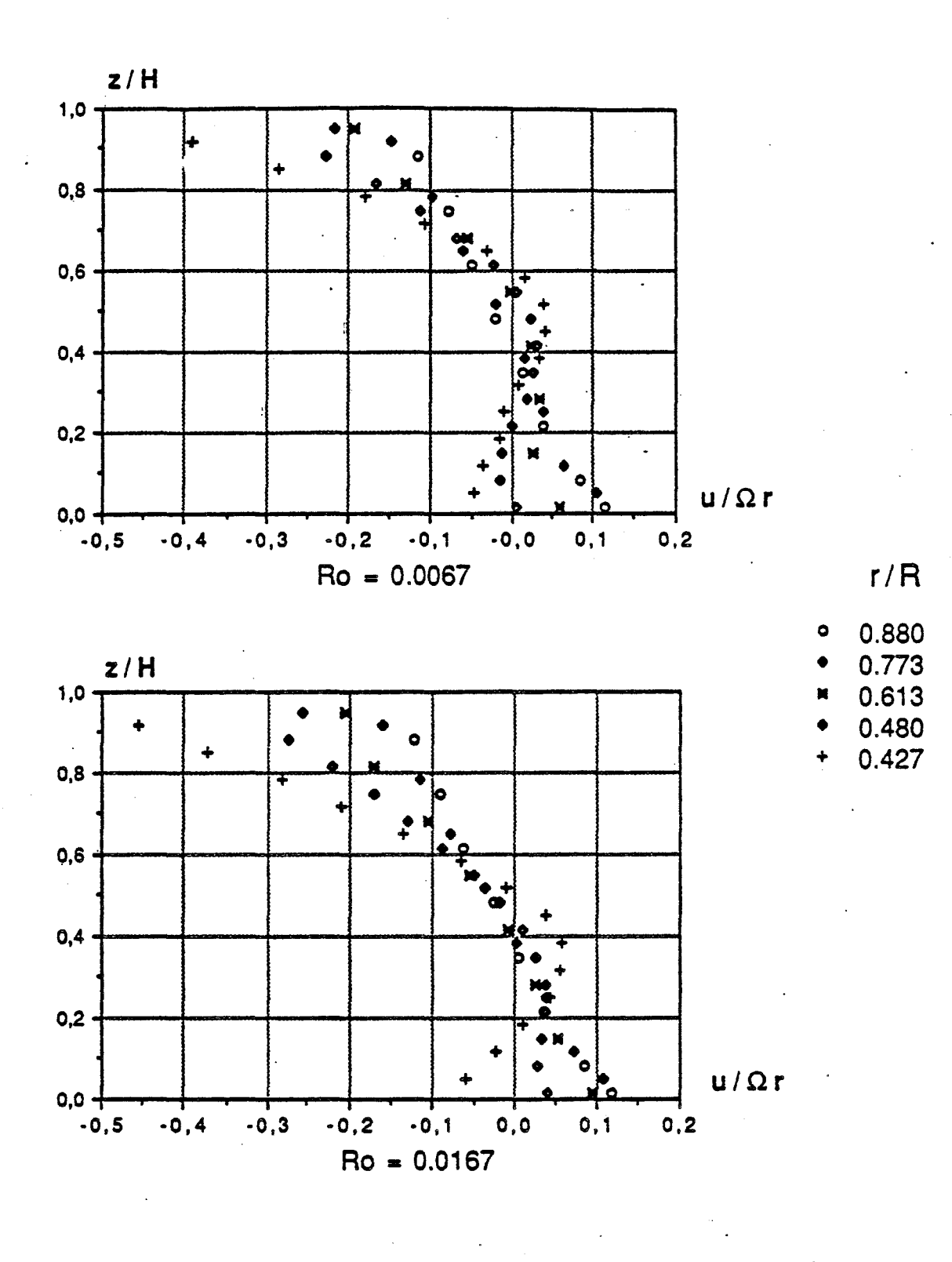

 $\mathcal{E}$ =0.08, Re=1.47.10<sup>6</sup>, K= $\frac{1}{4}$ 

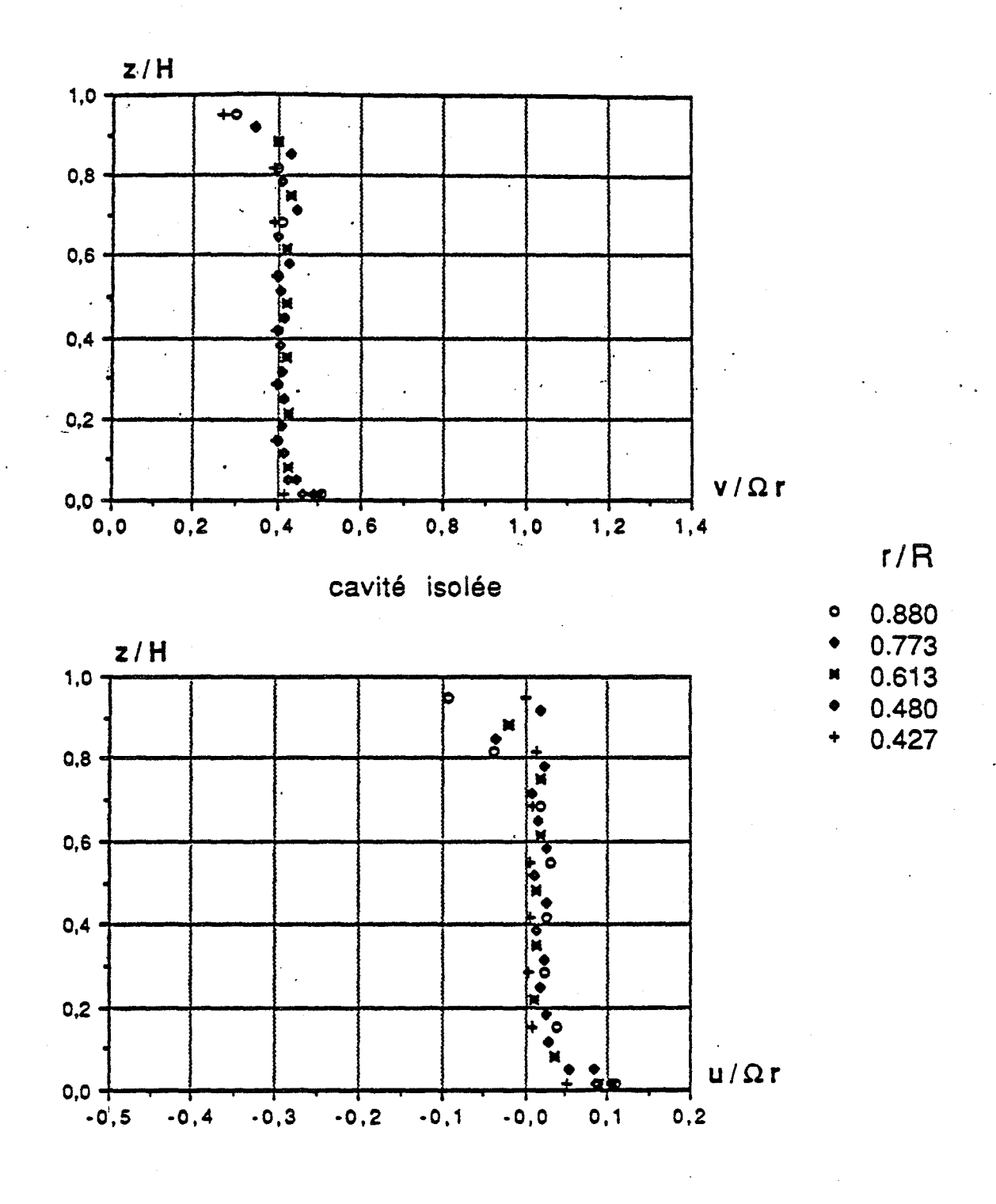

$$
\text{E=0.08 , Re=1.47.10}^{6}, K \rightarrow 0
$$

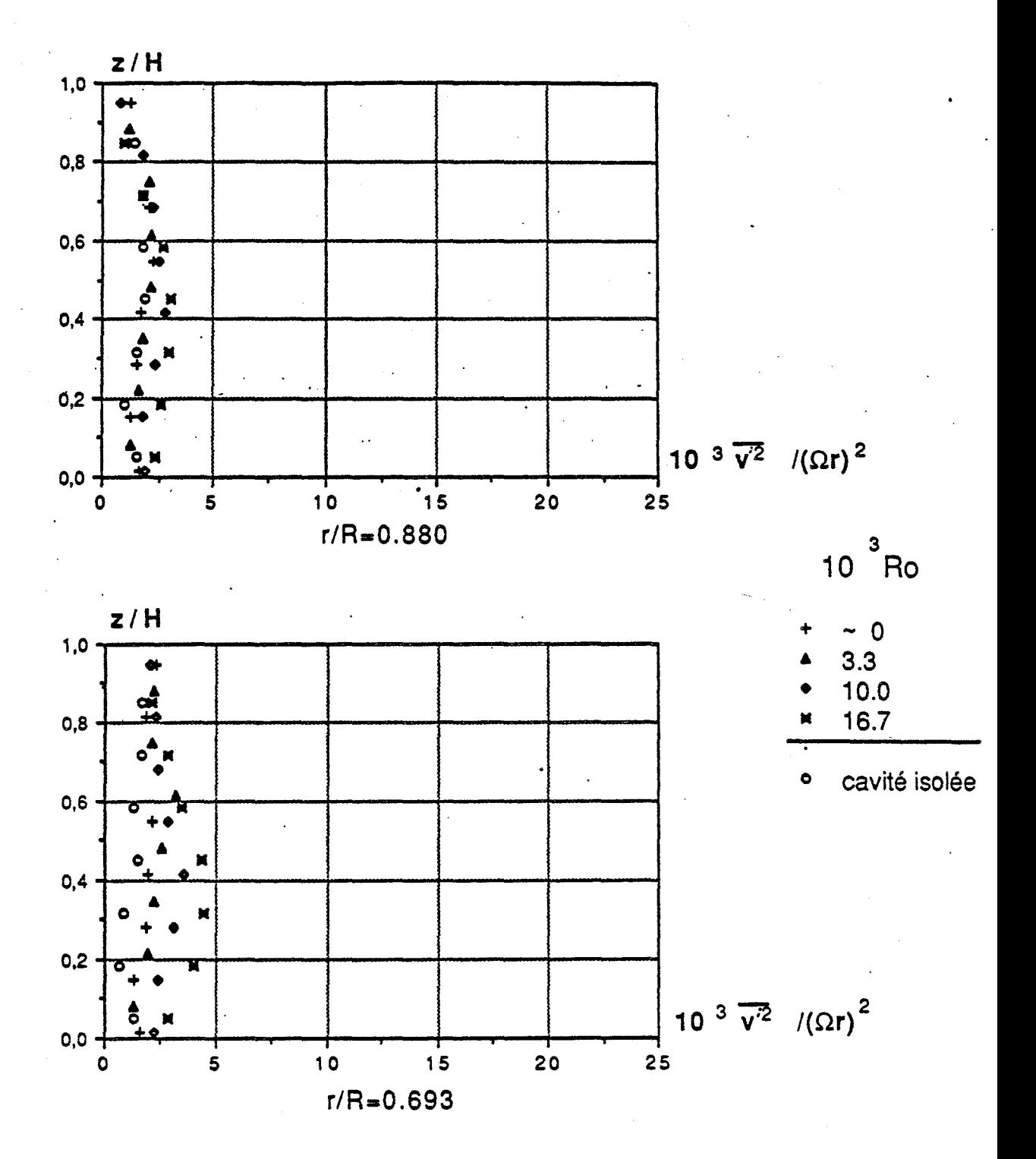

 $\mathcal{E} = 0.08$ , Re=1.47.10<sup>6</sup>, K=1

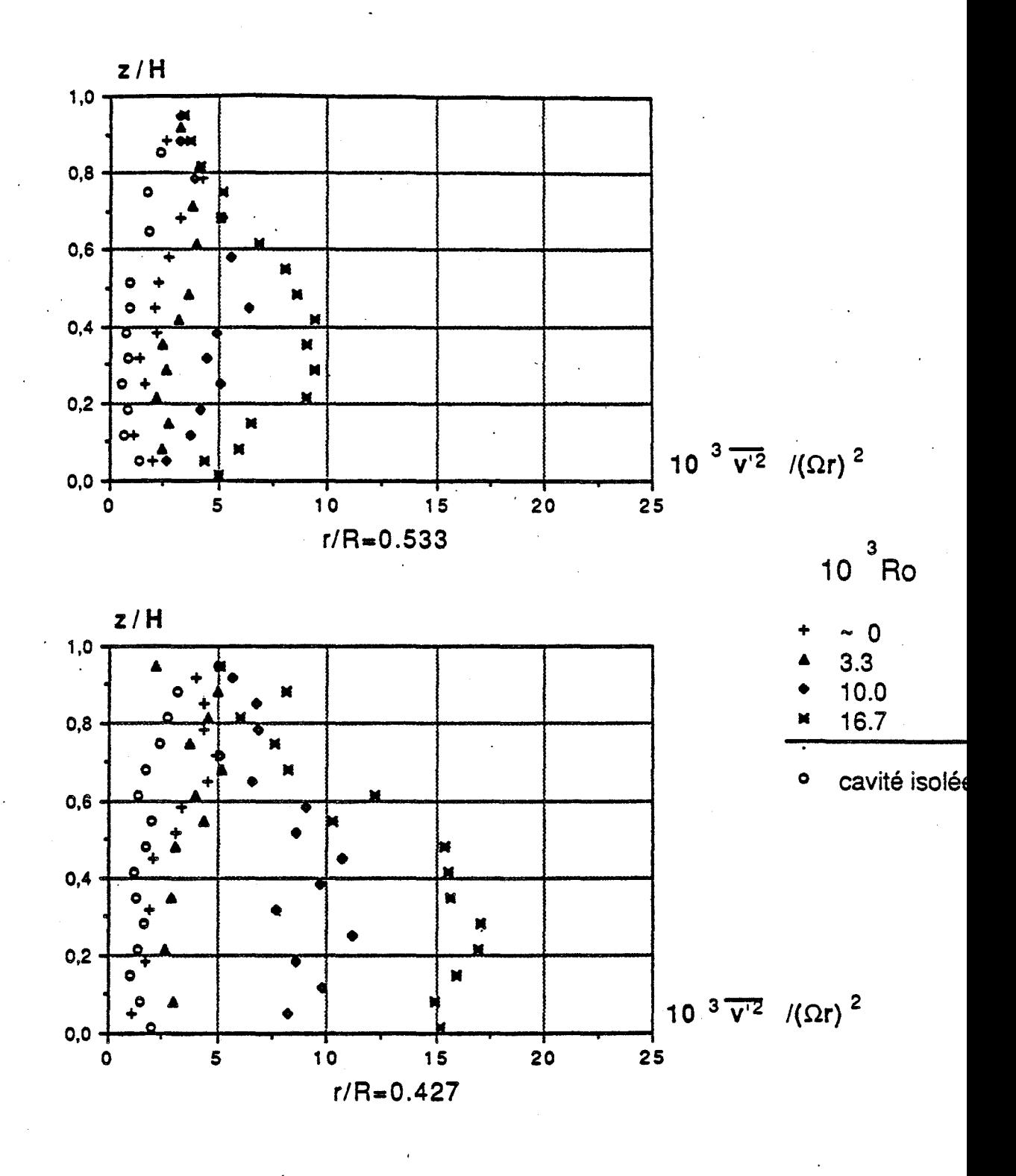

$$
\text{E=0.08}, \text{Re=1.47.10}^6, \text{K=1}
$$
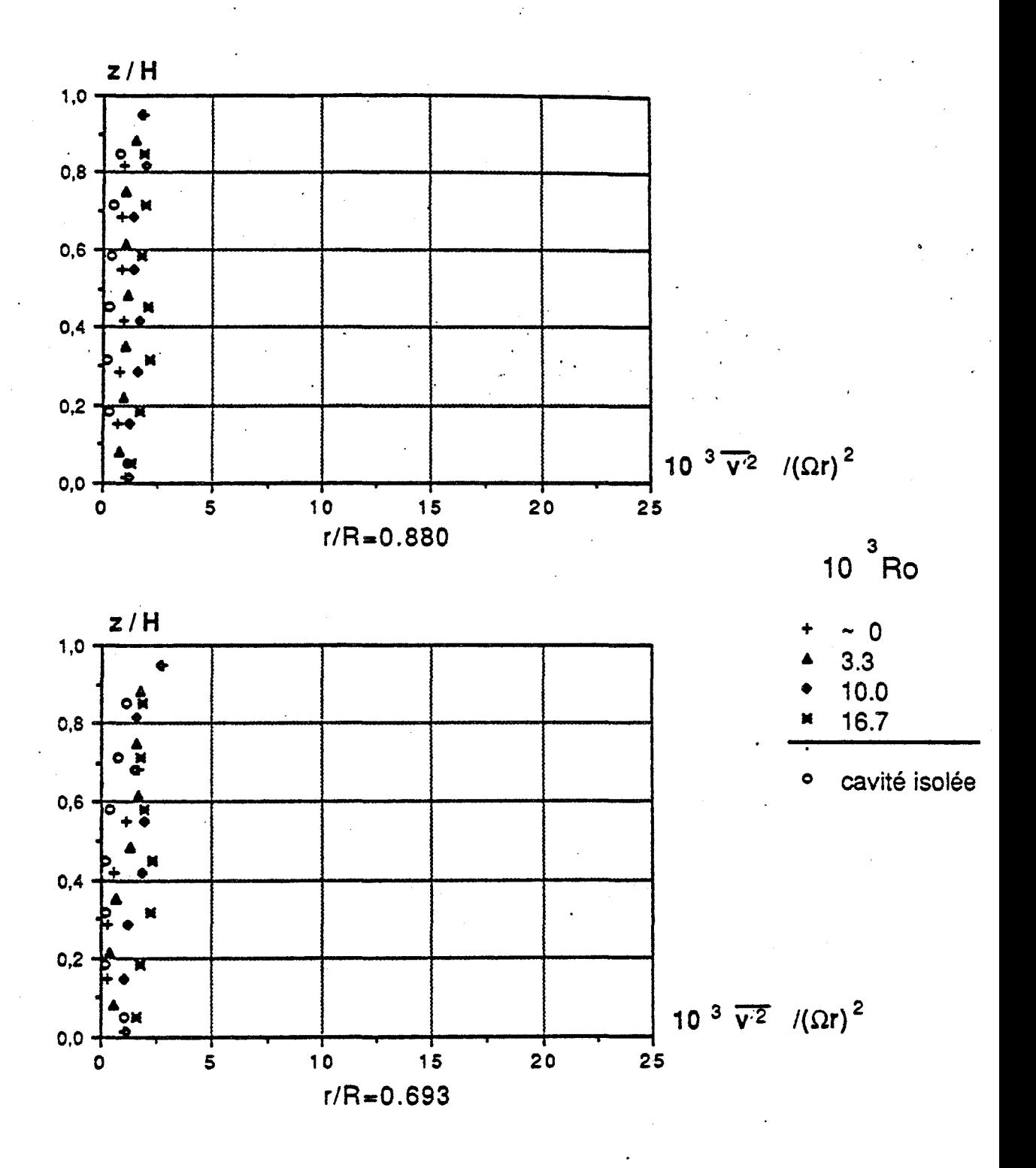

$$
\text{E}=0.08
$$
, Re= $1.47.10^6$ , K= $\frac{1}{4}$ 

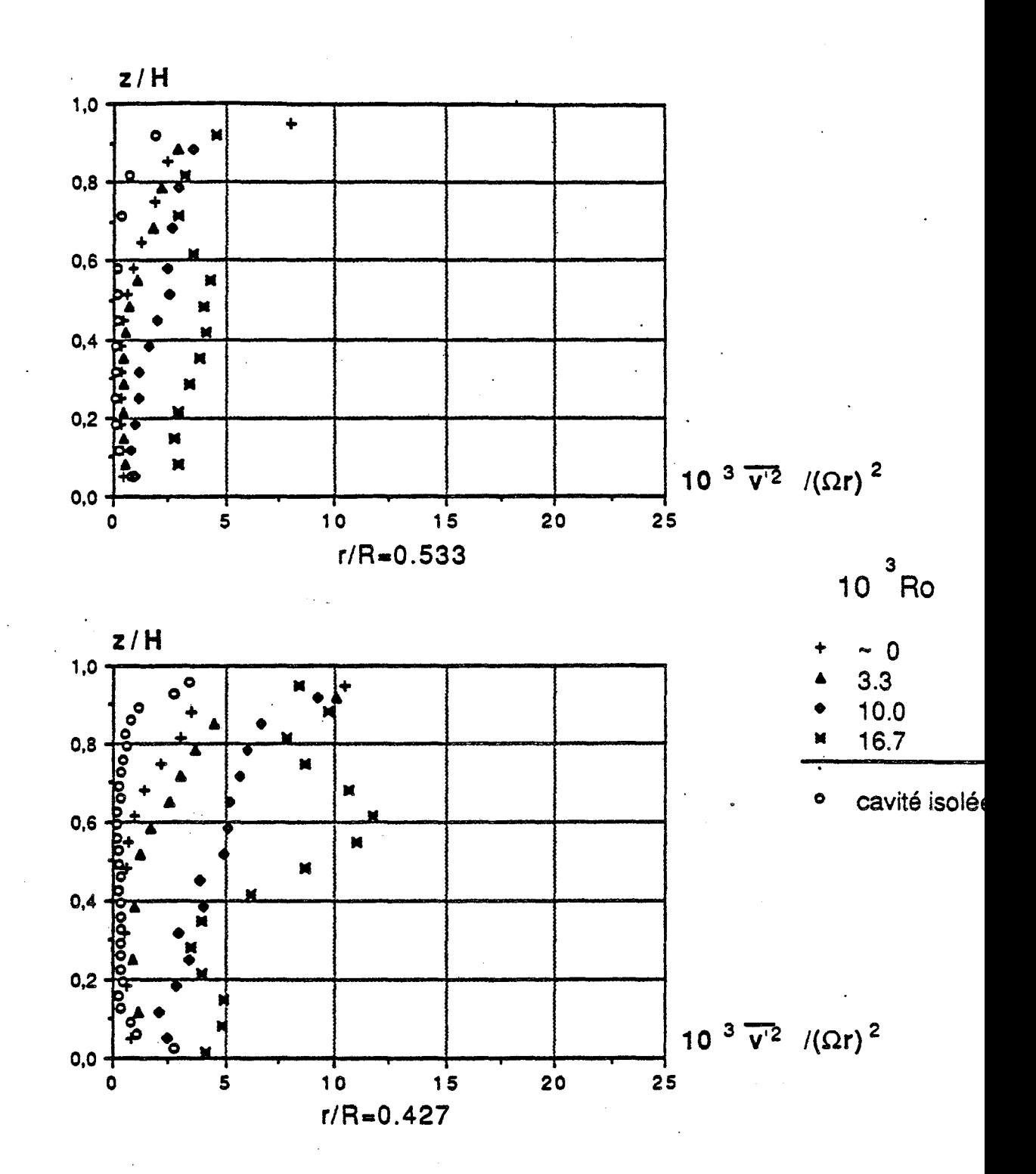

$$
\mathsf{E} = 0.08 \text{ , Re} = 1.47.10^6 \text{ , } \mathsf{K} = \frac{1}{4}
$$

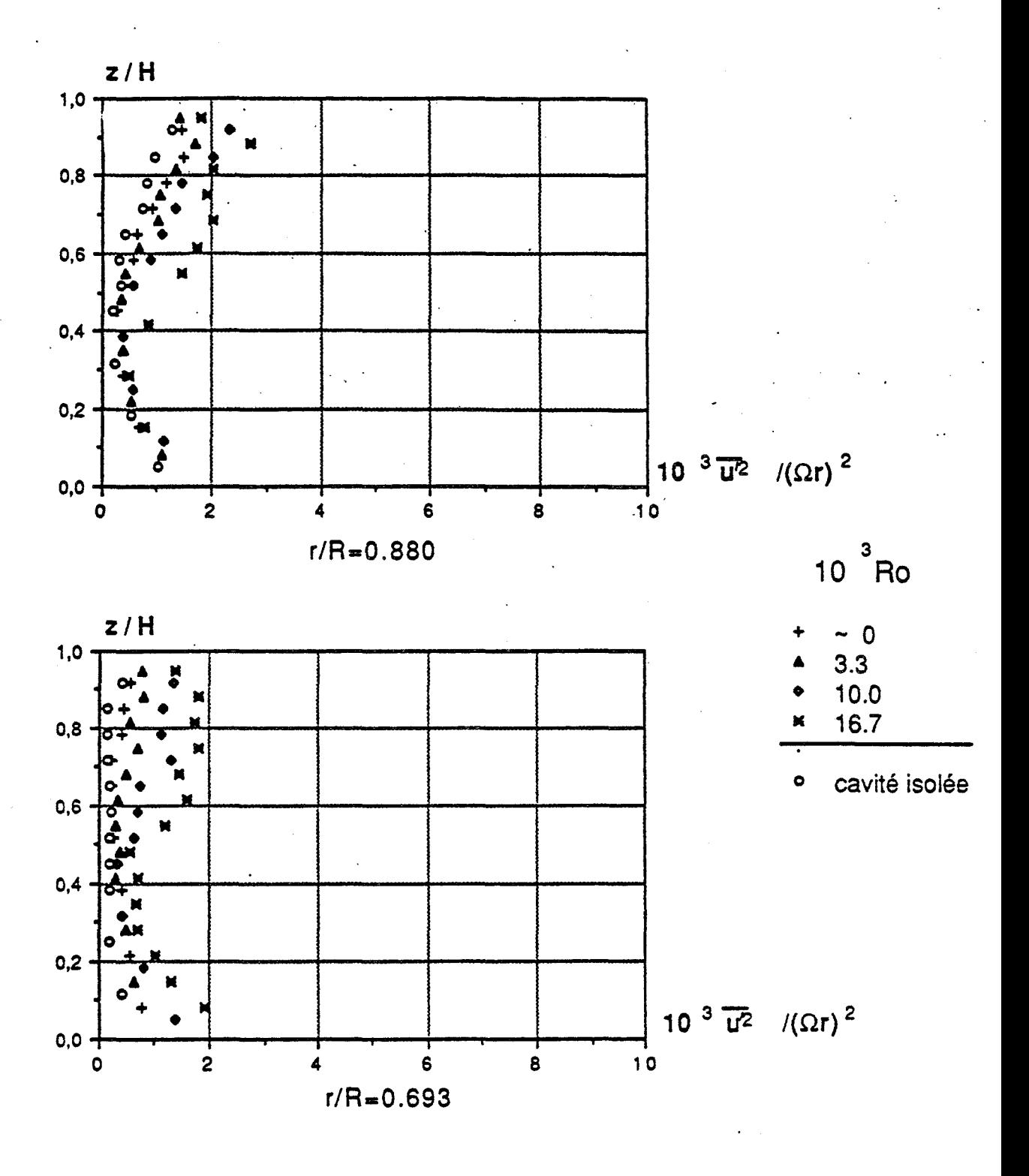

$$
\mathsf{E} = 0.08 \text{ , } \mathsf{Re} = 1.47.10^6 \text{ , } \mathsf{K} = 1
$$

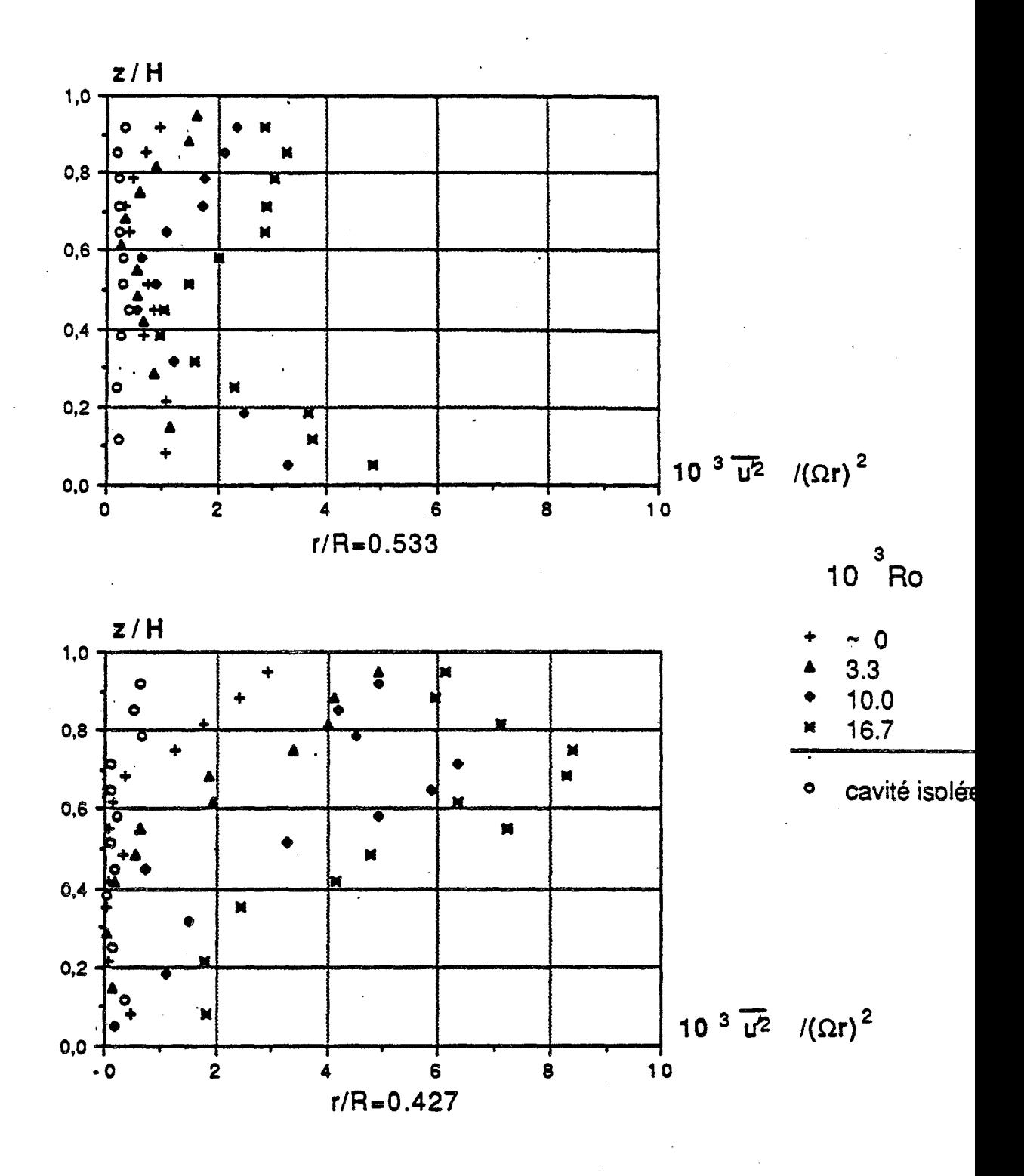

 $E=0.08$ , Re=1.47.10<sup>6</sup>, K=1

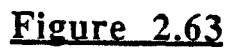

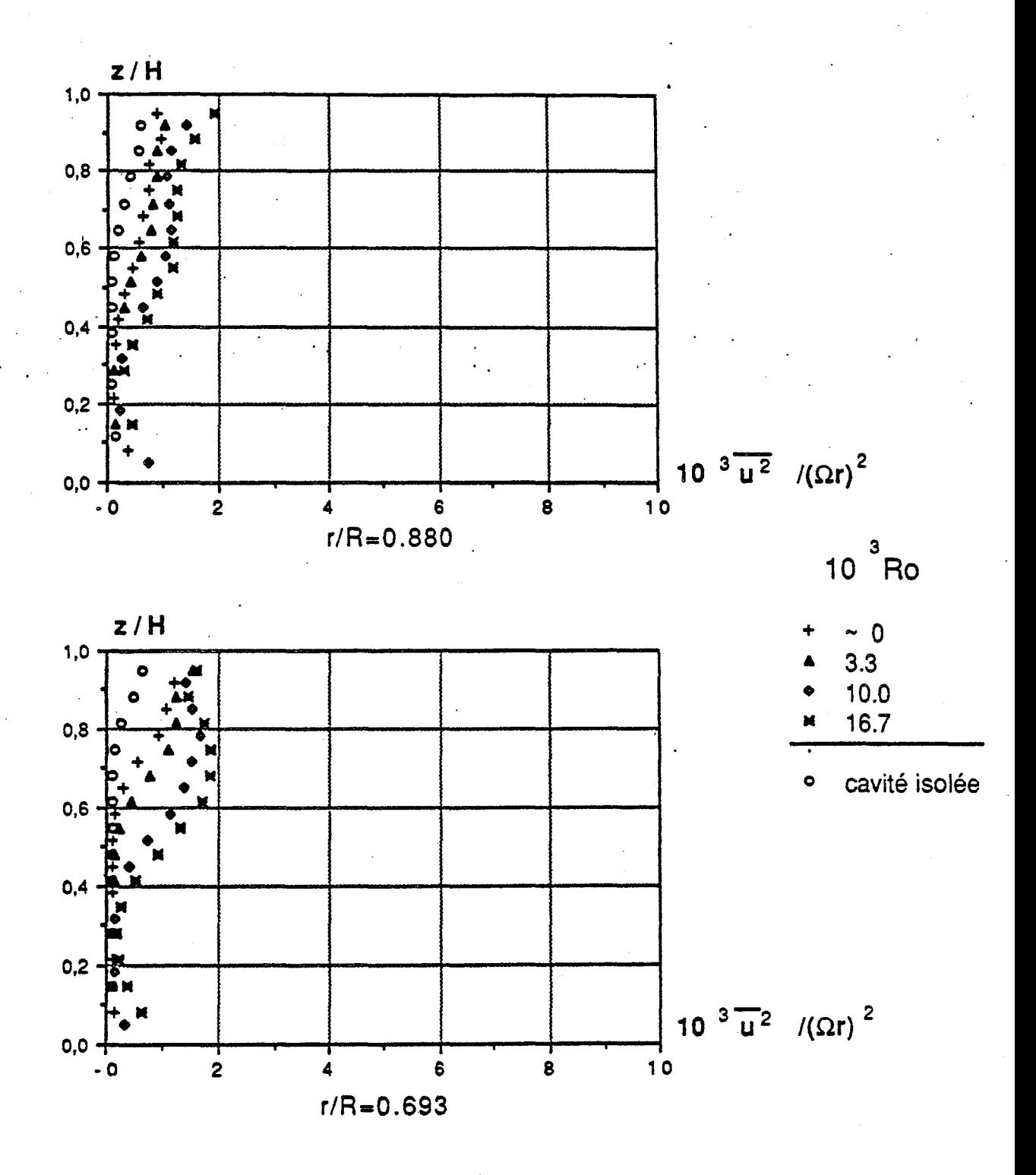

 $\mathcal{E} = 0.08$ , Re=1.47.10<sup>6</sup>, K= $\frac{1}{4}$ 

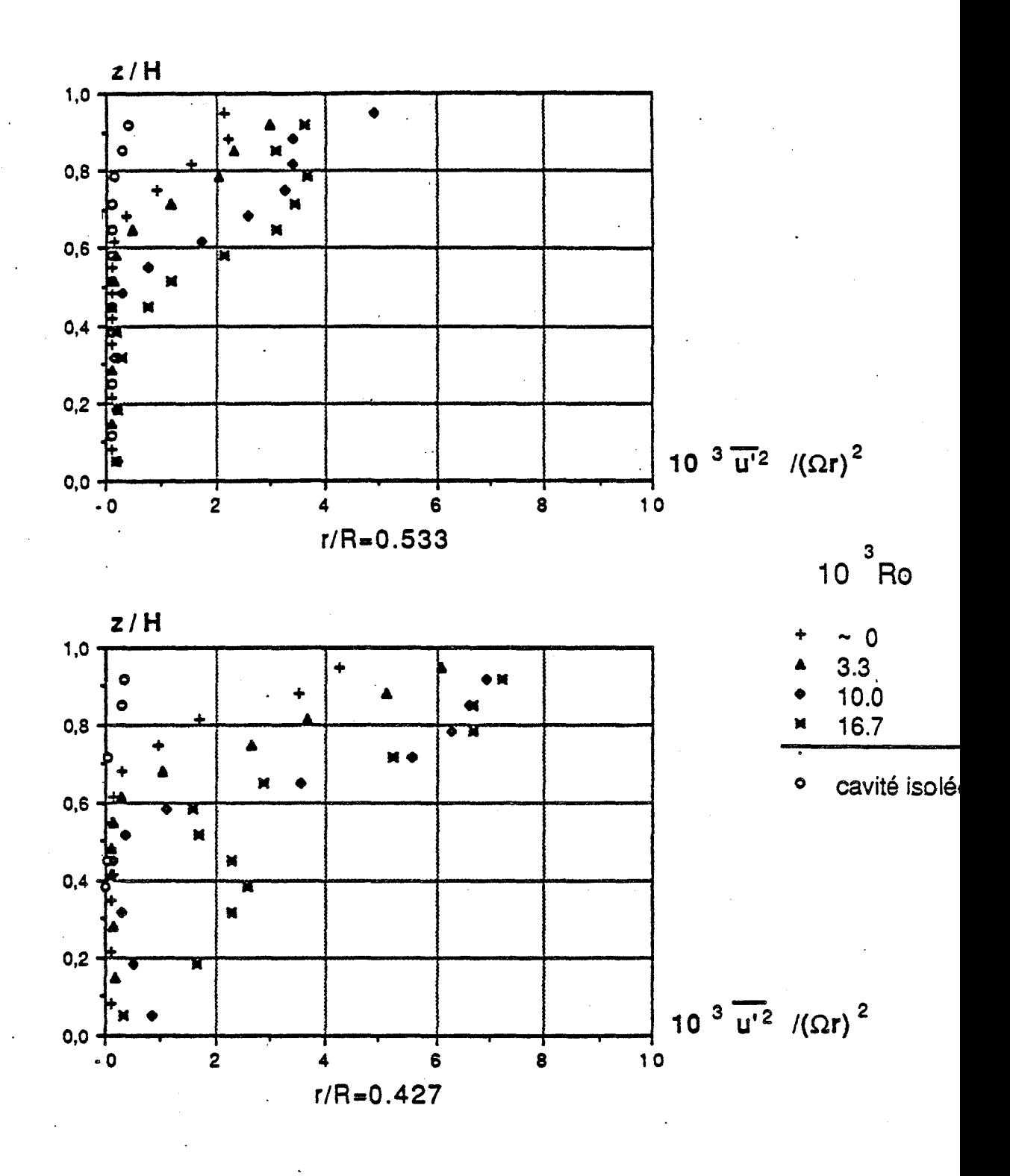

 $E=0.08$ , Re=1.47.10<sup>6</sup>, K= $\frac{1}{4}$ 

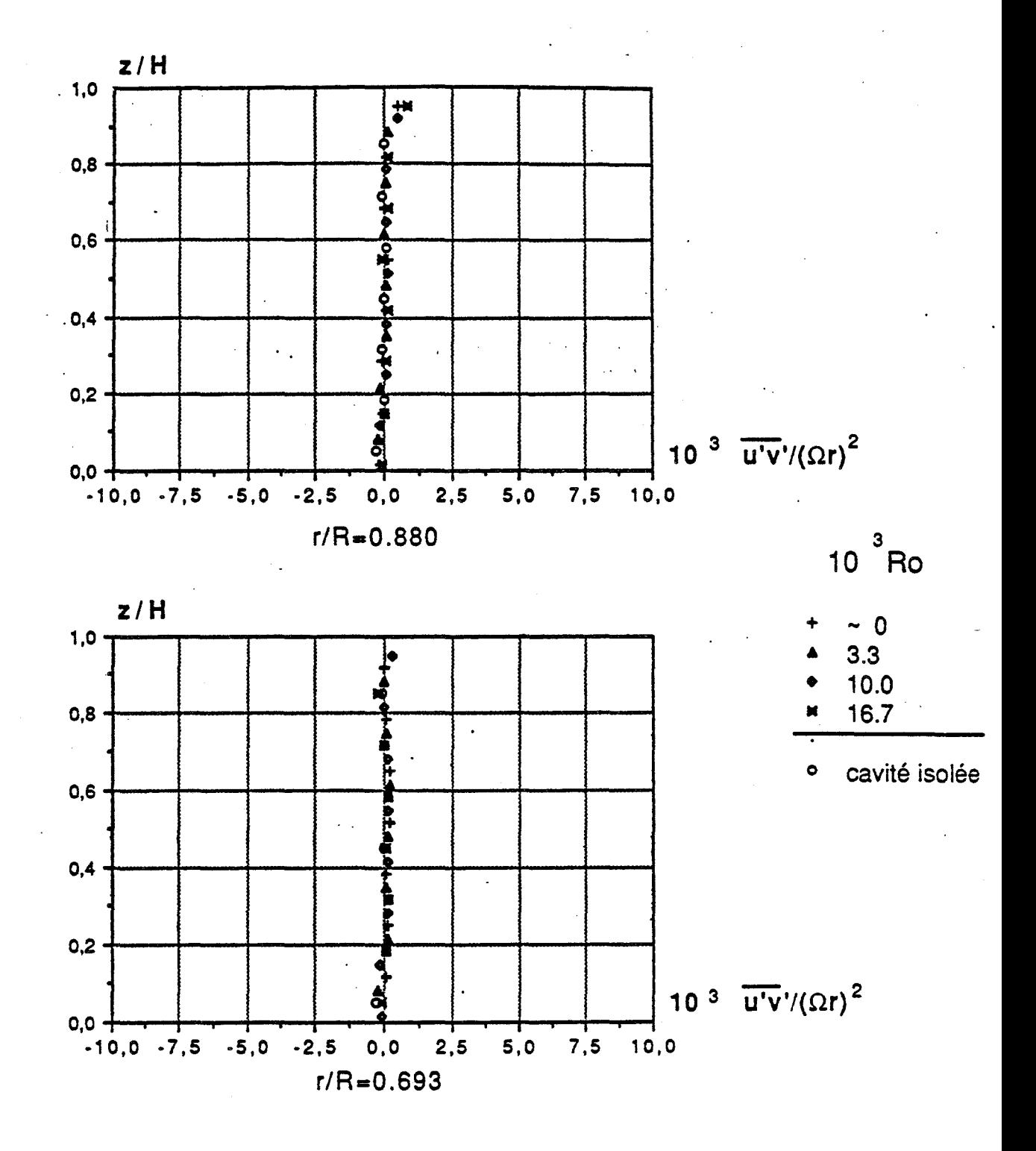

$$
\text{E=0.08}, \text{Re=1.47.10}^6, \text{K=1}
$$

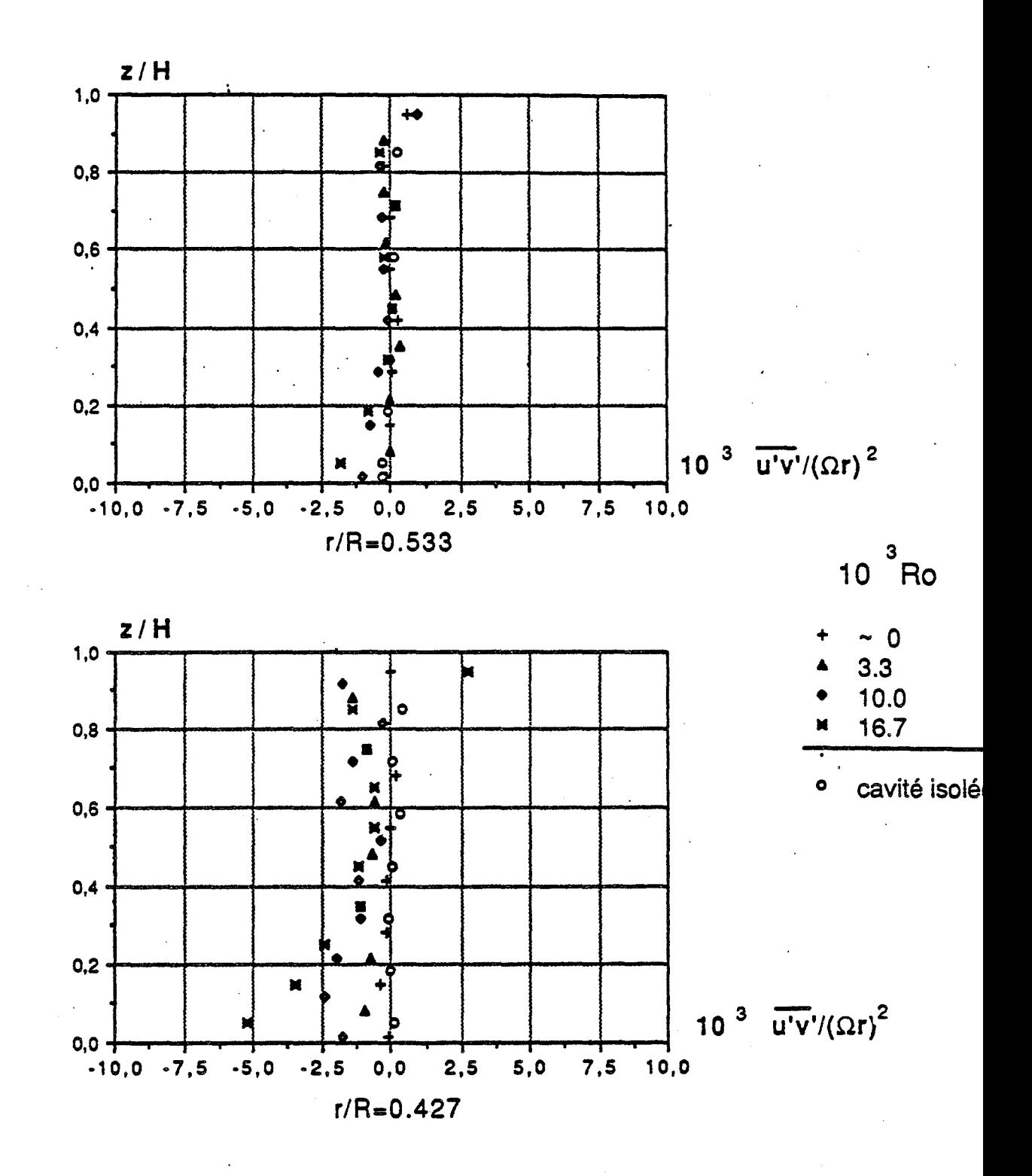

$$
\mathsf{E} = 0.08 \text{ , } \mathsf{Re} = 1.47.10^6 \text{ , } \mathsf{K} = 1
$$

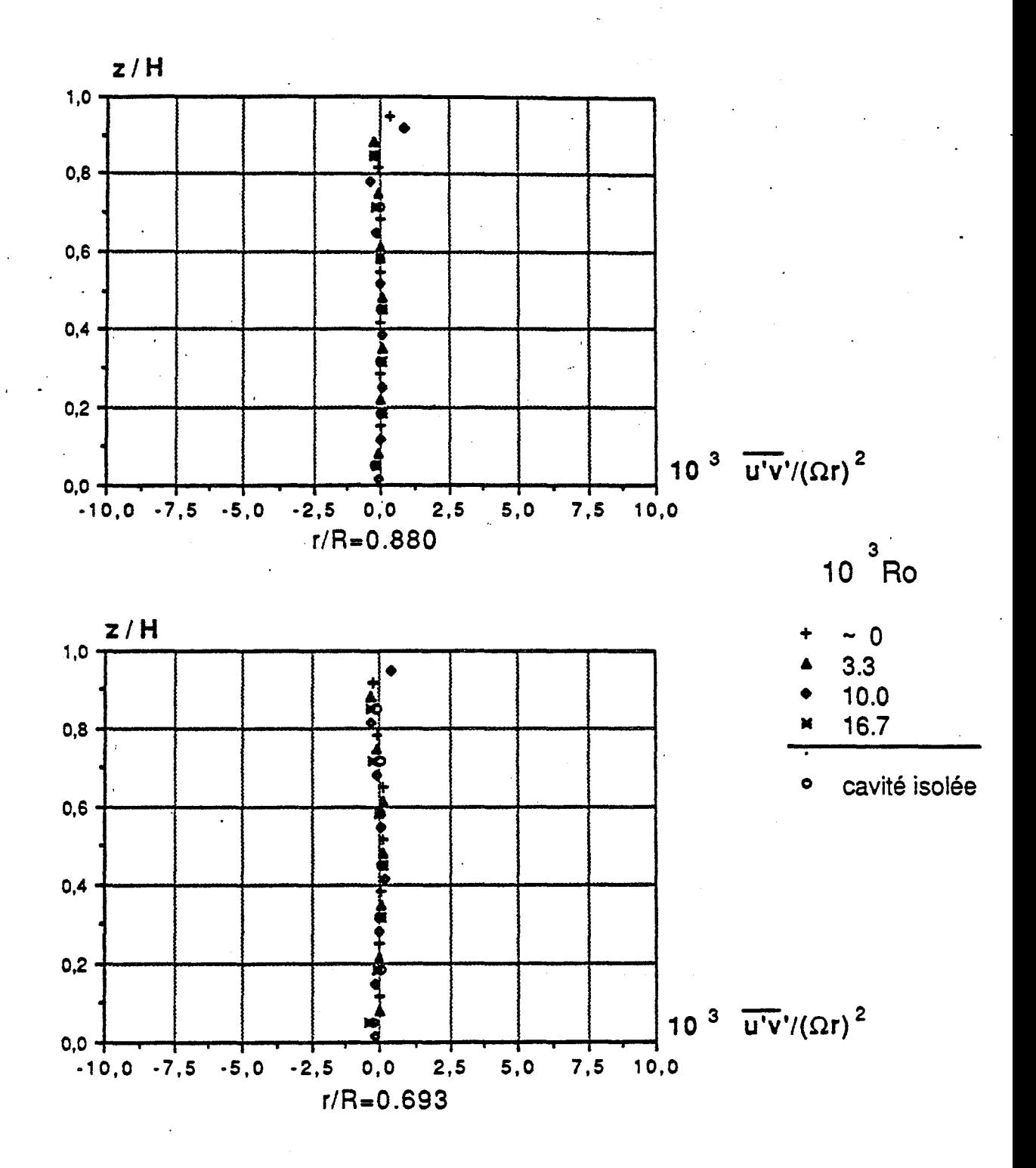

$$
E=0.08, \text{Re}=1.47.10^6, \text{K}=\frac{1}{4}
$$

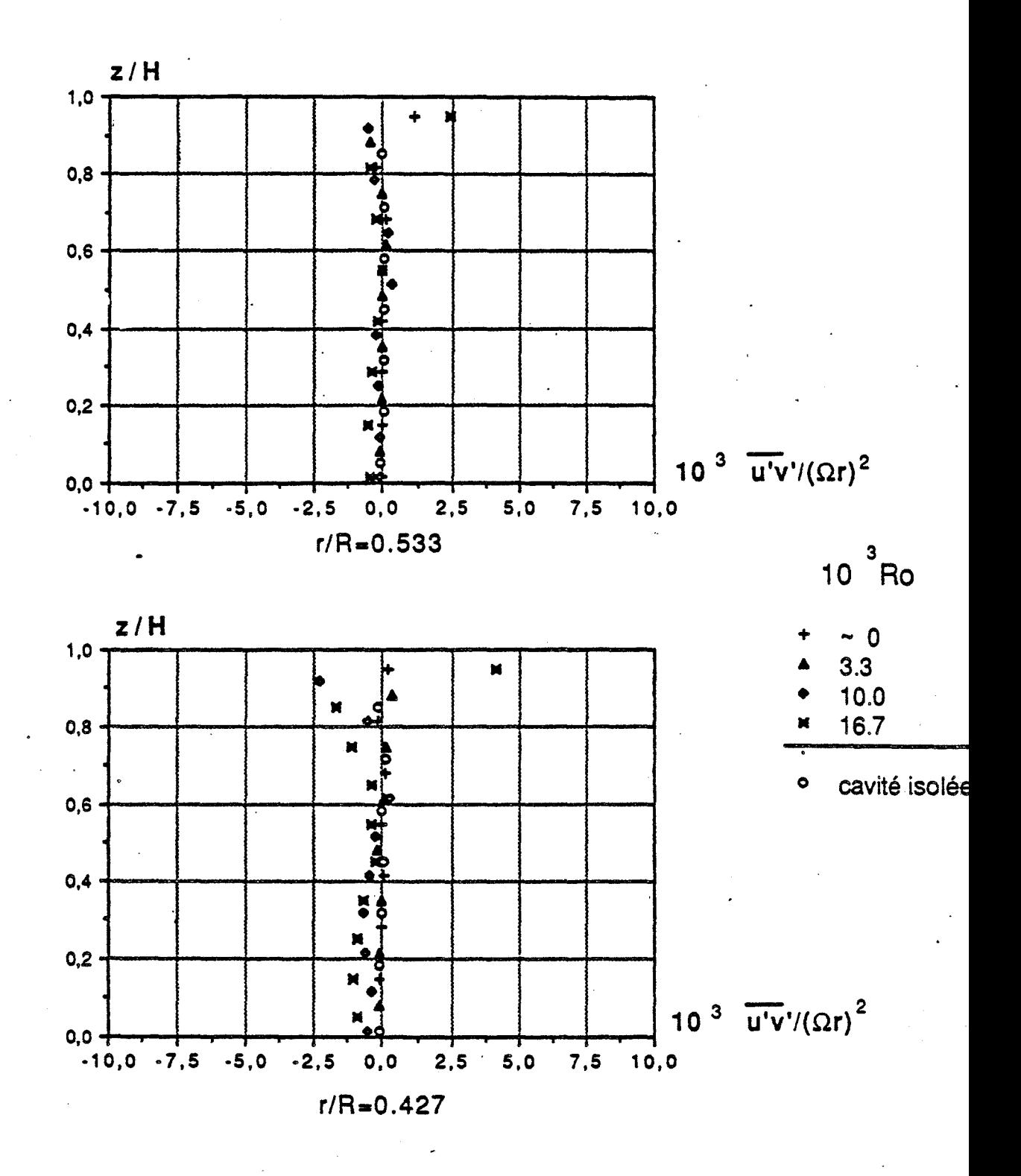

 $\mathcal{E}$ =0.08; Re=1.47.10<sup>6</sup>, K= $\frac{1}{4}$ 

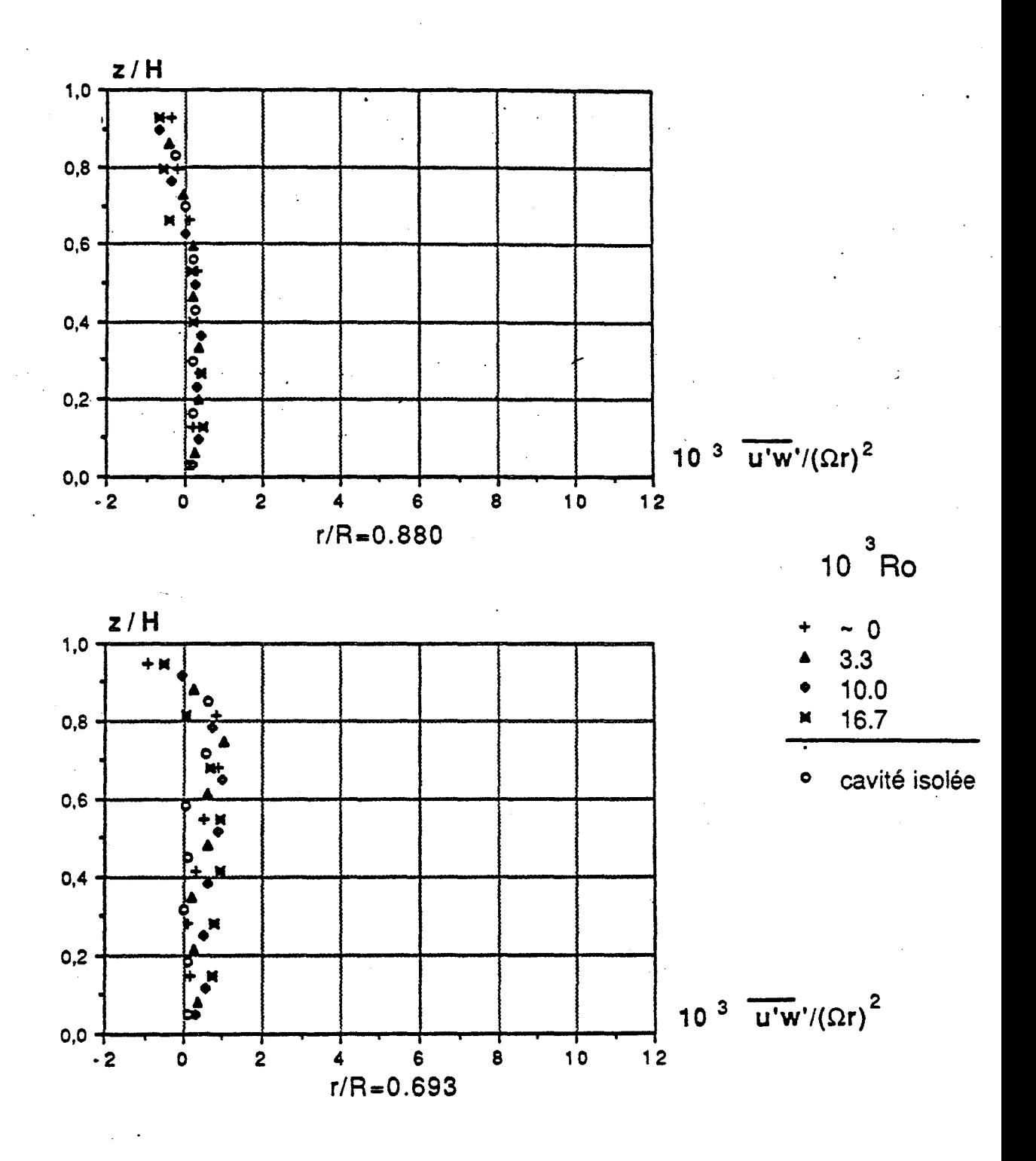

 $\texttt{\texttt{E=0.08}}$  , Re=1.47.10  $^6$  , K=1

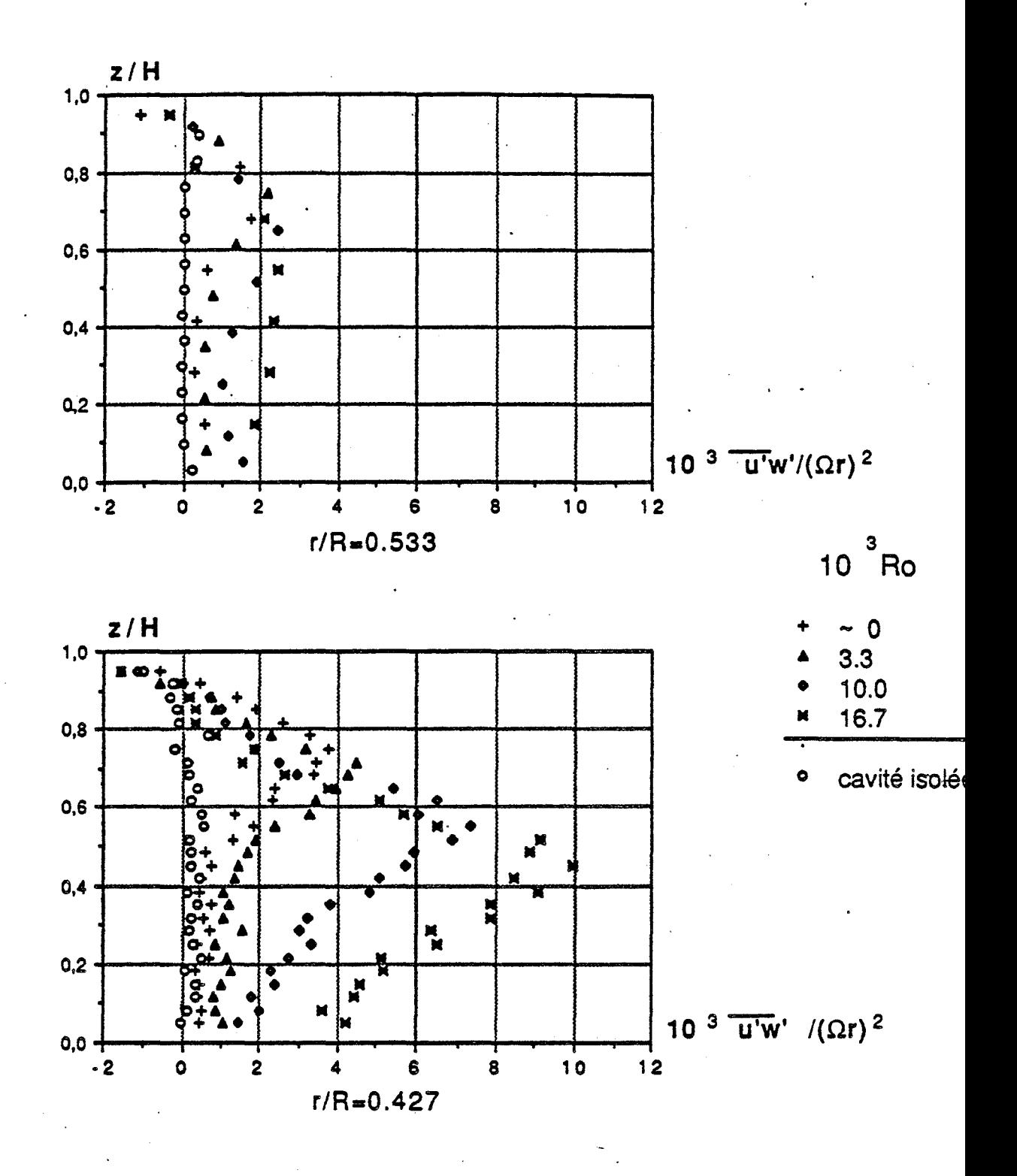

 $E=0.08$ , Re=1.47.10<sup>6</sup>, K=1

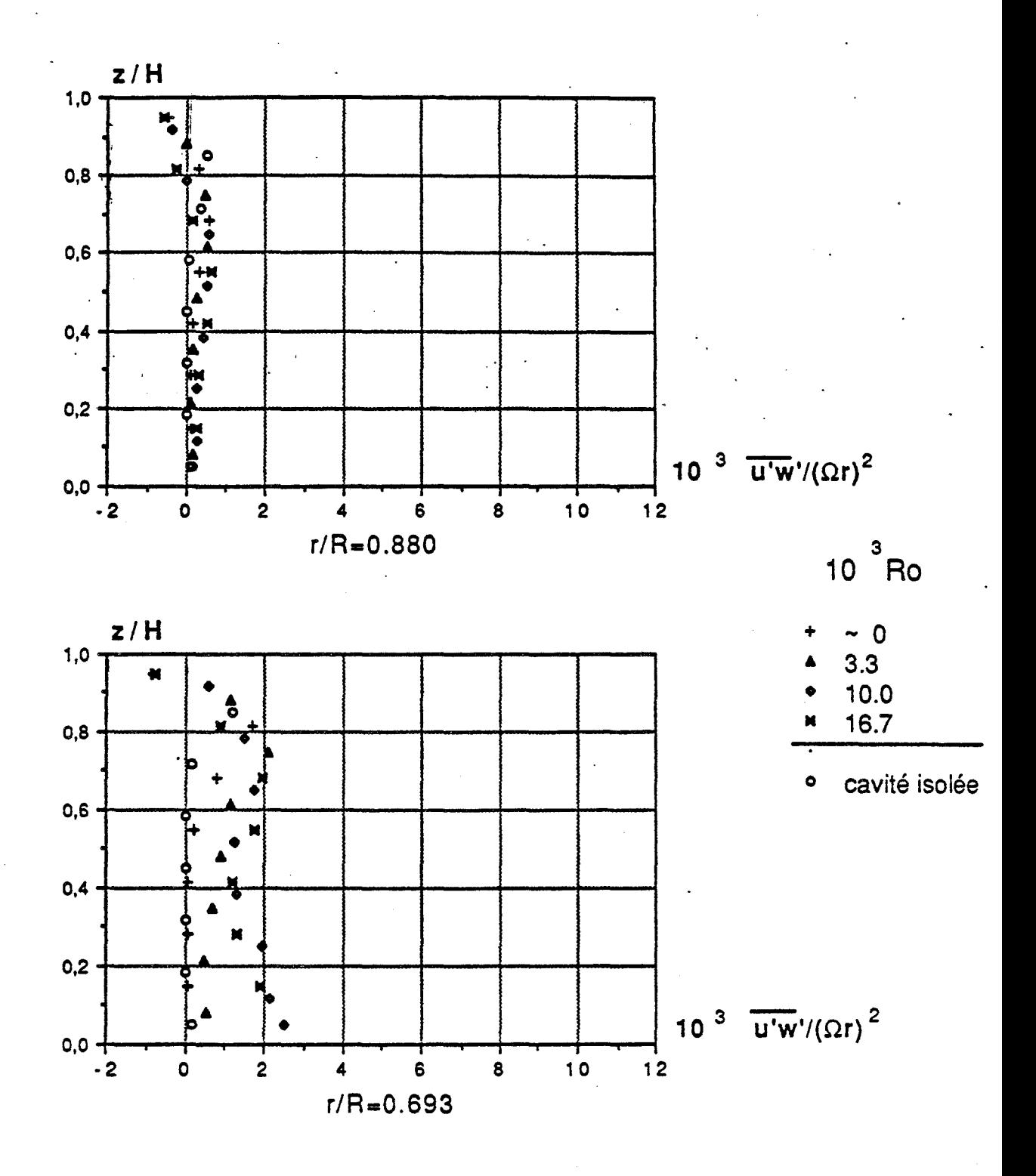

$$
E=0.08, \text{Re}=1.47.10^6, \text{K}=\frac{1}{4}
$$

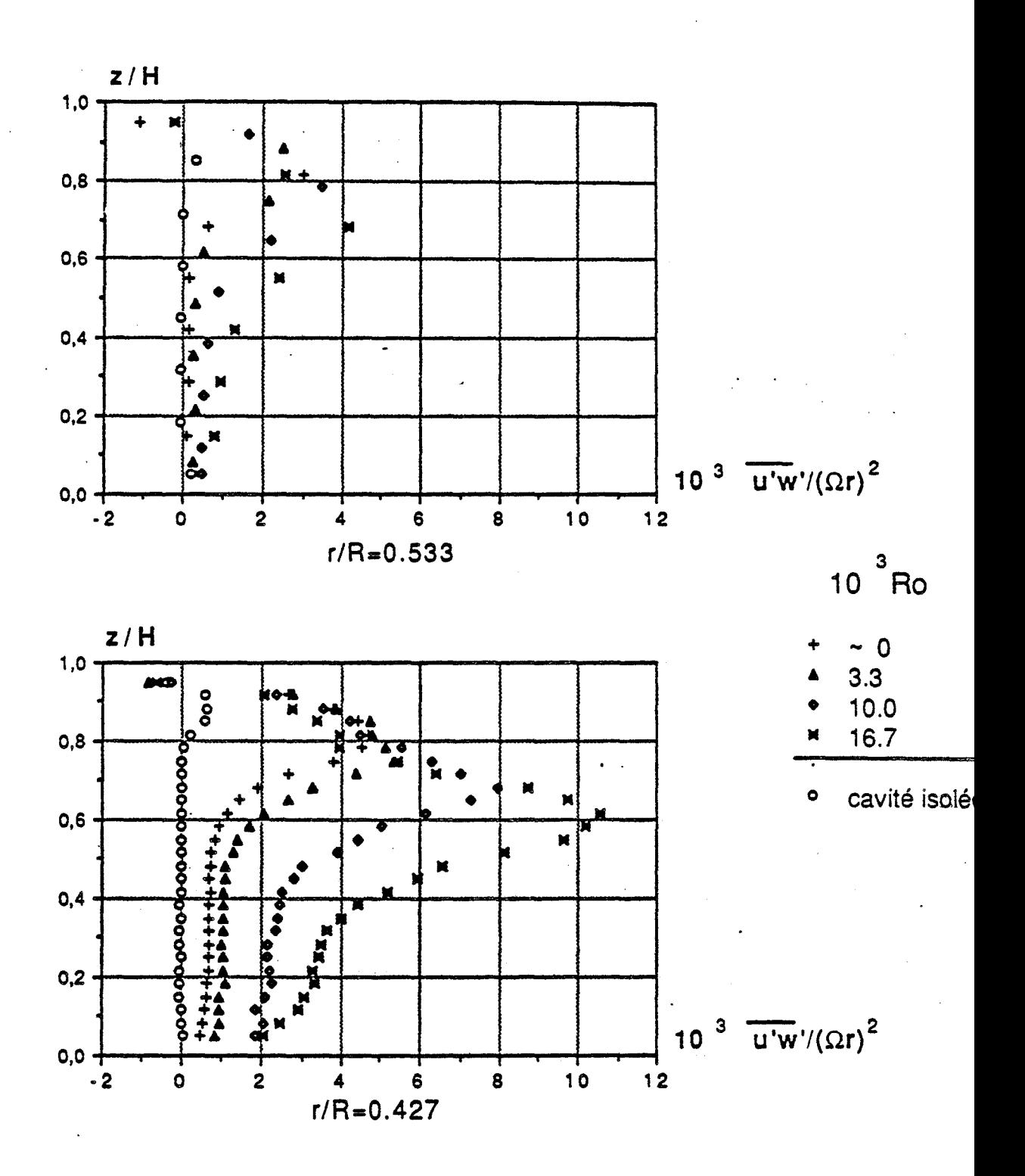

 $E=0.08$ , Re=1.47.10<sup>6</sup>, K= $\frac{1}{4}$ 

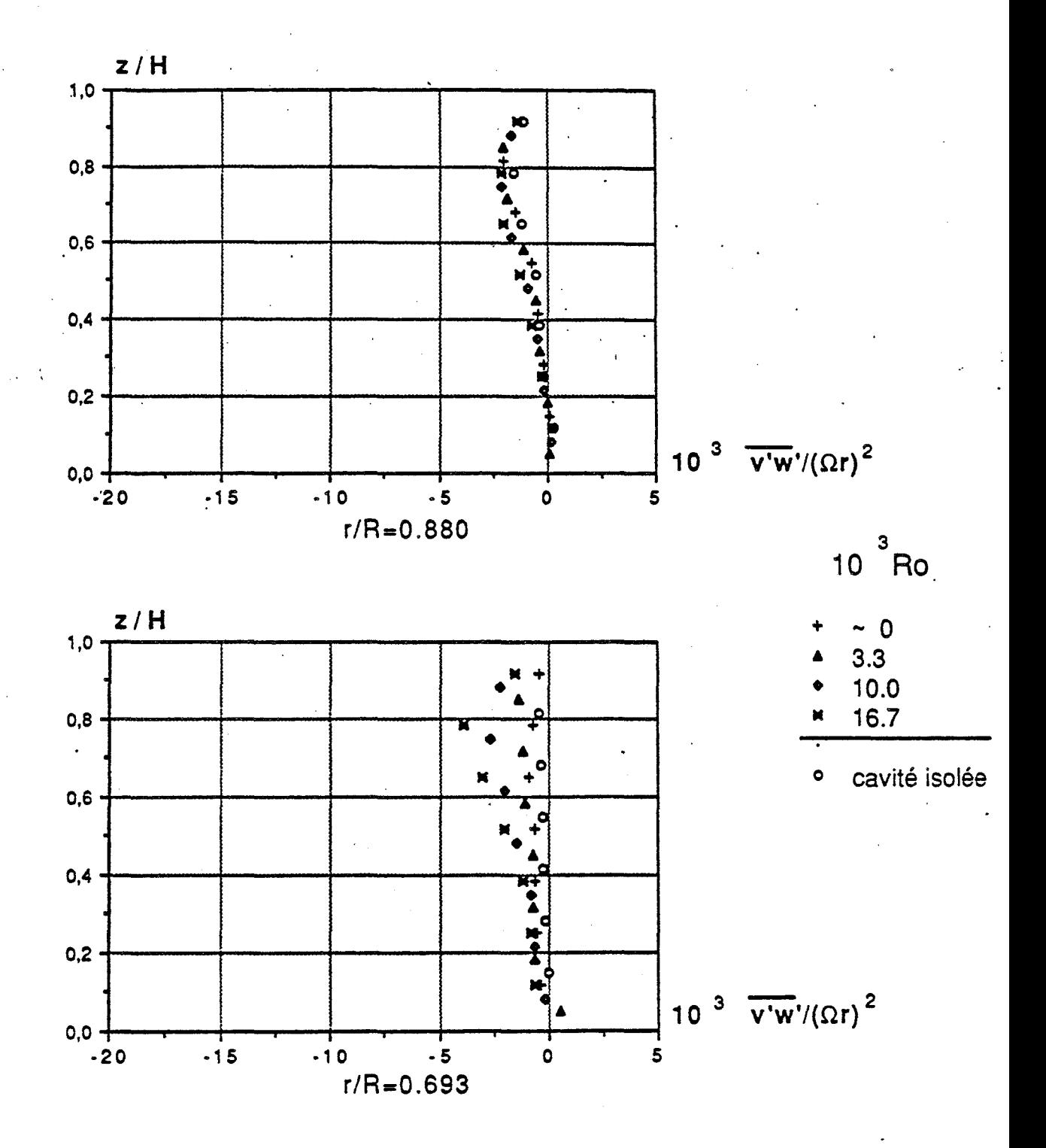

$$
\mathsf{E} = 0.08 \text{ , } \mathsf{Re} = 1.47.10^6 \text{ , } \mathsf{K} = 1
$$

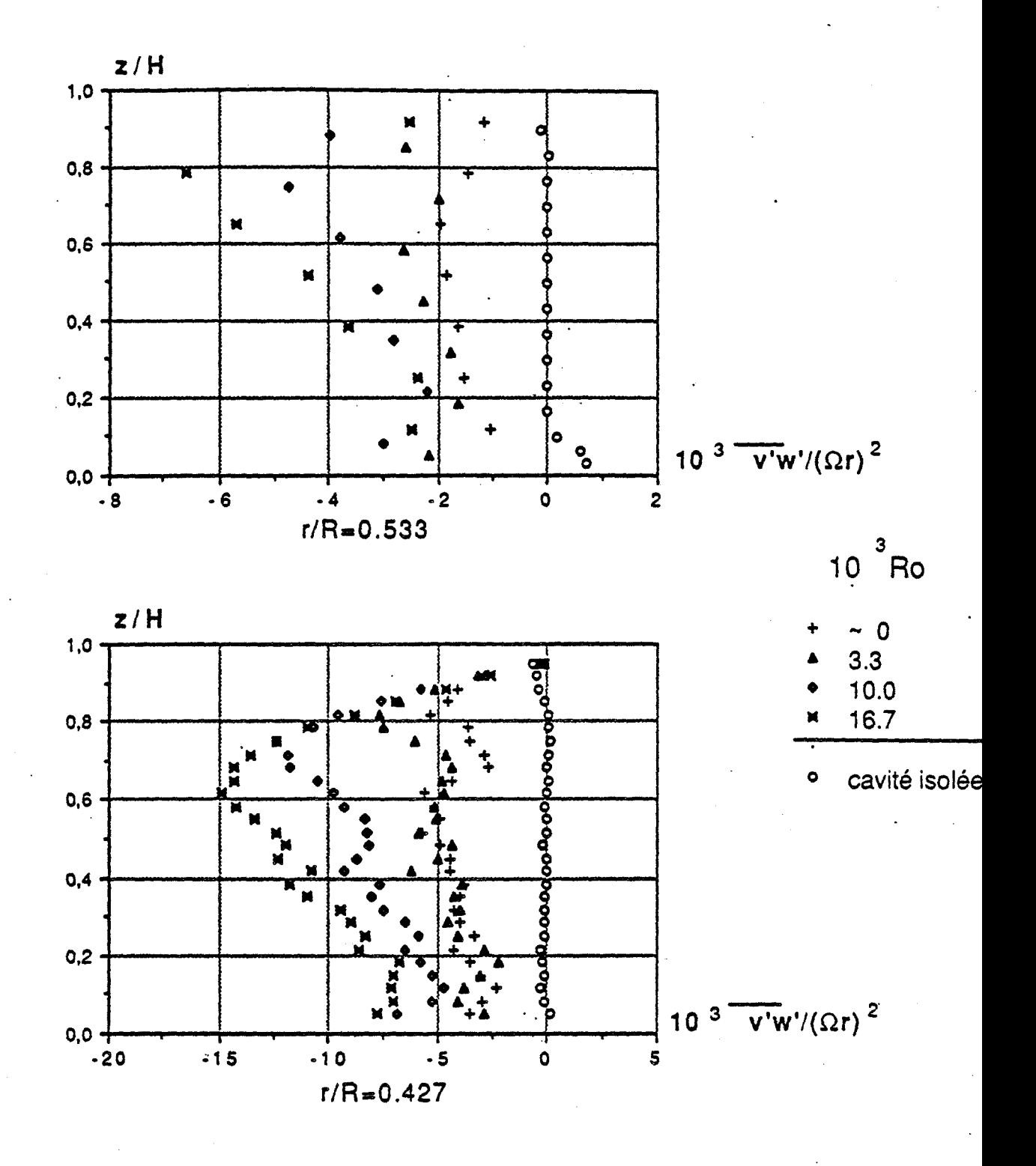

$$
\varepsilon = 0.08, \text{Re} = 1.47.10^6, \text{K} = 1
$$

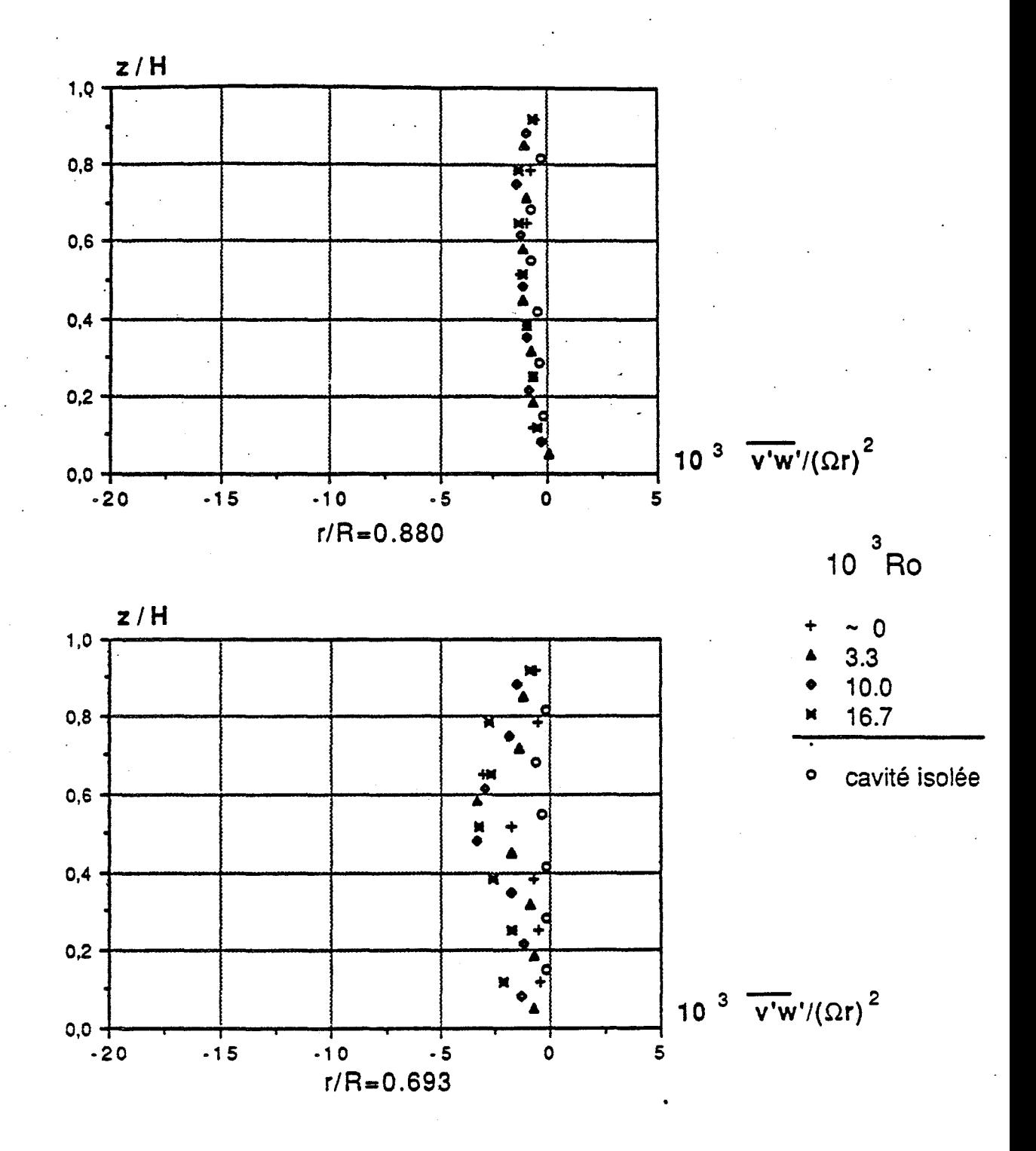

 $E=0.08$ , Re=1.47.10<sup>6</sup>, K= $\frac{1}{4}$ 

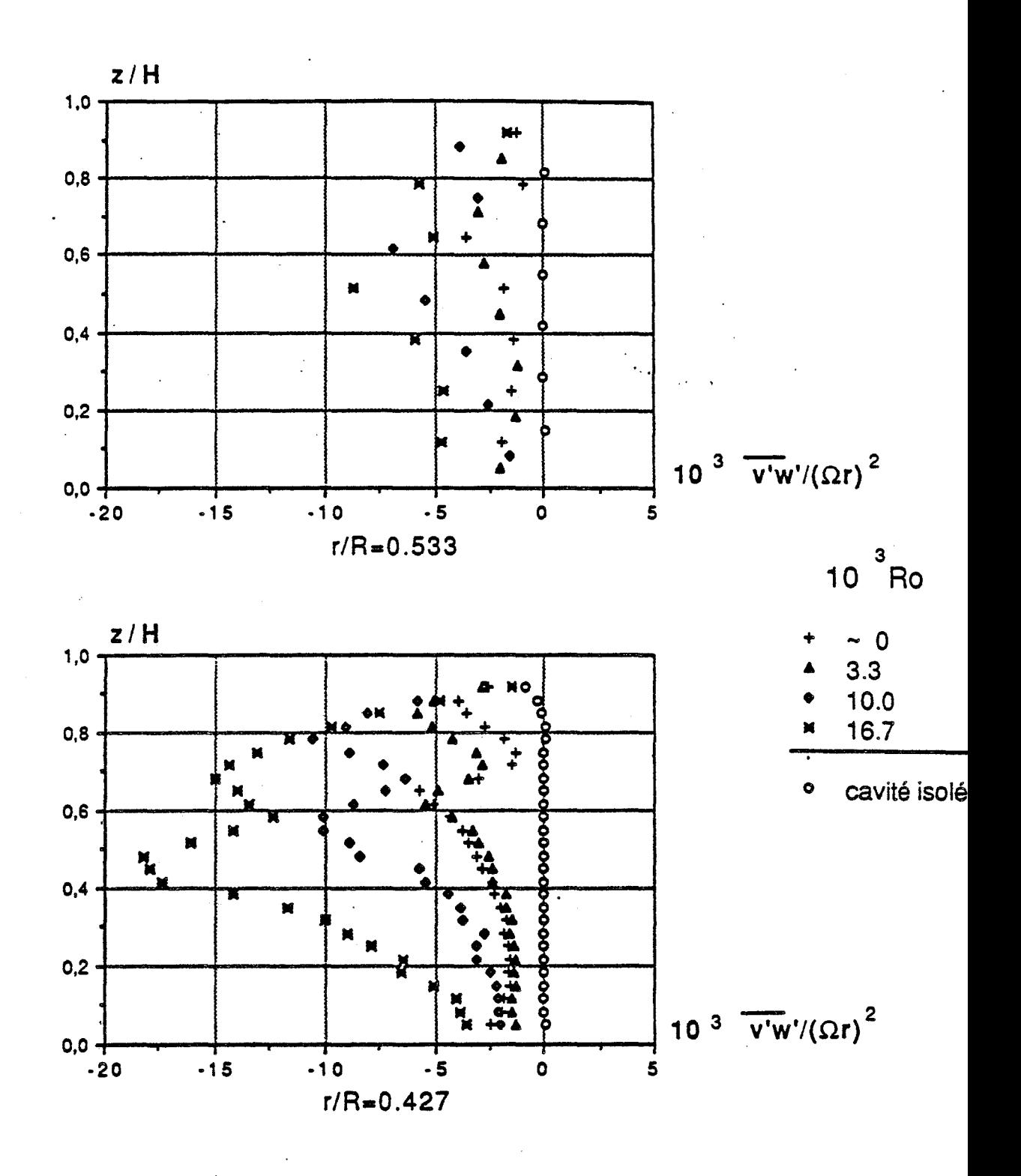

 $E=0.08$ , Re=1.47.10<sup>6</sup>, K= $\frac{1}{4}$ 

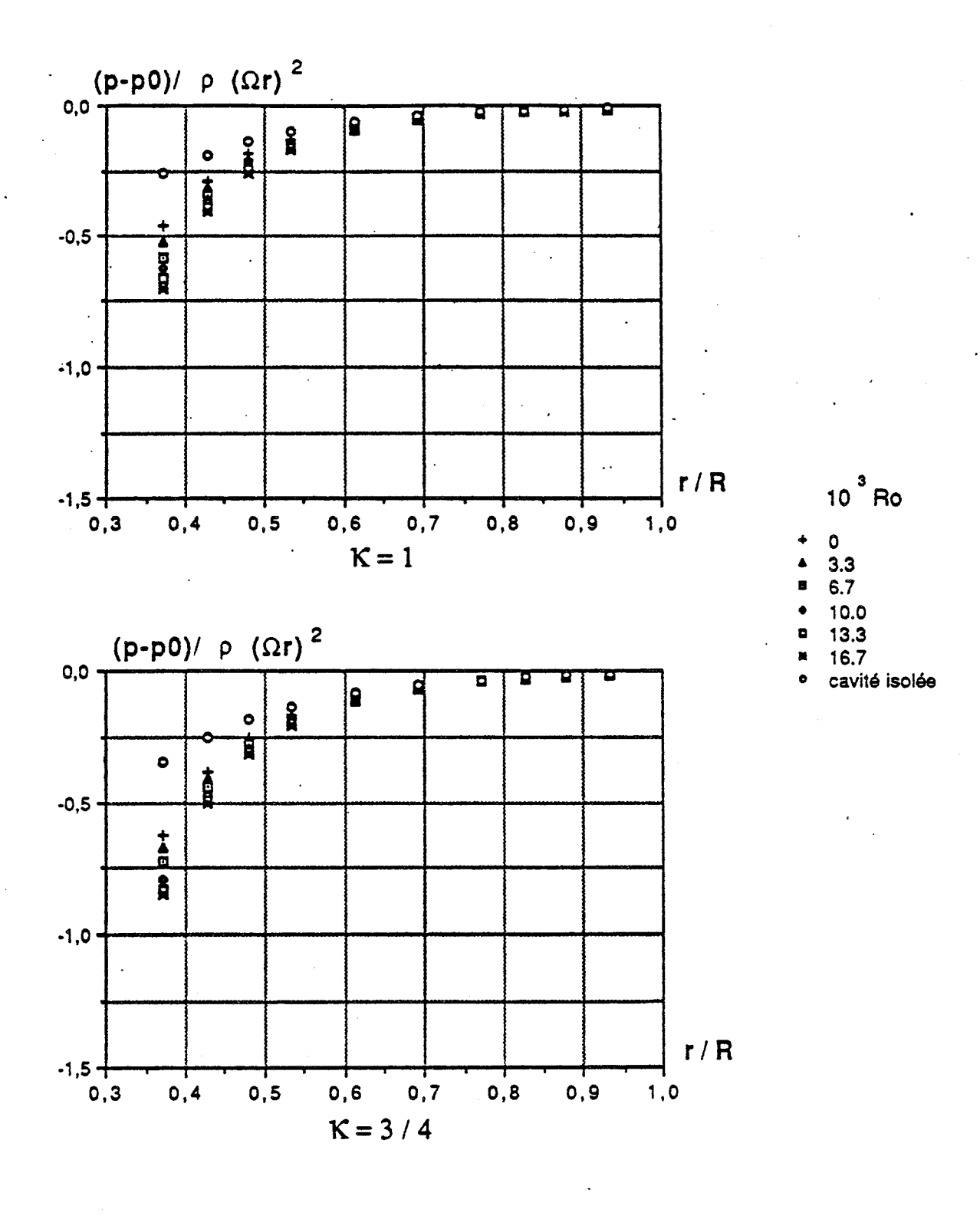

$$
\text{E=0.08}, \text{Re=1.47.10}^6
$$

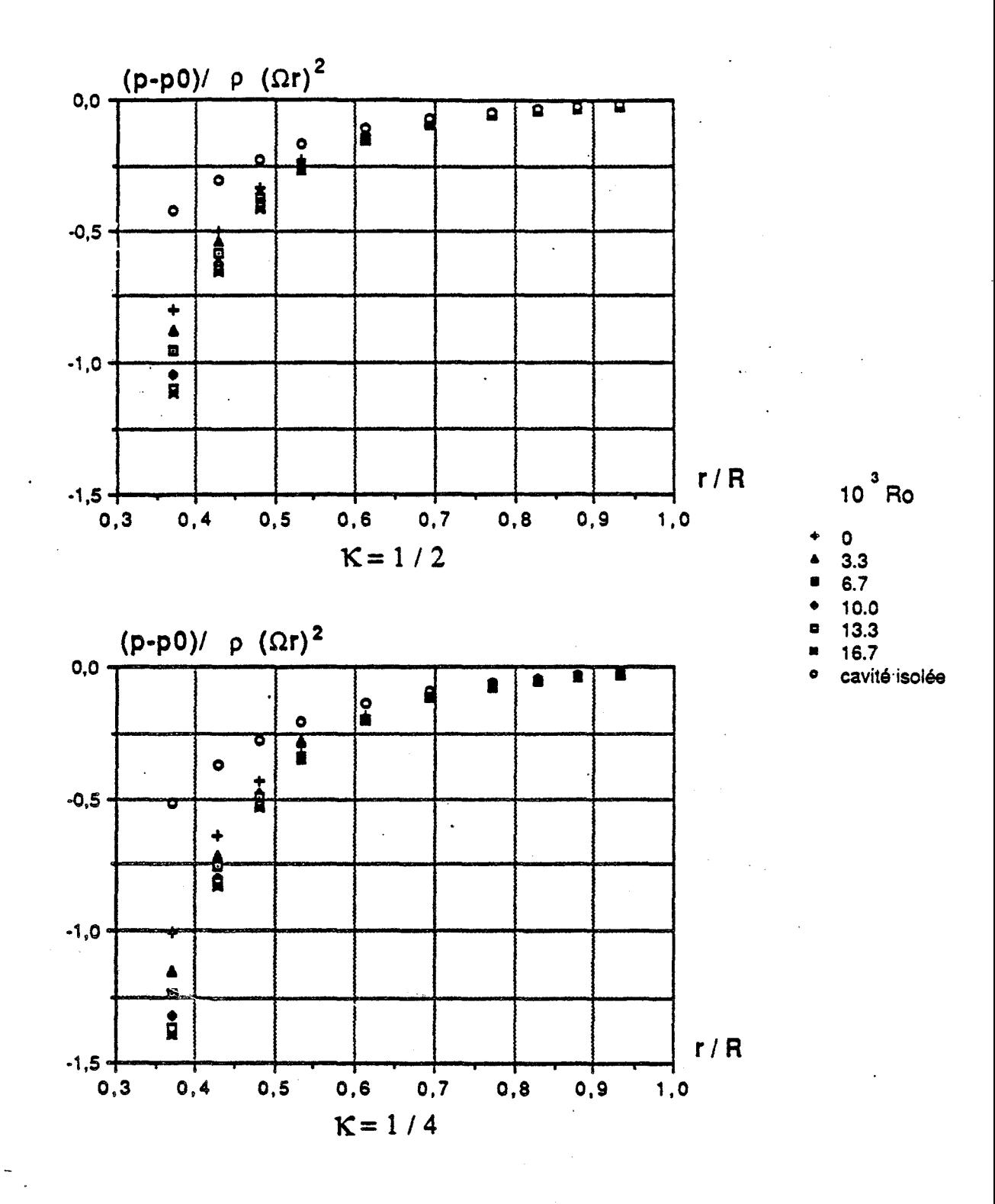

 $E=0.08$ , Re=1.47.10<sup>6</sup>

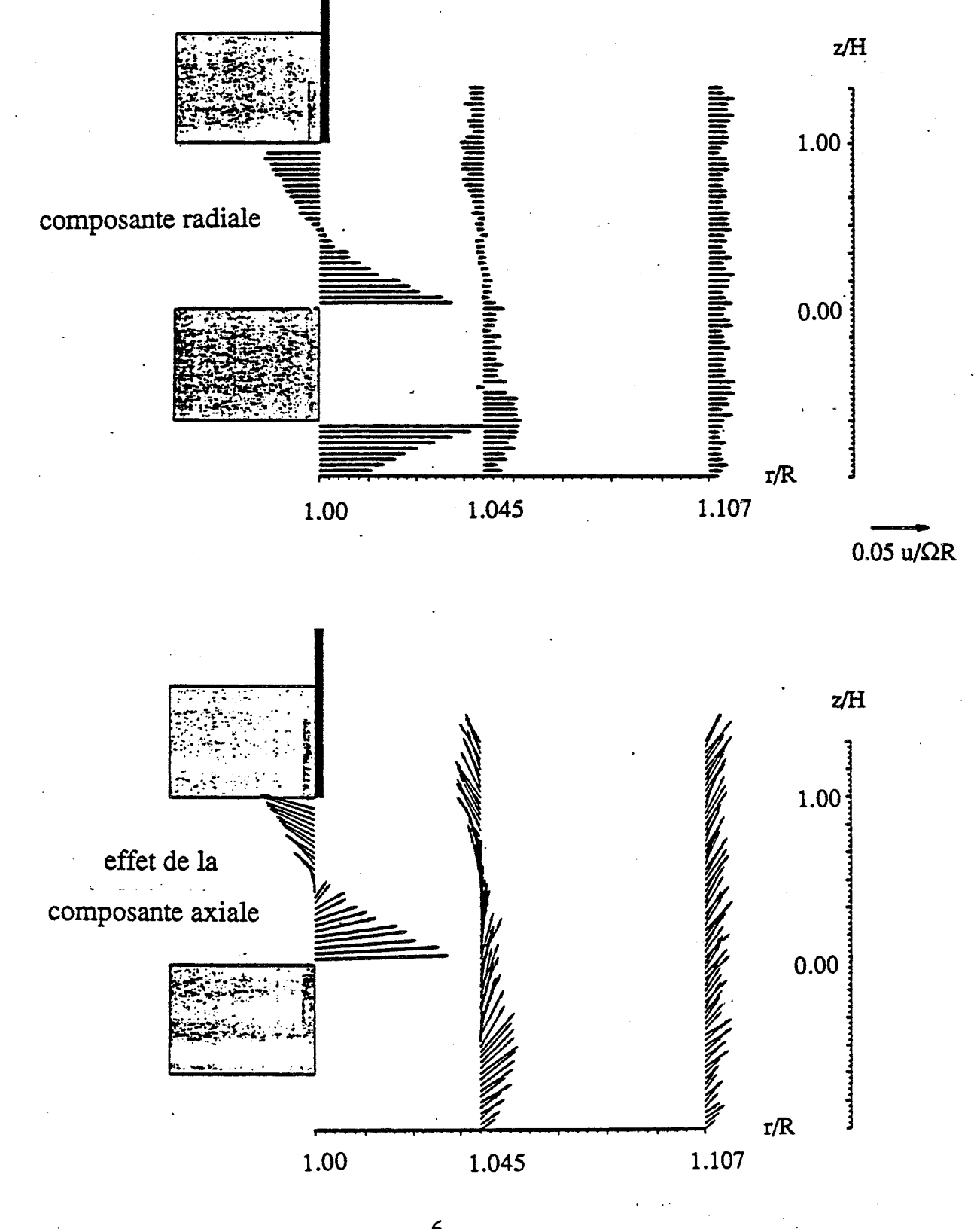

 $\mathcal{E}$ =0.08, Re=1.47.10<sup>6</sup>, K=1, Ro=0 (cavité isolée)

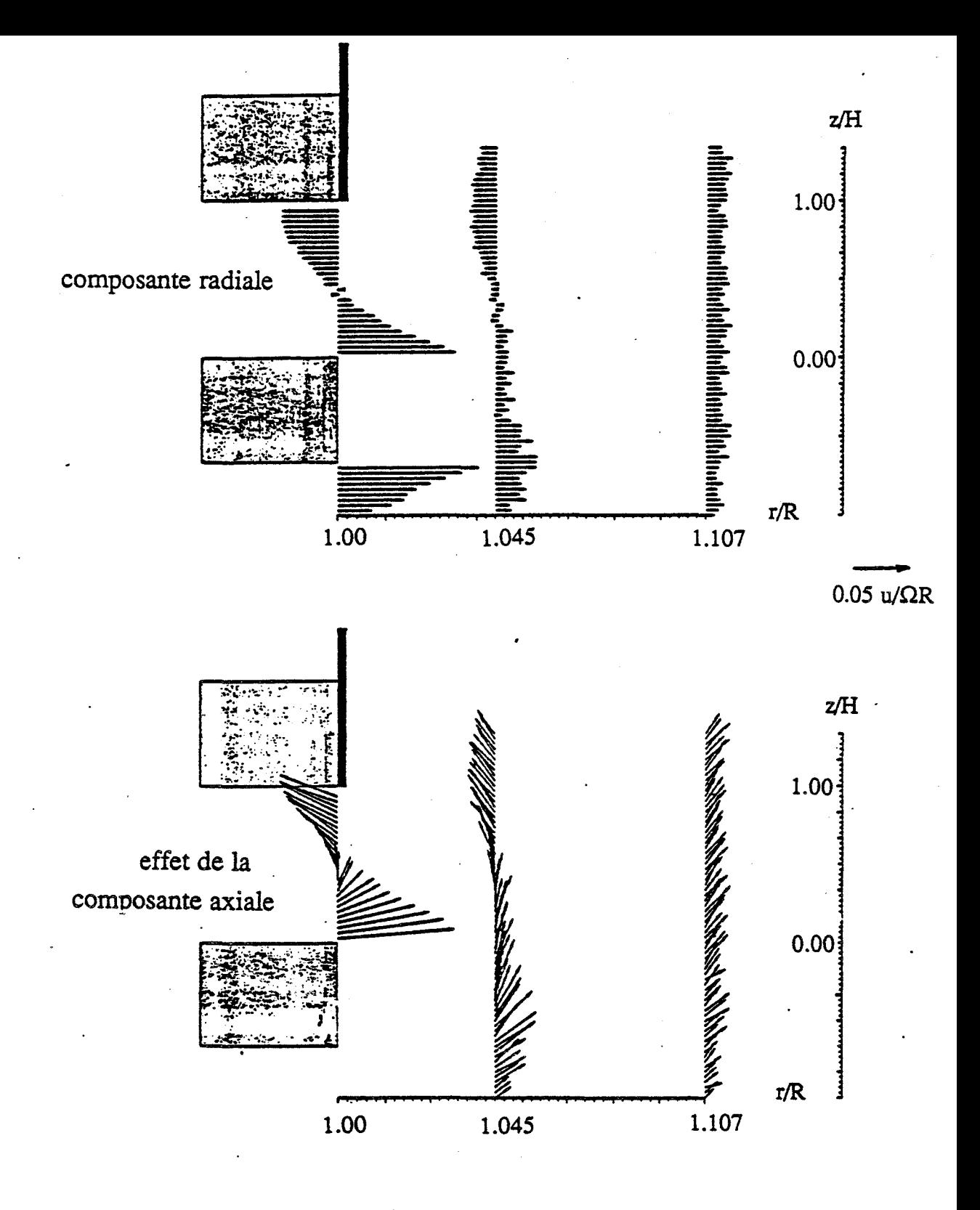

$$
\text{E=0.08}, \text{Re=1.47.10}^6, \text{K=1}, \text{Ro=16.7.10}^{-3}
$$

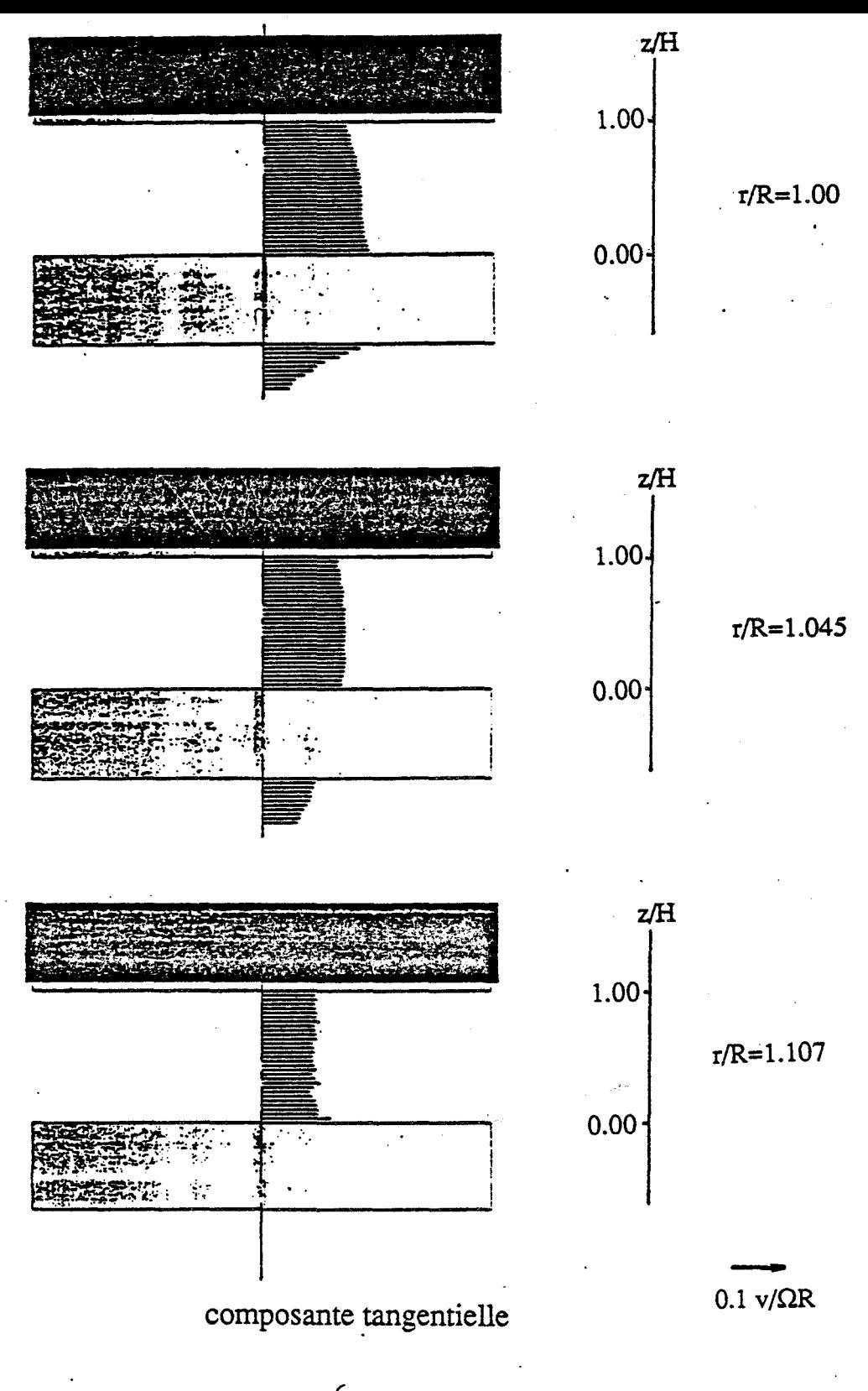

 $E=0.08$ , Re=1.47.10<sup>6</sup>, K=1, Ro=0 (cavité isolée)

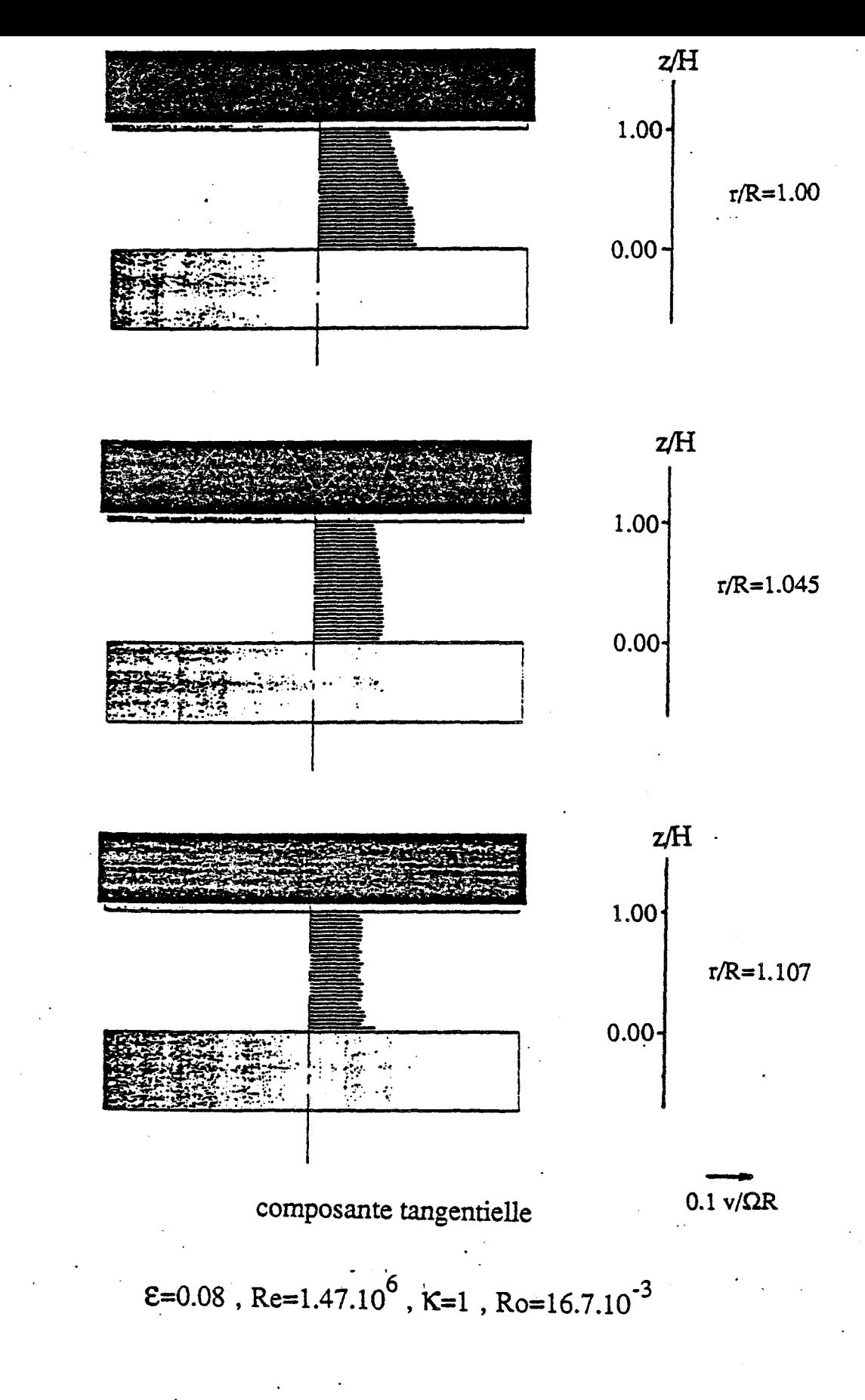

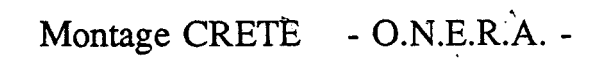

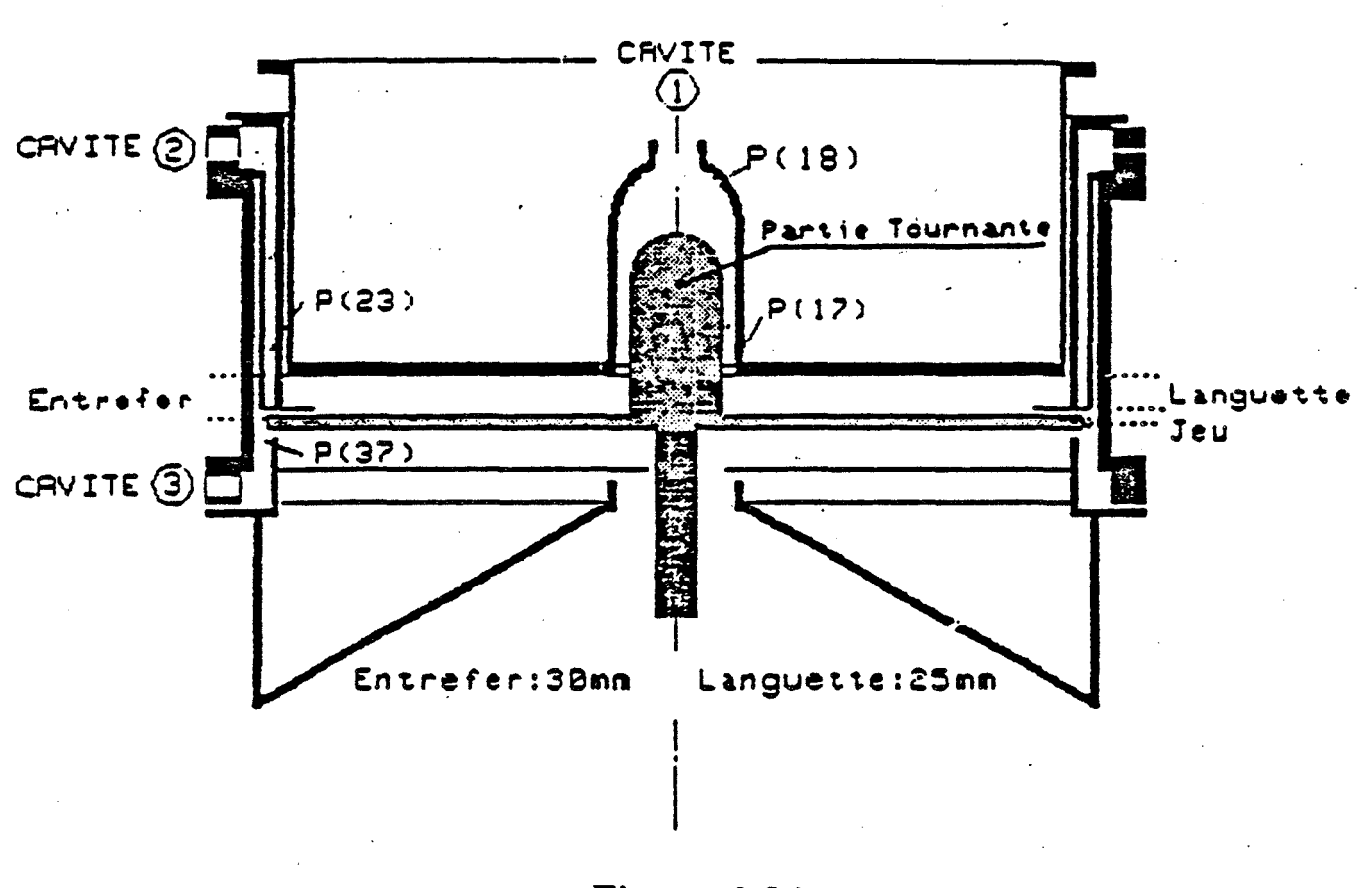

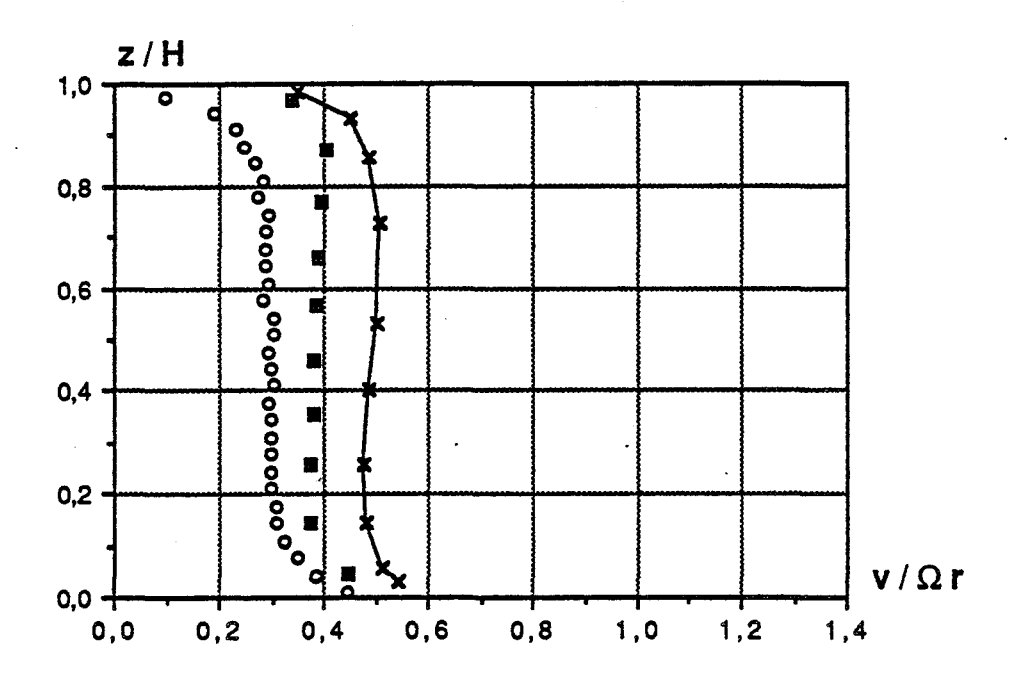

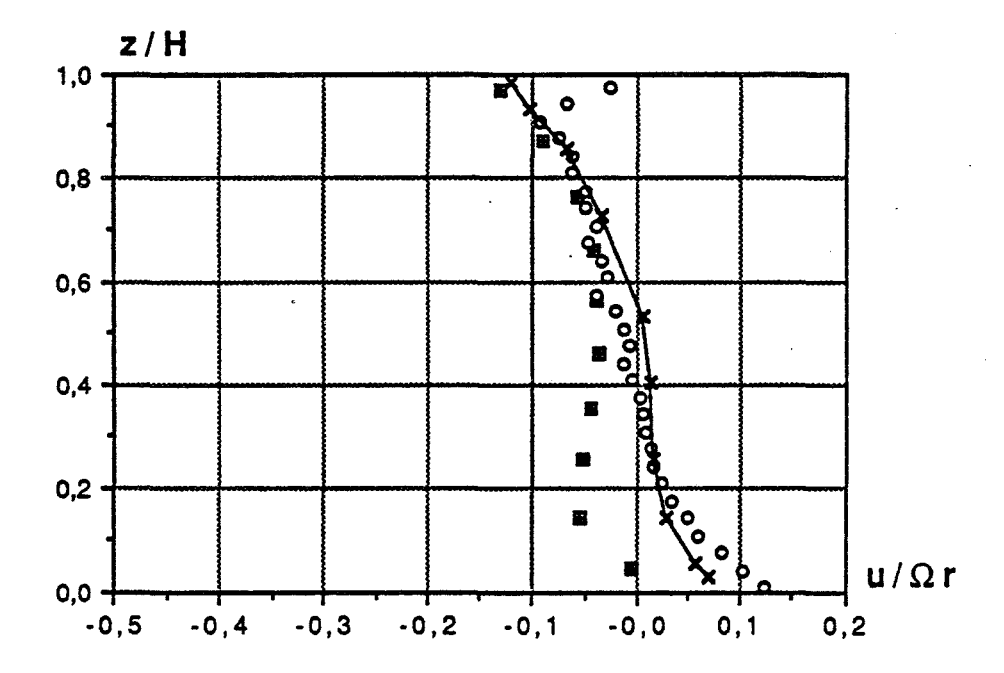

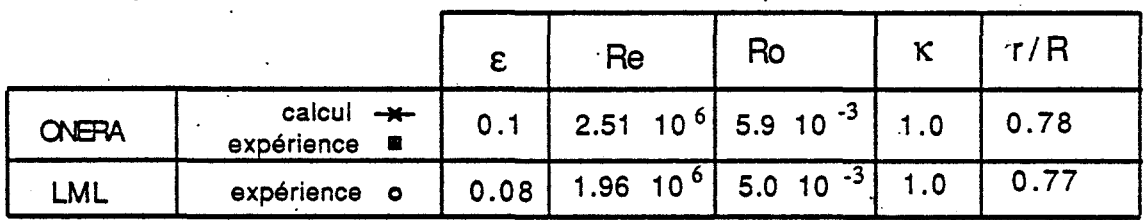

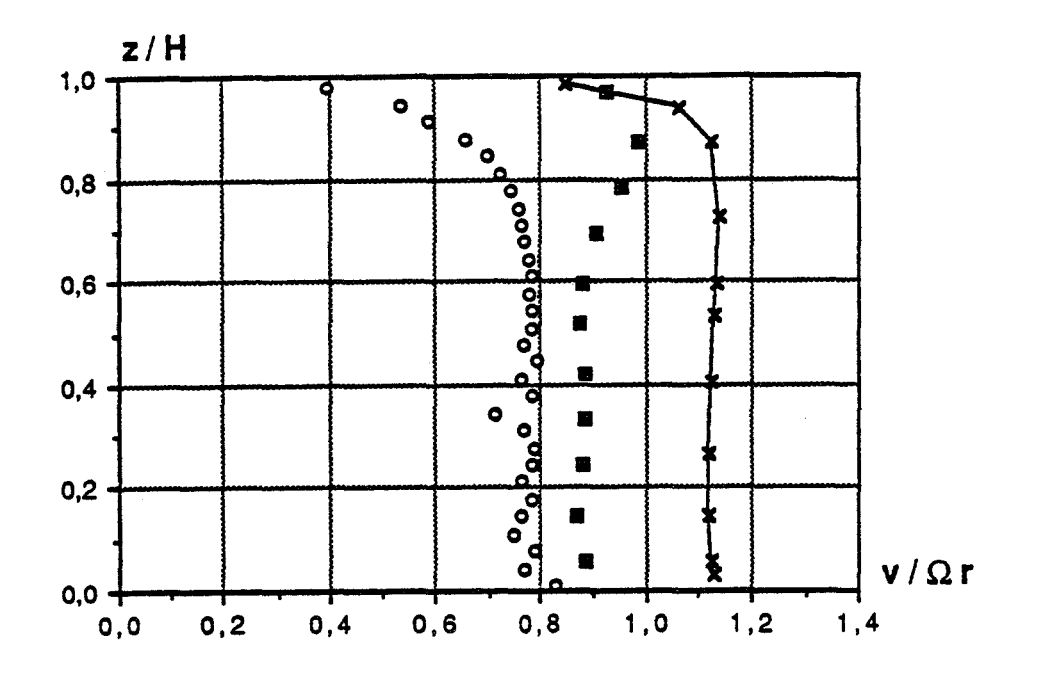

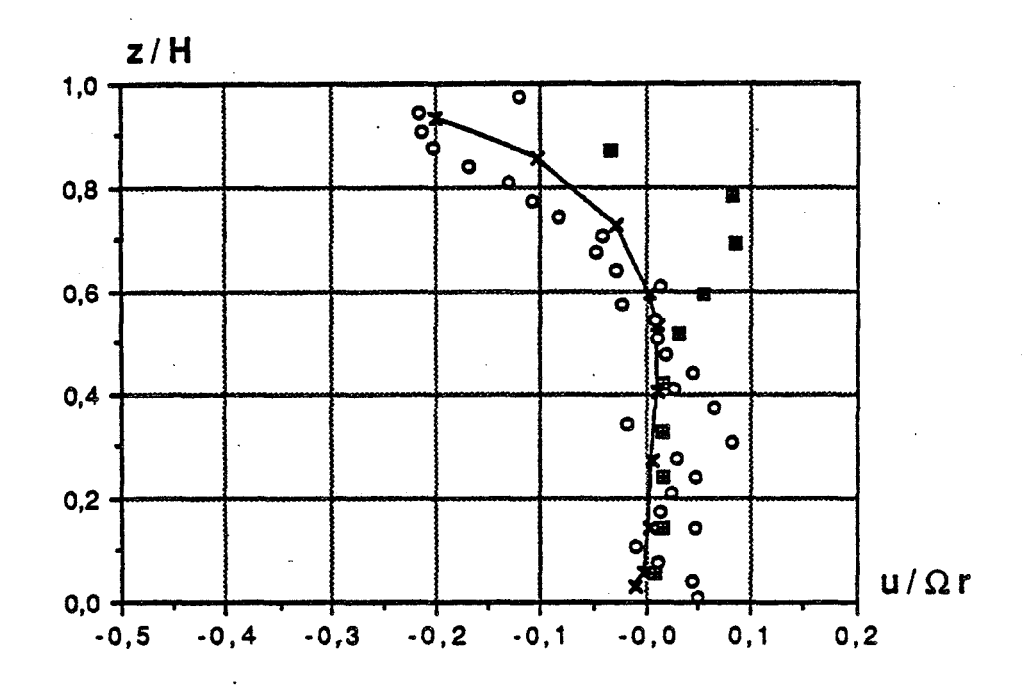

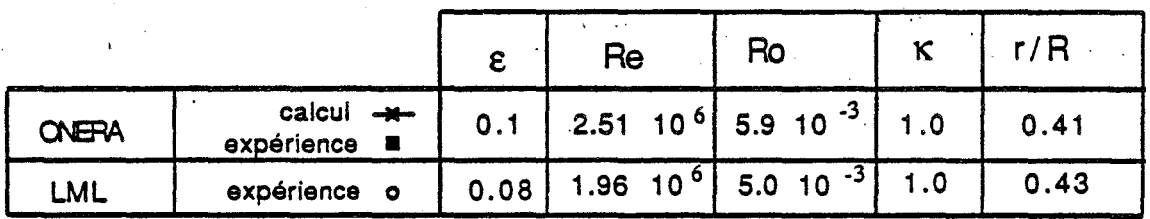

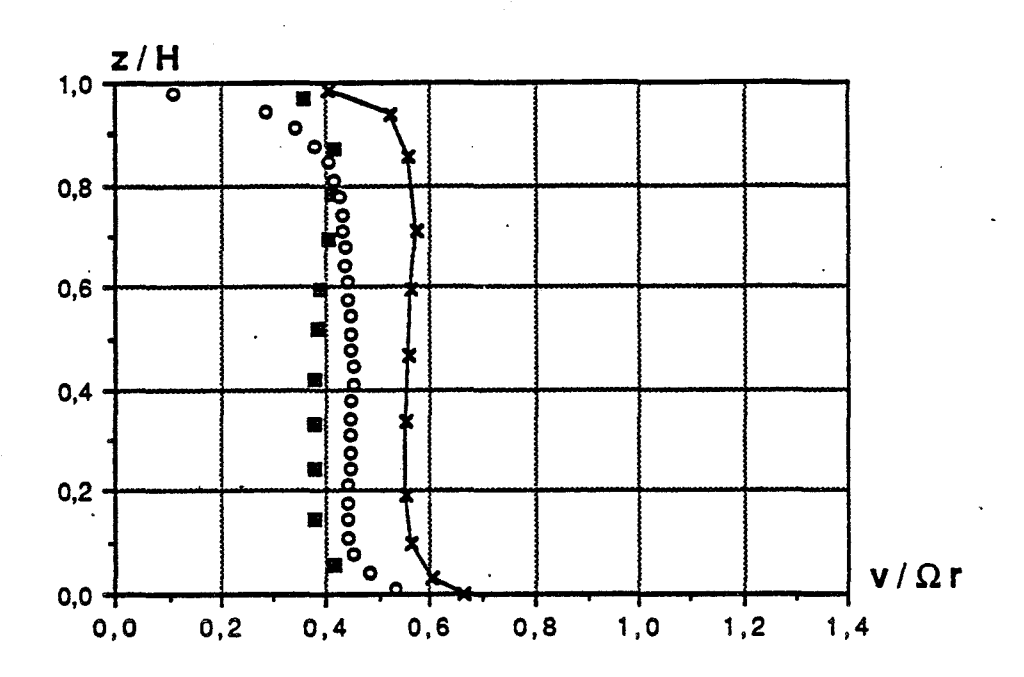

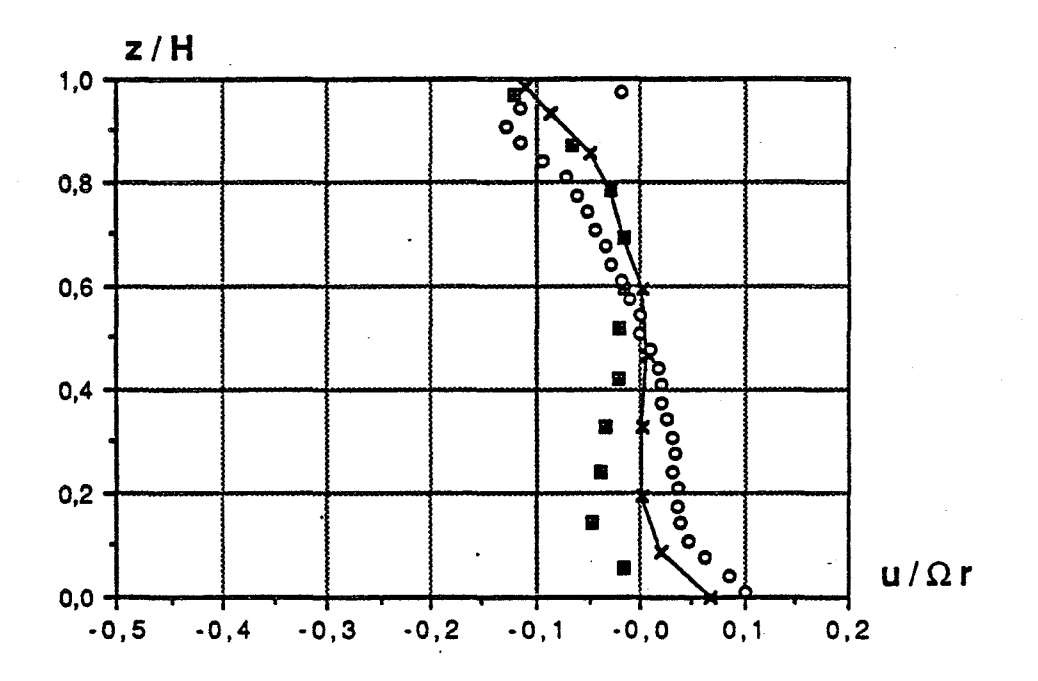

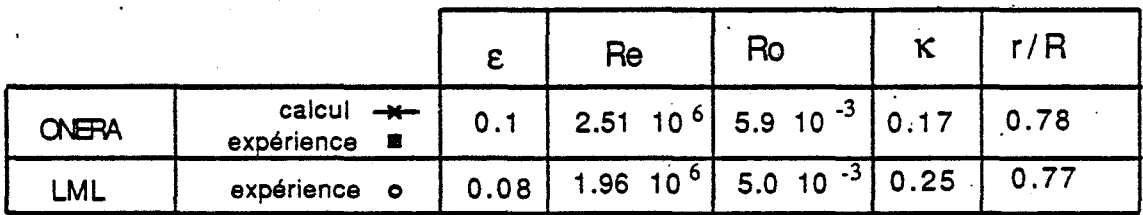

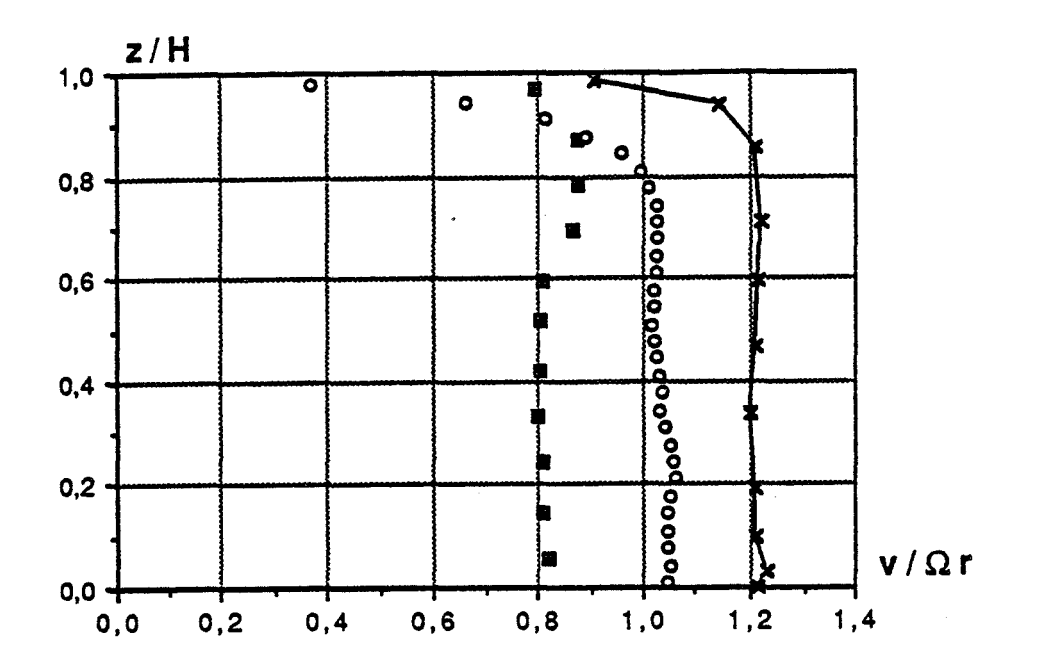

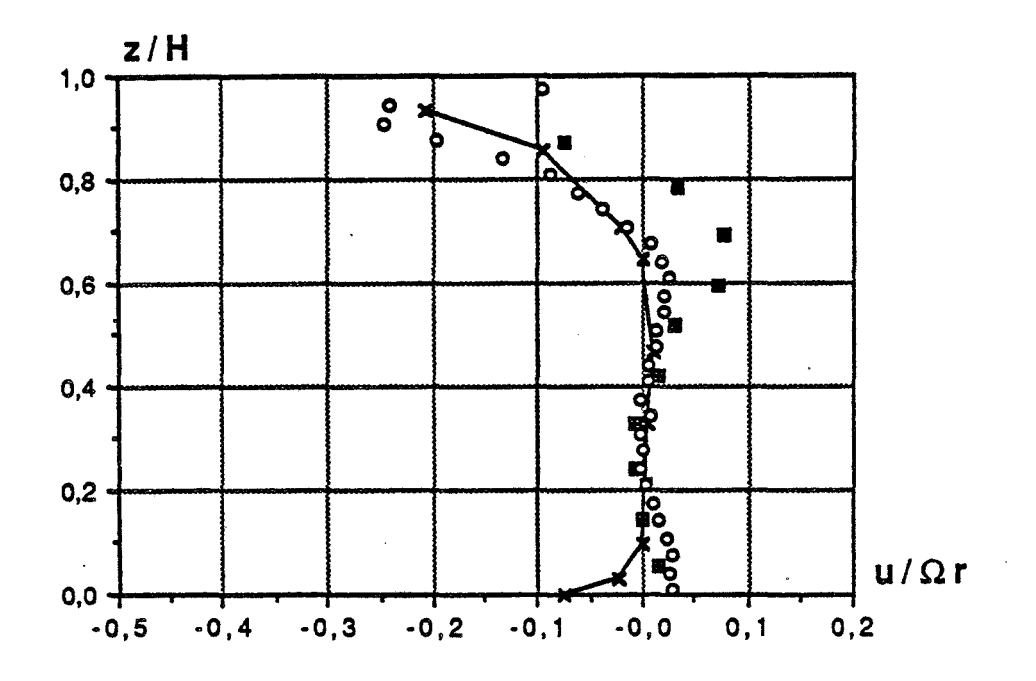

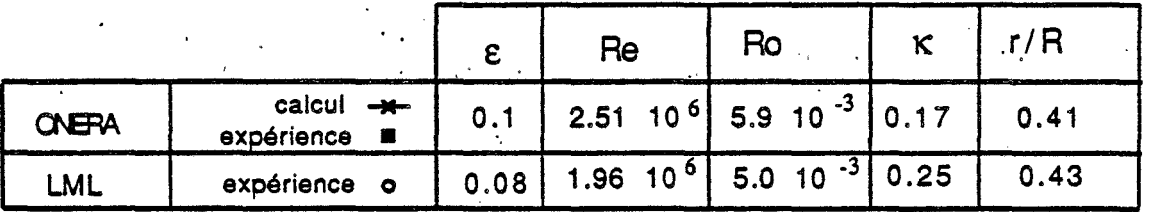

### CHAPITRE III

# COMPARAISON ENTRE LES RESULTATS. EXPERIMENTAUX ET UN MODELE ASYMPIOTIQUE

L'objet de ce chapitre est d'établir une comparaison entre les résultats d'un modèle développé à partir d'une approche asymptotique et les résultats expérimentaux.

### A) Eguations de base

#### I) Equations du mouvement, conditions aux limites

Rappelons les caractéristiques du problème *:* on considère l'écoulement d'un fluide incompressible et isotherme entre deux disques parallèles, coaxiaux, de même rayon R, dont l'un, à la cote z=0, est animé d'une vitesse de rotation uniforme  $\Omega$  et l'autre, à la cote z=H, reste fixe (figure 3.1 ).

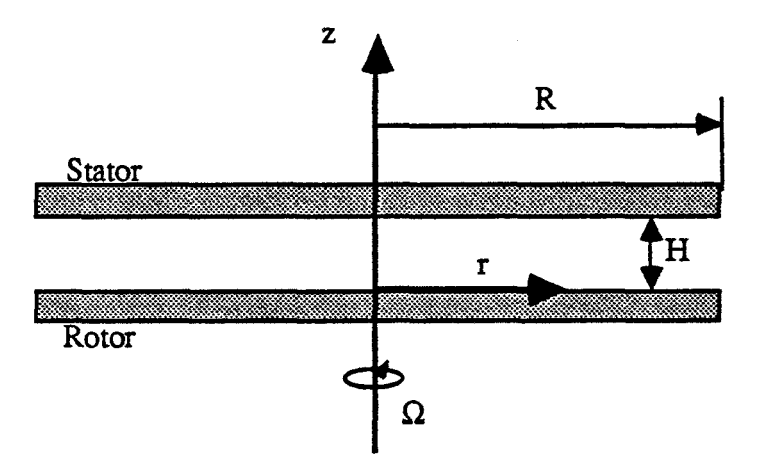

Figure 3. 1: Représentation schématique du problème

(III 1) 
$$
\frac{1}{r} \frac{\partial (rU)}{\partial r} + \frac{1}{r} \frac{\partial V}{\partial \theta} + \frac{\partial W}{\partial z} = 0
$$

$$
(III 2) \qquad \frac{\partial U}{\partial t} + U \frac{\partial U}{\partial r} + \frac{V}{r} \frac{\partial U}{\partial \theta} + W \frac{\partial U}{\partial z} - \frac{V^2}{r} = -\frac{1}{\rho} \frac{\partial P}{\partial r} + v \left(\Delta U - \frac{U}{r^2} - \frac{2}{r^2} \frac{\partial V}{\partial \theta}\right) + F r
$$

(III 3) 
$$
\frac{\partial V}{\partial t} + U \frac{\partial V}{\partial r} + \frac{V}{r} \frac{\partial V}{\partial \theta} + W \frac{\partial V}{\partial z} + \frac{UV}{r} = -\frac{1}{\rho} \frac{\partial P}{\partial \theta} + v \left(\Delta U - \frac{V}{r^2} + \frac{2}{r^2} \frac{\partial U}{\partial \theta}\right) + F\theta
$$

(III 4) 
$$
\frac{\partial W}{\partial t} + U \frac{\partial W}{\partial r} + \frac{V}{r} \frac{\partial W}{\partial \theta} + W \frac{\partial W}{\partial z} = -\frac{1}{\rho} \frac{\partial P}{\partial z} + v \Delta W + Fz
$$

avec:

$$
\Delta = \frac{\partial^2}{\partial r^2} + \frac{1}{r} \frac{\partial}{\partial r} + \frac{1}{r^2} \frac{\partial^2}{\partial \theta^2} + \frac{\partial^2}{\partial z^2}
$$

En tenant compte des hypothèses d'axisymétrie ( $\frac{\partial}{\partial \theta} = 0$ ), de stationnarité ( $\frac{\partial}{\partial t} = 0$ ) et en négligeant les forces extérieures, les équations de l'écoulement turbulent moyen, obtenues en décomposant chacune des grandeurs instantannées G ( vitesse et pression ) en la \_somme d'une grandeur moyenne g et d'une grandeur fluctuante g', s'écrivent :

(III 5) 
$$
\frac{1}{r} \frac{\partial (r_1)}{\partial r} + \frac{\partial w}{\partial z} = 0
$$
  
\n(III 6)  $u \frac{\partial u}{\partial r} + w \frac{\partial u}{\partial z} - \frac{v^2}{r} = -\frac{1}{\rho} \frac{\partial p}{\partial r} + v \left( \frac{\partial^2 u}{\partial r^2} + \frac{1}{r} \frac{\partial u}{\partial r} + \frac{\partial^2 u}{\partial z^2} - \frac{u}{r^2} \right)$   
\n $- \left\{ \frac{1}{r} \frac{\partial}{\partial r} (r \overline{u}^2) + \frac{\partial}{\partial z} (u \overline{w}^2) - \frac{\overline{v}^2}{r} \right\}$   
\n(III 7)  $u \frac{\partial v}{\partial r} + w \frac{\partial v}{\partial z} + \frac{uv}{r} = v \left( \frac{\partial^2 v}{\partial r^2} + \frac{1}{r} \frac{\partial v}{\partial r} + \frac{\partial^2 v}{\partial z^2} - \frac{v}{r^2} \right)$   
\n $- \left\{ \frac{\partial}{\partial r} (u \overline{v}^2) + \frac{\partial}{\partial z} (\overline{v} \overline{w}^2) + 2 \frac{\overline{u} \overline{v}^2}{r} \right\}$   
\n(III 8)  $u \frac{\partial w}{\partial r} + w \frac{\partial w}{\partial z} = -\frac{1}{\rho} \frac{\partial p}{\partial z} + v \left( \frac{\partial^2 w}{\partial r^2} + \frac{1}{r} \frac{\partial w}{\partial r} + \frac{\partial^2 w}{\partial z^2} \right)$   
\n $- \left\{ \frac{1}{r} \frac{\partial}{\partial r} (r \overline{u}^2 w) + \frac{\partial}{\partial z} \overline{v}^2 \right\}$ 

La condition d'adhérence sur les parois permet d'écrire les conditions aux limites suivantes:

$$
u = v = w = \overline{u'^2} = \overline{v'^2} = \overline{w'^2} = \overline{u'v'} = \overline{u'w'} = \overline{v'w'} = 0 \text{ pour } z = H \text{ (stator)}
$$
\n
$$
u = w = \overline{u'^2} = \overline{v'^2} = \overline{w'^2} = \overline{u'v'} = \overline{u'w'} = \overline{v'w'} = 0 \text{ et } v = \Omega \text{ r pour } z = 0 \text{ (rotor)}
$$

### II) Approximation d'écoulement cisaillé

Le but de cette méthode est d'aboutir à une simplification des équations de Reynolds (III 5 à III 8) en évaluant l'ordre de grandeur de chaque terme pour ne conserver que ceux qui sont prépondérants.Pour cela, chaque grandeur est adimensionnée par une grandeur de

132

référence choisie de telle manière que la grandeur normalisée correspondante soit de l'ordre de l'unité.

Les paramètres d'approximation du problème sont  $\varepsilon$  et Re. En raison des hypothèses d'écoulement turbulent et cisaillé, les valeurs de ces paramètres sont Re>>l et E<<l.La géométrie du problème nous amène à choisir respectivement R et eR comme longueur de référence dans les directions radiales et axiales. Lorsque  $\text{Re} \epsilon^2 >> 1$ , ce qui correspond aux conditions expérimentales dans lesquelles se sont effectués les essais, [ 13] indique que les vitesses radiale et circonférentielle doivent être normalisées par  $\Omega R$ , la vitesse axiale par  $\epsilon \Omega R$ , la pression de référence étant  $\rho(\Omega R)^2$ . Les contraintes de Reynolds, supposées toutes du même ordre de grandeur et très petites devant les vitesses moyennes, sont adimensionnées par la grandeur de référence  $\lambda(\Omega R)^2$ , avec  $\lambda \ll 1$  d'ordre inconnu.

Les grandeurs normalisées sont notées :

$$
\hat{r} = \frac{r}{R} \; ; \; \hat{z} = \frac{z}{\epsilon R} \; ;
$$
  
(III 9) 
$$
\hat{u} = \frac{u}{\Omega R} \; ; \; \hat{v} = \frac{v}{\Omega R} \; ; \; \hat{w} = \frac{w}{\epsilon \Omega R} \; ;
$$
  

$$
\hat{p} = \frac{p}{\rho(\Omega R)^2} \; \text{et} \; \frac{\Delta}{u'i \; u'j} = \frac{\overline{u'i \; u'j}}{\lambda(\Omega R)^2}
$$

Remargue : Le choix de ces grandeurs de référence reste valable dans le cas où  $ReE^2$  ~ 1

Après avoir reporté (III 9) dans les équations (III 5 à III 8), on aboutit au système d'équations réduites suivant :

(III 10) 
$$
\frac{1}{\pi} \frac{\partial (\stackrel{\wedge \wedge}{\eta \cdot \eta})}{\partial r} + \frac{\partial \stackrel{\wedge}{\omega}}{\partial z} = 0
$$

(III 11) 
$$
\hat{u} \frac{\partial \hat{u}}{\partial r} + \hat{w} \frac{\partial \hat{u}}{\partial z} - \frac{\hat{v}^2}{r} = -\frac{\partial \hat{p}}{\partial r} + \frac{1}{Re} \frac{\partial}{\partial r} \left( \frac{1}{r} \frac{\partial (\hat{r} \hat{u})}{\partial r} \right) + \frac{1}{Re \epsilon^2} \frac{\partial^2 \hat{u}}{\partial z^2} - \lambda \left( \frac{1}{r} \frac{\partial}{\partial r} \left( r \frac{\hat{u}^2}{u^2} \right) - \frac{\hat{v}^2}{r} \right) - \frac{\lambda}{\epsilon} \frac{\partial}{\partial z} \left( \frac{\hat{v}^2}{u^2} \right)
$$

(III 12) 
$$
\hat{u} \frac{\partial v}{\partial r} + \hat{w} \frac{\partial v}{\partial z} + \frac{\hat{w} \hat{v}}{r} = \frac{1}{Re} \frac{\partial}{\partial r} \left( \frac{1}{r} \frac{\partial (r \hat{v})}{\partial r} \right) + \frac{1}{ReE^2} \frac{\partial^2 v}{\partial z^2} - \lambda \left( \frac{\partial}{\partial r} \left( \frac{\hat{v}}{u} \right) + 2 \frac{\hat{v}}{r} \right) - \frac{\lambda}{E} \frac{\partial}{\partial z} \left( \frac{\hat{v}}{v} \right)
$$

(III 13) 
$$
\hat{u} \frac{\partial \hat{w}}{\partial \hat{r}} + \hat{w} \frac{\partial \hat{w}}{\partial \hat{z}} = -\frac{1}{\epsilon^2} \frac{\partial \hat{p}}{\partial \hat{z}} + \frac{1}{\epsilon} \left( \frac{\partial^2 \hat{w}}{\partial \hat{r}^2} + \frac{1}{\epsilon} \frac{\partial \hat{w}}{\partial \hat{r}} \right) + \frac{1}{\epsilon \epsilon^2} \frac{\partial^2 \hat{w}}{\partial \hat{z}^2}
$$
  

$$
-\frac{\lambda}{\epsilon} \frac{1}{\epsilon} \frac{\partial}{\partial \hat{r}} \left( \hat{r} \frac{\partial}{u'w'} \right) - \frac{\lambda}{\epsilon^2} \frac{\partial w^2}{\partial \hat{z}}
$$

Compte tenu des valeurs limites prises par les paramètres d'approximation, les équations (III 10) à (III 13) s'écrivent, en ne retenant que les termes prépondérants :

(III 14) 
$$
\frac{1}{\pi} \frac{\partial (\hat{r}_u^{\hat{\wedge}})}{\partial \hat{r}} + \frac{\partial \hat{w}}{\partial \hat{z}} = 0
$$
  
(III 15)  $\hat{u} \frac{\partial \hat{u}}{\partial \hat{r}} + \hat{w} \frac{\partial \hat{u}}{\partial \hat{z}} - \frac{\hat{v}^2}{\hat{r}} = -\frac{\partial \hat{p}}{\partial \hat{r}} + \frac{1}{\text{Re}\varepsilon^2} \frac{\partial^2 \hat{u}}{\partial \hat{z}^2} - \frac{\lambda}{\varepsilon} \frac{\partial}{\partial z} (\frac{\lambda}{u'w'})$ 

134

 $\mu_{\rm{A}} = \frac{1}{2}$  .

(III 16) 
$$
\mathbf{\hat{u}}\frac{\partial \mathbf{\hat{v}}}{\partial \mathbf{\hat{r}}} + \mathbf{\hat{w}}\frac{\partial \mathbf{\hat{v}}}{\partial \mathbf{z}} + \frac{\mathbf{\hat{w}}}{\mathbf{\hat{r}}} = \frac{1}{\text{Re}\varepsilon^2}\frac{\partial^2 \mathbf{\hat{v}}}{\partial \mathbf{\hat{z}}^2} - \frac{\mathbf{\hat{z}}}{\varepsilon}\frac{\partial}{\partial \mathbf{\hat{z}}}(\mathbf{\hat{v}}'\mathbf{w}')
$$

(III 17) 
$$
\frac{\partial \hat{p}}{\partial z} - \lambda \frac{\partial \frac{\partial}{\partial w'}^2}{\partial z^2} = 0
$$

Le cas le plus général conduit à choisir  $\lambda = \varepsilon$ , d'où le système d'équations suivant:

(III 18) 
$$
\frac{1}{\lambda} \frac{\partial (\hat{r}u)}{\partial \hat{r}} + \frac{\partial \hat{w}}{\partial \hat{z}} = 0
$$
  
\n(III 19)  $\hat{u} \frac{\partial \hat{u}}{\partial \hat{r}} + \hat{w} \frac{\partial \hat{u}}{\partial \hat{z}} - \frac{\hat{v}^2}{\hat{r}} = -\frac{\partial \hat{p}}{\partial \hat{r}} + \frac{1}{\text{Re}\epsilon^2} \frac{\partial^2 \hat{u}}{\partial \hat{z}^2} - \frac{\partial}{\partial z} (\vec{u} \cdot \vec{w})$   
\n(III 20)  $\hat{u} \frac{\partial \hat{v}}{\partial \hat{r}} + \hat{w} \frac{\partial \hat{v}}{\partial \hat{z}} + \frac{\hat{w}^2}{\hat{r}} = \frac{1}{\text{Re}\epsilon^2} \frac{\partial^2 \hat{v}}{\partial \hat{z}^2} - \frac{\partial}{\partial \hat{z}} (\vec{v} \cdot \vec{w})$   
\n(III 21)  $\frac{\partial \hat{p}}{\partial \hat{z}} = 0$ 

La valeur obtenue pour  $\lambda$  montre que les contraintes de Reynolds réduites sont au plus d'ordre ê.Ceci est conforme aux résultats expérimentaux (figures 2.58 à 2.77)

Lorque  $\text{Re}z > 1$ , les termes de viscosité ne doivent pas être négligés afin de pouvoir satisfaire aux conditions d'adhérence sur les parois.Il est donc à prévoir qu'il sera possible de distinguer différents sous-domaines.

- On remarque que puisque  $\hat{p}$  n'est fonction que de  $\hat{r}$ , les pressions mesurées sur le disque donnent en fait la pression dans toute l'épaisseur H du fluide. 1

### B) Etude de l'écoulement laminaire :

Usuellement , les écoulements considérés sont turbulents.Dans les équations précédentes ( III 18 ) à ( III 20 ), les seules composantes du tenseur de Reynolds qui subsistent sont  $\overline{u'w'}$  et  $\overline{v'w'}$ . En fait, la turbulence n'a pas une importance majeure dans le déroulement des grandes lignes du phénomène, qui sont essentiellement régies par les effets centrifuges.Aussi, nous examinerons dans ce qui suit le cas des écoulements laminaires, ce qui simplifie notablement la formulation.

I) Propriétés générales

Le problème considéré a été abordé en [ 13 ] .Il faut distinguer trois zones.

Le noyau central où l'écoulement est régi par les équations d'Euler :

- $\frac{\partial (r\hat{u})}{\partial \hat{r}} + \hat{r} \frac{\partial \hat{w}}{\partial \hat{r}} = 0$  $(\text{III } 22)$
- $(III 23)$  $\frac{\lambda}{\lambda} \frac{\partial u}{\partial x} + \frac{\lambda}{\lambda} \frac{\partial u}{\partial y} - \frac{\lambda^2}{\lambda} + \frac{\partial v}{\partial y} = 0$  $\frac{\partial}{\partial r}$   $\frac{\partial}{\partial z}$  r  $\frac{\partial}{\partial r}$
- $\frac{\partial}{\partial x}\frac{\partial}{\partial y} + \frac{\partial}{\partial y}\frac{\partial}{\partial z} + \frac{\partial}{\partial z} = 0$  $(\text{III } 24)$
- $(\text{III }25)$ *1\*   $\frac{3k}{2} = 0$  $\partial \hat{z}$
- (III 26)  $\hat{w} = 0$  pour  $\hat{z} = 0$  et  $\hat{z} = 1$
Deux couches limites adjacentes aux disques.

[ 13]: Pour la couche limite inférieure, les nouvelles variables normalisées sont, d'après

(III 27) 
$$
\xi = \frac{\frac{\lambda}{2}}{\delta}
$$
;  $\hat{\gamma} = \frac{\hat{w}}{\delta}$   
avec  $\delta = \frac{1}{\epsilon \sqrt{\text{Re}}} = \frac{1}{H} \sqrt{\frac{v}{\Omega}}$ 

Les équations obtenues en remplacant ( III 27 ) dans ( III 22 ), ( III 23 ), ( III 24 ), et  $(\Pi 25)$ , sont :

(III 28) 
$$
\frac{\partial(\hat{r}u)}{\partial r} + \hat{r} \frac{\partial \hat{\gamma}}{\partial \xi} = 0
$$
  
\n(III 29) 
$$
\hat{u} \frac{\partial \hat{u}}{\partial r} + \hat{\gamma} \frac{\partial \hat{u}}{\partial \xi} - \frac{\hat{v}^2}{r} + \frac{\partial \hat{p}}{\partial r} = \frac{\partial^2 \hat{u}}{\partial \xi^2}
$$
  
\n(III 30) 
$$
\hat{u} \frac{\partial \hat{v}}{\partial r} + \hat{\gamma} \frac{\partial \hat{v}}{\partial \xi} + \frac{\hat{w}^2}{r} = \frac{\partial^2 \hat{v}}{\partial \xi^2}
$$
  
\n(III 31) 
$$
\frac{\partial \hat{p}}{\partial \xi} = 0
$$

avec pour conditions aux limites :

(III 32)  $\hat{u} = \hat{\gamma} = 0$ ,  $\hat{v} = \hat{r}$  pour  $\hat{\xi} = 0$ (III 33)  $\hat{u} = \hat{\gamma} = u_0$ ,  $\hat{v} = v_0$  pour  $\hat{\xi} \to \infty$  $u_0$ ,  $v_0$ : valeurs de  $\hat{u}$  et  $\hat{v}$  dans le noyau pour  $\hat{z} = 0$ 

Pour la couche limite supérieure, on obtient les mêmes équations que précédemment en remplaçant  $\hat{\gamma}$  par -  $\hat{\gamma}$  et  $\hat{\xi}$  par  $\xi = (1 - \hat{\zeta}) / \delta'$ , avec  $\delta' = \delta$ . Les conditions aux limites s'écrivent :

(III 34) 
$$
\hat{u} = \hat{v} = \hat{\gamma} = 0
$$
 pour  $\hat{\xi}' = 0$   
(III 35)  $\hat{u} = u'_0$ ,  $\hat{v} = v'_0$  pour  $\hat{\xi}' \to \infty$ 

 $u'_0$ , v'<sub>0</sub> : valeurs de  $\hat{u}$  et  $\hat{v}$  dans le noyau pour  $\hat{z} = 1$ 

L'origine des pressions étant arbitraire, on peut poser à l'extrémité des disques :

(III 36)  $\hat{p} = 0$  pour  $\hat{r} = 1$ 

Avant de considérer les trois domaines, les équations en projection radiale et orthoradiale sont, selon ( $III$  15) et ( $III$  16):

- $\hat{u} \frac{\partial \hat{u}}{\partial r} + \hat{w} \frac{\partial \hat{u}}{\partial r} \frac{\hat{v}^2}{r} + \frac{\partial \hat{p}}{\partial r} = \frac{1}{\text{Re}r^2} \frac{\partial^2 \hat{u}}{\partial r^2}$  $(III 37)$
- $\hat{u} \frac{\partial \hat{v}}{\partial r} + \hat{w} \frac{\partial \hat{v}}{\partial z} + \frac{\hat{w} \hat{v}}{r} = \frac{1}{\text{Re} \varepsilon^2} \frac{\partial^2 \hat{v}}{\partial z^2}$  $(III38)$

Grâce à l'équation de conservation de la masse ( $\text{III}$  10), ces relations deviennent :

(III 39) 
$$
\frac{\partial}{\partial r} (\stackrel{\wedge}{r} \stackrel{\wedge}{u}^2) + \frac{\partial}{\partial z} (\stackrel{\wedge}{r} \stackrel{\wedge}{u} \stackrel{\wedge}{w}) - \stackrel{\wedge}{v}^2 + \stackrel{\wedge}{r} \frac{\partial}{\partial r}^2 = \frac{1}{\text{Re} \varepsilon^2} \stackrel{\wedge}{r} \frac{\partial^2 \stackrel{\wedge}{u}}{\partial z^2}
$$

(III 40)  $\frac{\partial}{\partial r} (\hat{r}^2 \hat{u}^2 \hat{v}) + \frac{\partial}{\partial \hat{z}} (\hat{r}^2 \hat{v}^2 \hat{w}) = \frac{1}{\text{Re} \varepsilon^2} \hat{r}^2 \frac{\partial^2 \hat{v}}{\partial \hat{z}^2}$ 

En intégrant de 0 à 1 par rapport à  $\hat{z}$  et en tenant compte des conditions d'adhérence sur les disques, on obtient :

$$
(III 41) \frac{d}{dr} \left(\hat{r} \int_0^1 \hat{u}^2 d\hat{z}\right) - \int_0^1 \hat{v}^2 d\hat{z} + \hat{r} \cdot \frac{\partial \hat{p}}{\partial \hat{r}} =
$$

$$
\frac{\hat{r}}{\text{Re}\epsilon^2} \left[ \frac{\partial \hat{u}}{\partial \hat{z}} (1) - \frac{\partial \hat{u}}{\partial \hat{z}} (0) \right]
$$

(III 42) 
$$
\frac{d}{dr} \left( r^2 \int_0^1 \hat{u} \hat{v} d\hat{z} \right) = \frac{r^2}{Re\epsilon^2} \left[ \frac{\partial \hat{v}}{\partial z} (1) - \frac{\partial \hat{v}}{\partial z} (0) \right]
$$

Les seconds membres doivent être évalués avec les variables naturelles des couches<br>limites, soit par exemple :  $\frac{\partial u}{\partial \overline{\lambda}} = \frac{1}{\delta} \frac{\partial u}{\partial \xi} = \varepsilon \sqrt{\text{Re}} \frac{\partial u}{\partial \xi}$ 

De là :

(III 43) 
$$
\frac{d}{dr} \left( \hat{r} \int_0^1 \hat{u}^2 d\hat{z} \right) - \int_0^1 \hat{v}^2 d\hat{z} + \hat{r} \frac{\partial \hat{p}}{\partial \hat{r}} =
$$

$$
\frac{\hat{r}}{\epsilon \sqrt{Re}} \left[ \frac{\partial \hat{u}}{\partial \hat{\xi}} (0) - \frac{\partial \hat{u}}{\partial \hat{\xi}} (0) \right]
$$

(III 44) 
$$
\frac{d}{dr} \left( r^2 \int_0^1 \hat{u} \hat{v} d\hat{z} \right) = \frac{r^2}{\epsilon \sqrt{Re}} \left[ \frac{\partial \hat{v}}{\partial \hat{\xi}} (0) - \frac{\partial \hat{v}}{\partial \hat{\xi}} (0) \right]
$$

Ainsi, les seconds membres sont d'ordre  $\frac{1}{\varepsilon \sqrt{\text{Re}}}$  qui, d'après l' hypothèse Re $\varepsilon^2$ >>1, est une quantité petite devant l'unité.Par conséquent, on peut écrire en première approximation, et avec une précision d'ordre  $\frac{1}{\varepsilon \sqrt{\text{Re}}}$ :

(III 45) 
$$
\frac{d}{dr} (\hat{r} \int_0^1 \hat{u}^2 d\hat{z}) - \int_0^1 \hat{v}^2 d\hat{z} + \hat{r} \frac{\partial \hat{p}}{\partial \hat{r}} = 0
$$
  
(III 46) 
$$
\frac{d}{dr} (\hat{r}^2 \int_0^1 \hat{u} \hat{v} d\hat{z}) = 0
$$

Le modèle repose en particulier sur l'hypothèse que la composante axiale de la vitesse est très petite devant les deux autres, ce qui n'est pas le cas à proximité de l'axe car u et v s'annulent en r=O.ll existe donc un domaine entourant l'axe Oz où l'approximation obtenue est en défaut : ce domaine est vraisemblablement de mêmes dimensions dans toutes les directions, donc de dimension H, soit  $\hat{r} = \varepsilon$ .

Plus loin, nous allons considérer les disques de rayon infmi car dans ce cas, on peut esquisser une solution du problème grâce à une propriété de similitude interne.

Physiquement, l'écoulement se présente comme suit : en première approximation, le fluide à un mouvement de rotation uniforme en bloc dans le noyau.Le long du disque tournant, le fluide est éjecté sous l'effet des forces centrifugesLe débit ainsi emis doit être compensé par un écoulement en direction de l'axe Oz le long du disque fixe.L'échange de masse entre ces deux courants pariétaux se fait par une très petite composante de vitesse axiale au travers du noyau central.Les bords des disques apparaissent donc comme un puits et une source de même intensité.

#### II) Effets d'une aspiration radiale

Considérons le même problème que le précédent, mais avec une aspiration radiale de débit volume Q.L' analyse dimensionnelle exposée dans le chapitre I a permis de définir le nombre de Rossby Ro comme étant un débit normalisé supposé petit devant l'unité :

$$
(\text{III 47}) \qquad \text{Ro} = \frac{Q}{2\pi\Omega R^3 \epsilon} << 1
$$

La conservation de la masse s'exprime sous forme globale par:

$$
(\text{III }48) \qquad \hat{r} \quad \int_0^1 \hat{u} \, d\hat{z} = -\text{Ro}
$$

Ro étant un paramètre supposé petit, on remarque que tant que  $\hat{r}$  n'est pas très petit, la condition ( III 48 ) peut être approchée par  $\int_{0}^{1} \hat{u} d\hat{z} = 0$  : dans une zone lointaine où  $\hat{r}$  est de l'ordre de l'unité (mais non voisin de 1 ) , l'aspiration a un effet négligeable.L'écoulement est alors convenablement représenté par la solution sans aspiration.

A l'inverse, si  $\int_{0}^{x}$  est petit, il faut tenir compte de (III 48): il s'ensuit qu'une aspiration aussi faible soit-elle, ne peut pas être considérée comme une petite perturbation au voisinage de  $\hat{r}$  = 0.On a ainsi un problème de perturbation singulière : la solution pour Ro = 0 diffère de la solution pour  $Ro \rightarrow 0$  dans tout un voisinage de l'axe Oz.

L'aspiration doit entrer en jeu pour des valeurs de rayon telles que Q cesse d'être négligeable devant le débit  $Q_1$  passant dans l'une ou l'autre des couches limites. Or,  $Q_1$  est de l'ordre de  $2\pi r$  ( $\epsilon \mathbb{R}\delta$ )  $\Omega$  R, d'où, d'après ( $\text{III}$  47):

$$
\frac{Q}{Q_1} \sim \frac{\text{Ro} \epsilon \sqrt{\text{Re}}}{\frac{\Lambda}{r}}
$$

La zone lointaine correspond à Q négligeable devant  $Q_1$ , d'où :  $\overrightarrow{r}$  >> Ro  $\epsilon \sqrt{Re}$ .

La zone proche correspond à Q de l'ordre de  $Q_1$ , soit:  $\hat{r}$  ~ Ro  $\epsilon \sqrt{Re}$ .

Cette zone proche doit être plus étendue que le domaine complexe entourant l'axe (défini au§ ll-1 ) où l'écoulement n'est plus cisaillé sinon l'aspiration peut être entièrement négligée. On obtient donc la condition suivante :

( $\text{III } 49$ ) Ro  $\sqrt{\text{Re}} >> 1$ 

Il faut toutefois rester prudent vis à vis de la détermination de l'ordre de grandeur de ces deux régions qui dépend des échanges de fluide à l'intérieur des c\_ouches limites, pour lesquels il est difficile d'avoir une estimation très précise.

Les calculs faits ici sont valables en laminaire, ce qui empêche toute estimation quantitative concernant nos essais.En turbulent, la valeur 1/2 de l'exposant .de Re doit être remplacée par une autre, déterminée empiriquement.Par exemple pour un disque tournant dans un fluide au repos, [ 25 ] indique que l'épaisseur de la couche limite déterminée par une loi en puissance 1/7, est proportionnelle à Re-1/5.

En résumé, on peut prévoir que l'écoulement comporte six sous-domaines: le noyau central et chacune des couches limites comportent les deux zones proche et lointaine précédemment définies.

### III) Solutions awrochées dans le noyau central

La solution de l'écoulement sans aspiration entre disques de rayon infini est obtenue à l'aide de la méthode directe de similitude.Le problème présente une similitude interne :  $\hat{u}$ ,  $\hat{v}$  et ^<br>P.  $\frac{\partial P}{\partial t}$  sont proportionnels à  $\hat{r}$  aussi bien dans le noyau central que dans les couches limites [13].

Avec aspiration, ce résultat doit rester valable dans la zone lointaine.Dans la zone proche, la relation ( III 48 ) suggère de chercher  $\hat{u}$  proportionnel à  $\frac{1}{6}$ . Il y a encore similitude r interne dans la couche limite supérieure, mais plus dans la couche limite inférieure à cause de la condition  $\hat{v} = \hat{r}$  sur le disque en rotation.

L'ensemble de ces résultats suggère de chercher une solution composite de la forme :

(III 50)  

$$
\begin{cases}\n\hat{u} = \hat{r} \frac{d\Phi(\hat{z})}{d\hat{z}} + \frac{R_o}{\hat{r}} \Lambda(\hat{z}) \\
\hat{v} = \hat{r} \Psi(\hat{z}) + \frac{R_o}{\hat{r}} \chi(\hat{z}) \\
\hat{w} = -2 \Phi(\hat{z}) \\
\frac{d\hat{p}}{d\hat{r}} = K \hat{r} + \frac{2 R_o B}{\hat{r}} + \frac{M R_o^2}{\hat{r}^3}\n\end{cases}
$$

où K, B. M sont des constantes.

En portant (III 50) dans les relations (III 22) à (III 25) et en identifiant les termes de même degré, on obtient le système d'équations différentielles suivant :

(III 51) 
$$
\left(\frac{d\Phi(\frac{\lambda}{2})}{d\frac{\lambda}{2}}\right)^2 - 2 \Phi \frac{d^2\Phi(\frac{\lambda}{2})}{d\frac{\lambda}{2}} - \Psi^2 + K = 0
$$
  
(III 52) 
$$
\Psi \frac{d\Phi(\frac{\lambda}{2})}{d\frac{\lambda}{2}} - \Phi \frac{d\Psi(\frac{\lambda}{2})}{d\frac{\lambda}{2}} = 0
$$
  
(III 53) 
$$
\Phi \frac{d\Lambda(\frac{\lambda}{2})}{d\frac{\lambda}{2}} + \Psi \chi = B
$$
  
(III 54) 
$$
\Phi \frac{d\chi(\frac{\lambda}{2})}{d\frac{\lambda}{2}} - \Psi \Lambda = 0
$$
  
(III 55) 
$$
\Lambda^2 + \chi^2 = M
$$

On voit que M est nécessairement positif.

La condition ( $\text{III } 26$ ) et la conservation de la masse ( $\text{III } 48$ ) s'écrivent respectivement:

(III 56) 
$$
\Phi = 0
$$
 pour  $\hat{z} = 0$  et  $\hat{z} = 1$   
(III 57)  $\int_0^1 \Lambda d\hat{z} = -1$ 

Les équations (III 51 ) et (III 52), indépendantes de  $\Lambda$  et de  $\chi$ , ont été résolues en · [ 13 ] .Deux solutions distinctes ont été obtenues :

Une première solution évidente est:

$$
\Phi = 0, \Psi^2 = K,
$$

ce qui suppose K positif.

La seconde solution, obtenue par intégration, s'exprime plus simplement à l'aide de la variable y définie par :

$$
\hat{y} = \frac{1}{2} - \hat{z}, \quad |\hat{y}| \leq \frac{1}{2} ,
$$

autrement dit en prenant l'origine au milieu des deux disques.

On obtient alors :

$$
\Phi = A (1 - \frac{\cos 2\alpha y}{\cos \alpha}), \Psi = -2\alpha \Phi, \text{ avec } 4 A^2 \alpha^2 \text{ tg}^2 \alpha + \text{K} = 0,
$$

ce qui suppose K négatif.

Le choix du signe des constantes apparaissant dans les solutions des équations différentielles est guidé par l'hypothèse suivante : à proximité du rotor, le fluide tourne dans le même sens que le disque et est éjecté vers l'extérieur de la cavité, ce qui suppose les vitesses radiale u et circonférentielle v toutes deux positives.Les deux solutions sont donc :

(III 58) 
$$
\Phi = 0, \Psi = K^{1/2}, K > 0.
$$
  
\n(III 59)  $\Phi = A (1 - \frac{\cos 2\alpha y}{\cos \alpha}), \Psi = -2\alpha \Phi, -2A\alpha t g\alpha = (-K)^{1/2}, K < 0, A > 0, \alpha > 0$ 

tor.

La détermination des fonctions  $\Lambda$  et  $\chi$  se fait en reportant ces expressions dans les équations (III 53),(III 54) et (III 55). En faisant la même hypothèse que précedemment sur le signe des vitesses radiale et circonférentielle près du disque mobile, on obtient deux solutions qui correspondent respectivement à (III 58) et (III 59) :

$$
(\text{III }60) \qquad \Lambda = 0 \ , \chi = \text{M}^{1/2} \ , \qquad \text{M} > 0.
$$

( III 61) 
$$
\Lambda = M^{1/2} \sin(2\alpha \hat{y} - \alpha + \alpha_0), \chi = M^{1/2} \cos(2\alpha \hat{y} + \alpha_0 - \alpha),
$$
  
M<0 et 0  $\alpha_0 < \frac{\pi}{2}$ 

n<br>1

La condition ( III 57 ) permet de relier les constantes  $\alpha$ ,  $\alpha_0$  et M par :

$$
\sin (\alpha - \alpha_0) = \frac{\alpha}{M^{1/2} \sin \alpha} ,
$$
  
ce qui suppose  $\alpha - \alpha_0 > 0$ .

En définitive, deux solutions distinctes sont possibles, dans lesquelles subsistent des constantes indéterminées.

Solution A

(III 62)  

$$
\begin{cases}\n\hat{u} = 0 \\
\hat{v} = a \hat{r} + \frac{b}{\hat{r}} \\
\hat{w} = 0 \\
\hat{p} = \frac{1}{2} (\hat{r}^2 - 1) (a^2 + \frac{b^2}{\hat{r}^2}) + 2ab \log \hat{r}\n\end{cases}
$$

avec  $a = K^{1/2}$  et  $b = Ro M^{1/2}$ 

Solution B

$$
\hat{u} = \frac{c}{\sin \alpha} \hat{r} \sin 2\alpha \hat{y} + \frac{b}{\pi} \sin (2\alpha \hat{y} - \beta)
$$
  
\n
$$
\hat{v} = \frac{c}{\sin \alpha} \hat{r} (\cos 2\alpha \hat{y} - \cos \alpha) + \frac{b}{\pi} \cos (2\alpha \hat{y} - \beta)
$$
  
\n
$$
\hat{w} = \frac{c}{\alpha \sin \alpha} (\cos 2\alpha \hat{y} - \cos \alpha)
$$
  
\n
$$
\hat{p} = \frac{1}{2} (\hat{r}^2 - 1) (\frac{b^2}{\hat{r}^2} - c^2)
$$

avec  $\hat{y} = \frac{1}{2} \cdot \hat{z}$ ,  $b = Ro M^{1/2}$ ,  $c = (-K)^{1/2}$  et  $\beta = \alpha - \alpha_0$ 

145

# C) Adéguation entre résultats expérimentaux et modélisation

# 1 ) Aspect qualitatif

La modélisation de l'écoulement dans le noyau central précédemment introduite permet d'aboutir à deux solutions distinctes dont les propriétés générales diffèrent.

a ) A la solution A correspond un débit radial nul et par conséquent un moment tangentiel nul. Dans ce cas, le fluide tourne en bloc dans le noyau central et tout le débit radial, ainsi que le moment tangentiel proviennent des couches limites.

La figure 3.2a montre l'allure générale du profil de la pression dans les cas où b est égal ou non à zéro.Lorsque b est non nul, la répartition de la pression possède un point d'inflexion situé en  $\hat{r} = (3b/a)^{1/2}$ 

Au cas  $b = 0$  correspond un champ de pression et une évolution de la vitesse circonférentielle qui ne peuvent être compatibles qu'aux essais réalisés pour une cavité isolée.

Lorsque b est non nul, la répartition de pression théorique ne peut être comparée qu'au cas de la cavité pourvue du système d'aspiration.Cependant, pour satisfaire à la fois à une évolution de la vitesse orthoradiale conforme à la relation ( III 62 ) et à une vitesse radiale nulle dans le noyau central, il faut nécessairement se placer dans le cas de faibles nombres de Rossby.

La détermination des constantes a et b (lorsque  $b \neq 0$ ) s'effectue à partir de l'évolution expérimentale de la pression moyenne sur le stator et de la vitesse orthoradiale dans le noyau central.

b ) Dans le cas de la solution B , un débit radial passe par le noyau central et la contribution de celui-ci au moment tangentiel n'est plus nulle : en effet, la relation (III 46) s'écrit:

(III 64) 
$$
\mathbf{r}^2 \int_{-1/2}^{1/2} \hat{\mathbf{u}} \ \hat{\mathbf{v}} \ \mathrm{d} \hat{\mathbf{y}} = -\frac{\mathbf{b}^2}{4\alpha} \ \sin 2\alpha \ \sin 2\beta
$$

La relation ( $III$  48), relative à la conservation de la masse, se traduit par :

(III 65) b sin $\alpha$  sin $\beta = \alpha$  Ro

L'allure générale de la répartition de pression selon les deux cas possibles b< c et b>c, est représentée sur la figure 3.2b .Le maximum de pression est atteint en  $\hat{r} = b/c$  .Cette solution ne peut être comparée qu'aux essais réalisés avec aspiration radiale, pour lesquels il est peu probable que la totalité du débit passe par les couches limites.L'allure de la répartition de la pression moyenne sur le stator obtenue expérimentalement indique qu'il faut d'ores et déjà éliminer les cas où  $b = 0$  et  $b < c$ .

Les constantes b et c sont ajustées de manière à ce que la répartition de pression soit <sup>of</sup> conforme aux mesures expérimentales effectuées sur le stator. Les constantes  $\alpha$  et  $\beta$  sont déterminées de manière à obtenir les valeurs expérimentales du moment tangentiel et du nombre de Rossby à partir des relations ( $\text{III } 64$ ) et ( $\text{III } 65$ ).

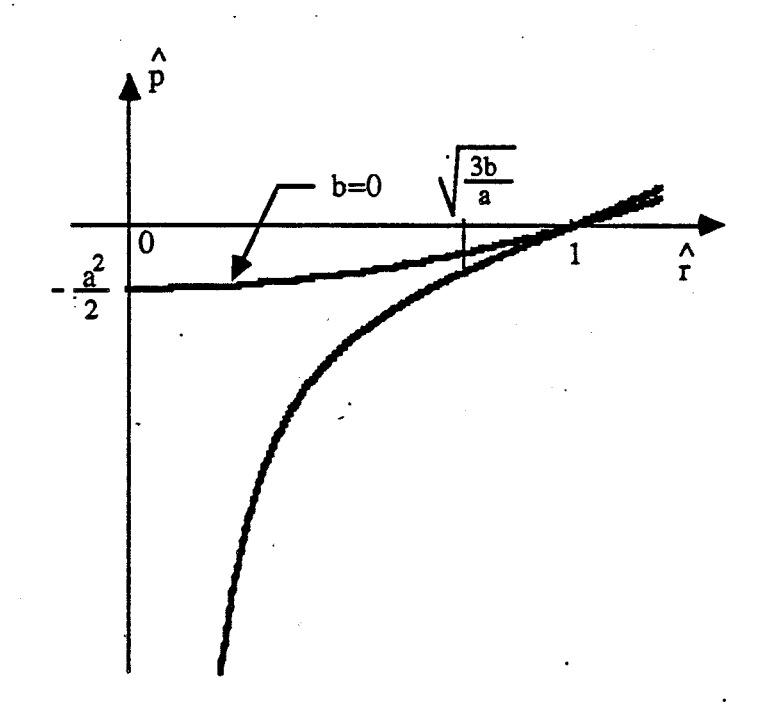

Figure 3.2a: Répartition de pression (solution A)

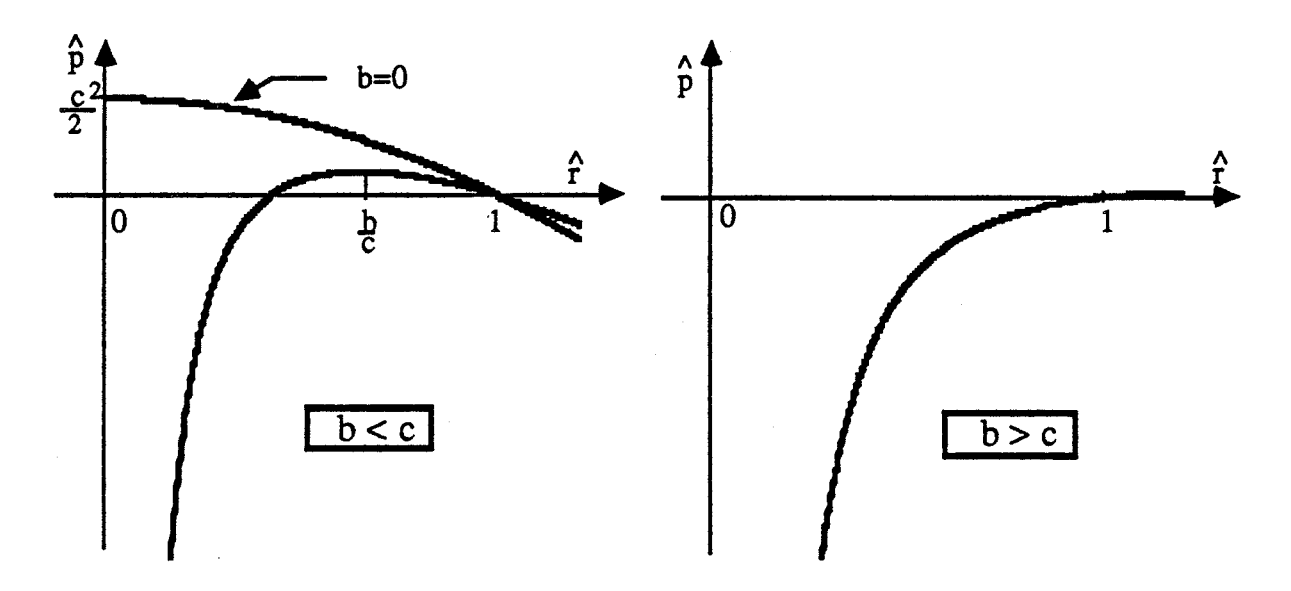

Figure 3.2b: Répartition de pression (solution B)

m Résultats de la confrontation *:* 

Les résultats expérimentaux sont comparés aux modèles A et B.En ce qui concerne la solution A, nous distinguons les cas A1 avec b  $\neq$  0 et A2 avec b = 0.

Plusieurs conditions expérimentales sont retenues dans le cadre de cette confrontation afin de mettre en évidence les limites éventuelles du modèle proposé.En particulier, il est intéressant d'examiner si le modèle élaboré pour  $K = 1$  demeure valable pour  $K < 1$ .

Ainsi, pour une valeur fixée du nombre de Reynolds ( $Re = 1.47 10^6$ ), deux valeurs du paramètre K sont choisies : elles correspondent respectivement au cas de la cavité ouverte ( $K = 1$ ) et à celui de la cavité aux trois quarts obstruée par le carter ( $K = 1/4$ ).

Pour  $K = 1$ , les essais correspondant aux différentes valeurs du nombre de Rossby, ainsi que le cas de la cavité isolée font l'objet de la comparaison.Pour  $K = 1/4$ , le cas de la cavité dépourvue de système d'aspiration, ainsi que trois valeurs du paramètre Ro  $($  Ro = 3.3 10<sup>-3</sup>, 10.0 10<sup>-3</sup>, 16.7 10<sup>-3</sup>) sont jugés suffisants.

Les résultats de cette validation sont présentés sous forme de courbes (figures 3.3:à 3.15 ).

La pression moyenne mesurée sur le stator de manière différentielle par rapport à la pression atmosphérique ne correspond pas à la condition (III 36).Nous effectuons un décalage de l'origine des pressions, laquelle est arbitraire : la pression adimensionnelle ainsi obtenue est ·notée p\*.

# II -1) Cas de la cavité pourvue du système d'aspiration

En raison des propriétés générales des deux solutions obtenues, nous avons à confronter les résultats expérimentaux obtenus dans le cas de l'écoulement avec aspiration aux résultats correspondant à la solution B, formules ( III 63 ) .

Dans le cas de la cavité ouverte ( $K = 1$ ), les constantes  $b, c, \alpha$  et *B* calculées pour chacune des valeurs de Ro sont indiquées dans le tableau 3.1a .On remarque que la constante c, qui correspond à la partie de la solution sans aspiration, ne dépend logiquement pas du nombre de Rossby .En revanche, on peut noter sur la figure 3.16 que la constante b varie linéairement avec Ro (  $b = b_0 + b_1$  Ro ), à condition que Ro ne soit pas trop petit :  $Ro \ge 6.7 10^{-3}$ . Le terme b<sub>0</sub>, indépendant du nombre de Rossby, signifie que le terme de type vortex apparait dans la solution proposée ( $\text{III}$  63) dès la moindre aspiration. Ceci est conforme aux résultats présentés sur la figure 2.53. La répartition de pression théorique, ainsi que le calcul du moment tangentiel sont alors en concordance avec les résultats expérimentaux ( figure 3.3a ). En deçà de cette valeur, la détermination des constantes  $\alpha$  et  $\beta$  est délicate du fait que le moment tangentiel calculé à partir des mesures de vitesse est proche de zéro ( figure 3.3b ).ll est alors plus difficile de faire coïncider le modèle et l'expérience pour la répartition de pression et le moment tangentiel, en conséquence de quoi il est prévisible que les vitesses radiale et orthoradiale seront également mal approchées.

Les profils des différentes composante de la vitesse sont obtenus en remplacant les constantes  $b, c, \alpha$  et *B* par leurs valeurs respectives dans les équations (III 63).

D'après l'expression de la composante orthoradiale il apparait que le terme en  $1/\hat{r}$ devient prépondérant au fur et à mesure que Ro augmente.Les profils obtenus ( figures 3.4a à 3.7a) montrent que l'évolution de v /  $\Omega$ R pour les différentes positions radiales est en bon accord avec l'expérience.

En ce qui concerne la composante radiale de la vitesse, le modèle traduit de manière satisfaisante les phénomènes d'éjection de fluide à proximité du rotor et d'aspiration dans la partie supérieure de la cavité.Nous obtenons encore un bon accord avec les résultats expérimentaux (figures 3.4b à 3.7b).

A plus faibles valeurs du nombre de Rossby ( $\text{Ro} \leq 3.3 \cdot 10^{-3}$ ), l'accord entre expérience et modèle est moins satisfaisant, en particulier à proximité du moyeu central ( figures 3.8b et 3.9b ) .Pour  $\hat{r} \le 0.533$ , les mesures indiquent à la fois que la vitesse radiale tend à s'annuler dans le noyau central et que la composante orthoradiale  $v/\Omega r$  évolue en fonction de la position radiale. La solution A avec  $b = 0$ , notée A1, semble pouvoir mieux traduire ces propriétés .Les valeurs des constantes a et b sont indiquées dans le tableau 3.1a .Les résultats obtenus pour la répartition de la pression et l'évolution globale de la vitesse orthoradiale adimensionnelle en fonction des différentes positions radiales sont plus satisfaisants, en particulier dans la région correspondant à  $\hat{r} \le 0.533$  (figures 3.3b, 3.8a et 3.9a).

Dans le cas de la cavité partiellement obstruée (  $K = 1/4$  ), les constantes b,c, $\alpha$  et *B* pour les différentes valeurs du nombre de Rossby sont indiquées dans le tableau 3.1b. Si l'on compare ces valeurs à celles obtenues dans le cas de la cavité ouverte, on constate que seule la constante b évolue de manière significative.

Les résultats de la confrontation sont les suivants :

Comme pour le cas de la cavité ouverte, la solution correspondant au système ( $\text{III } 63$ ) a été comparée aux profils obtenus avec aspiration. Pour  $Ro = 16.7 10^{-3}$ , la pression et le moment tangentiel sont correctement approximés ( figure 3.11 ) .On constate que l'écart entre le modèle et l'expérience pour les profils de vitesse orthoradiale adimensionnelle n'est pas négligeable pour  $\hat{r} \ge 0.533$  (figures 3.12a) alors que la modélisation de la vitesse radiale est correcte (figures 3.12b ) . Plus près du centre , c'est l'invere qui se produit.

Pour des plus faibles valeurs du nombre de Rossby ( $Ro \le 10.0 10^{-3}$ ), la solution ( III 62 ) fournit la meilleure approximation pour la pression mais donne un résultat erroné quant au calcul du moment tangentiel dont la valeur tirée des expériences n'est pas nulle (figure 3.11). Avec les valeurs de a et b indiquées dans le tableau 3.1b ( solution Al ) , on constate que l'évolution de la vitesse orthoradiale pour les différentes valeurs de  $\hat{r}$  se rapproche sensiblement des résultats expérimentaux (figures 3.13a , 3.14a , 3.15a ) .La modélisation de la vitesse radiale est plus délicate : elle est correctement approchée par la solution B près de l'entrée de la cavité, et par la solution A plus près du moyeu central. (figures 3.13b, 3.14b, 3.15b ).

# II-2) Cas de la cavité isolée

Les résultats expérimentaux sont comparés à la solution A2, c'est à dire à la solution A avec b = O.A l'exception d'un domaine situé à proximité de l'entrée de la cavité, la répartition de pression expérimentale, d'allure parabolique, ainsi que le moment tangentiel proche de zéro, sont correctement modélisés ( figures 3.3b et 3.11 ).Les valeurs de a sont respectivement  $0.24$  et  $0.40$  lorsque K vaut 1 et  $1/4$  (tableau 3.1a et 3.1b). La concordance entre le modèle et l'expérience est très satisfaisante pour les deux composantes de la vitesse ( figures 3.10a, 3.10b, 3.15a et 3.15b) si l'on excepte le domaine perturbé par l'entrée de la

cavité  $\binom{\hat{r}}{\hat{r}} \geq 0.7$  pour  $K = 1$ ). Dans cette région, le phénomène d'éjection d'air à proximité du rotor, compensé par une aspiration près du stator, est observable en dehors des couches limites.L'allure de la pression mesurée ne correspond plus à une parabole et la vitesse orthoradiale adimensionnelle évolue avec  $\hat{r}$ . Il semble donc que la solution ( III 63 ) puisse convenir, seulement si l'on choisit des valeurs très petites de  $\alpha$  et  $\beta$  afin de satsfaire au calcul du moment tangentiel ( tableau 3.1a ).Les résultats montrent que la pression ainsi que l'évolution des vitesses sont conformes à l'expérience lorsque  $\hat{\tau} \ge 0.7$  (figure 3.3b).

En résumé, une approche asymptotique permet de développer un modèle simple, régissant l'écoulement laminaire à l'intérieur d'une cavité délimitée par un rotor et un stator, valable pour le domaine central situé en dehors des couches limites.Ses propriétés subsistent en écoulement turbulent.Deux solutions notées A et B, dans lesquelles figurent des constantes que l'on détermine au moyen de données expérimentales, sont obtenues suivant qu'il y a ou non aspiration.

Lorsqu'il y a aspiration , la solution B permet d'obtenir des résultats dans l'ensemble satisfaisants, tant que le nombre de Rossby n'est pas trop petit et qu'il n'y a pas d'obstruction périphérique par le carter. Dès lors que Ro devient très petit, la majeure partie du débit circule vraisemblablement au travers des couches limites et la modélisation par cette solution est en défaut.

Dans le cas de la cavité isolée, la solution A permet de traduire de manière précise l'évolution de la pression et des vitesses , à l'exception du domaine voisin de l'entrée de la cavité où l'échange de fluide avec l'extérieur est important et où l'on peut par conséquent considérer qu'il y a une certaine aspiration.

L'approche précédente n'a pas de caractère universel en ce sens qu'elle n'est valable que pour une géométrie simple et  $K = 1$ .Elle n'a pas non plus de caractère prévisionnel car l'ajustement des constantes de la solution obtenue a été fait à partir des expériences.

Cependant, la relativement bonne adéquation entre cette approche asymptotique et l'expérience permet de mettre en évidence certaines propriétés de l'écoulement considéré.Ainsi, l'approximation d'écoulement cisaillé, se traduisant en particulier par  $\frac{\partial p}{\partial z} = 0$ , semble bien vérifiée, de même que les équations approchées dans le noyau central.De plus, l'approche asymptotique permet d'apprécier l'étendue du domaine affecté par une fermeture périphérique de la cavité et où l'hypothèse d'écoulement cisaillé est en défaut

# D) Présentation des résultats

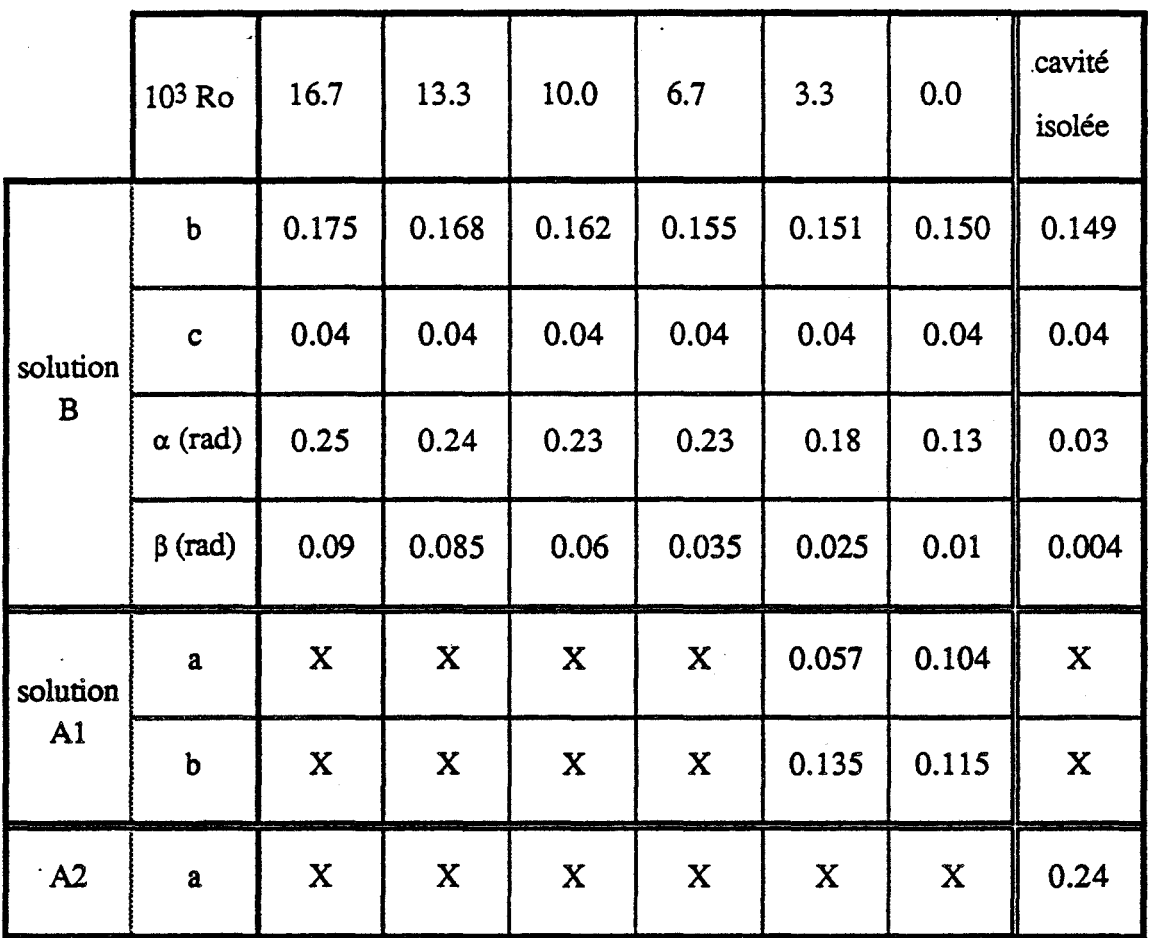

Tableau 3.1a: Valeur des constantes

Comparaisons entre expérience et modèle pour  $K = 1$ 

( X indique que la solution n'a pas été retenue )

 $\ddot{\cdot}$ 

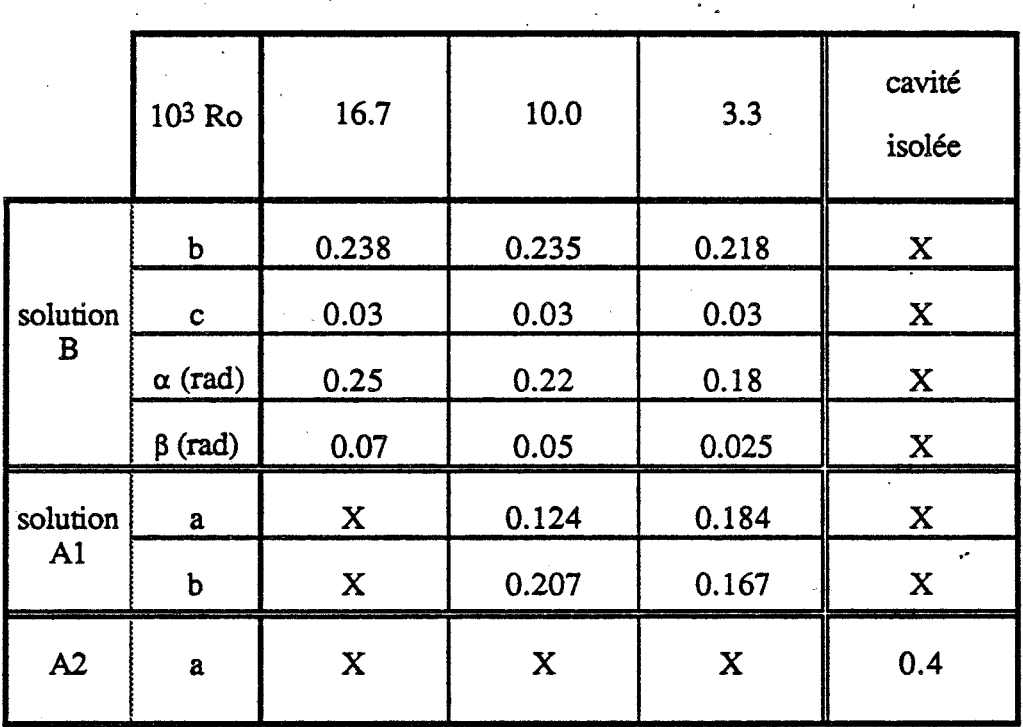

Tableau 3.1b: Valeur des constantes

Comparaisons entre expérience et modèle pour  $K = 1/4$ 

(X indique que la solution n'a pas été retenue )

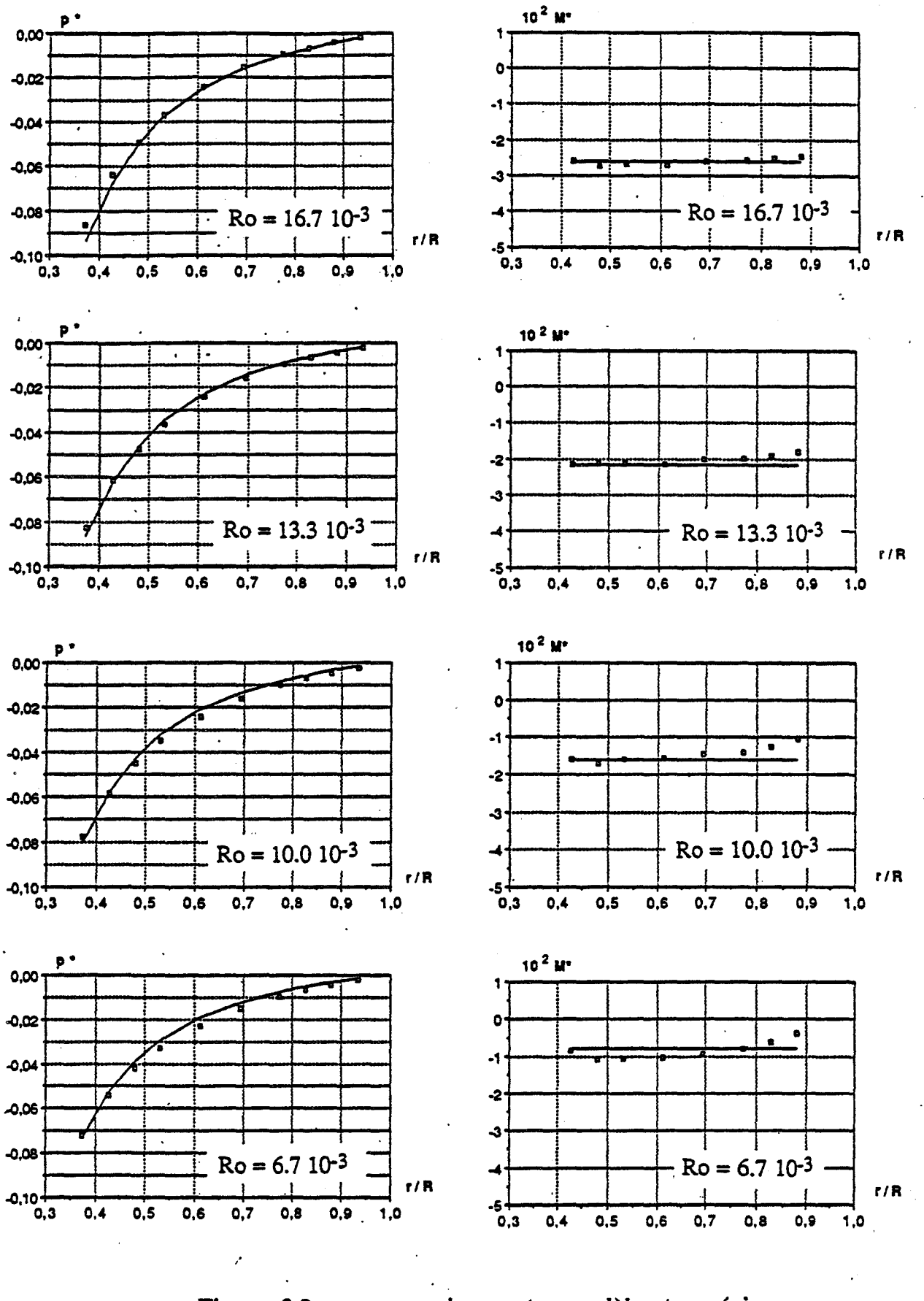

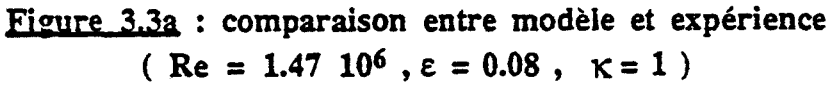

 $p^*$ : pression adimensionnelle ;  $M^* = r^2 \int_{-1/2}^{1/2} \hat{u} \ \hat{v} \ d\hat{y}$ : Moment tangentiel adimensionnel p : expérience ; - modèle (solution B)

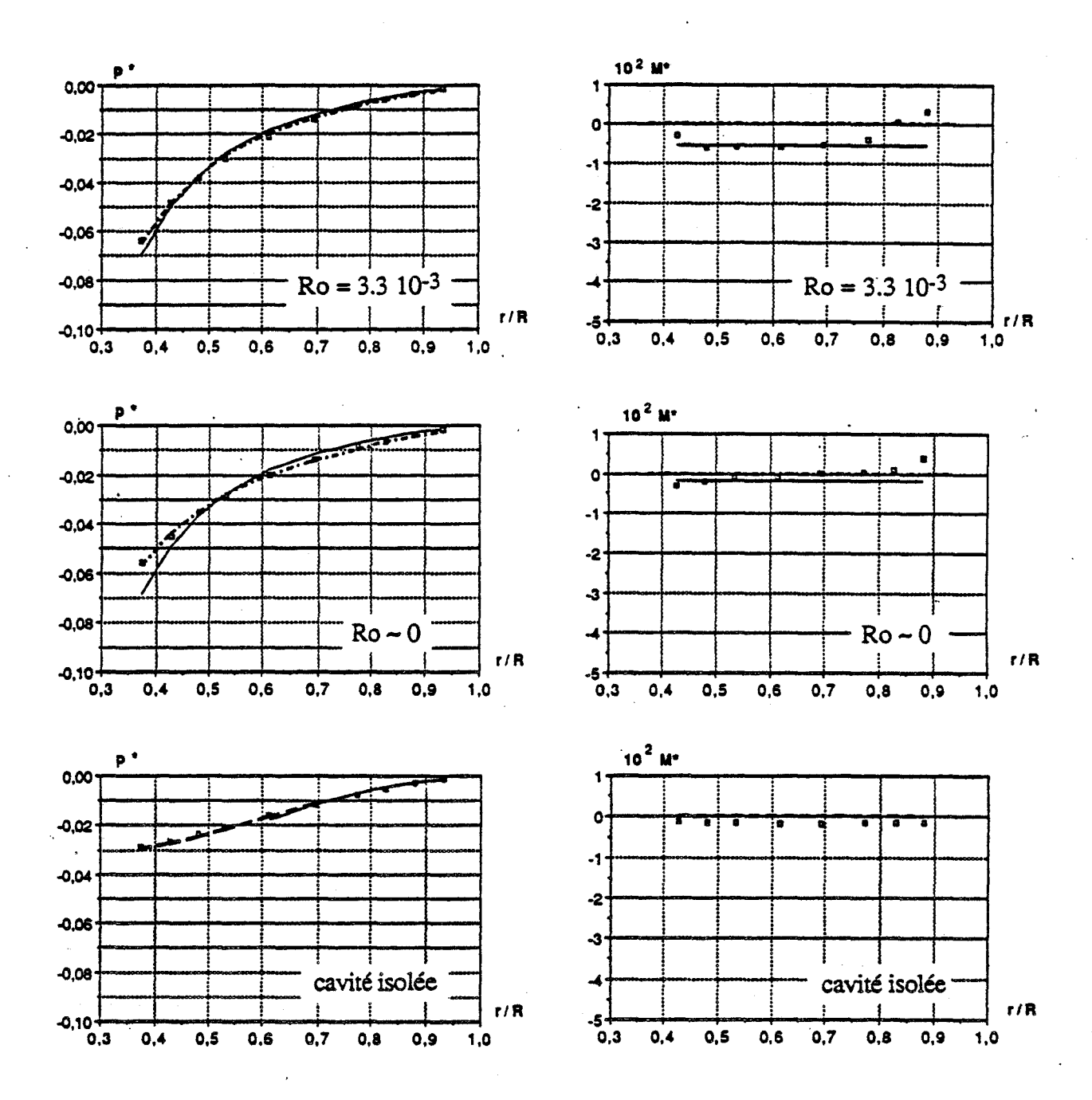

Figure 3.3b : comparaison entre modèle et expérience  $($  Re = 1.47 10<sup>6</sup>,  $\varepsilon$  = 0.08,  $\kappa$  = 1)

 $p^*$ : pression adimensionnelle ;  $M^* = f^2 \int_{-1/2}^{1/2} \hat{u} \cdot \hat{v} d\hat{y}$ : Moment tangentiel adimensionnel  $\Box$ : expérience ; — : modèle (solution B) : modèle (solution A  $b \ne 0$ ) ; — — : modèle (solution A  $b = 0$ )

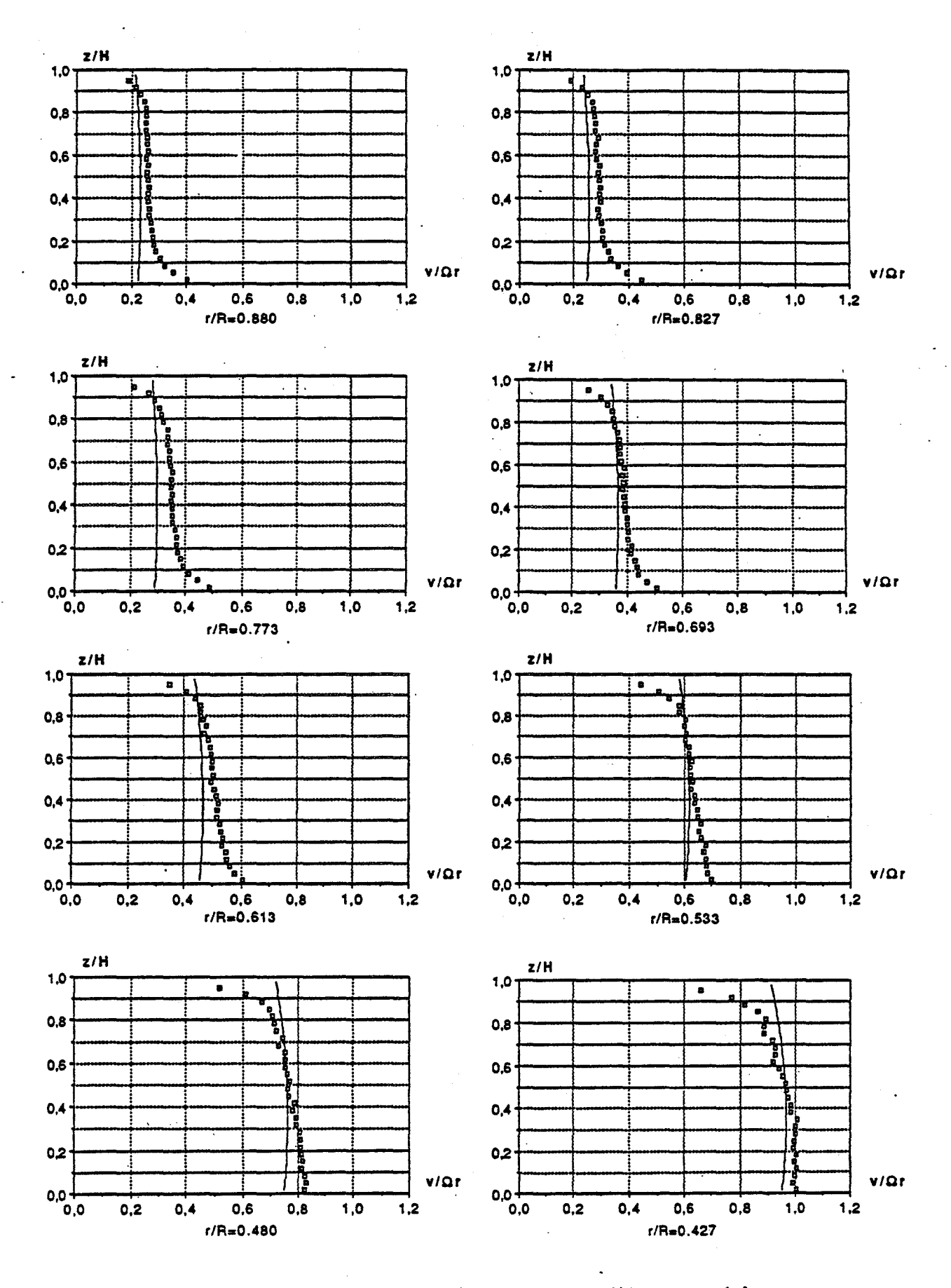

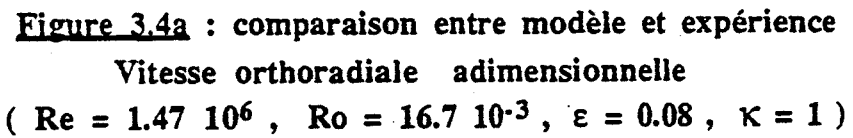

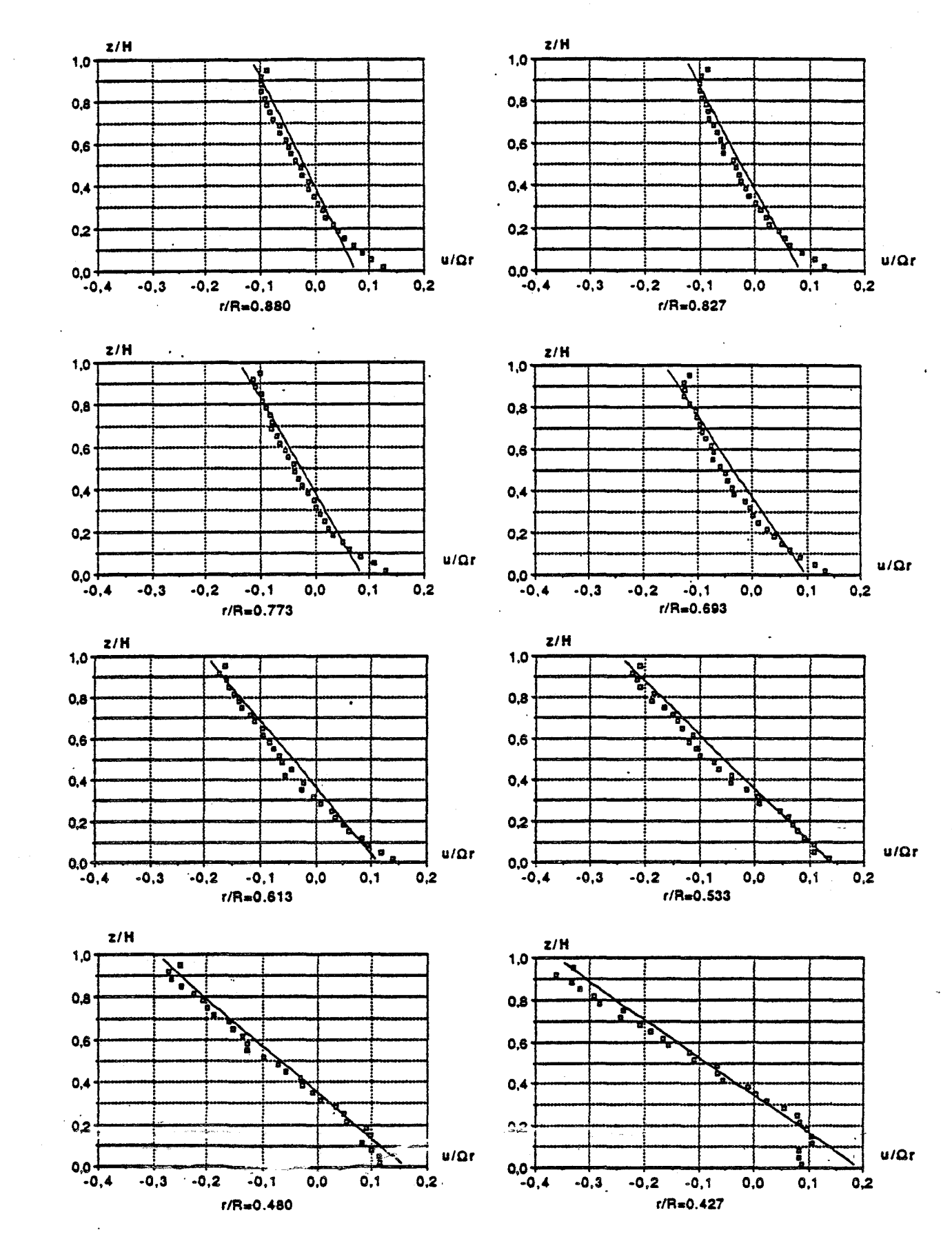

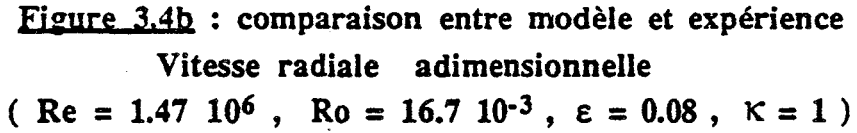

□ : expérience ; –– : modèle (solution B)

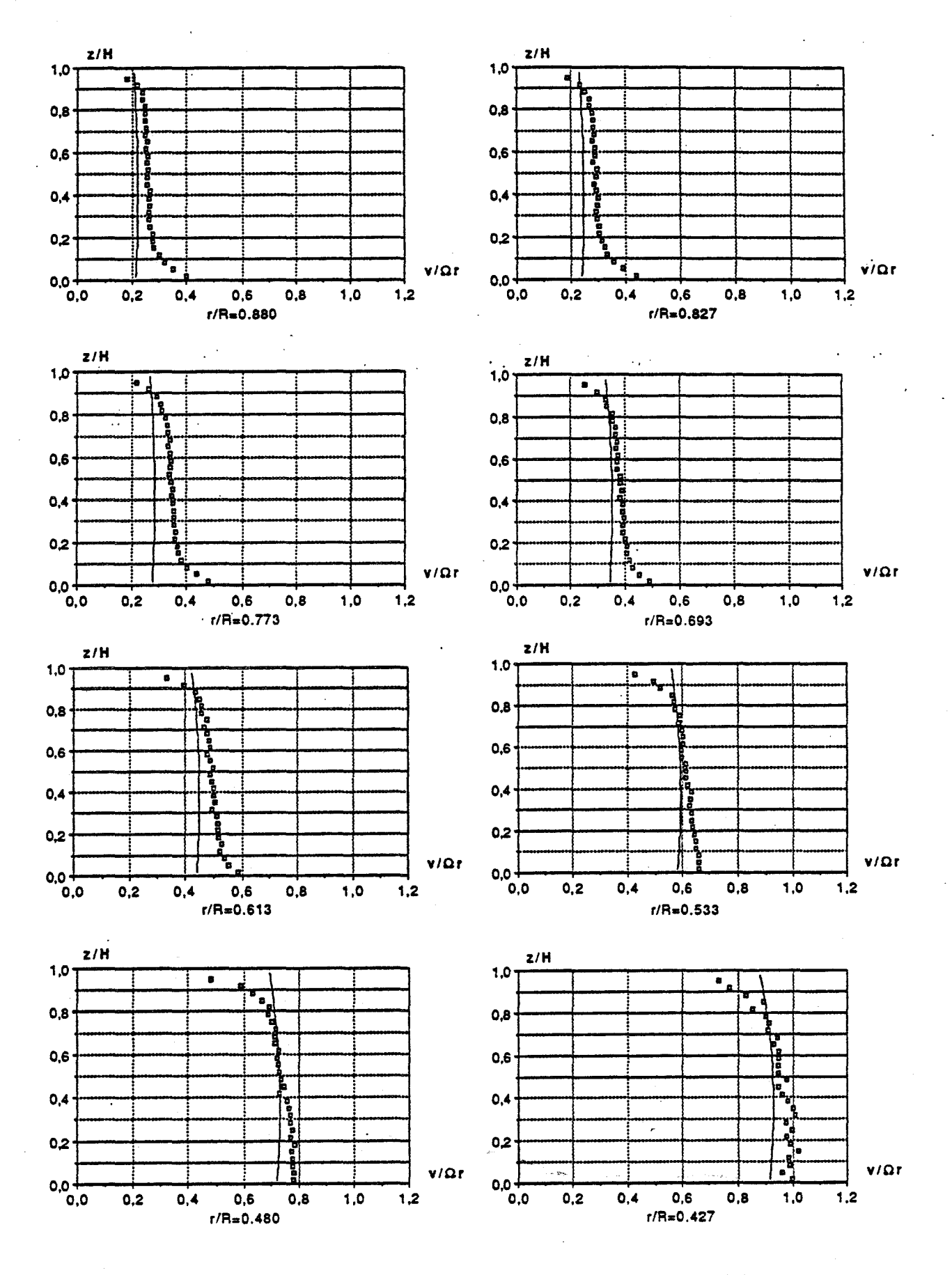

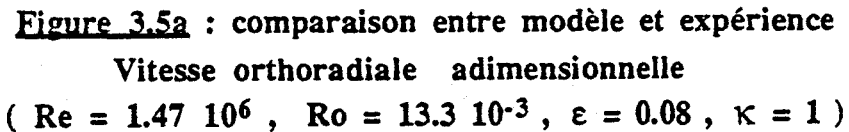

p : expérience ; - modèle (solution B)

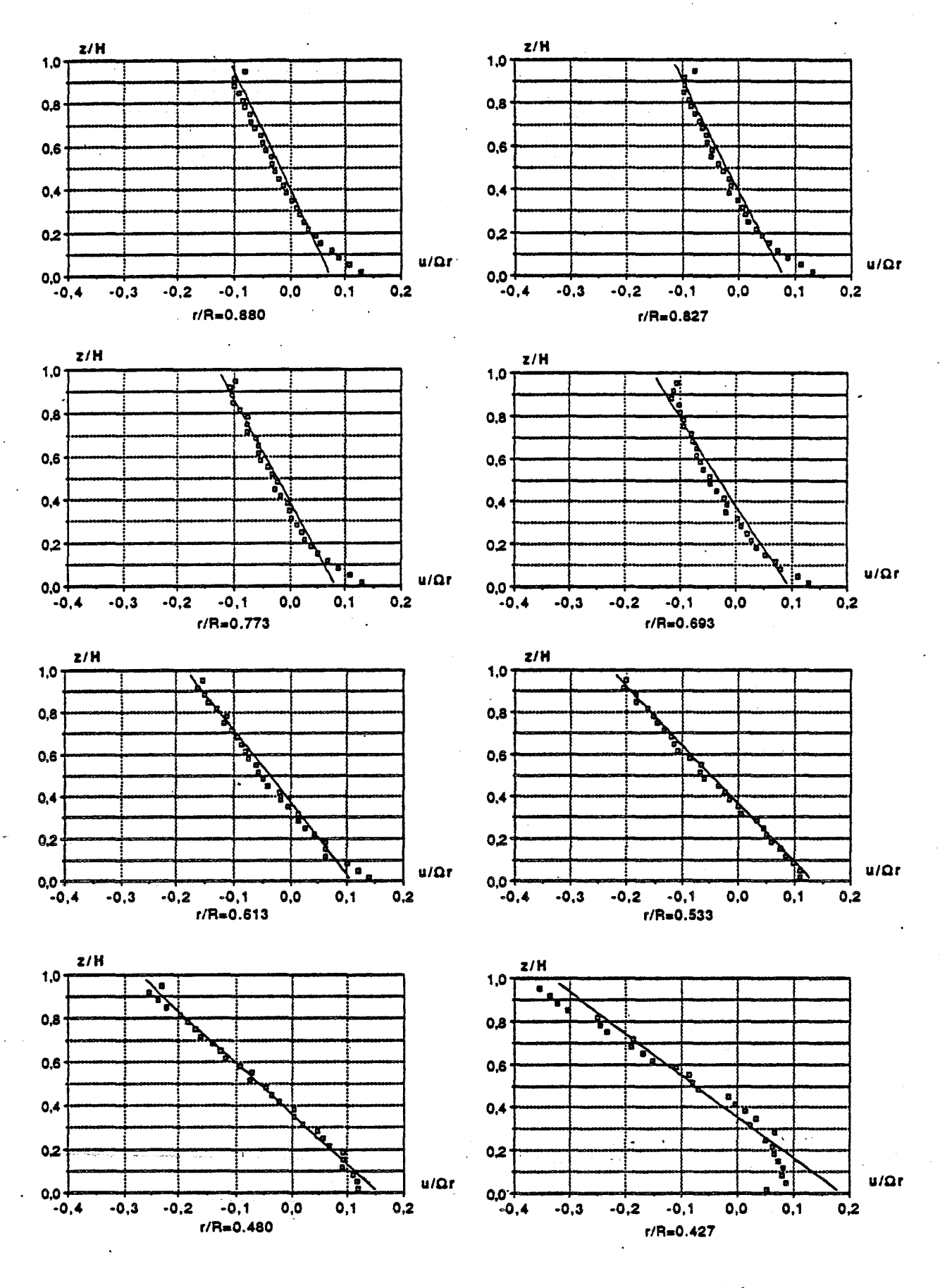

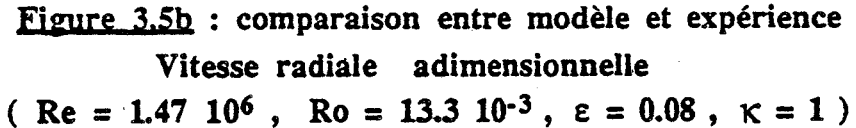

g : expérience ; - : modèle (solution B)

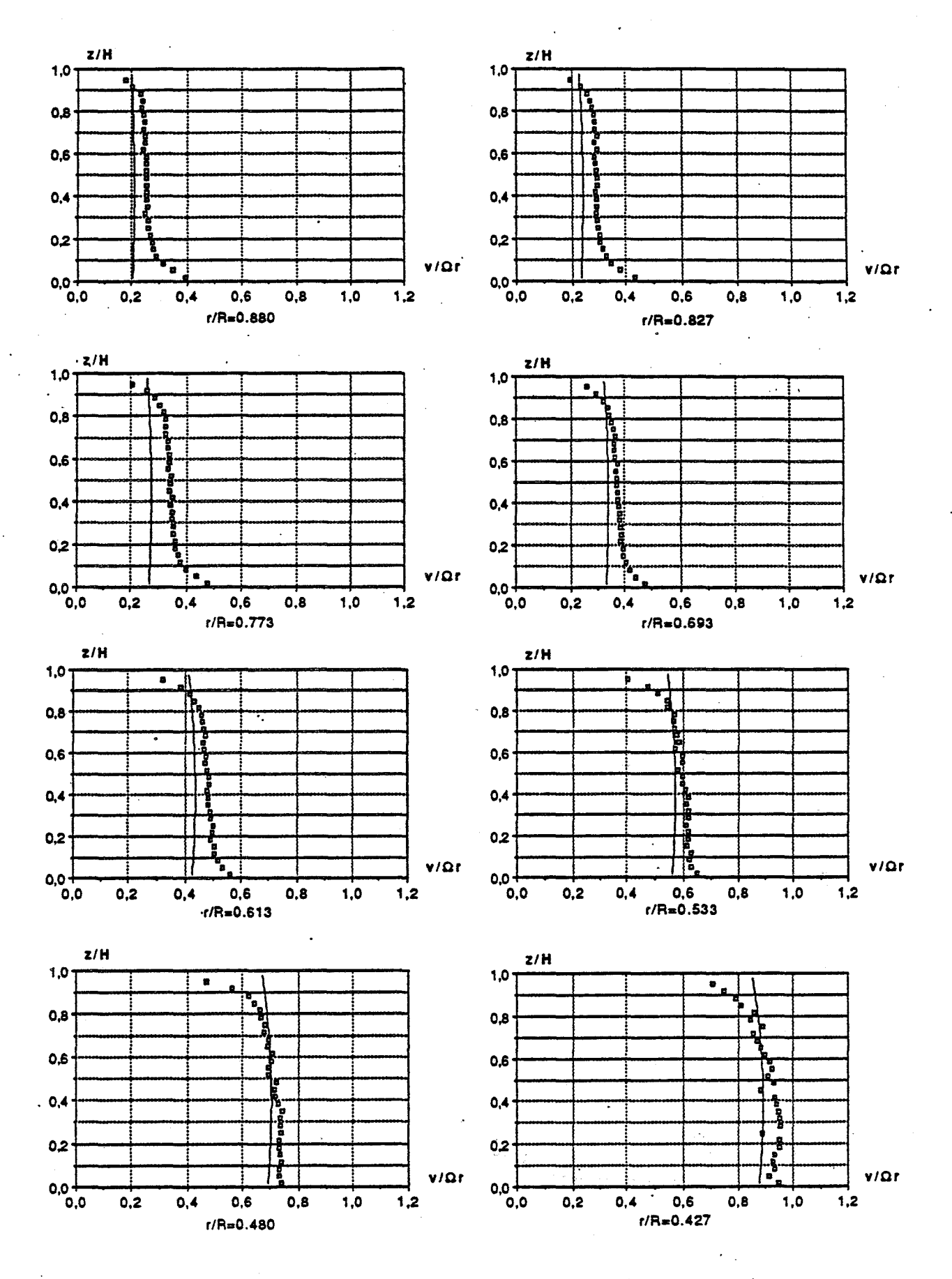

Figure 3.6a : comparaison entre modèle et expérience Vitesse orthoradiale adimensionnelle  $($  Re = 1.47 10<sup>6</sup>, Ro = 10.0 10<sup>-3</sup>,  $\varepsilon$  = 0.08,  $\kappa$  = 1)

p : expérience ; - modèle (solution B)

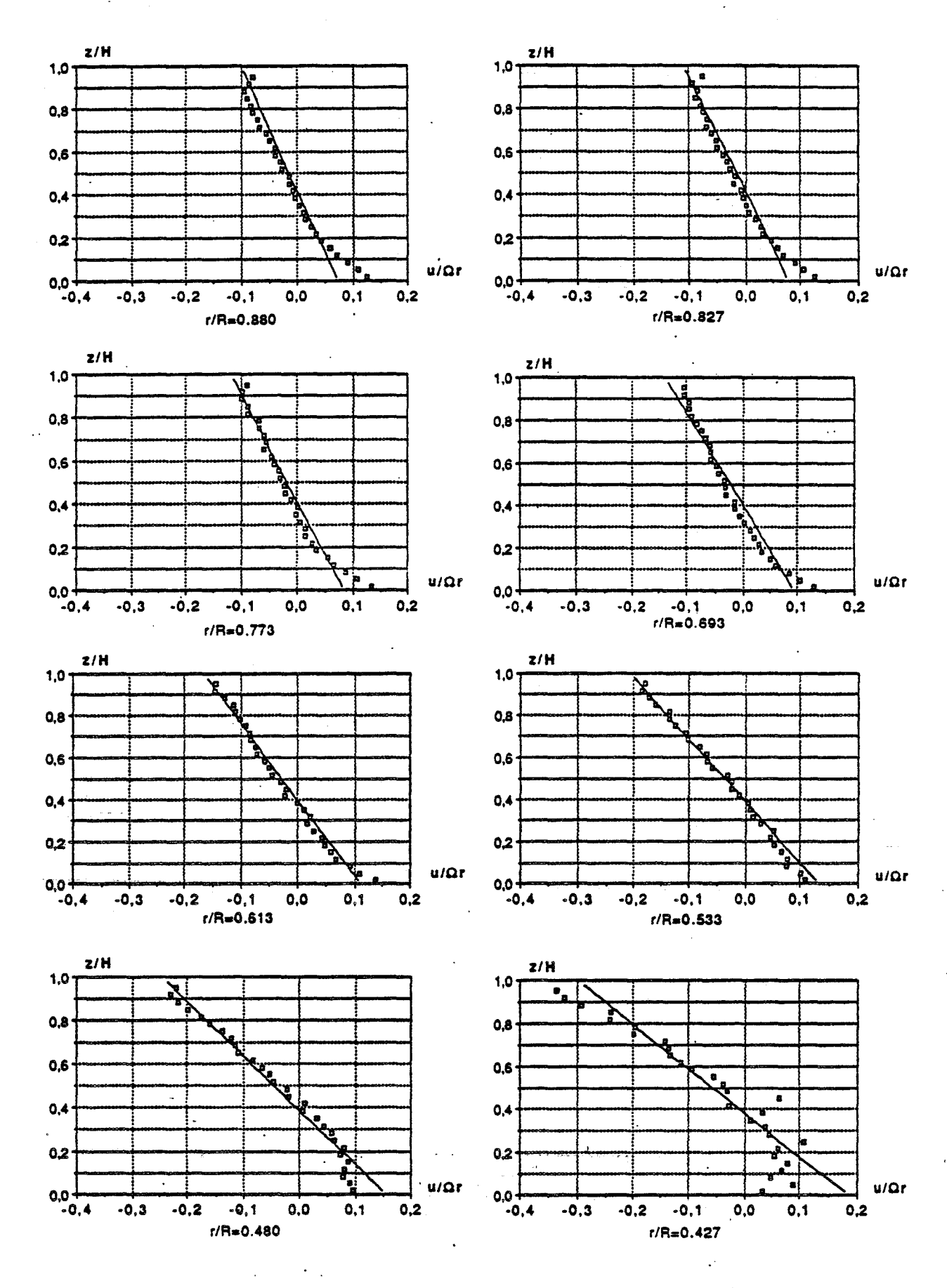

Figure 3.6b : comparaison entre modèle et expérience Vitesse radiale adimensionnelle  $($  Re = 1.47 10<sup>6</sup>, Ro = 10.0 10<sup>-3</sup>,  $\varepsilon$  = 0.08,  $\kappa$  = 1)

g : expérience ; - modèle (solution B)

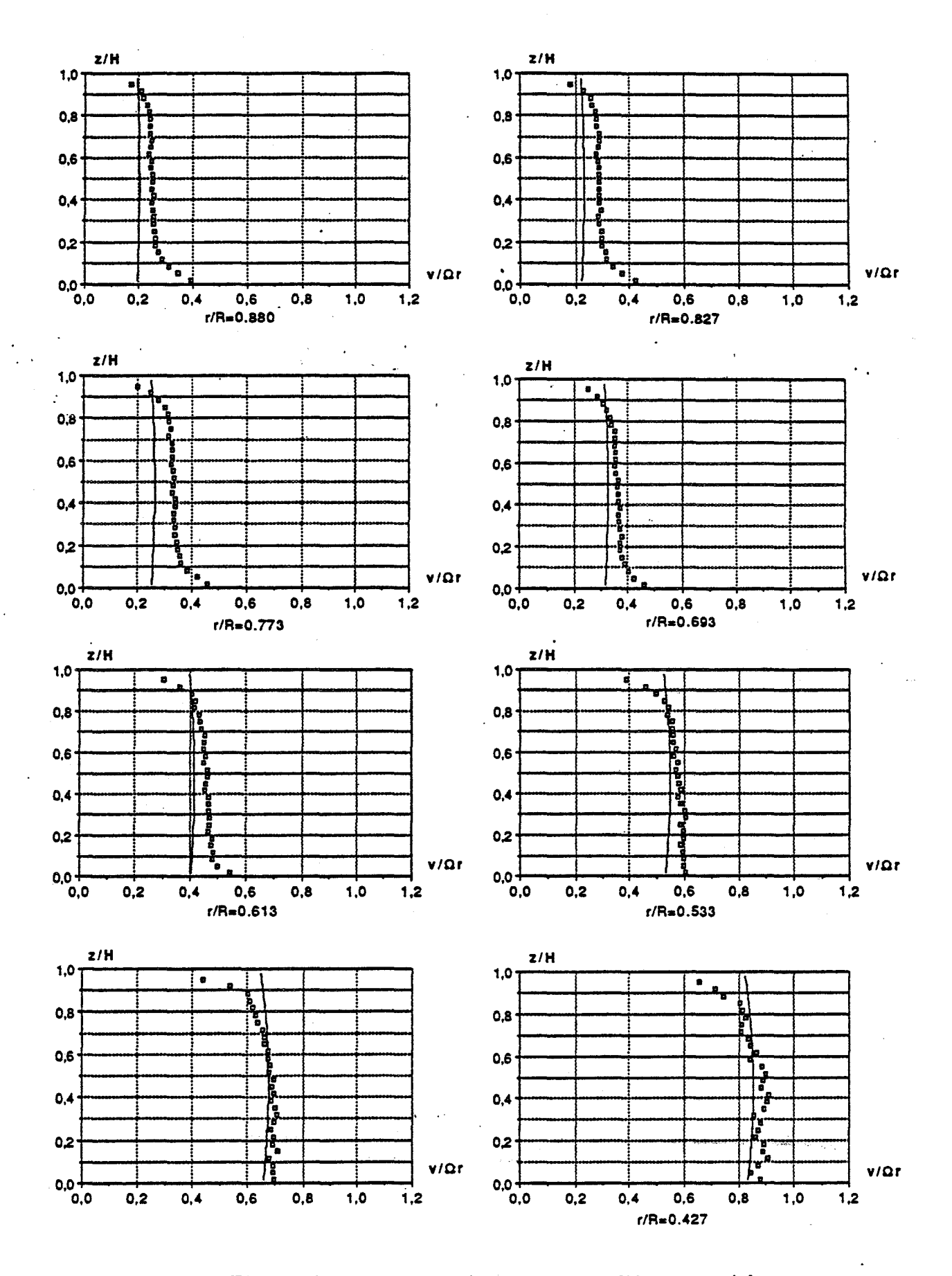

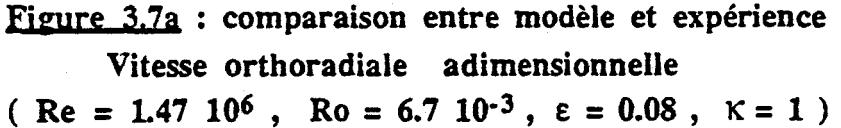

□ : expérience ; ------ : modèle ( solution B )

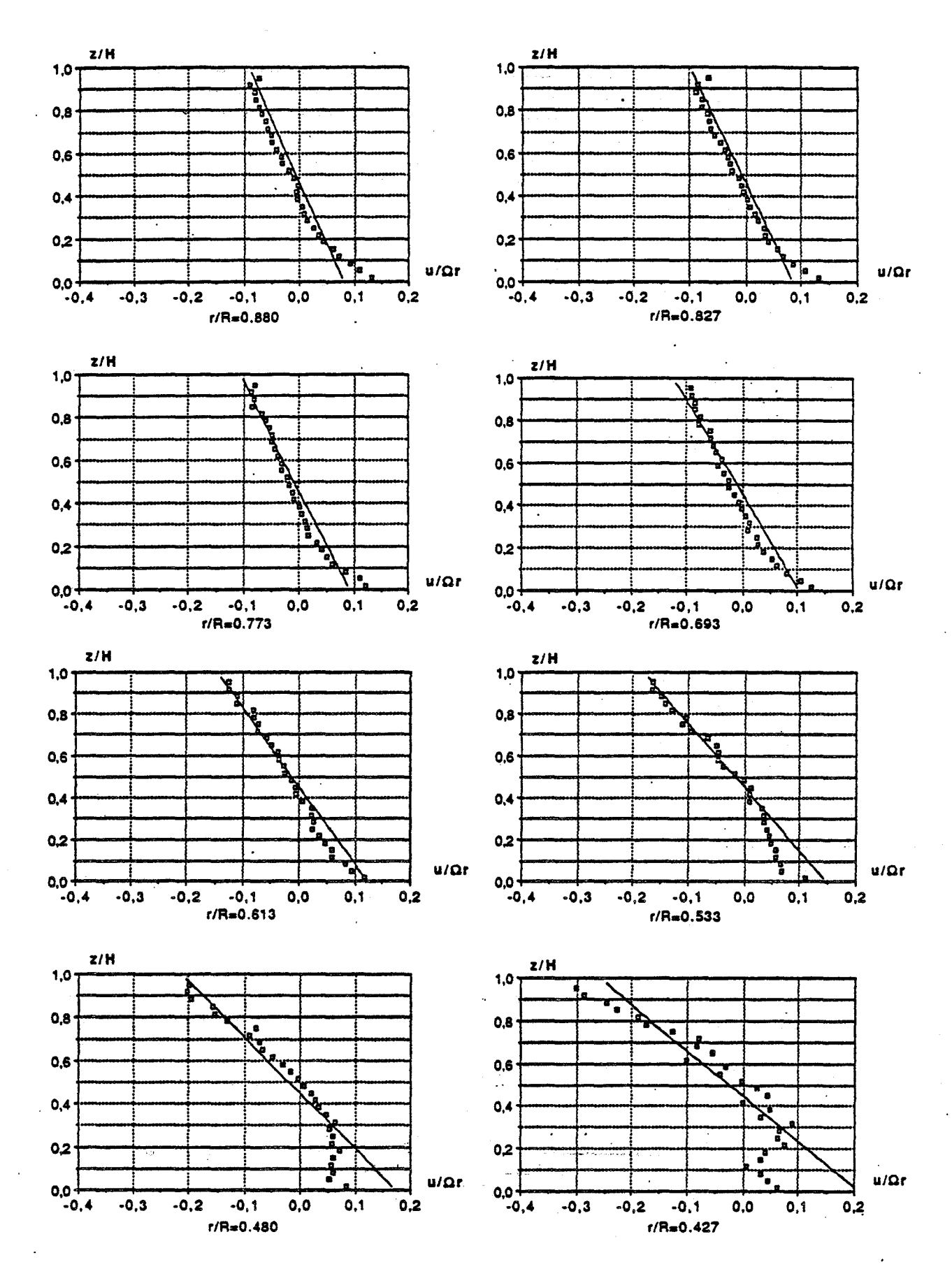

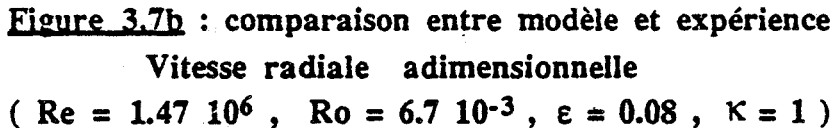

q : expérience ; ---- : modèle (solution B)

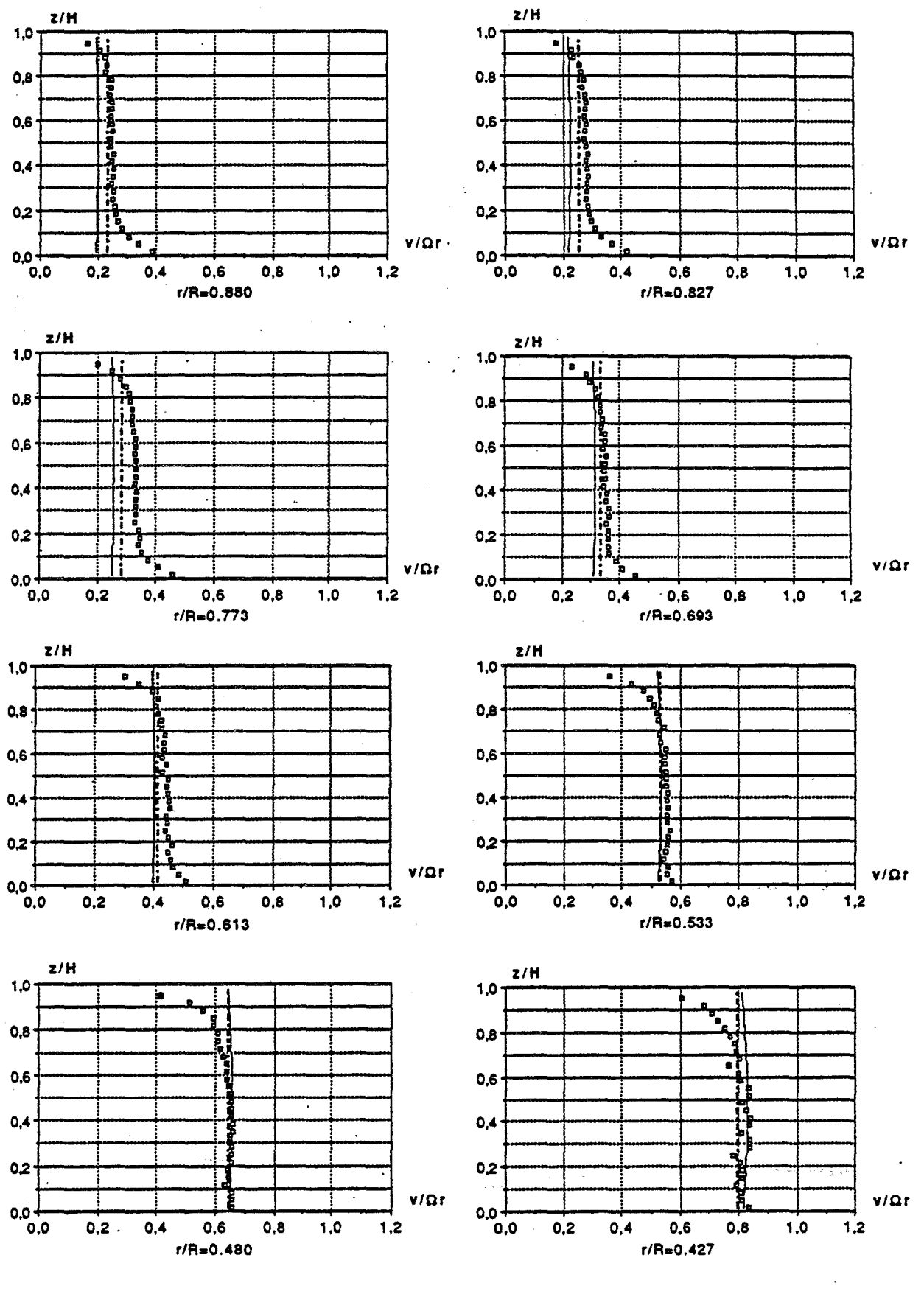

Figure 3.8a : comparaison entre modèle et expérience Vitesse orthoradiale adimensionnelle  $($  Re = 1.47 10<sup>6</sup>, Ro = 3.3 10<sup>-3</sup>,  $\varepsilon$  = 0.08, K = 1)  $\Box$ : expérience ; : modèle (solution B) ;  $---$  : modèle (solution A,  $b \ne 0$ )

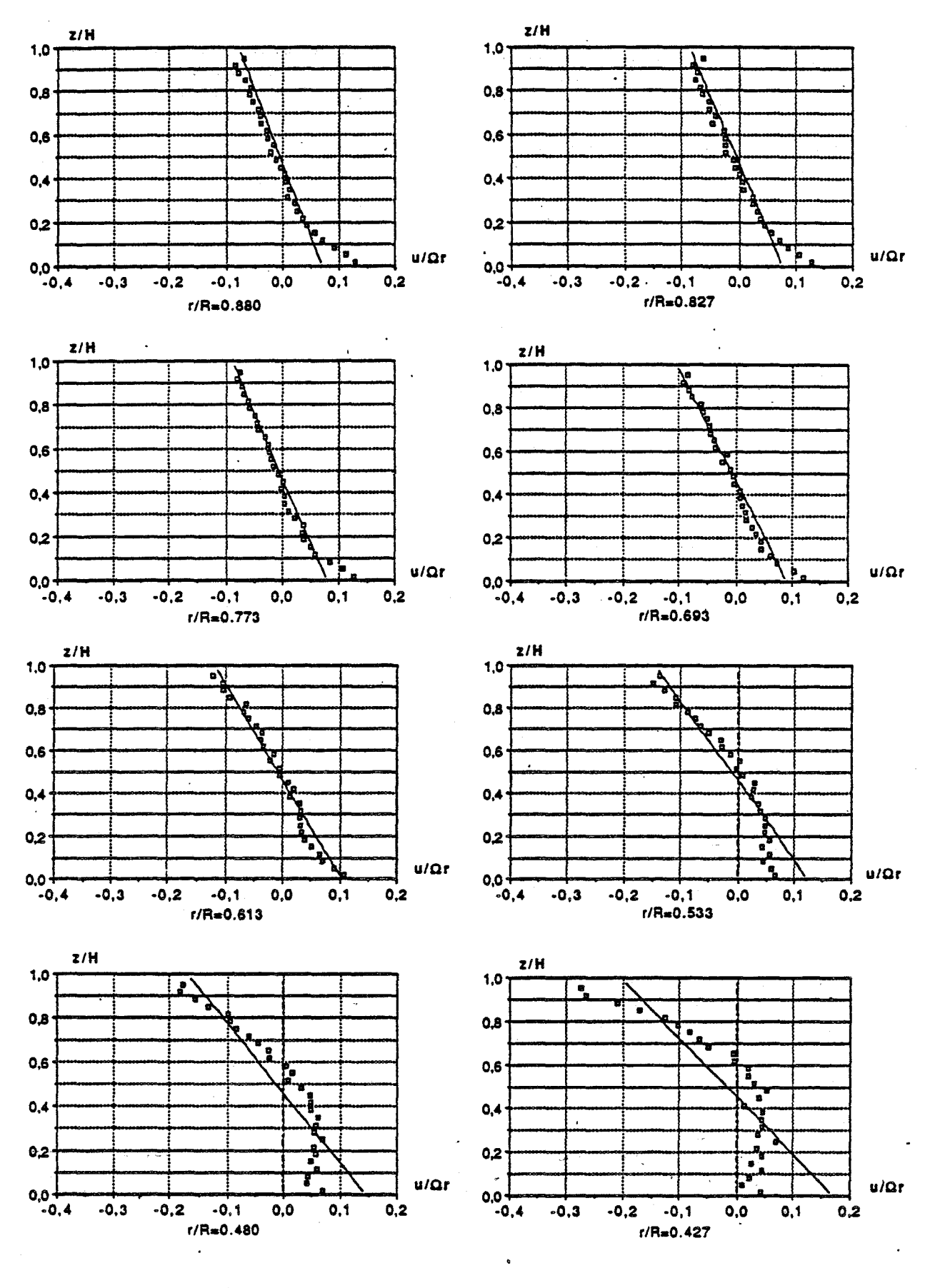

Figure 3.8b : comparaison entre modèle et expérience Vitesse radiale adimensionnelle  $($  Re = 1.47 10<sup>6</sup>, Ro = 3.3 10<sup>-3</sup>,  $\varepsilon = 0.08$ , K = 1)  $\sigma$ : expérience ; : modèle (solution B) ;  $-\cdot$  : modèle (solution A,  $b \ne 0$ )

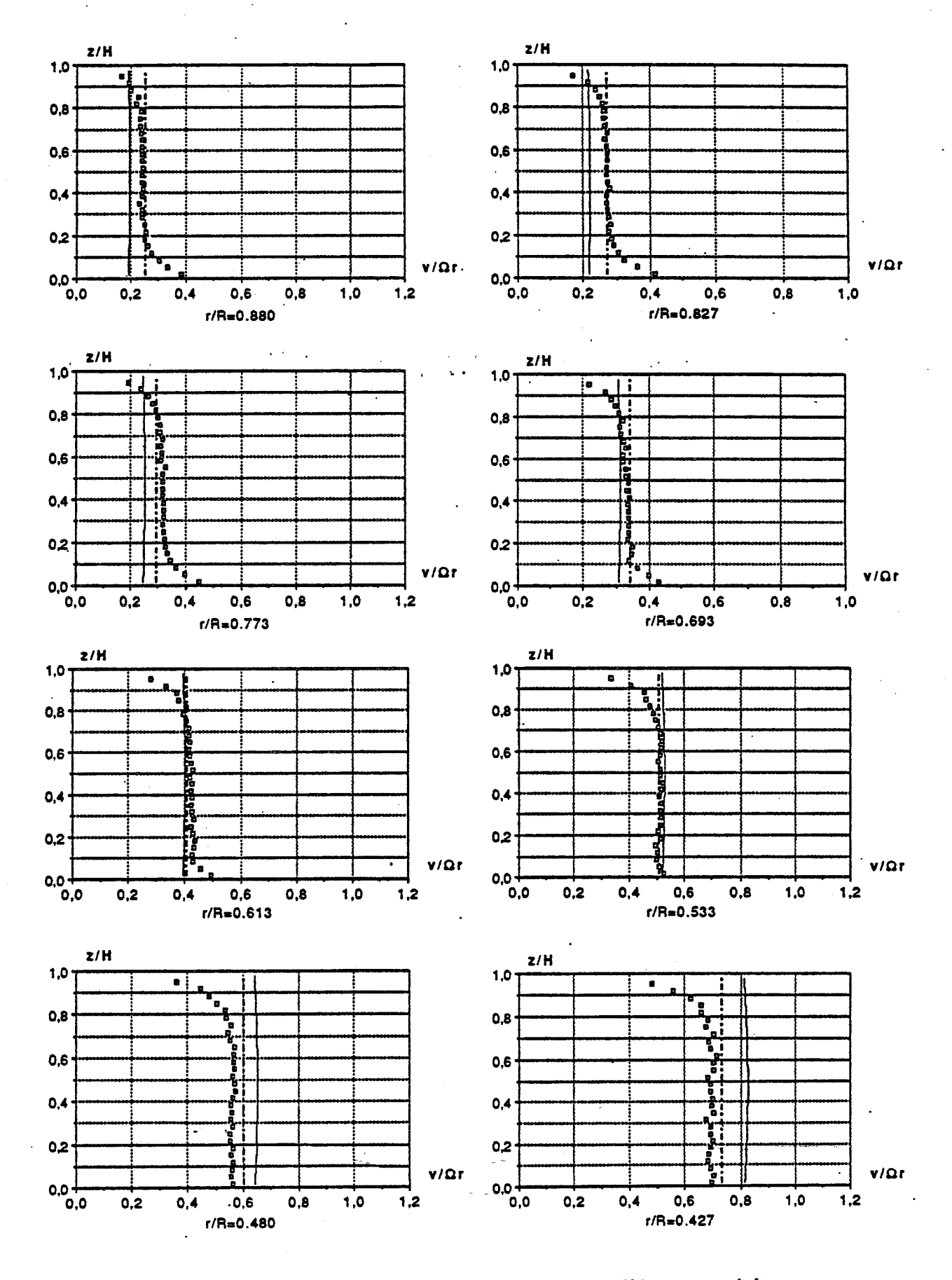

Figure 3.9a : comparaison entre modèle et expérience Vitesse orthoradiale adimensionnelle  $($  Re = 1.47 10<sup>6</sup>, Ro ~ 0.,  $\varepsilon = 0.08$ ,  $\kappa = 1$ )

g : expérience ;

: modèle (solution B);  $---$  : modèle (solution A,  $b \ne 0$ )

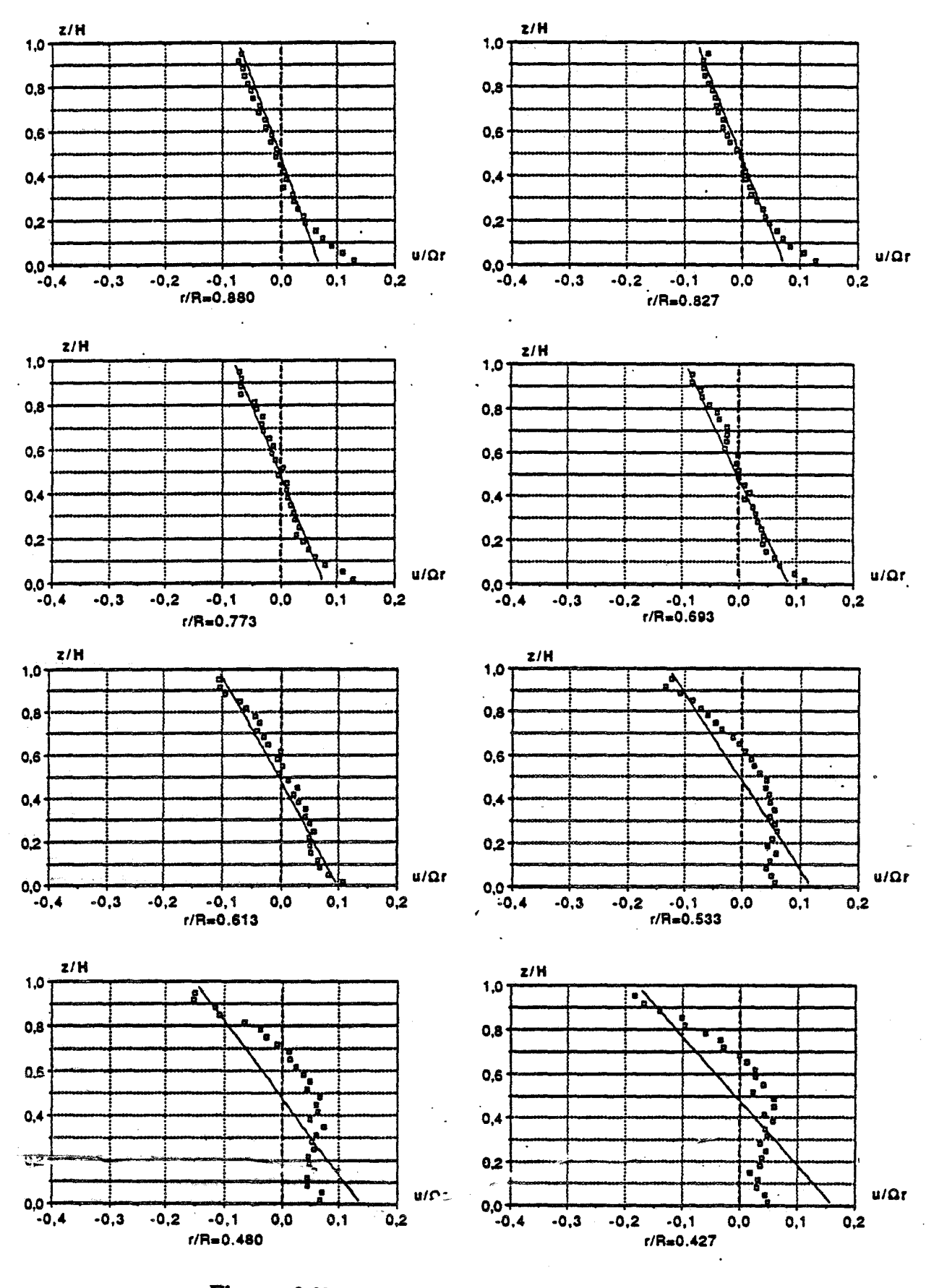

Figure 3.9b : comparaison entre modèle et expérience Vitesse radiale adimensionnelle (Re = 1.47 10<sup>6</sup>, Ro ~ 0.,  $\varepsilon = 0.08$ ,  $\kappa = 1$ )

 $\mathbf{u}$  : expérience;

: modèle (solution B);  $-\cdot$  = : modèle (solution A,  $b \ne 0$ )

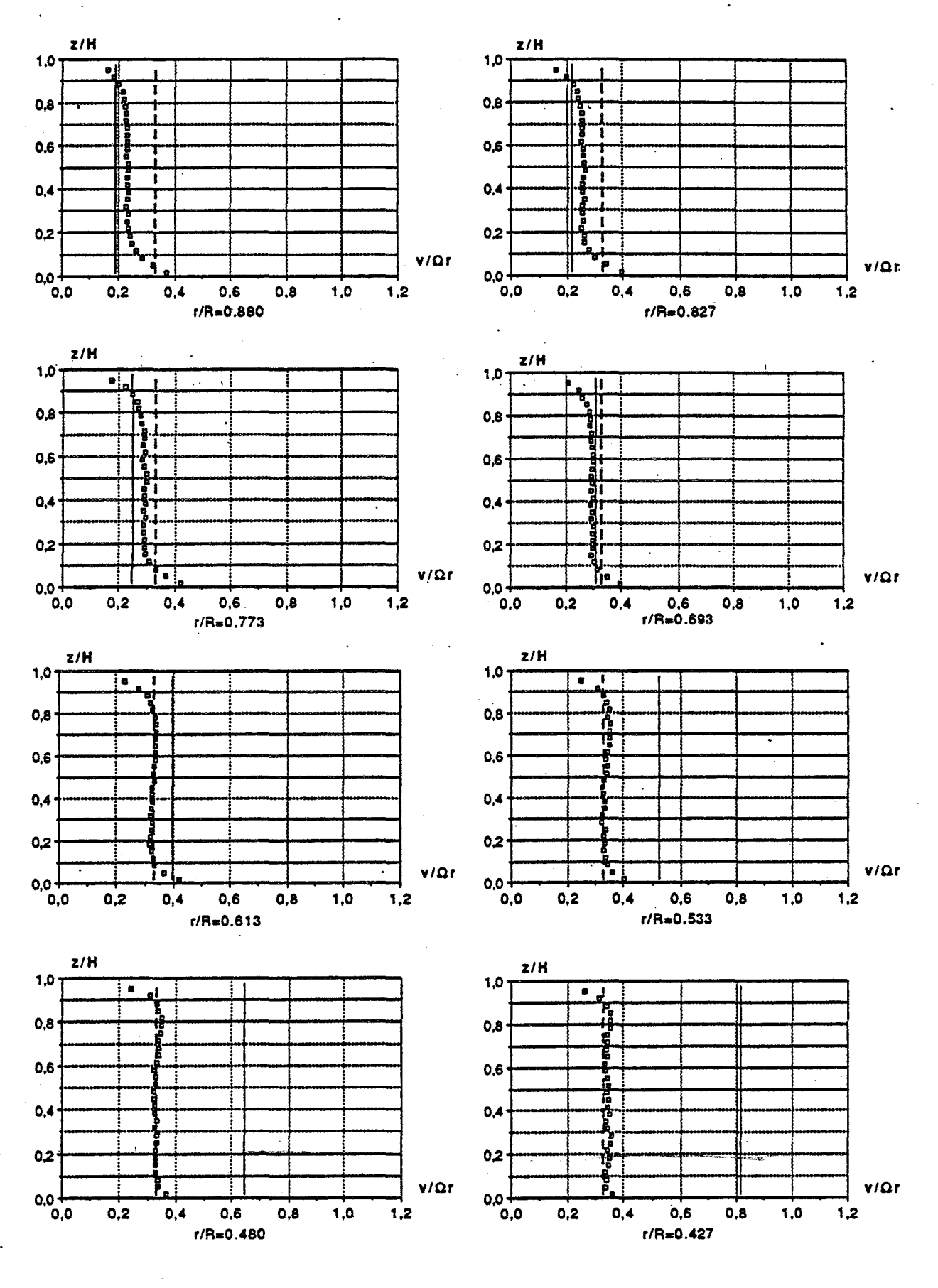

Figure 3.10a : comparaison entre modèle et expérience Vitesse orthoradiale adimensionnelle (Re = 1.47 10<sup>6</sup>, cavité isolée,  $\varepsilon = 0.08$ , K = 1)  $\Box$ : expérience ; : modèle (solution B) ;  $-\cdots$  : modèle (solution A,  $b = 0$ )

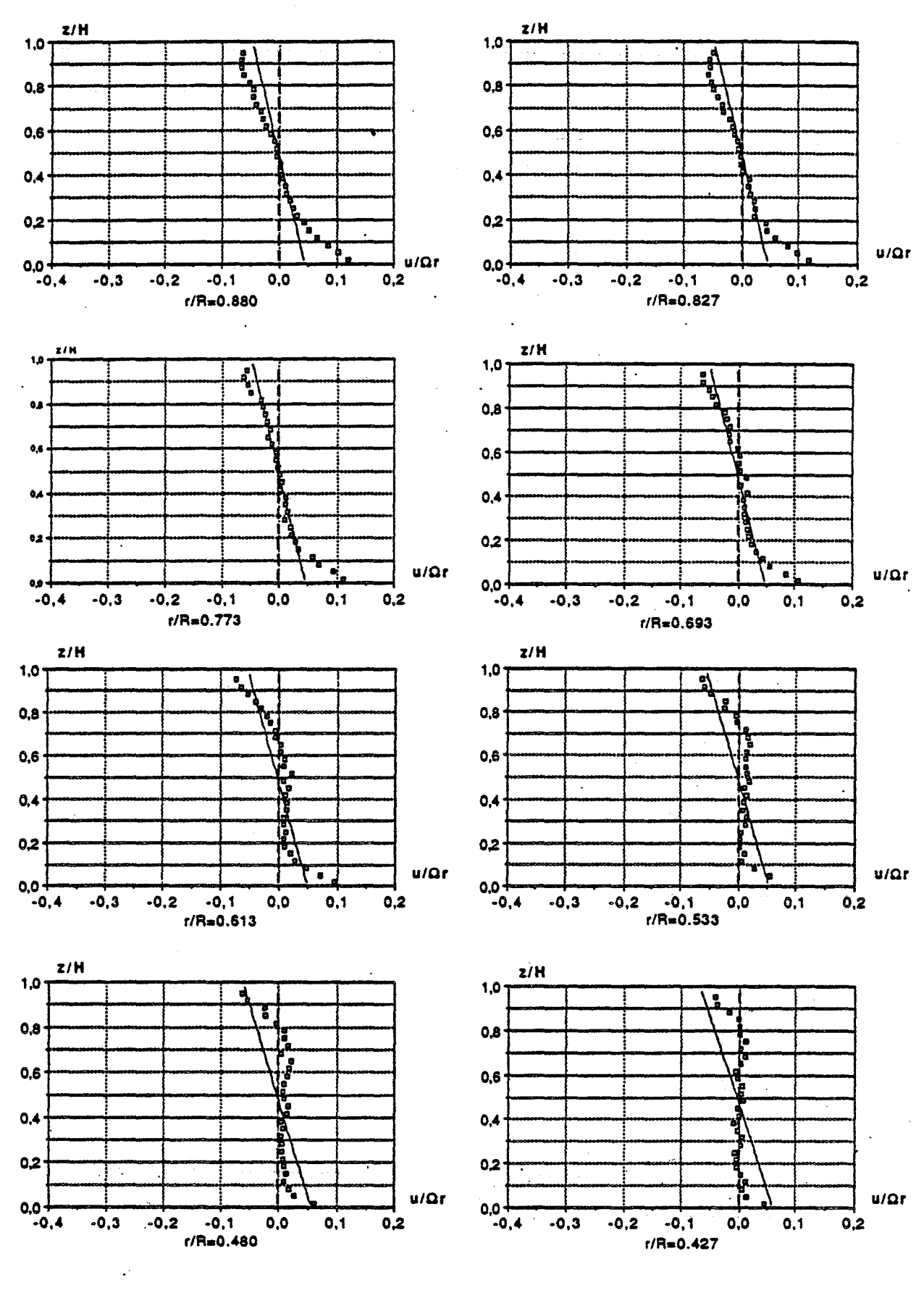

Figure 3.10b : comparaison entre modèle et expérience Vitesse radiale adimensionnelle (Re = 1.47 10<sup>6</sup>, cavité isolée,  $\varepsilon = 0.08$ ,  $K = 1$ )  $\Box$ : expérience ; : modèle (solution B) ;  $\longrightarrow$  : modèle (solution A, b = 0)

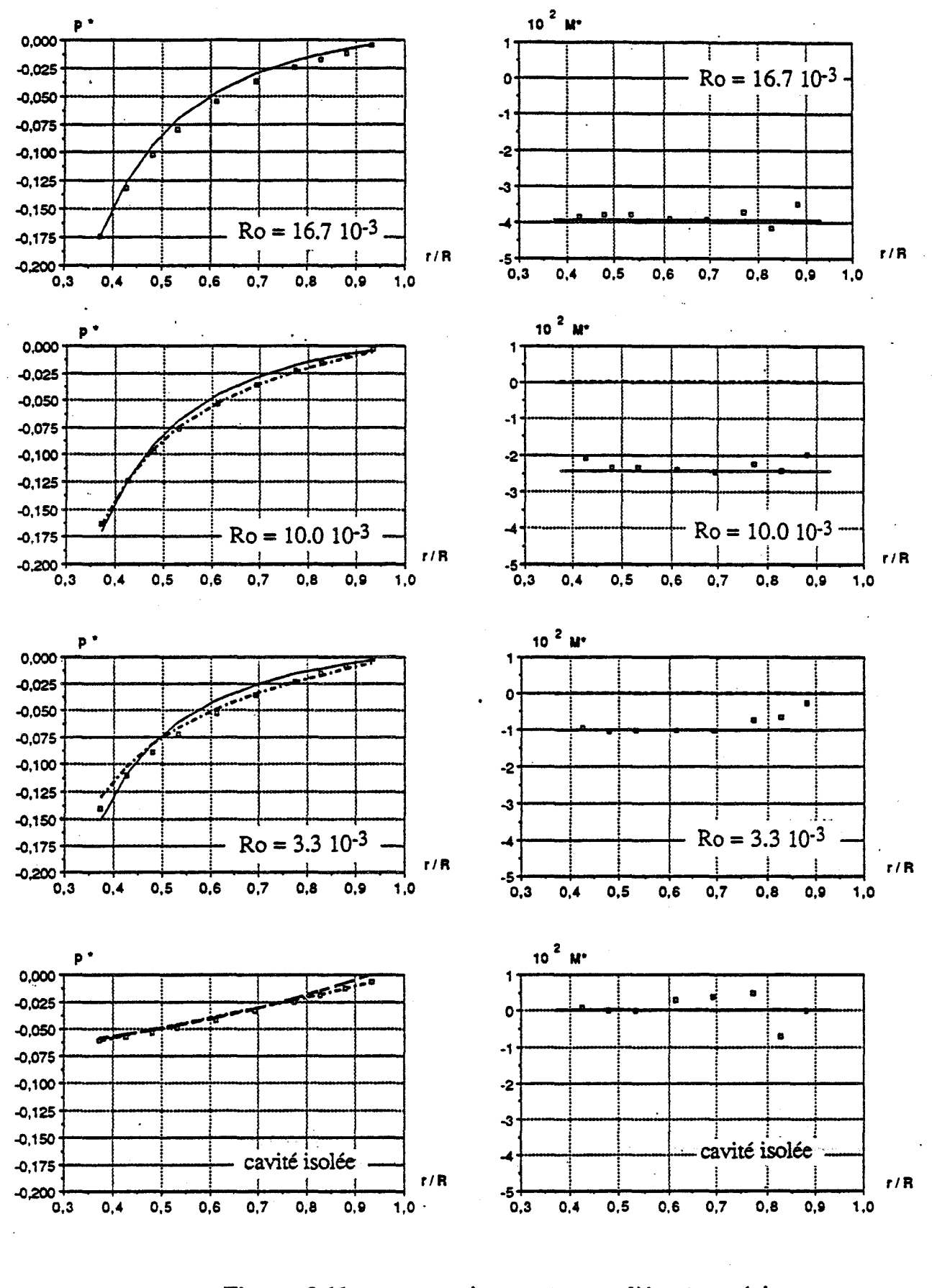

Figure 3.11 : comparaison entre modèle et expérience  $($  Re = 1.47  $10^6$ ,  $\varepsilon = 0.08$ ,  $\kappa = 1/4$ )  $p^*$ : pression adimensionnelle ;  $M^* = r^2 \int_{-1/2}^{1/2} \hat{u} \cdot \hat{v} d\hat{y}$ : Moment tangentiel adimensionnel p : expérience ; — : modèle ( solution B ) : modèle (solution A,  $b \ne 0$ ) ; ---- : modèle (solution A,  $b = 0$ )

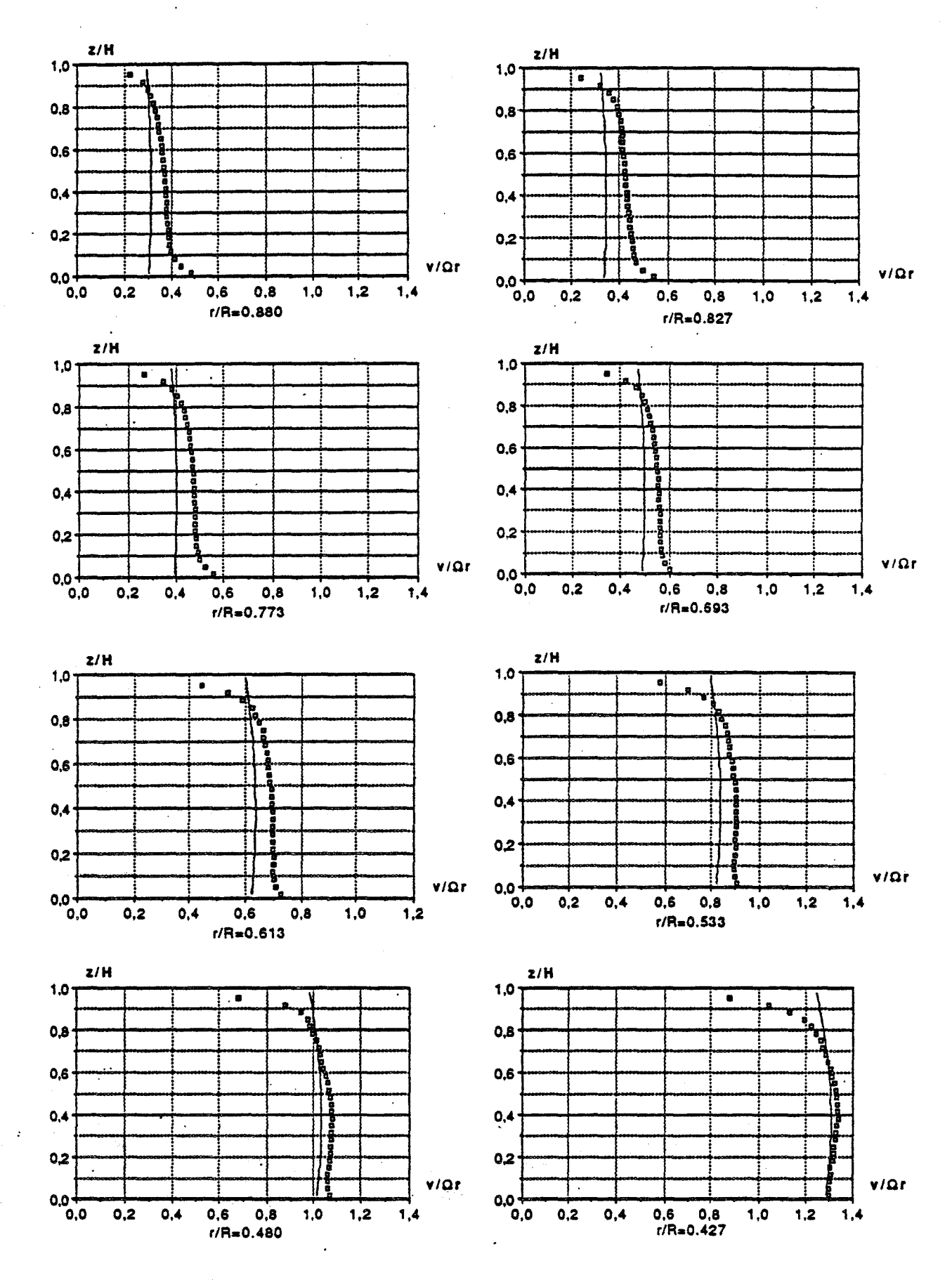

Figure 3.12a : comparaison entre modèle et expérience Vitesse orthoradiale adimensionnelle  $($  Re = 1.47 10<sup>6</sup>, Ro = 16.7 10<sup>-3</sup>,  $\varepsilon = 0.08$ ,  $\kappa = 1/4$ )

p : expérience ; — : modèle ( solution B )
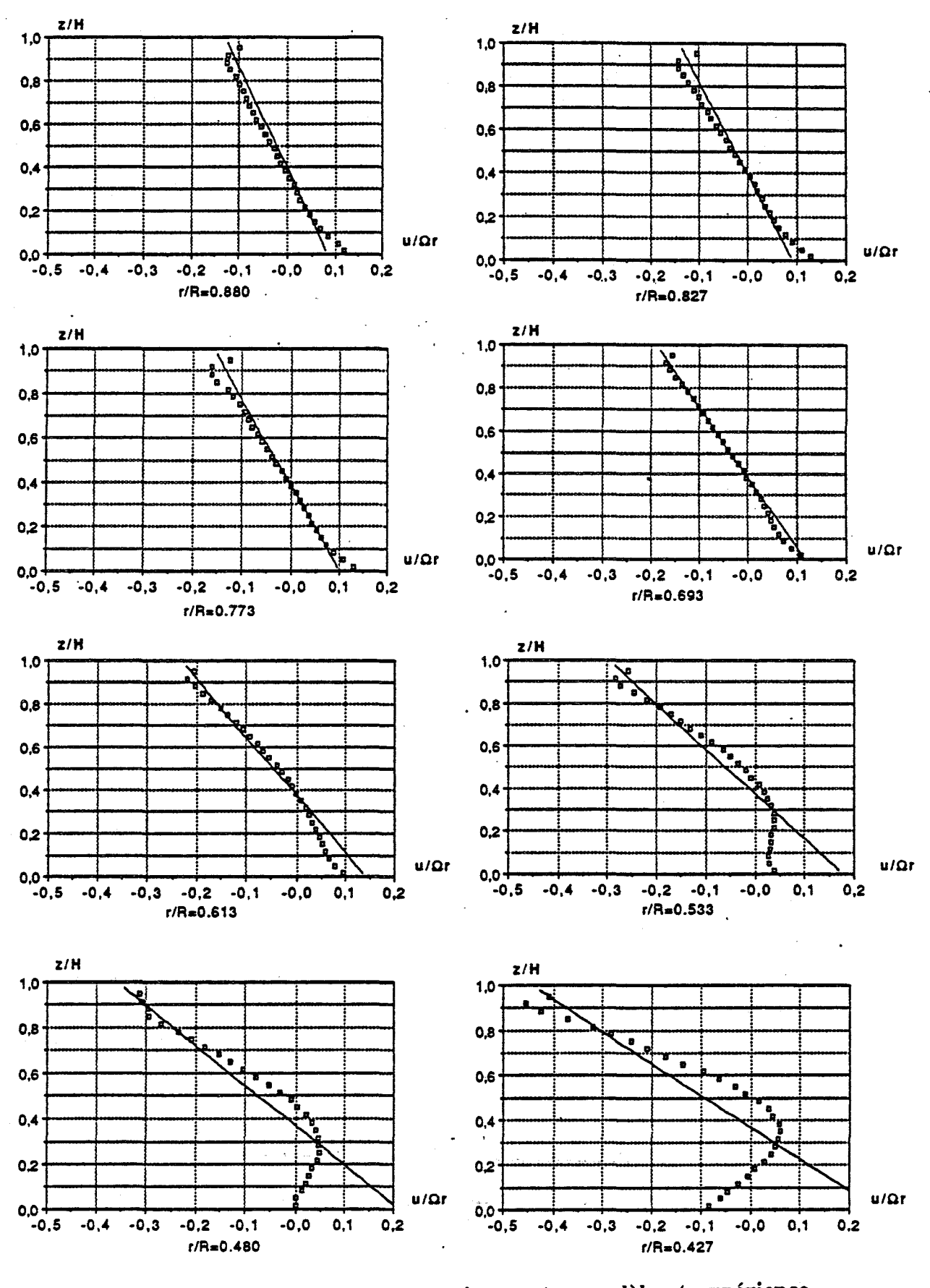

Figure 3.12b : comparaison entre modèle et expérience Vitesse radiale adimensionnelle  $($  Re = 1.47 10<sup>6</sup>, Ro = 16.7 10<sup>-3</sup>,  $\varepsilon = 0.08$ ,  $\kappa = 1/4$ )

□ : expérience ; - : modèle (solution B)

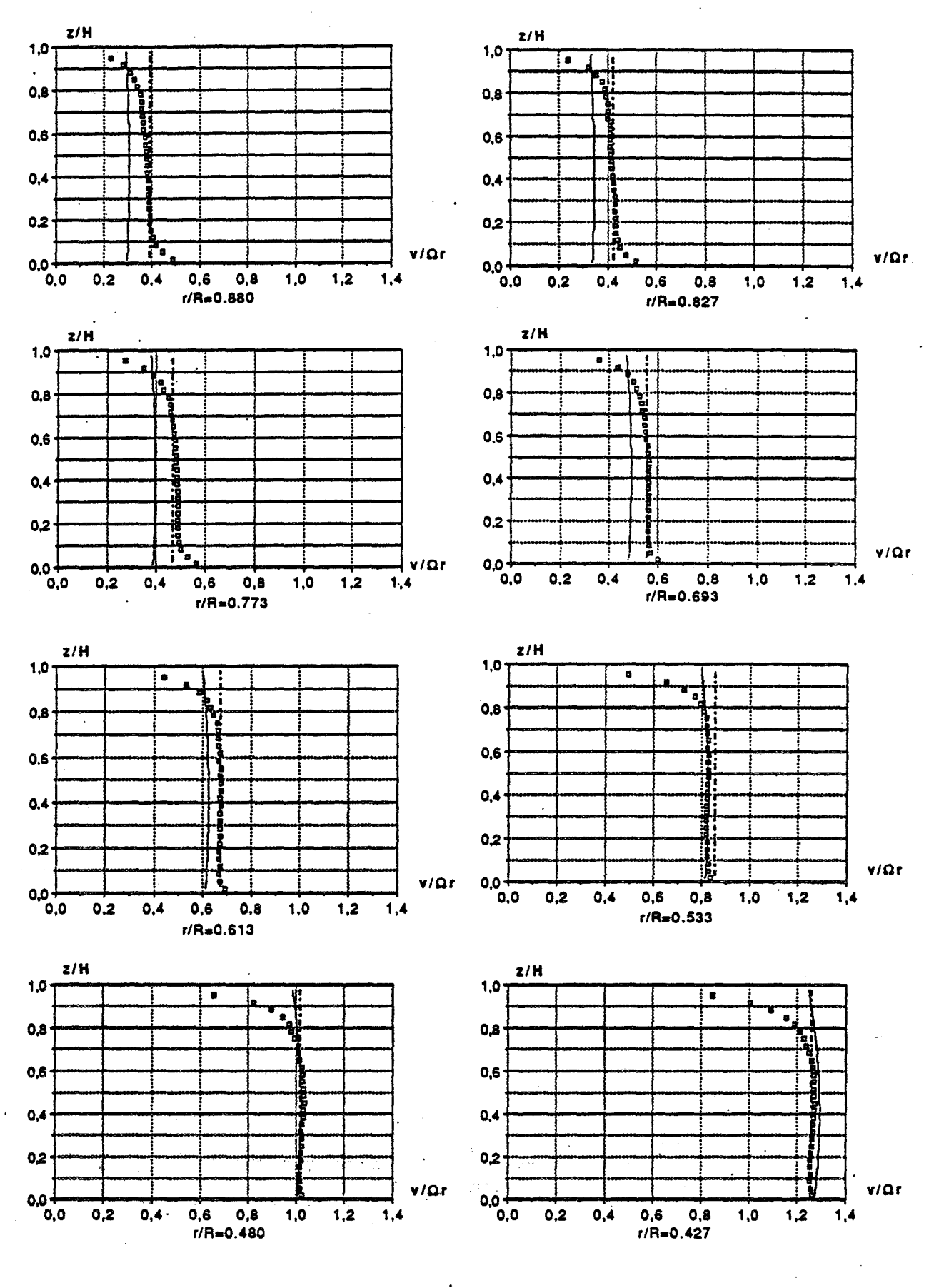

Figure 3.13a : comparaison entre modèle et expérience Vitesse orthoradiale adimensionnelle  $($  Re = 1.47 10<sup>6</sup>, Ro = 10.0 10<sup>-3</sup>,  $\varepsilon = 0.08$ ,  $K = 1/4$ ) **n** : expérience ; : modèle (solution B) ; ---- : modèle (solution  $A_i b \ne 0$ )

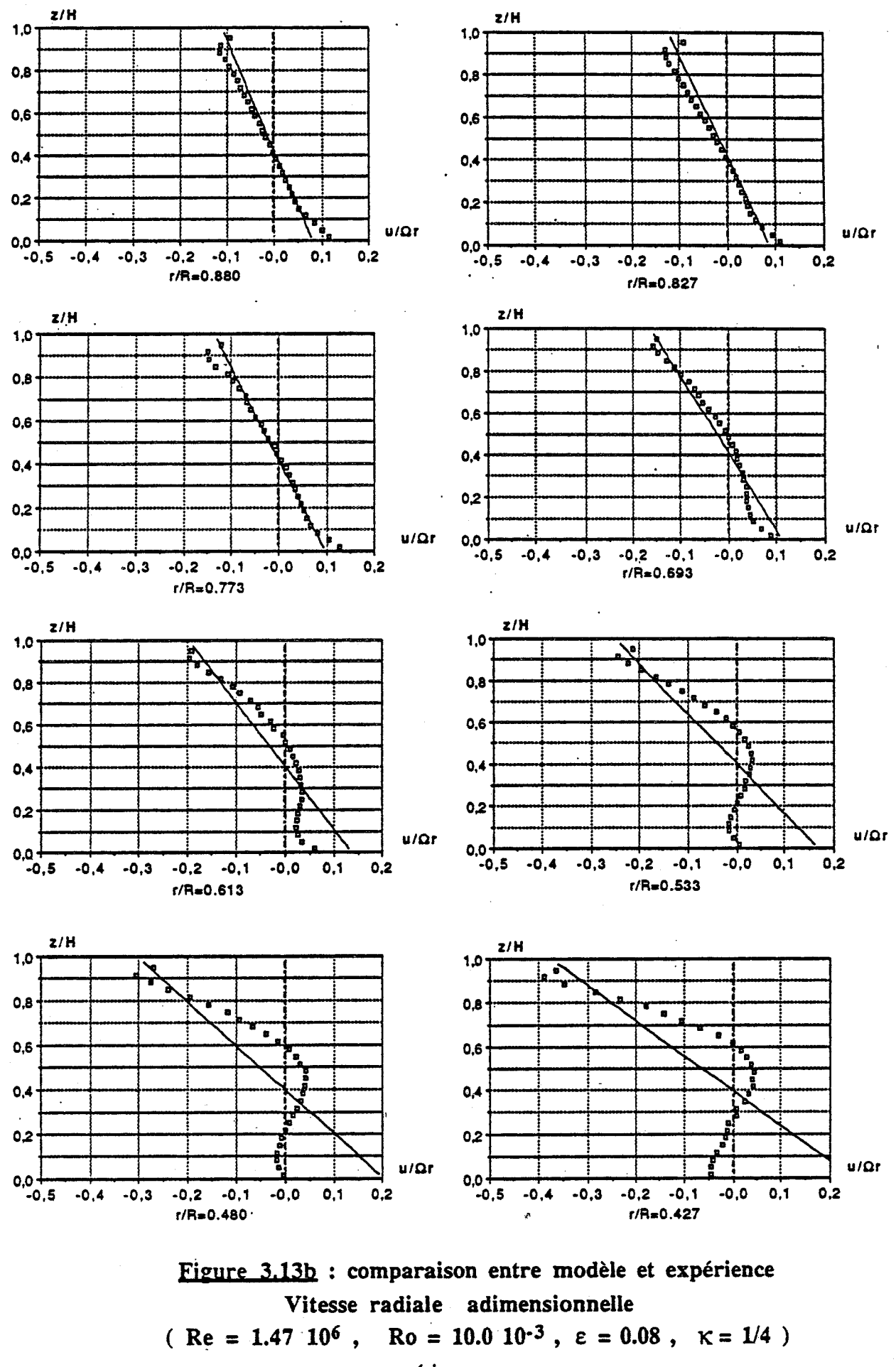

n : expérience ;

: modèle (solution B) ;  $---$  : modèle (solution A,  $b \ne 0$ )

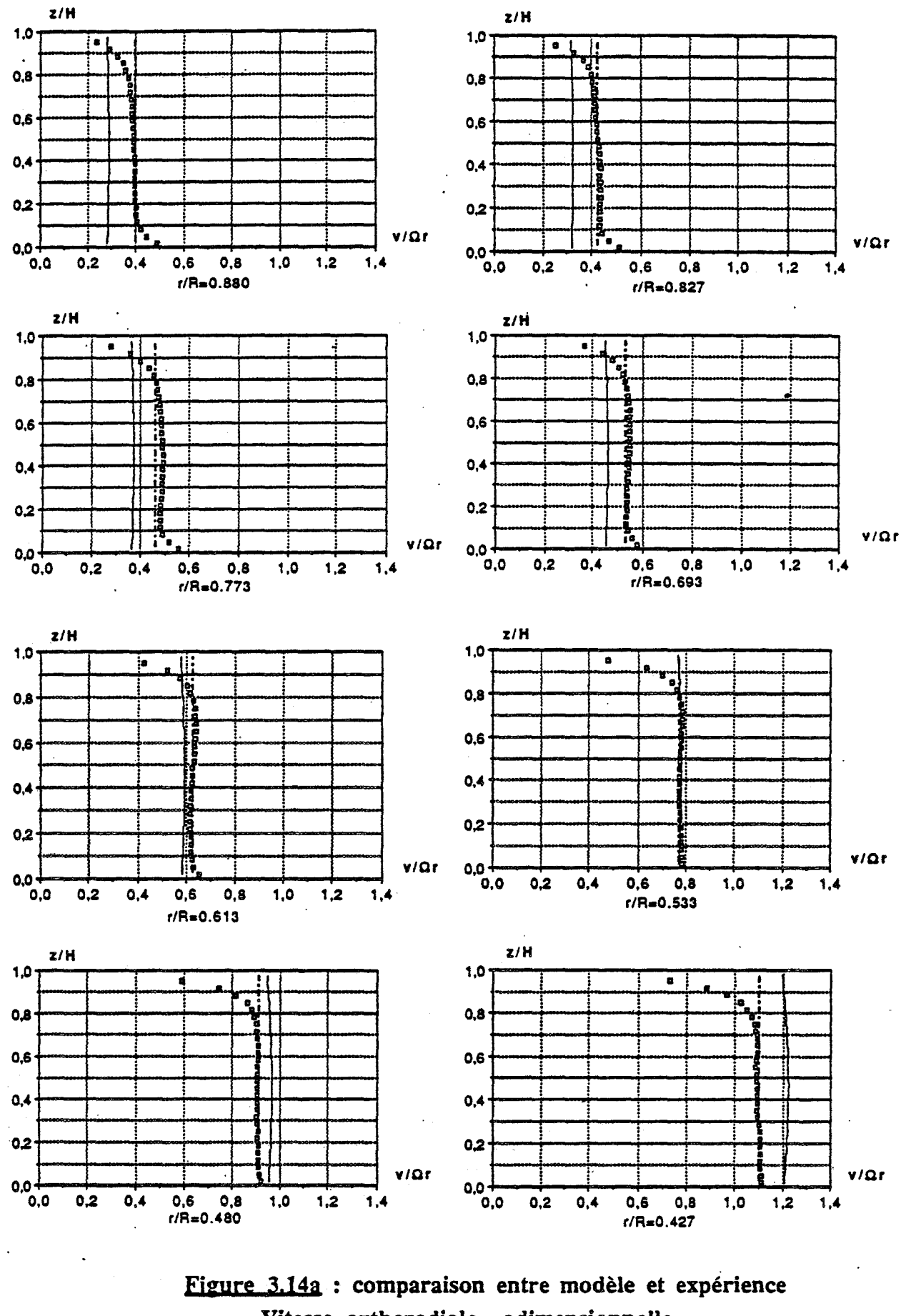

Vitesse orthoradiale adimensionnelle  $($  Re = 1.47 10<sup>6</sup>, Ro = 3.3 10<sup>-3</sup>,  $\varepsilon = 0.08$ ,  $\kappa = 1/4$ )  $\Box$ : expérience ;

: modèle (solution B) ;  $---$  : modèle (solution A,  $b \ne 0$ )

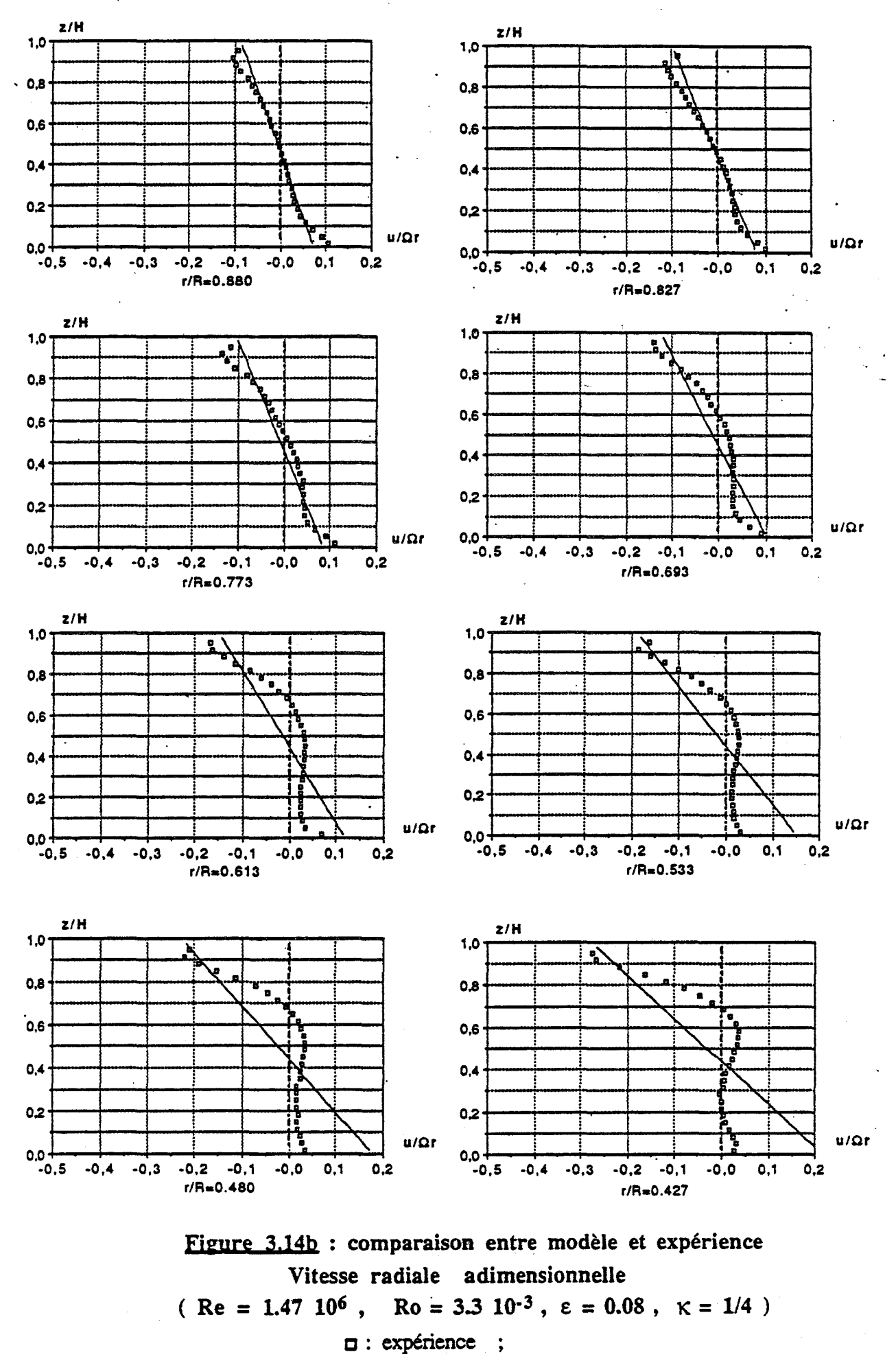

: modèle (solution B) ;  $---$  : modèle (solution  $A<sub>f</sub> b \ne 0$ )

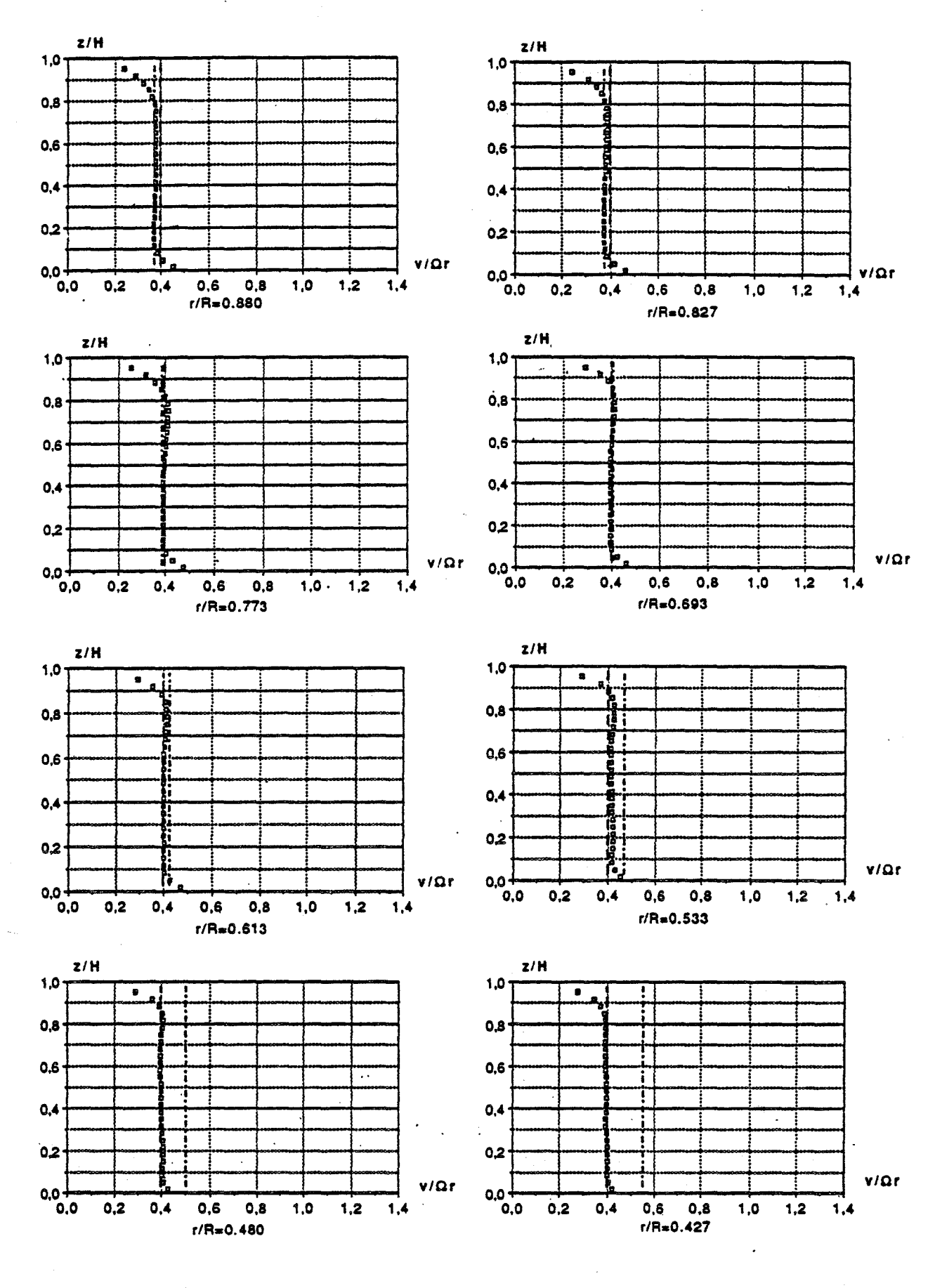

Figure 3.15a : comparaison entre modèle et expérience Vitesse orthoradiale adimensionnelle (Re = 1.47 10<sup>6</sup>, cavité isolée,  $\varepsilon = 0.08$ ,  $K = 1/4$ )  $\Box$ : expérience ;

 $\text{-}:\text{ model}(solution A, b = 0); \text{---}:\text{ model}(solution A, b \neq 0)$ 

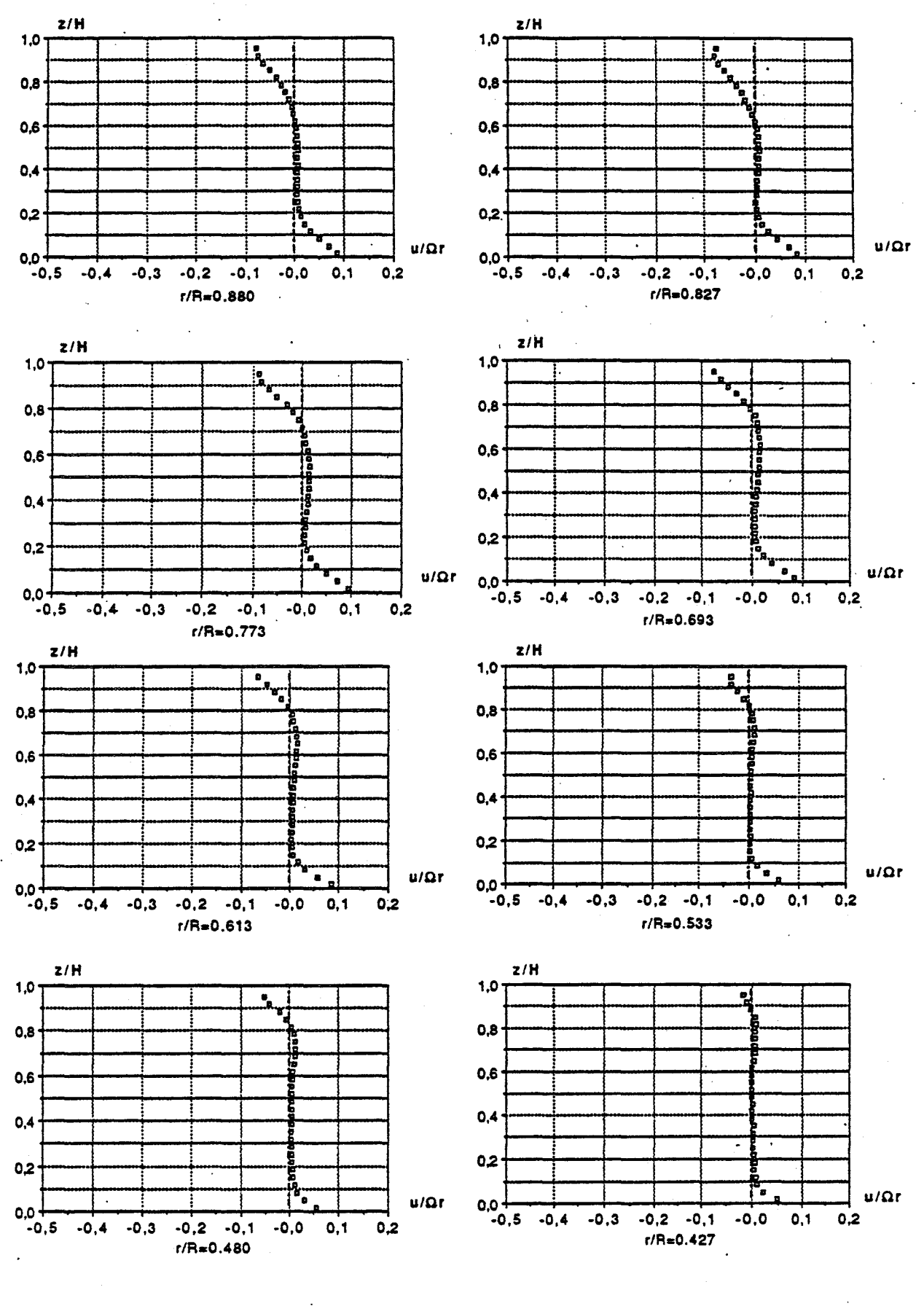

Figure 3.15b : comparaison entre modèle et expérience Vitesse radiale adimensionnelle (Re = 1.47 10<sup>6</sup>, cavité isolée,  $\varepsilon = 0.08$ ,  $\kappa = 1/4$ )  $\Box$ : expérience ;

--: modèle (solution A, b = 0) ; ---- : modèle (solution A, b  $\neq$  0)

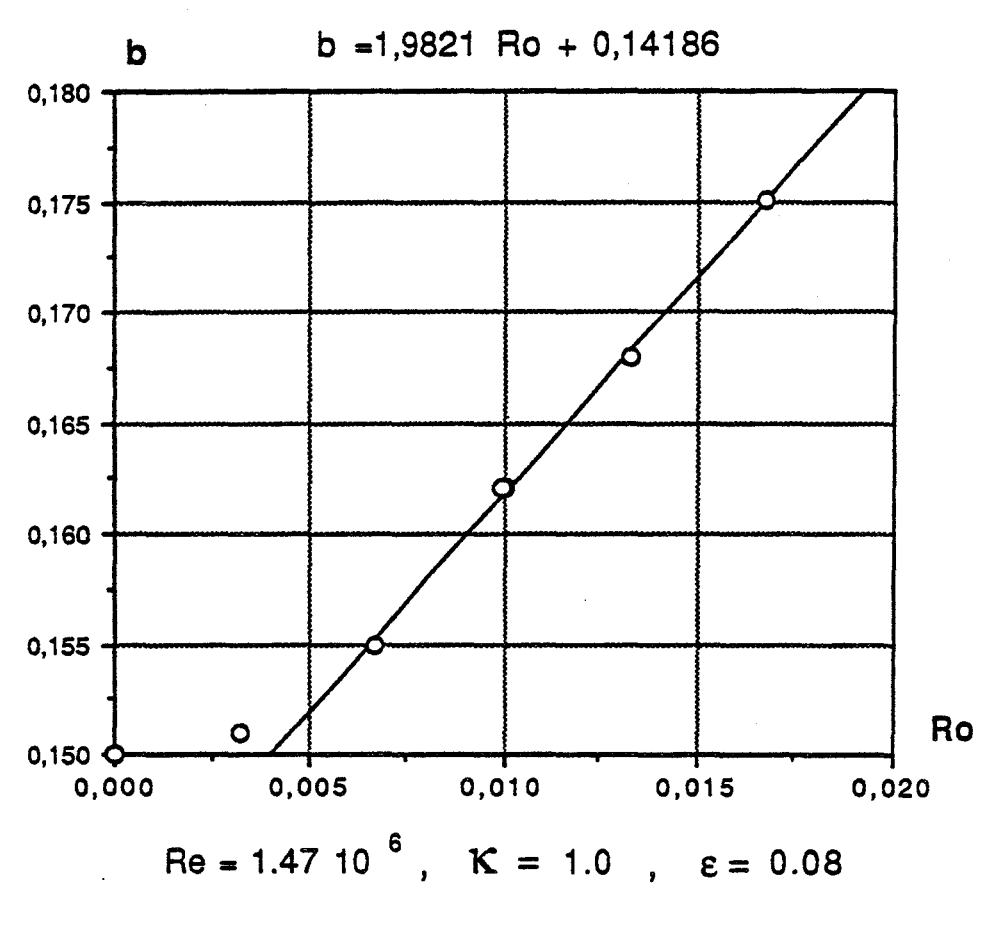

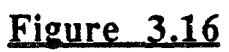

### CHAPITRE IV

# COMPARAISON ENTRE LES RESULTATS EXPERIMENTAUX ET NUMERIQUES

Suite à l'étude expérimentale et à l'approche asymptotique du problème, l'aspect théorique est abordé par la modélisation numérique .

Un code de calcul, permettant la résolution des équations de la mécanique des fluides au moyen d'une méthode de type Euler-Lagrange, a été développé par FEIDT [ 15 ]. n s'applique au calcul d'écoulements laminaires ou turbulents, incompressibles, isothermes et instationnaires.Une première modification permet d'aboutir à une version adaptée aux écoulements méridiens. Cette version est généralisée pour permettre le calcul d'écoulements axisymétriques.

Suite à ce travail, des tests de validation sont effectués sur des exemples d'écoulements laminaires élémentaires.

Dans le but d'obtenir des prévisions sur une configuration correspondant à notre dispositif expérimental ce code doit être associé à un modèle de turbulence : un modèle classique de type longueur de mélange est choisi .Une confrontation entre les résultats expérimentaux et numériques est présentée pour quelques exemples d'essais significatifs.

### A) Présentation du code - Formulation

#### I) Equations de base

Le code de calcul utilise une formulation mixte de type A.L.E (Arbitrary Lagrangian Eulerian ). Rappelons brièvement que du point de vue Lagrangien, le repère suit le déplacement du fluide, alors que dans la description eulérienne, il reste fixe.

Les équations de base dans le cas d'un écoulement de fluide incompressible, isotherme et instationnaire sont l'équation de conservation de la masse (IV 1) et l'équation de la quantité de mouvement (IV 2). Leur écriture respective sous forme globale pour un domaine matériel quelconque est :

(IV1) 
$$
\frac{\partial}{\partial t} \int_{V} dV + \int_{S} \vec{u} \cdot \vec{n} dS = 0
$$
  
\n(IV2)  $\frac{\partial}{\partial t} \int_{V} \rho \vec{u} dV + \int_{S} \rho \vec{u} \vec{u} \cdot \vec{n} dS = \frac{1}{\rho} \int_{V} \text{div} \vec{\sigma} dV$   
\navec:  $\text{div} \vec{\sigma} = -\vec{\nabla}p + \text{div} \vec{\tau}$ 

Dans le cas où le volume de contrôle V est délimité par une surface S dont la vitesse en chaque point est  $\vec{w}$ , on obtient pour les deux équations précédentes [15]:

$$
(IV3) \qquad \left(\begin{array}{c} D \\ \overline{Dt} \end{array}\right)_{\overline{w}} \quad \int_{V} dV \quad \int_{S} (\overrightarrow{w} \cdot \overrightarrow{u}). \overrightarrow{n} \, dS = 0
$$

$$
(IV4) \qquad \left(\frac{D}{Dt}\right)_{\overrightarrow{w}} \int_{V} \overrightarrow{u}dV - \int_{S} \overrightarrow{u}(\overrightarrow{w} \cdot \overrightarrow{u}).\overrightarrow{n} dS = \frac{1}{\rho} \int_{V} \text{div}\overrightarrow{d} dV
$$

 $\left(\begin{array}{c} \frac{\mathbf{D}}{\mathbf{D}t} \end{array}\right)_{\overrightarrow{w}}$  dérivée en suivant l'étément de volume.

 $avec:$ 

La technique A.L.E consiste à décomposer au voisinage d'un instant, l'opérateur  $\left(\begin{array}{c} D \\ \overline{D} \end{array}\right)_{\overrightarrow{w}}$  en deux suivant une méthode à pas fractionnaires :

\* 1er demi-pas :

(IV5) 
$$
\left(\frac{D}{Dt}\right)_{\vec{u}} \int_{V} dV = 0
$$
  
(IV6)  $\left(\frac{D}{Dt}\right) \int_{V} \vec{u} dV = \frac{1}{2} \int_{V} \vec{u} dV$ 

$$
(iv \circ) \qquad \left(\overline{Dt} \, \frac{1}{|v|} \, J_v^{uav} \right) = -J_v^{uvo}
$$

\* 2ème demi-pas :

(IV7) 
$$
\left(\left(\frac{D}{Dt}\right)_{\overrightarrow{w}} - \left(\frac{D}{Dt}\right)_{\overrightarrow{u}}\right) \int_{V} dV - \int_{S} (\vec{w} \cdot \vec{u}) \cdot \vec{n} dS = 0
$$
  
\n(IV8)  $\left(\left(\frac{D}{Dt}\right)_{\overrightarrow{w}} - \left(\frac{D}{Dt}\right)_{\overrightarrow{u}}\right) \int_{V} \vec{u} dV - \int_{S} \vec{u} (\vec{w} \cdot \vec{u}) \cdot \vec{n} dS = 0$ 

Durant le premier demi-pas, le volume de contrôle se déplace en suivant le volume fluide ( phase lagrangienne ).Le deuxième demi-pas correspond à une interpolation spatiale.

Dans ce qui suit, on ne s'intéresse qu'aux configurations pour lesquelles le volume de contrôle reste fixe ( $\vec{w} = 0$ ).

### II) Discrétisation temporelle

La discrétisation temporelle est de type différences finies avec une approximation des dérivées temporelles du premier ordre.

Le calcul est divisé en deux phases correspondant aux deux demi-pas fractionnaires ( figure 4.1 ) : à partir des grandeurs connues à l'instant t ( indicées n ) , on accède aux grandeurs à l'instant  $t + \Delta t$  (indicées n+1) en passant par une étape intermédiaire ( indicée 1 ) .

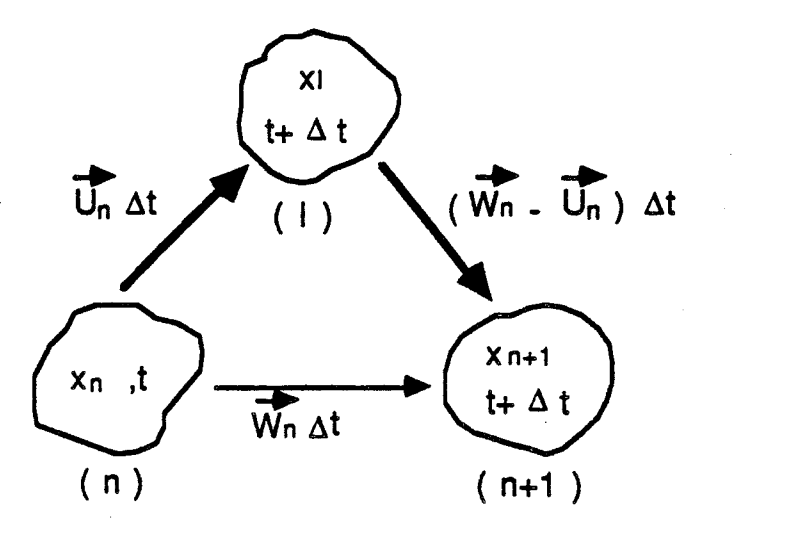

#### Fjeure 4.1

Dans la première phase, le calcul est effectué en semi-implicite entre les instants n et 1 :

(IV 9) 
$$
\frac{1}{\Delta t} \left[ \int_{V_1} dV_1 - \int_{V_n} dV_n \right] = 0
$$
  
(IV 10)  $\frac{1}{\Delta t} \left[ \int_{V_1} \vec{u}_1 dV_1 - \int_{V_n} \vec{u}_n dV_n \right] = \frac{1}{\rho} \int_{V_1} - \vec{\nabla} p_1 dV_1 + \frac{1}{\rho} \int_{V_n} d\vec{v} \vec{\tau}_n dV_n$ 

Dans la seconde, on tient compte des termes convectifs : entre les instants l et n+1, les équations (IV 7 ) et ( IV 8 ) s'écrivent :

(IV 11) 
$$
\frac{1}{\Delta t} \left[ \int_{V_{n+1}} dV_{n+1} \cdot \int_{V_1} dV_1 \right] + \int_{S_1} \vec{u_1} \cdot \vec{n} dS = 0
$$

(IV 12) 
$$
\frac{1}{\Delta t} \left[ \int_{V_{n+1}} u_{n+1}^{\frac{1}{2}} dV_{n+1} - \int_{V_1} \vec{u}_1^2 dV_1 \right] + \int_{S_1} \vec{u}_1^2 \vec{u}_1 \cdot \vec{n} dS_1 = 0
$$

Pour des configurations purement eulériennes,  $V_{n+1} = V_n$  et  $S_{n+1} = S_n$ . Compte-tenu de (IV 9) qui s'écrit  $\int$  div  $\vec{u}_1 dV_n = 0$ , le système à résoudre ne-Vn comporte plus que les trois équations suivantes :

$$
(IV 13) \qquad \int_{V_n} \operatorname{div} \ \vec{u_1} \, dV_n = 0
$$

$$
(IV 14) \qquad \frac{1}{\Delta t} \Big[ \int_{V_n} \overrightarrow{u_1} \, dV_n - \int_{V_n} \overrightarrow{u_n} \, dV_n \Big] = \frac{1}{\rho} \int_{V_n} - \overrightarrow{\nabla} p_1 \, dV_n + \frac{1}{\rho} \int_{V_n} \overrightarrow{div} \overrightarrow{v_n} \, dV_n
$$

(IV 15) 
$$
\frac{1}{\Delta t} \left[ \int_{V_n} u_{n+1}^{\rightarrow} dV_n - \int_{V_n} \vec{u}_1 dV_n \right] + \int_{Sn} \vec{u}_1 \cdot \vec{n} dS_n = 0
$$

### $III$ ) Discrétisation spatiale

La discrétisation spatiale est de type éléments fmis.Ces éléments sont engendrés par rotation de quadrilatères autour de l'axe z .Ainsi, dans le plan (r, z) le domaine de calcul est représenté par une juxtaposition de mailles constituées de quadrilatères à quatre noeuds ( figure 4.2 ).

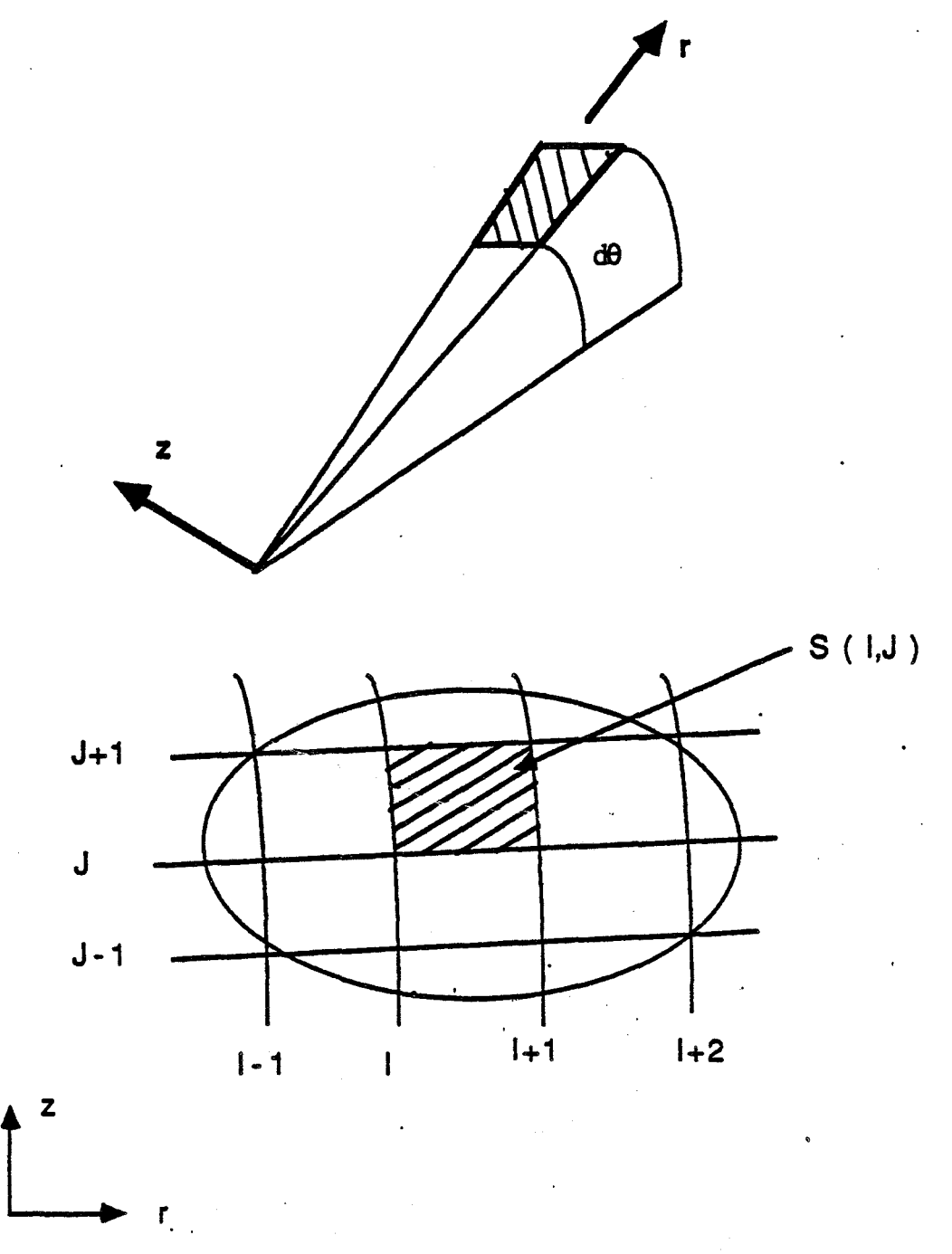

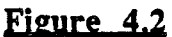

La correspondance entre le domaine réel et le maillage ( IV 16 ), ainsi que l'approximation du champ des vitesses ( IV 17 ), sont obtenues par des relations bilinéaires:

(TV 16) 
$$
\vec{x} = \vec{x_1} (1 - \eta) (1 - \xi) + \vec{x_2} \xi (1 - \eta) + \vec{x_3} \eta \xi + \vec{x_4} \eta (1 - \xi)
$$
  
(TV 17)  $\vec{u} = \vec{u_1} (1 - \eta) (1 - \xi) + \vec{u_2} \xi (1 - \eta) + \vec{u_3} \eta \xi + \vec{u_4} \eta (1 - \xi)$ 

Les indices 1 à 4 sont respectivement liés aux noeuds  $( I,J )$ ,  $( I+1,J )$ ,  $( I+1,J+1 )$ et (I,J+1) comme l'indique la figure 4.3

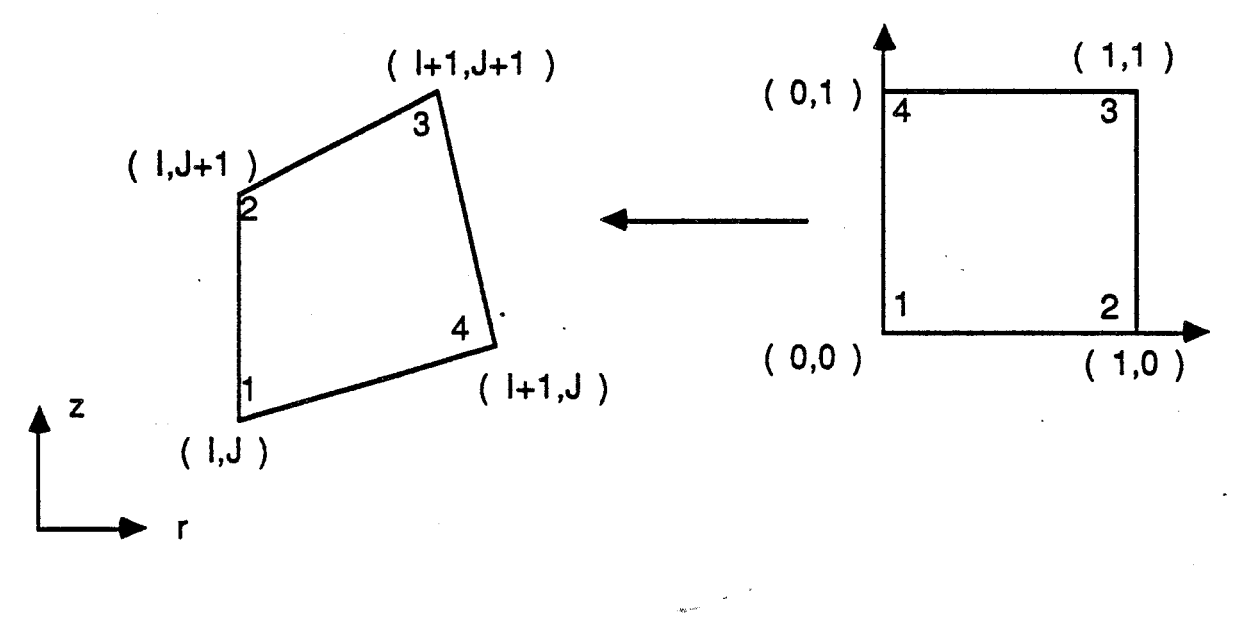

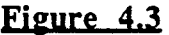

La pression, la masse volumique et le tenseur des contraintes sont supposés constants sur chaque élément

Par la suite, nous utiliserons les notations suivantes pour définir les différents volumes et surfaces d'un élément, surfaces et contours d'une maille :

 $V(I,J)$  et  $\Sigma(I,J)$  sont respectivement le volume et la surface de l'élément.

 $S$  (I,J ) et  $\gamma$  (I,J ) sont la surface et le contour de la maille correspondant à l'élément.

 $S'$  (I,J) et  $\gamma'$  (I,J) sont respectivement la surface et le contour d'une maille entourant un noeud ( figure 4.4 ) .

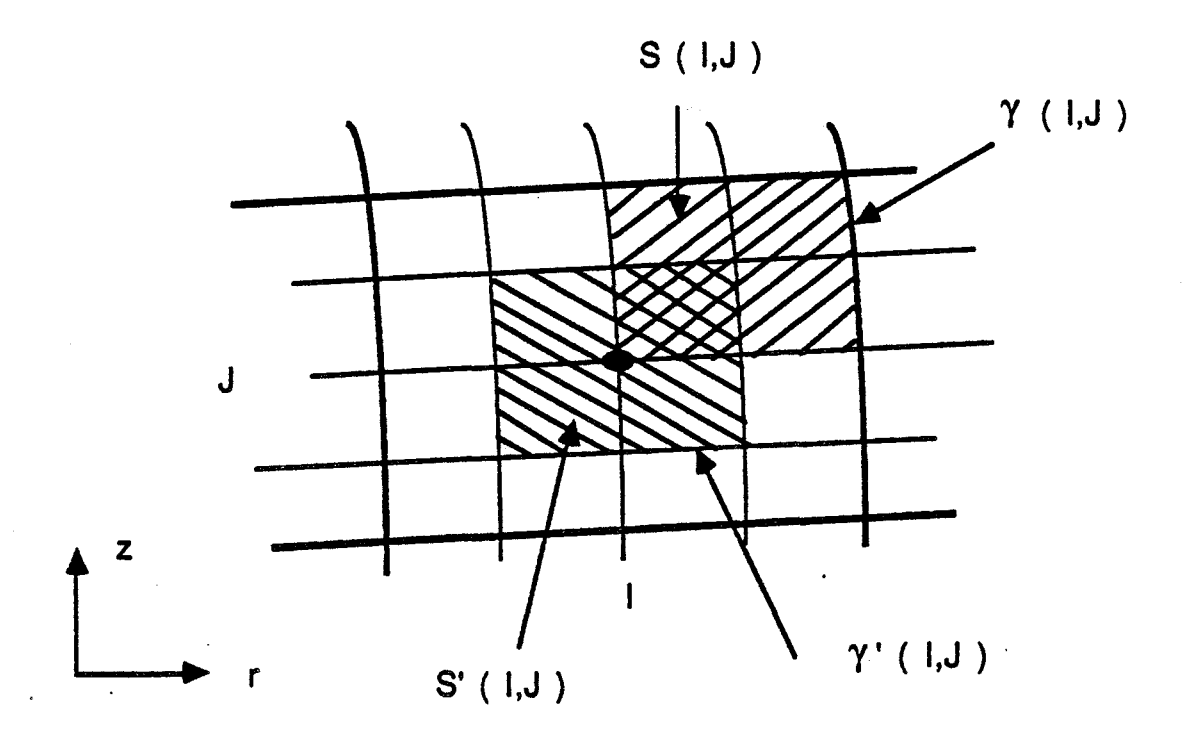

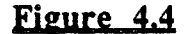

### III-1) Discrétisation de l'équation de conservation de la masse

s'écrit: Sur chaque élément ( I,J) de volume V ( I,J), l'équation de continuité (IV 13)

(IV 18) 
$$
\int_{V} \text{div } \vec{u} \, dV = 0
$$

Dans ce qui suit, les intégrales de volumes sont calculées au de près.Dans un système de coordonnées cylindriques, l'expression de cette intégrale, si l'on tient compte de l'hypothèse d'axisymétrie ( $\frac{\partial}{\partial \theta} = 0$ ), est donc:

(IV 19) 
$$
\int_{S} \left( \frac{\partial u}{\partial r} + \frac{u}{r} + \frac{\partial w}{\partial z} \right) r dr dz = 0
$$

que: Décomposons (IV 19) en la somme de trois intégrales notées  $I1 + I2 + I3$  telles

$$
I1 = \int_{S} \frac{\partial u}{\partial r} r dr dz \quad ; \quad I2 = \int_{S} u dr dz \quad et \quad I3 = \int_{S} \frac{\partial w}{\partial z} r dr dz
$$

Le calcul de ces trois intégrales, en tenant compte des relations (IV 16) et (IV 17 ), aboutit à :

$$
I1 = \int_0^1 \int_0^1 \left( \frac{\partial u}{\partial \xi} \frac{\partial z}{\partial \eta} - \frac{\partial u}{\partial \eta} \frac{\partial z}{\partial \xi} \right) r(\xi, \eta) d\xi d\eta
$$
  

$$
I2 = \int_0^1 \int_0^1 u(\xi, \eta) J(\xi, \eta) d\xi d\eta \text{ ou J est le jacobian de la transformation}
$$

$$
I3 = \int_0^1 \int_0^1 \left( \frac{\partial r}{\partial \xi} \frac{\partial w}{\partial \eta} - \frac{\partial r}{\partial \eta} \frac{\partial v}{\partial \xi} \right) r(\xi, \eta) d\xi d\eta
$$

On obtient finalement pour la discrétisation de l'équation de conservation de la masse, une relation du type :

$$
(IV 20)
$$
 F<sub>I, J</sub> (Cu, Cw,  $\vec{u}_1$ ) = 0

où Cu et Cw sont des coefficients géométriques dépendant du maillage :

La vitesse circonférentielle n'intervient pas dans le calcul de la divergence (IV 19) en raison de l'hypothèse d'axisymétrie.Aucune modification liée à la rotation ne doit ainsi être apportée à la version de base du code de calcul en ce qui concerne la discrétisation de l'équation de continuité.

m-2 ) EQuation de la quantité de mouvement en Lagrangien

noeud: L'équation (IV 14) est intégrée sur les surfaces V' ( IJ) entourant chaque

(IV 21) 
$$
\frac{1}{\Delta t} \Big[ \int_{V(\mathbf{I},J)} \vec{u}_1 \, dV - \int_{V(\mathbf{I},J)} \vec{u}_n \, dV \Big] =
$$

$$
\frac{1}{\rho} \int_{V(\mathbf{I},J)} - \vec{\nabla} p_1 \, dV + \frac{1}{\rho} \int_{V(\mathbf{I},J)} \text{div } \vec{\tau}_n \, dV
$$

Le tenseur des contraintes, défini sur chaque maille, est calculé en faisant  $\Rightarrow$ la moyenne du tenseur de déformation  $\varepsilon$ , la viscosité étant supposée constante par maille.

Dans le système de coordonnées cylindriques, le calcul des différentes composantes du tenseur de viscosité s'effectue de la manière suivante, si l'on fait l'hypothèse d'axisymétrie :

$$
\tau_{rr} = \frac{1}{S} \int_{S} 2\mu \frac{\partial u}{\partial r} r dr dz \qquad \tau_{ZZ} = \frac{1}{S} \int_{S} 2\mu \frac{\partial w}{\partial z} r dr dz
$$
  

$$
\tau_{rz} = \frac{1}{S} \int_{S} \mu \left(\frac{\partial w}{\partial r} - \frac{\partial u}{\partial z}\right) r dr dz \qquad \tau_{\theta\theta} = \frac{1}{S} \int_{S} 2\mu \frac{u}{r} r dr dz
$$
  

$$
\tau_{\theta r} = \frac{1}{S} \int_{S} \mu \left(\frac{\partial v}{\partial r} - \frac{v}{r}\right) r dr dz \qquad \tau_{\theta z} = \frac{1}{S} \int_{S} 2\mu \frac{\partial v}{\partial z} r dr dz
$$

Les composantes de -  $\vec{\nabla}$ p + div $\vec{\vec{\tau}}$  sont respectivement :

(IV 22) 
$$
-\frac{\partial p}{\partial r} + \frac{1}{r} \frac{\partial}{\partial r} (r \tau_{rr}) - \frac{\tau_{\theta\theta}}{r} + \frac{\partial \tau_{rz}}{\partial z}
$$
 suivant r

190

(IV 23) 
$$
\frac{1}{r^2} \frac{\partial}{\partial r} (r^2 \tau_{r\theta}) + \frac{\partial \tau_{\theta z}}{\partial z}
$$
 suivant  $\theta$   
(IV 24)  $-\frac{\partial p}{\partial z} + \frac{1}{r} \frac{\partial}{\partial r} (r \tau_{rz}) + \frac{\partial \tau_{zz}}{\partial z}$  suivant z

Dans le cas d'un écoulement axisymétrique dépourvu\_ de mouvement de rotation, seuls les termes relatifs aux équations suivant r et z subsistentLeur intégration respective conduit aux relations suivantes, valables pour un noeud K d'une maille (I,J) :

suivant r:

$$
(\tau_{rr}(I,J) - p(I,J)) * \text{Cr}(I,J,K) + \tau_{rz}(I,J) * \text{Cz}(I,J,K) + (\tau_{\theta\theta}(I,J) - p(I,J)) * \text{Cr}_{\theta}(I,J,K)
$$

suivant z :

 $(\tau_{zz} (I,J) - p (I,J)) * Cz (I,J,K) + (\tau_{rz} (I,J) - p (I,J)) * Crr (I,J,K)$ 

Crr , Cre et Cz sont des coefficients géométriques dépendant du maillage.

L'existence d'une vitesse circonférentielle nécessite la discrétisation de l'équation suivant  $\theta$ . Le calcul des composantes du tenseur de viscosité  $\tau_{\theta r}$  et  $\tau_{\theta z}$  est analogue à celui des autres termes présents dans les équations relatives aux directions radiale et axiale :  $\tau_{\theta r}$  est obtenu à partir des expressions de  $\tau_{rr}$  et  $\tau_{\theta\theta}$  en remplaçant u par v et  $\tau_{\theta z}$  à partir de  $\tau_{zz}$  en remplaçant w par v.

De même, la composante suivant la direction orthoradiale de -  $\vec{\nabla} p$  + div $\vec{\vec{\tau}}$ possède la même structure que (IV 22). En effet, (IV 23) s'écrit :

191

$$
\frac{1}{r} \frac{\partial}{\partial r} (r \tau_{r\theta}) + \frac{\tau_{r\theta}}{r} + \frac{\partial \tau_{\theta z}}{\partial z}
$$

L'intégration de cette composante sur le domaine de contrôle fournit une expression analogue à celle correspondant à la direction radiale. On obtient ainsi suivant  $\theta$ :

$$
\tau_{r\theta}\left(\text{ I,J}\right)\ast\text{Cr}\left(\text{ I,J,K}\right)+\tau_{\theta z}\left(\text{ I,J}\right)\ast\text{Cz}\left(\text{ I,J,K}\right)\cdot\tau_{r\theta}\left(\text{ I,J}\right)\ast\text{C}_{r\theta}\left(\text{ I,J,K}\right)
$$

En faisant l'hypothèse supplémentaire que la pression et le tenseur des contraintes sont constants sur V (I,J) et que la vitesse  $\vec{u}$  est constante sur S'(I,J) et égale à la vitesse au noeud central, ceci afin de calculer les intégrales de vitesse dans ( IV 21 ), on aboutit à une relation du type :

$$
(IV 25) \qquad \vec{u}_l = G_{I, J} (CX, p_l, \vec{\tau}_n, \vec{u}_n, \Delta t, M)
$$

où CX représente l'ensemble des coefficients de pression et M la masse de la maille ( I,J ).

L'élimination de üi entre les équations ( IV 20 ) et ( IV 25 ) conduit à la résolution d'un système matriciel de la forme :

$$
[\text{CP}], [\text{p}_1] = [\text{SM}]
$$

[ CP ] est la matrice résultante de la combinaison des différents coefficients de pression des mailles situées autour de la maille ( I,J ).La conservation de la quantité de mouvement écrite sur les surfaces S'( I,J ) fait en effet intervenir les pressions au voisinage de la maille (I,J). (figure 4.5)

[ SM ] est la contribution du tenseur des contraintes et des vitesses à l'instant n du cycle de calcul.

Connaissant p<sub>l</sub>, les équations ( IV 25 ) fournissent les vitesses  $\overrightarrow{u_1}$ .

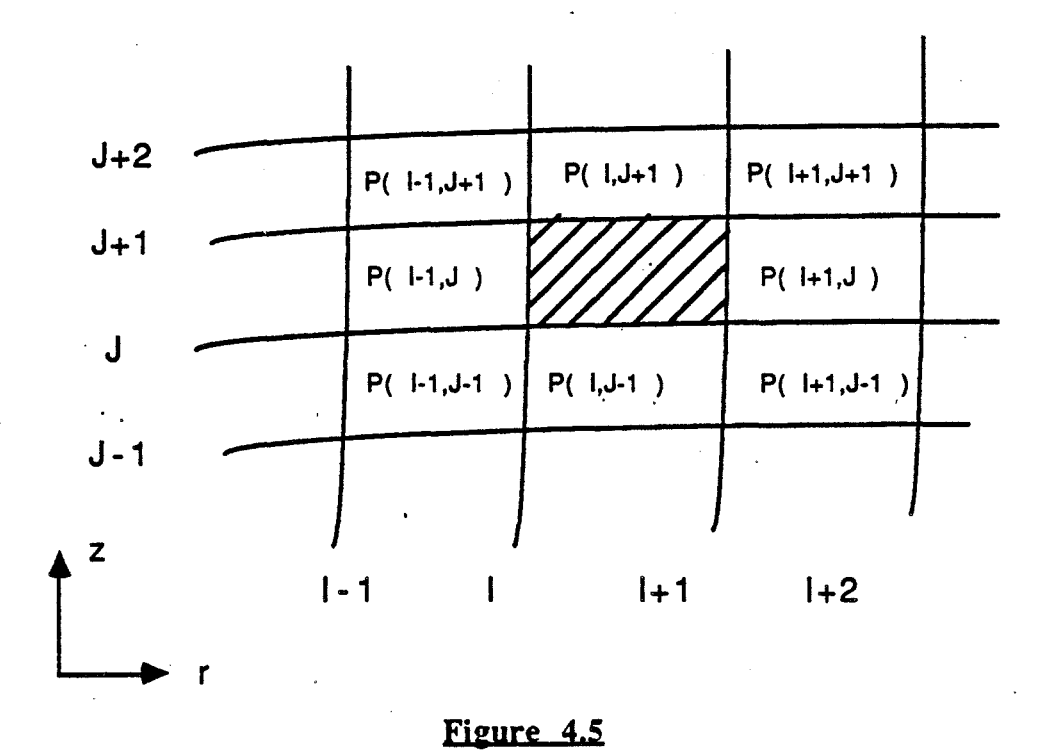

#### $III-3)$ Prise en compte des termes de convection

Comme précédemment, l'équation (IV 15) est considérée sur les volumes V' (I,J) entourant chaque noeud.On obtient :

$$
(IV 26) \qquad \frac{1}{\Delta t} \left[ \int_{V(\mathbf{I},J)} u_{n+1}^{\rightarrow} dV - \int_{V(\mathbf{I},J)} \vec{u}_1 dV \right] + \int_{\Sigma'(\mathbf{I},J)} \vec{u}_1 \cdot \vec{n} d\sigma = 0
$$

Pour calculer l'expression de  $\int_{\Sigma'(\mathbf{I},\mathbf{J})} \vec{u}_1 \cdot \vec{n} \cdot d\sigma$ , le contour  $\gamma'$  est décomposé en huit segments de droite  $\gamma_i$  de normale  $\vec{n_i}$  (figure 4.6).

On obtient finalement, pour  $\int_{\Sigma'(\mathbf{I},\mathbf{I})} \vec{u}_1 \cdot \vec{n} \cdot d\sigma$ , l'approximation suivante :  $\sum_{i=1}^{8} \vec{u}_i^2 \int_{\gamma} \vec{u} \cdot \vec{n}_i d\gamma$  - S' (I,J ), v 2 (I,J )  $\vec{e}_r$  + S' (I,J ) u(I,J ) v (I,J ).  $\vec{e}_\theta$ 

193

où les  $\vec{u}$  sont des constantes sur chaque segment  $\gamma_i$  dont la valeur dépend du signe des flux  $\int r \vec{u} \cdot \vec{n_i} d\gamma$  (différence amont). 1' 1.

Pour calculer les intégrales  $\int_{V'(I,J)} \vec{u} \, dV$ ,  $\vec{u}$  est encore supposée constante sur V' (I,J) et égale à la vitesse au noeud central  $\vec{u}$  (I,J)

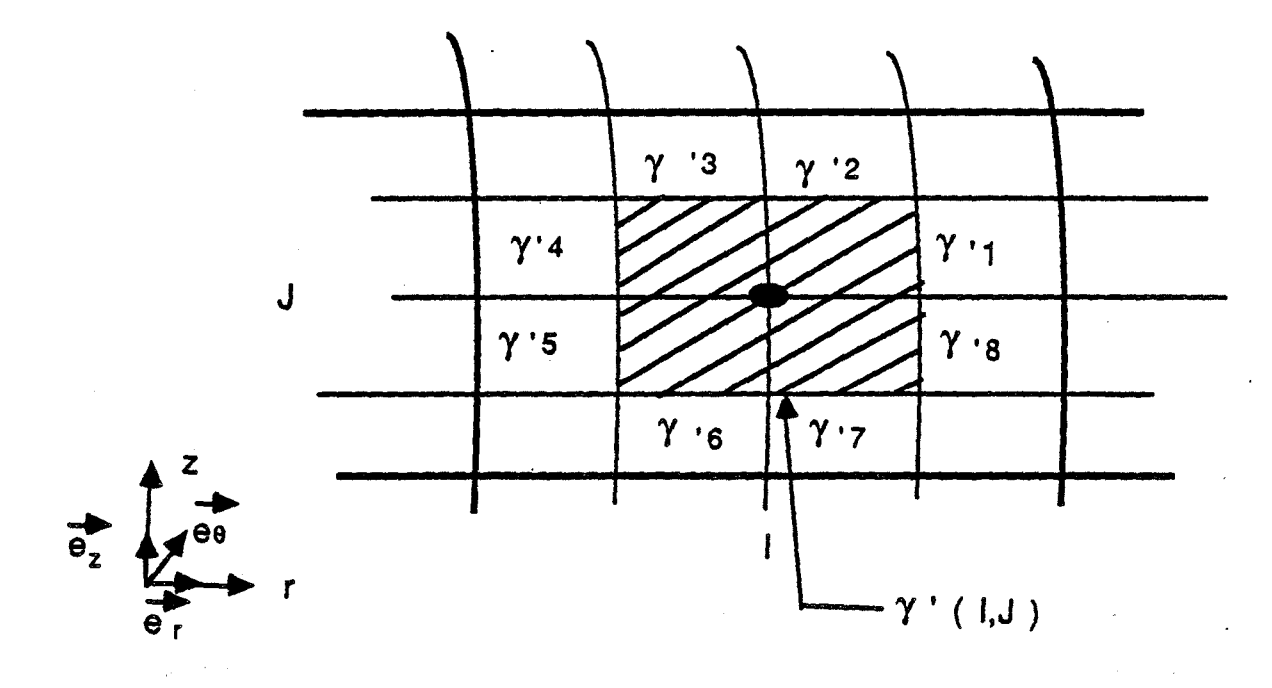

Figure 4.6

III-4) Critère de stabilité

Deux contributions sont calculées de façon explicite *:* la contribution visqueuse et les termes de convection.Ceci conduit à l'existence de deux pas de temps limites, notés respectivement dtv et dtc.Le pas de temps utilisé est calculé de la manière suivante:

 $dt = alpha * min ( dtv , dtc )$ 

où alpha est fixé arbitrairement tel que 0 < alpha < 1

#### III-5) Maillage et conditions aux limites

Par la suite, on suppose que le maillage respecte les conditions géométriques indiquées sur la figure 4.7.Dans cette version du code, l'orthogonalité du maillage sur le contour du domaine est impérative.

En raison de l'hypothèse d'axisyméttie, le maillage du domaine de calcul se limite au plan méridien.Pour des commodités de discrétisation, une première maille d'épaisseur nulle est prise en compte dans la direction radiale, ce qui implique que l'axe de symétrie correspond à la seconde colonne. Sur cet axe, les vitesses radiales et orthoradiales sont nulles.Pour satisfaire à cette condition, nous imposons dans la phase lagrangienne que la contribution de la vitesse radiale suivant r est nulle pour les noeuds 1 et 4 de chaque maille située sur l'axe, et que les coefficients correspondant de l'équation de conservation de la masse, Cu , sont nuls . Pour les termes de convection, on impose que les flux au travers des contours numérotés 3, 4, *S* et 6 sont nuls .Par sécurité, les deux composàntes de la vitesse sont initialisées à zéro.

En ce qui concerne les conditions aux limites, elles sont essentiellement de deux types selon qu' on impose la vitesse ou la pression.Dans le second cas, on a en réalité besoin d'une condition à la limite portant sur la contrainte.Pour déterminer la contrainte visqueuse, on fait des hypothèses sur les dérivées de la vitesse : écoulement " simple " prolongeant l'écoulement cherché.

Ces différents types de condition sont repérées par des pointeurs de mailles et de noeuds spécifiques.

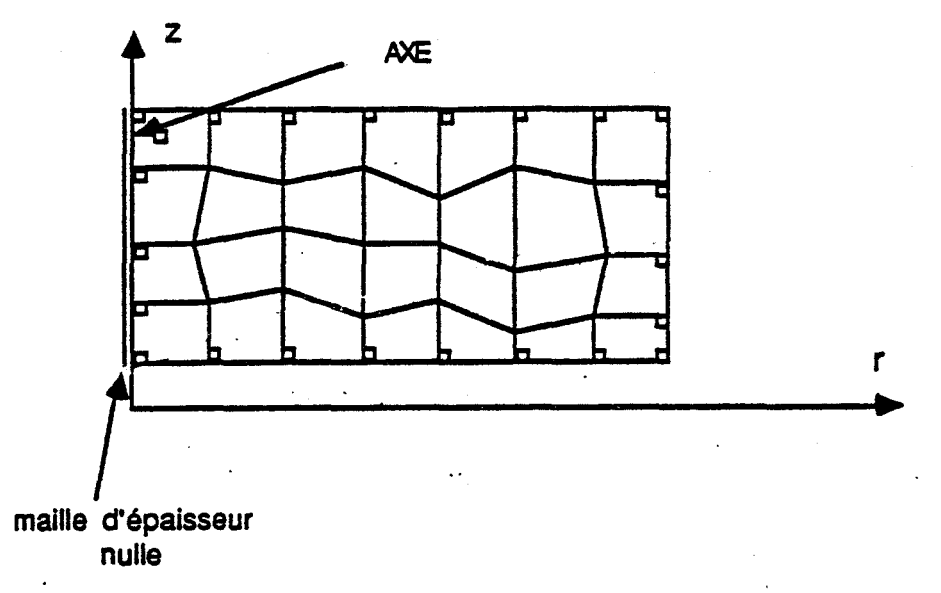

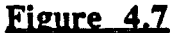

## B) Présentation des tests en laminaire

L'ensemble des modifications apportées nécessite de tester le bon fonctionnement du code sur des configurations d'écoulements pour lesquels il existe des résultats bibliographiques.

Deux exemples sont retenus :

- La simulation d'un écoulement laminaire dans un ·élargissement brusque axisymétrique présentant un domaine de recirculation.La composante orthoradiale de la vitesse est nulle dans ce cas.

- La simulation d'un écoulement laminaire dans une cavité fermée délimitée par un disque fixe et un disque en rotation.Cette géométrie, proche de celle de notre dispositif expérimental, est choisie afin de valider le calcul des vitesses radiale et circonférentielle.

#### I) Elargissement brusque

L'écoulement laminaire dans le cas d'un élargissement brusque axisymétrique, à nombres de Reynolds inférieurs à 200, a fait l'objet de nombreuses études dont l'une est réalisée par O.E. MACAGNO & T.-K. HUNG [ 22 ] .Les résultats numériques et expérimentaux obtenus dans le cas d'un élargissement brusque de rapport 2 entre les diamètres, indiquent que l'évolution de la longueur de recollement du fluide à la paroi en fonction du nombre de Reynolds est linéaire. Re est défini par Re  $\frac{U D}{U}$ , où D est le plus v

petit diamètre et U la vitesse moyenne débitante .

Dans notre cas, le domaine de calcul est défini au moven d'une grille de 34 x 136 noeuds.A proximité de chacune des parois, la finesse de maillage dans la direction radiale correspond au 1132e du diamètre D.Les longueurs des zones situées en amont et en aval de l'élargissement sont respectivement de quatre et douze fois le diamètre D .

Les conditions aux limites sont les suivantes :

Un profil de vitesse parabolique est choisi à l'entrée.La vitesse maximale Umax sur l'axe de symétrie est fixée de manière à imposer le nombre de Reynolds .

La pression est uniforme à la sortie.

Les simulations réalisées portent sur quatre valeurs différentes du nombre de Reynolds, Re = 50, 100, 150 et 200.

Sur la figure 4.8, le profil de vitesse débitante adimensionnelle juste en amont de l'élargissement ( $z/D = 4.00$ ) est comparé à celui imposé en entrée ( $z/D = 0.00$ ), ceci pour les essais réalisés à Re =50 et Re = 200 .Dans les deux cas, on obtient une parfaite superposition des profils de vitesse u/Umax ce qui indique que le code n'introduit pas de déformations " parasites " .

La figure 4.9 représente la longueur de recollement adimensionnelle L/D en fonction du nombre de Reynolds.Les résultats sont comparés à ceux extraits de [ 22 ].On constate que l'évolution de L/D en fonction du nombre de Reynolds est bien linéaire et que l'écart maximum entre le calcul et les résultats bibliographiques est de 5% à Re=200 : les estimations peuvent donc être considérées comme satisfaisantes.A titre indicatif, le champ des vitesses dans le domaine de recirculation pour les deux essais correspondant à Re =50 et Re = 200, est détaillé sur la figure 4.10 .

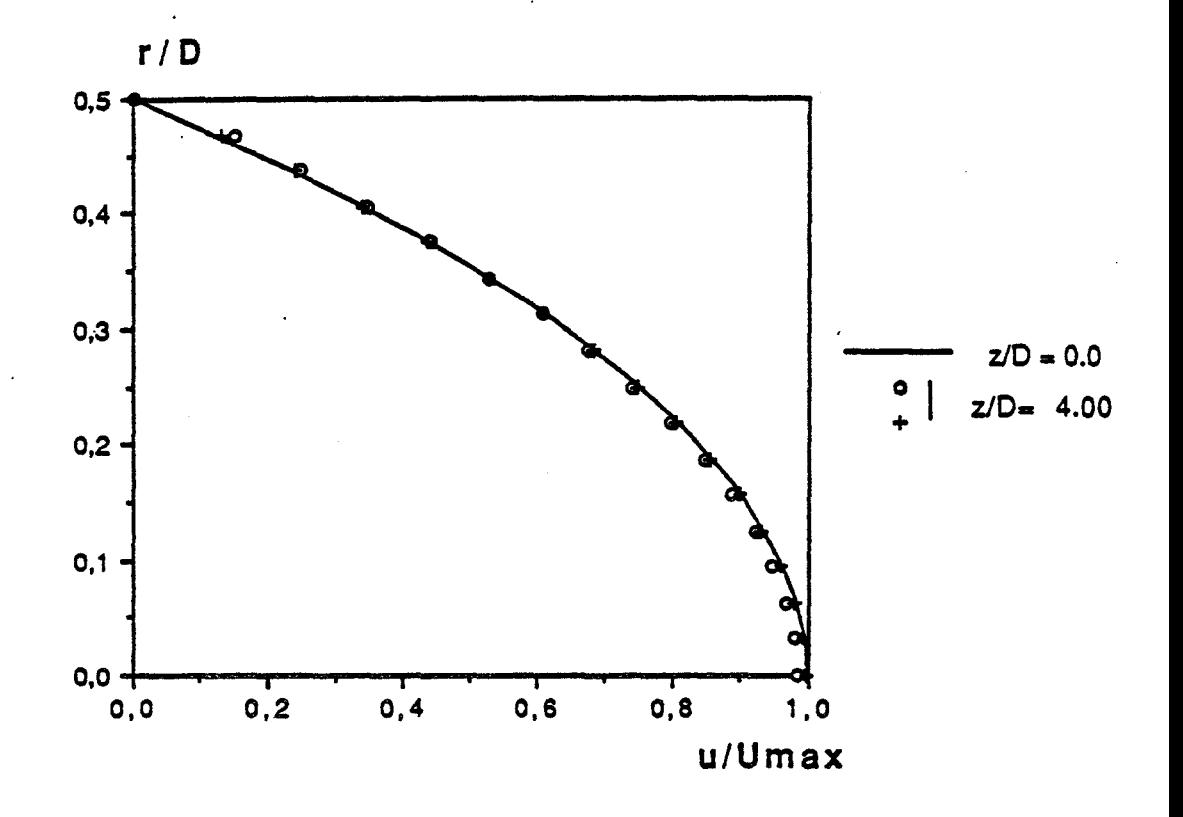

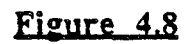

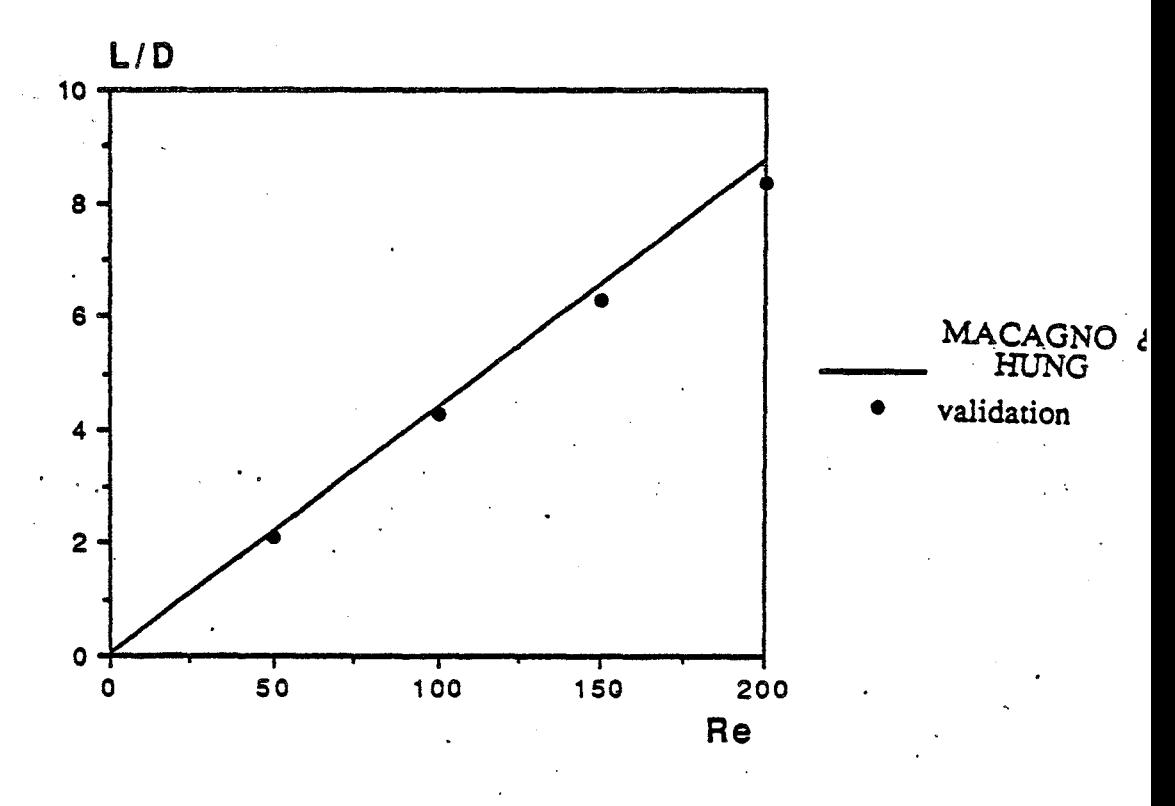

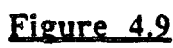

 $z/D$ 0. 16.0  $4.0$  $Re = 200$ 

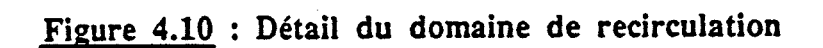

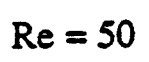

#### II ) Cayité interdisgue close

M.BERTELA & F.GORI ont réalisé une étude numérique portant sur l'écoulement laminaire dans une cavité cylindrique fermée, délimitée par un rotor et un stator (figure  $4.11$ ).

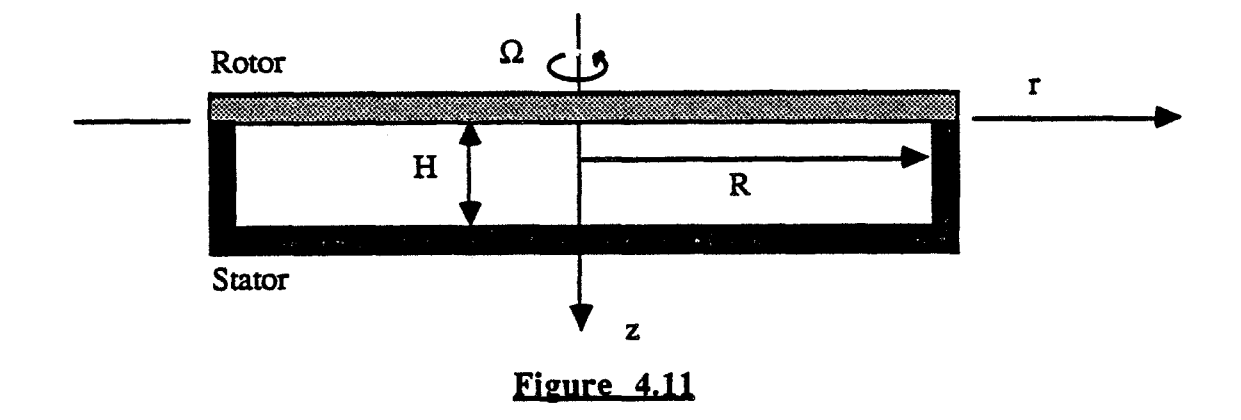

L'évolution de la composante circonférentielle de la vitesse pour différentes positions radiales , à valeurs de Reynolds et de e fixées, est donnée en [ 5 ] .Les résultats obtenus montrent que la vitesse adimensionnelle  $v/\Omega r$  ne dépend pas de r mais n'est fonction que de z dans un domaine correspondant à  $0.15 < r < 0.65$ . Ces résultats sont obtenus pour les deux cas suivants: Re =100 et  $\varepsilon = 0.5$ ; Re =138 et  $\varepsilon = 0.2$ 

Ces deux exemp!:s servent de référence à la validation de notre calcul.La géométrie est définie par un maillage équivalent à· celui décrit en [ *5* ] : la finesse de la grille correspond à 1/20<sup>e</sup> du rayon des disques R, dans les deux directions, radiale et axiale.

Sur la figure 4.12, les profils de  $v/\Omega r$  obtenus sont comparés à ceux extraits de [ 5 ]. Les résultats obtenus sont en très bon accord pour les deux configurations étudiées .

Dans un deuxième temps, les profils de  $v/\Omega r$  et de  $u/\Omega r$  sont représentés pour trois valeurs différentes du paramètre de forme de la cavité  $\epsilon$  ( $\epsilon$  = 0.5,  $\epsilon$  = 1.0 et  $\epsilon$  = 2.0), ceci pour un nombre de Reynolds fixé et pour une position radiale correspondant au milieu des disques (figures 4.13 et 4.14 ).L'évolution des vitesses pour différentes valeurs de e est conforme aux résultats de simulations numériques présentés par F. GORI en [18] : la solution obtenue tend à se rapprocher de la théorie de Batchelor lorsque Re augmente , alors qu'elle coincide avec celle de Stewartson quand  $\varepsilon$  décroit.

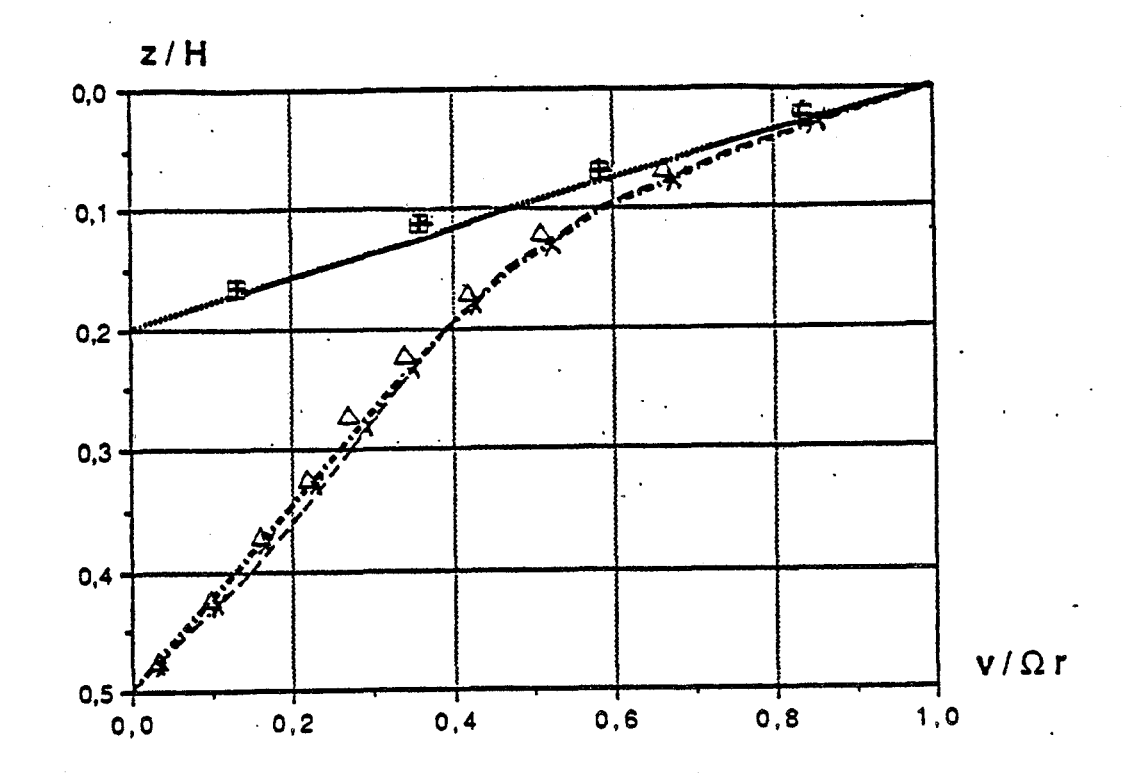

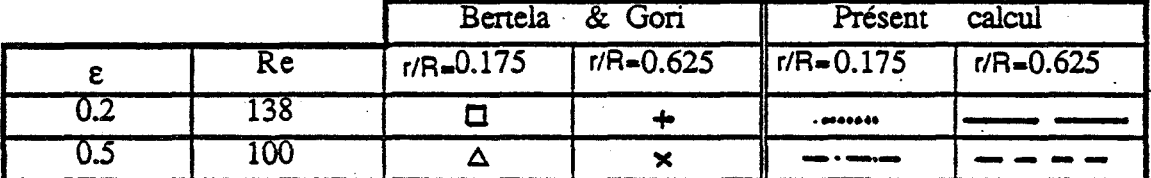

Figure 4.12

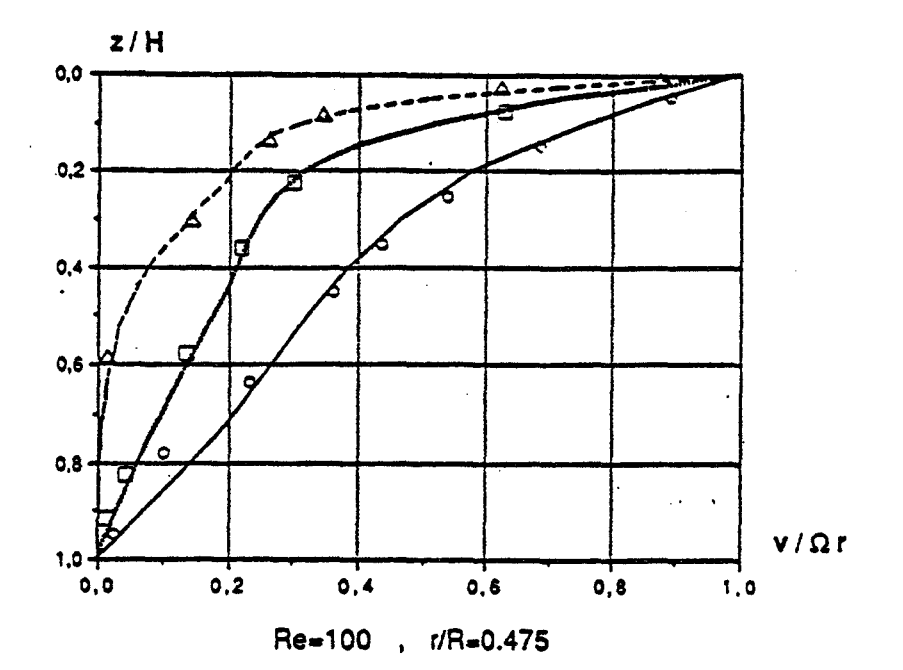

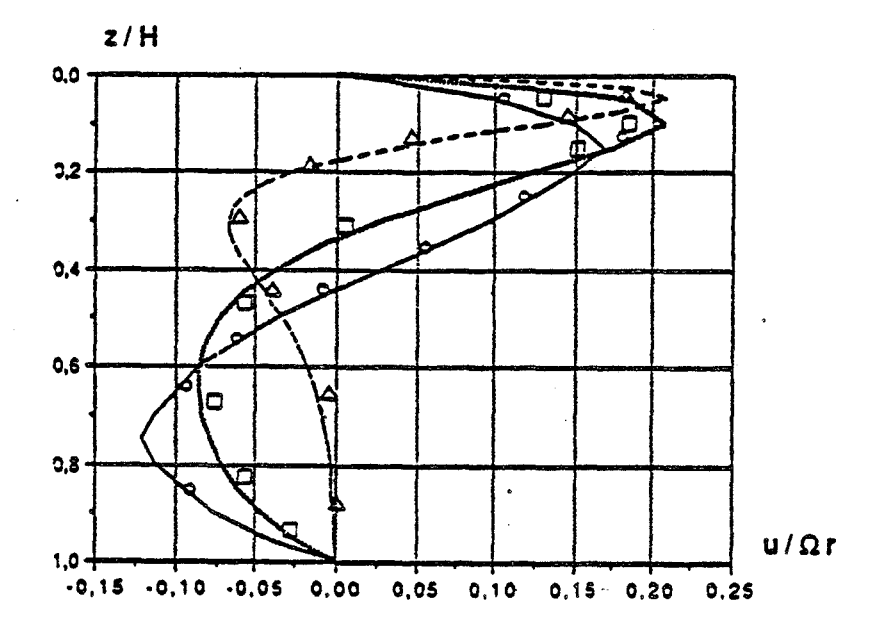

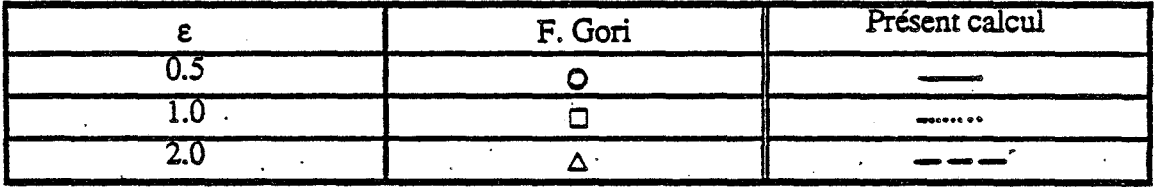

### Figure 4.13

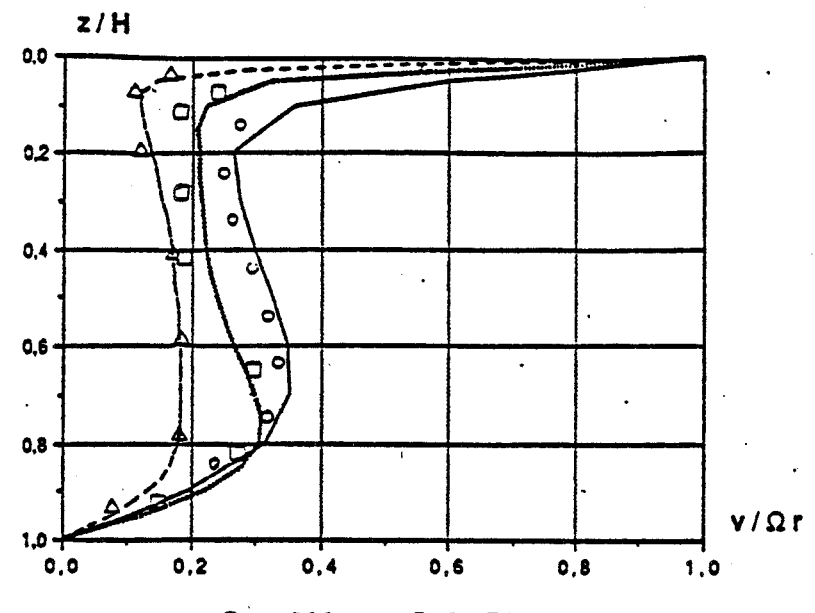

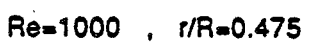

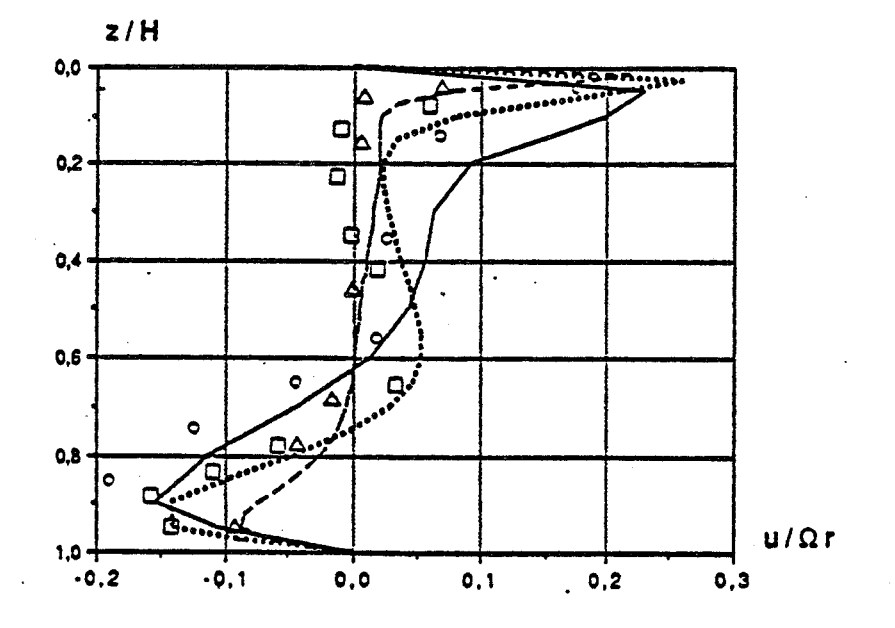

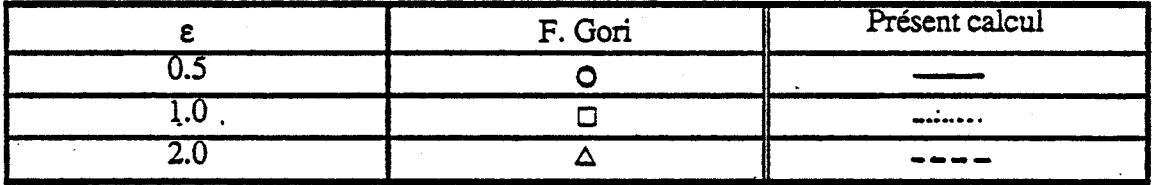

 $\cdot$ Figure 4.14

### **C) Modélisation de notre confieuration expérimentale**

Cette dernière partie est consacrée à la présentation des résultats de calcul relatifs à notre configuration expérimentale.En raison du caractère turbulent de l'écoulement étudié, l'implantation dans le code d'un modèle de turbulence est nécessaire.

#### I ) Modèle de turbulence

Les équations de l'écoulement turbulent moyen ( $\text{III } 5$  à  $\text{III } 8$ ). possèdent la même structure que les équations instantanées (III  $1$  à III  $4$ ), à l'exception des termes supplémentaires qui apparaissent dans les équations de quantité de mouvement. Ces termes forment un tenseur symétrique du second ordre, appelé tenseur de turbulence de Reynolds, qui représente l'influence des fluctuations de vitesse sur l'écoulement moyen.

La résolution des équations ( III  $5$  à III  $8$  ) nécessite donc de modéliser les différentes composantes du tenseur de Reynolds.

Dans la modélisation classique de la turbulence proposée par Boussinesq en 1877 , la détermination des contraintes turbulentes est effectuée à partir du champ des vitesses moyennes, comme nous l'avons déjà indiqué (Chapitre  $\Pi$ , §  $\Pi$ ). L'effet de la turbulence sur le mouvement moyen peut être assimilé à un accroissement de viscosité correspondant à la viscosité turbulente. On définit ainsi la viscosité effective par:

 $(V 27)$   $V e = V + V t$ 

La fermeture du système d'équations (III 5 à III 8.) est ainsi ramiené au problème de la détermination de la viscosité turbulente  $v_t$ .

La modélisation la plus connue est celle proposée par Prandtl en 1925 : la viscosité turbulente dépend essentiellement du gradient transversal de la vitesse u.Le coefficient de proportionnalité est homogène au carré d'une longueur,appelée longueur de mélange 1:<sup>6</sup>

$$
(IV 28) \qquad v_t = \ 12 \mid \frac{\partial u}{\partial z} \mid
$$

n reste à compléter la modélisation en explicitant 1. Dans le cas d'un écoulement à proximité d'une paroi, la longueur de mélange est définie comme étant proportionnelle à la distance à la paroi en première approximation .

La formulation proposée par Van-Driest permet de tenir compte de la sous-couche visqueuse attenante à la paroi en posant :

(IV 29) 
$$
l = k z [1 - e^{-z^{+}/A}]
$$

où:

(IV 30) 
$$
A = z \frac{\sqrt{\tau_s \rho}}{\mu}
$$

Dans les expressions ( IV 30 ) et ( IV 31 ), z est la distance à la paroi et  $\tau_s$  la contrainte pariétale. A et k sont deux constantes valant respectivement 26.0 et 0.41\_.

L'écriture d'un tel modèle algébrique, vérifiant les hypothèses de Boussinesq. nécessite simplement de déterminer la valeur de la viscosité turbulente pour chaque maille et en chaque pas de temps, en généralisant la relation ( IV 28 ).

Le calcul de  $v_t$  fait intervenir les différentes composantes du tenseur de ~ déformation e , déjà présentes dans la discrétisation de l'équation de quantité de mouvement en lagrangien (§ I-3-b). Le calcul de l et  $\vec{e}$  s'effectue de manière explicite en temps.

(IV 31) 
$$
v_t = \frac{12}{\epsilon} \mid
$$

 $\sim$ 

(IV 32) 
$$
|\vec{e}| = \sqrt{2\epsilon r^2 + 2\epsilon z z^2 + 2\epsilon \theta^2 + 4\epsilon r^2 + 4\epsilon \theta z^2 + 4\epsilon z^2}
$$

#### II ) Modélisation géométrique et conditions aux limites

En ce qui concerne la modélisation géométrique de notre configuration expérimentale ( figure 4.14 a ), le domaine de calcul se limite à la zone interdisque, comprise entre le moyeu central et la périphérie des plateaux dans la direction radiale  $(0.24 \le r/R \le 1.00)$ , et entre le rotor et le stator dans la direction axiale  $(0.00 \le z/H \le 1.00)$ .

n est important de concevoir un maillage suffisamment fin à proximité des parois de manière à obtenir une évaluation la plus précise possible des contraintes pariétales.Deux grilles différentes sont ainsi testées, pour lesquelles la finesse de maillage à proximité des parois correspond respectivement au 1/60<sup>e</sup> et 1/120<sup>e</sup> de l'entrefer. Pour ces deux exemples, le nombre de points dans les directions radiale et axiale sont de 89 x 20 et de 89 x 22 (figure 4.15).

Les conditions aux limites fixées sont les suivantes : à la périphérie des disques, on impose une pression uniforme, égale à la pression atmosphérique.Pour simuler l'aspiration d'un débit Q, un profil de vitesse axiale uniforme est imposé au niveau de la section d'aspiration, délimitée par le moyeu tournant et l'alésage au centre du stator.A cet endroit, nous supposons·que la vitesse radiale est nulle et que la vitesse circonférentielle est linéaire, décroissant de  $\Omega$ r sur le moyeu jusqu'à 0 en r/R= 0.27.

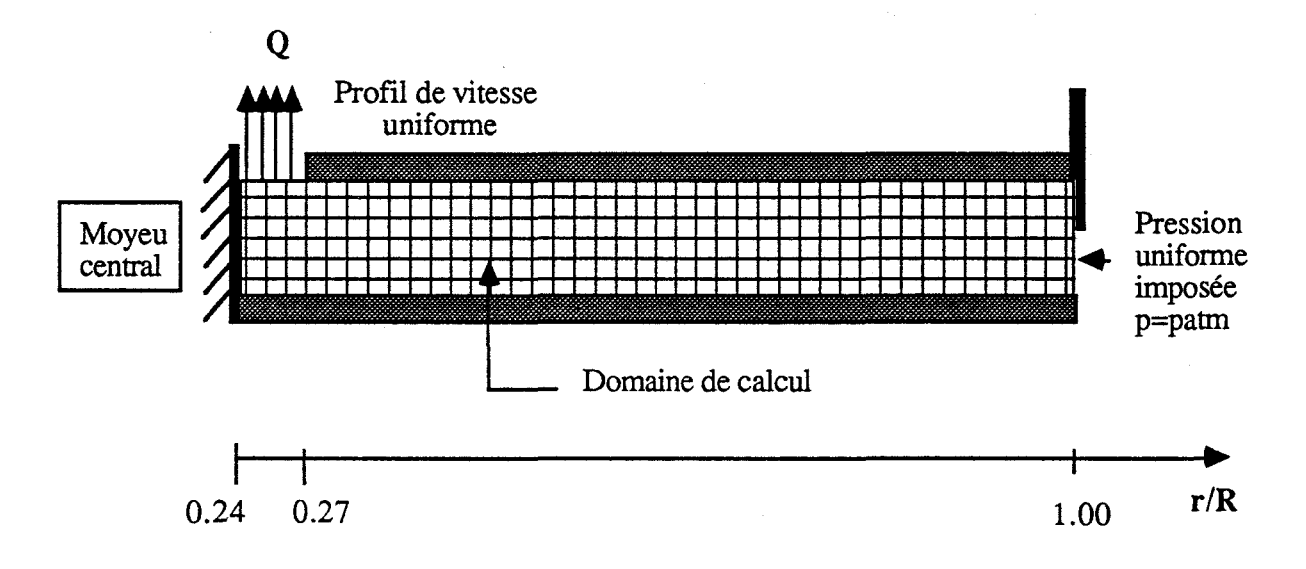

Figure  $4.14$  a

#### III ) Présentation des résultats

Les différents résultats de simulations suivant sont obtenus avec une version du code dans laquelle le coefficient *alpha* intervenant dans la détermination du pas de temps est fixé à 0.6 et la longueur l est constante (  $1 = 0.09$  H ) dans les zones éloignées des parois où la variation de vitesse est faible.

Sur la figure 4.15 , les profils des vitesses radiale et circonférentielle, ainsi que l'évolution de la pression différentielle moyenne mesurée sur le stator sont représentés, pour le cas particulier de l'essai réalisé à  $Re = 1.47 10^6$ ,  $Ro = 16.7 10^{-3}$  et  $K = 1.0$ , ceci pour les deux types de maillage réalisés.Il est manifeste que les résultats diffèrent sensiblement, notamment en ce qui concerne la composante orthoradiale et la répartition de la pression. L'obtention de profils plus réguliers dans le cas du maillage le plus fin, justifie l'utilisation par la suite de cette modélisation géométrique, sans pour autant qu'il nous soit permis d'affirmer que la finesse est suffisante.En raison des coûts de calcul importants, la convergence nécessite dans ce cas particulier environ 60000 itérations, le raffinement du domaine de calcul à proximité des parois n'est pas poursuivi.

Les figures suivantes (4.16 à 4.23) représentent les résultats numériques obtenus pour quatre configurations significatives, correspondant à un nombre de Reynolds fixé (  $Re = 1.47 10^6$  ), deux valeurs du nombre de Rossby ( $Ro = 0$ . et  $Ro = 16.7 10^{-3}$  ) et deux valeurs du paramètre relatif à la position du carter ( $\kappa = 1.0$  et  $\kappa = 1/4$ ).

Dans le cas de la cavité ouverte ( figures 4.16 à 4.19 ), les résultats obtenus pour voisinage de la périphérie ( $r/R \ge 0.7$ ) sont en bon accord avec l'expérience.L'allure générale des profils est conforme aux mesures et les niveaux de vitesse et de pression sont globalement satisfaisants. Ceci signifie que la condition à la limite portant sur la pression est bien représentative de la réalité.A l'approche du moyeu central, les écarts constatés deviennent très importants lorsqu'il y a aspiration (figures  $4.18$  et  $4.19$ ). L'analyse des résultats indique que le fluide n'est pas suffisamment entraîné par la rotation de la paroi inférieure, ce qui met en cause la représentation de la viscosité turbulente par le modèle utilisé.

Lorsque la périphérie est partiellement obstruée par le carter, il y a encore bon accord avec l'expérience dans le cas de la cavité dépourvue de système d'aspiration ( figures 4.20 et 4.21 ).Par contre, les prévisions numériques obtenues dans le cas où  $Ro = 16.7 10^{-3}$  et K = 1/4 sont très peu fiables. La vitesse orthoradiale est très largement surestimée dans tout le domaine correspondant à  $r/R \ge 0.533$  ce qui est imputable à la condition de pression fixée à l'entrée.Rappelons que pour cette configuration, l'hypothèse faite dans le développement asymptotique présenté par ailleurs, selon laquelle  $\frac{\partial p}{\partial z} = 0$ , ne permet pas d'aboutir à une modélisation très fidèle.

Les résultats s'améliorent très sensiblement si l'on ajoute au domaine de calcul le voisinage extérieur de la périphérie de la cavité (figure 4.14 b ), autour duquel on impose une pression uniforme égale à la pression atmosphérique.Les résultats obtenus sont présentés sur les figures 4.26 et 4.27 .

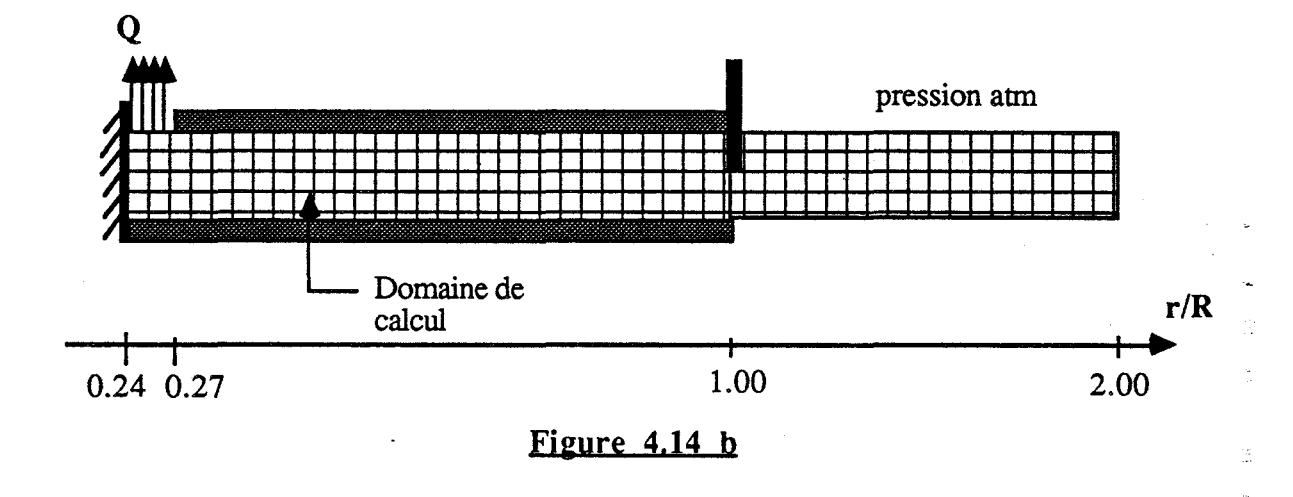

On remarque également que des oscillations importantes apparaissent sur les profils de la vitesse orthoradiale, ce qui nous conduit à poser le problème des instabilités numériques.Le calcul effectué pour une configuration identique mais cette fois avec une valeur du coefficient *alpha* réduite de moitié (  $alpha = 0.3$  ) fournit des résultats sensiblement équivalents ( figures 4.22 et 4.23 ). Les perturbations obtenues sont donc plus vraisemblablement à mettre sur le compte soit d'une estimation erronée de la viscosité effective, soit d'un problème lié aux conditions aux limites imposées au centre de la cavité et permettant de simuler l'aspiration.

En résumé, la précision des estimations est en premier lieu étroitement liée à la finesse du maillage au voisinage des parois, en raison de la très faible épaisseur des couches limites, en particulier près du rotor.La réduction de la taille des mailles à cet
endroit entraîne une augmentation très importante des coûts de calcul, à laquelle il faut impérativement remédier en développant dans un avenir proche une technique multidomaines.

L'analyse des résultats obtenus pour différentes configurations significatives met en évidence deux types de problème : la représentation des conditions aux limites et la modélisation de la turbulence.

Dans le cas de la cavité partiellement obstruée, la condition de pression imposée à la périphérie des disques n'est pas la meilleure des solutions. Une amélioration est obtenue par extension du domaine de calcul à la zone externe à la cavité et en fixant cette même condition " au loin ".

Dans le cas d'un écoulement avec aspiration, il reste à évaluer l'influence de la condition à la limite liée à l'aspiration et à tenir compte de l'insuffisance des résultats issus d'un modèle de turbulence classique.Une solution provisoire consiste à augmenter artificiellement la viscosité turbulente à proximité du rotor en faisant varier la distance de coupure du modèle, la solution idéale étant d'élaborer un modèle de turbulence complet à partir de grandeurs moyennes et fluctuantes expérimentales.

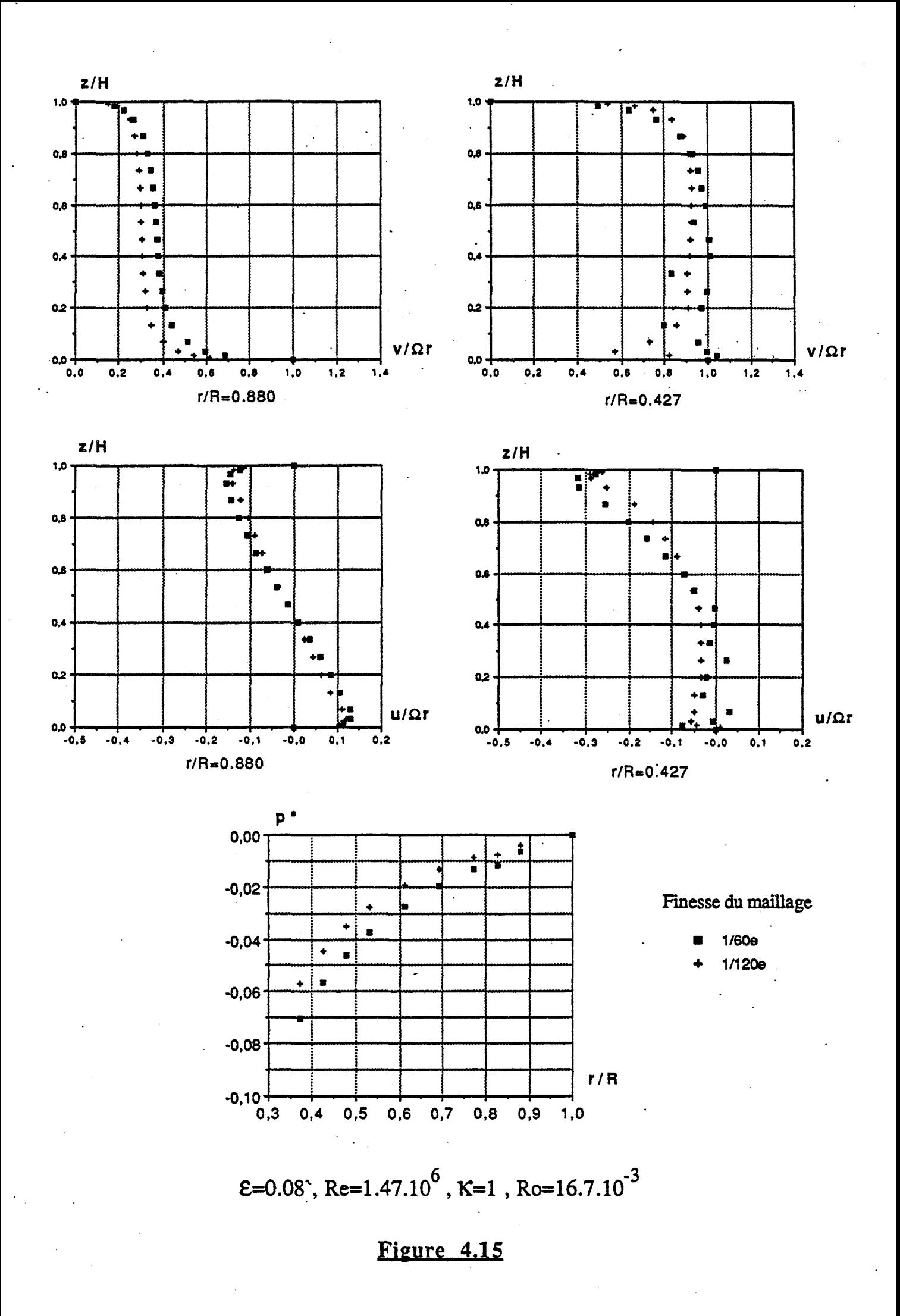

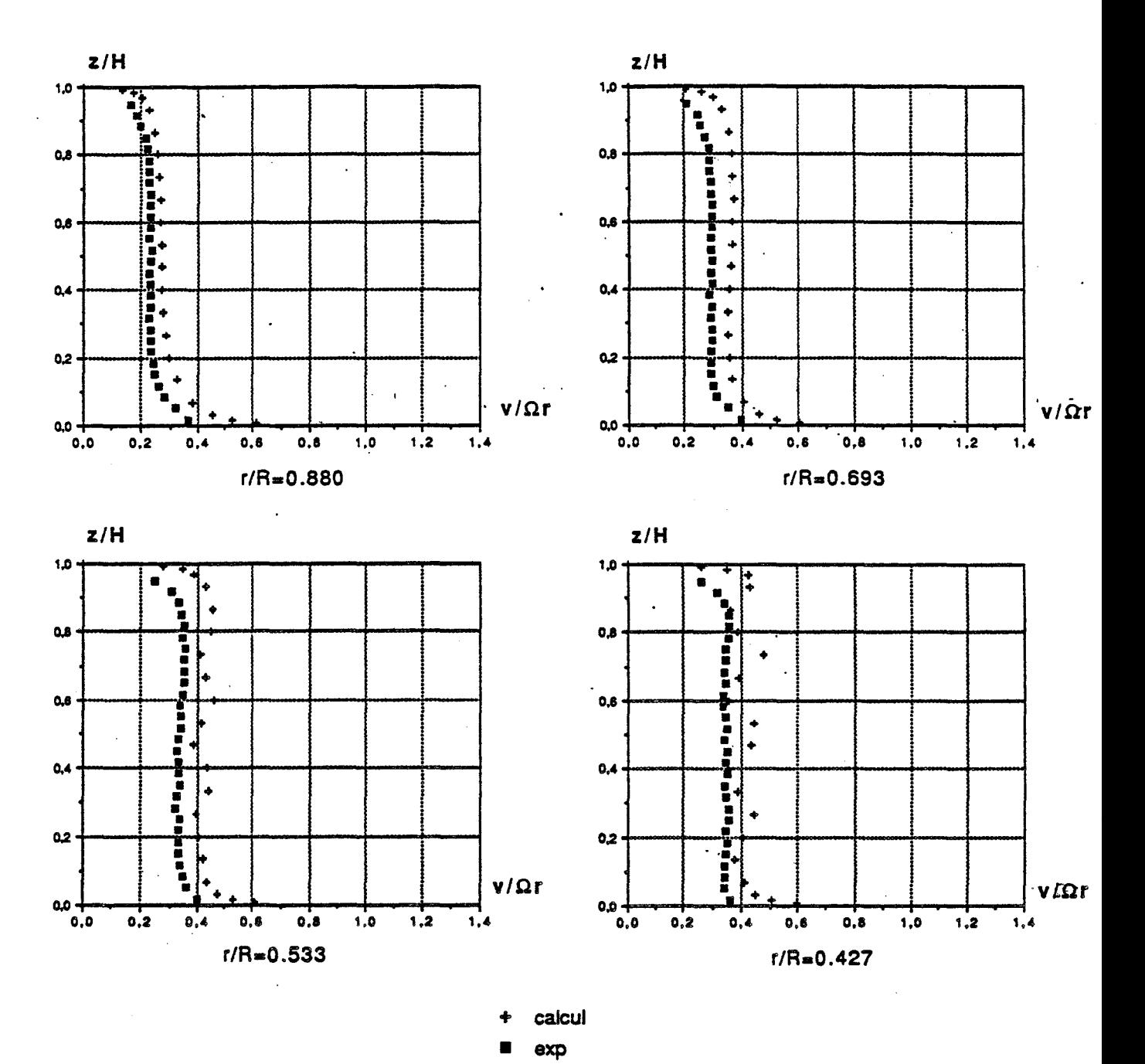

 $E=0.08$ , Re=1.47.10<sup>6</sup>, K=1, Ro=0 (cavité isolée)

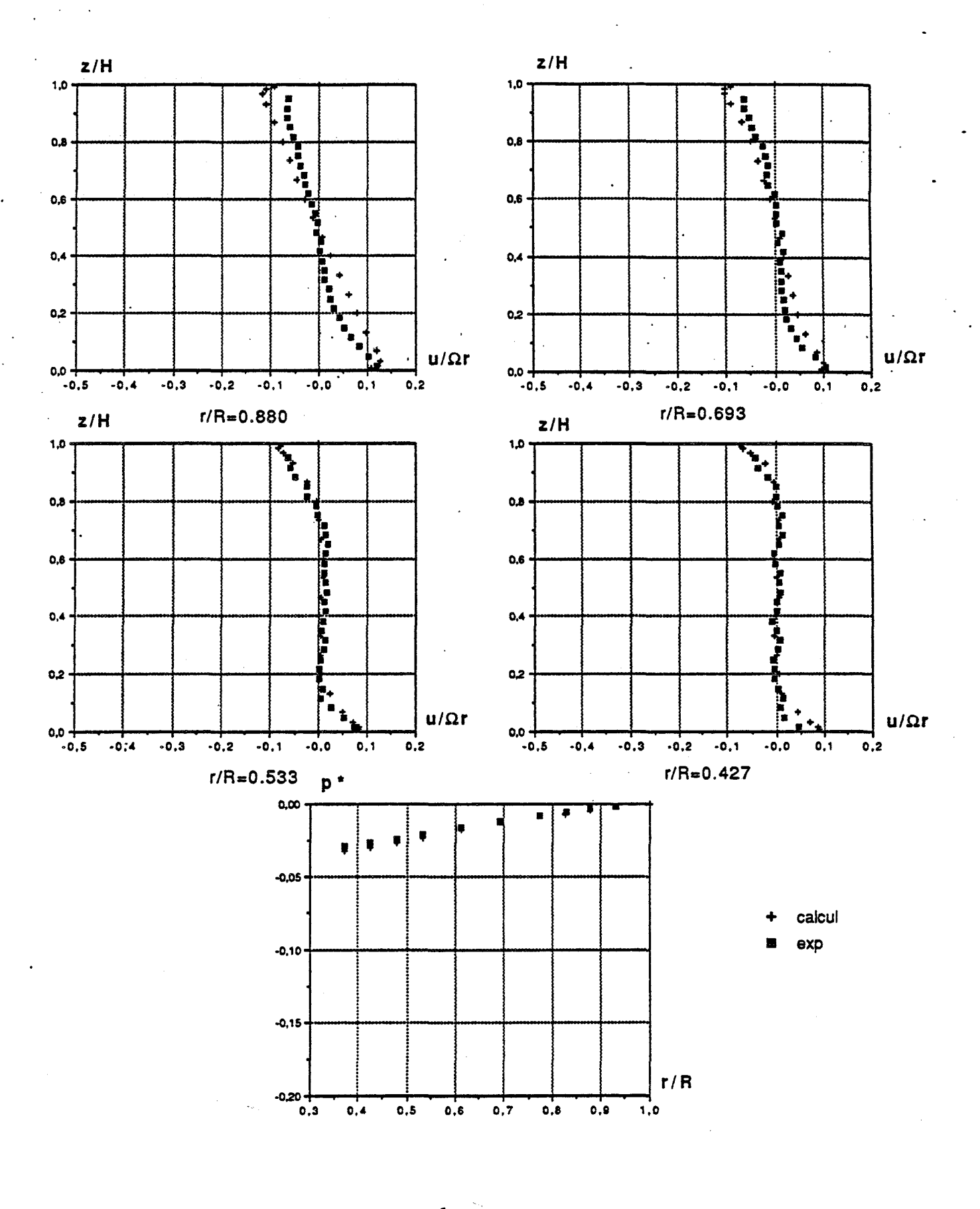

$$
\text{E}=0.08
$$
, Re=1.47.10<sup>6</sup>, K=1, Ro=0 (cavité isolée)

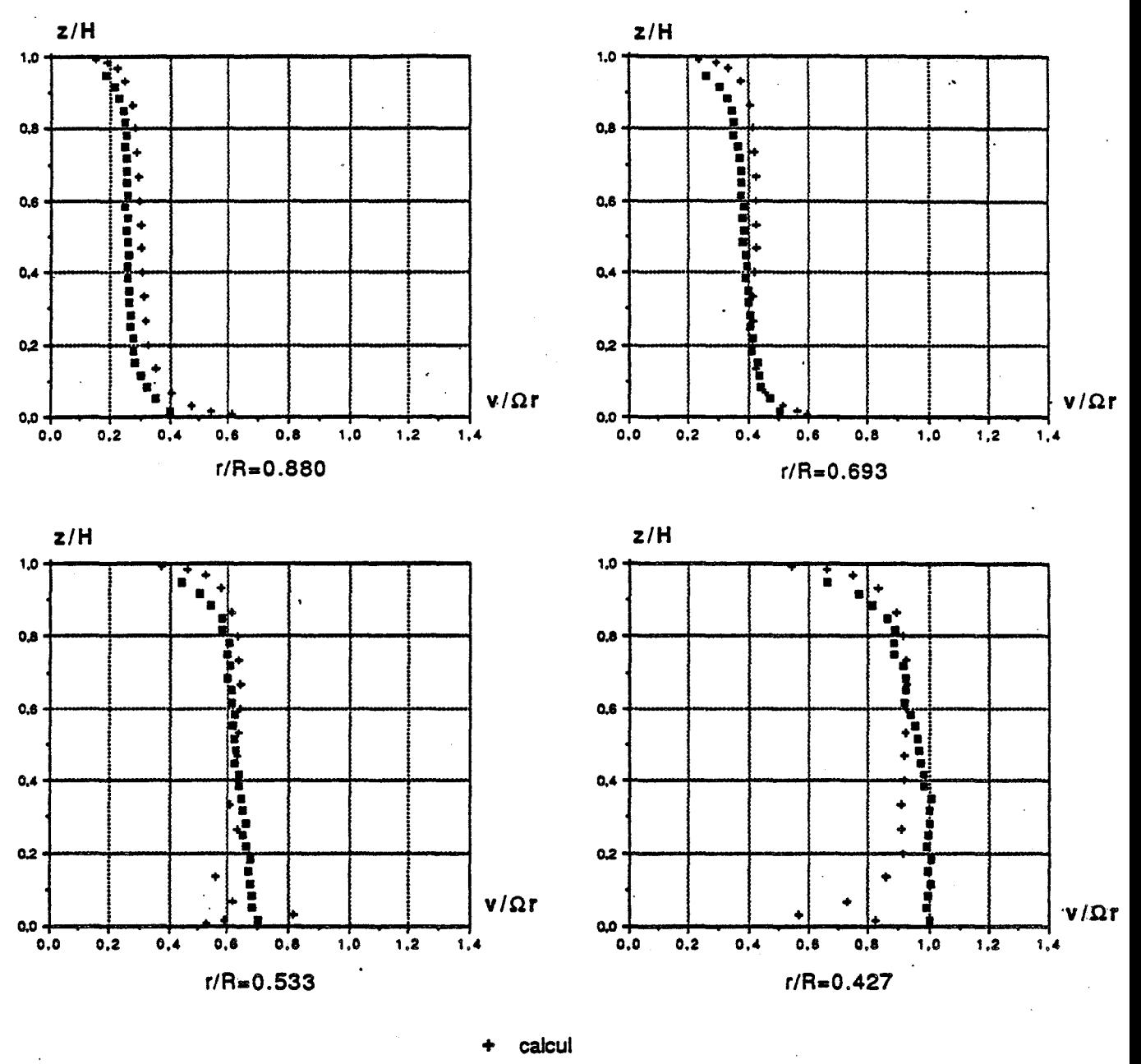

 $exp$ 

 $E=0.08$ , Re=1.47.10<sup>6</sup>, K=1, Ro=16.7.10<sup>-3</sup>

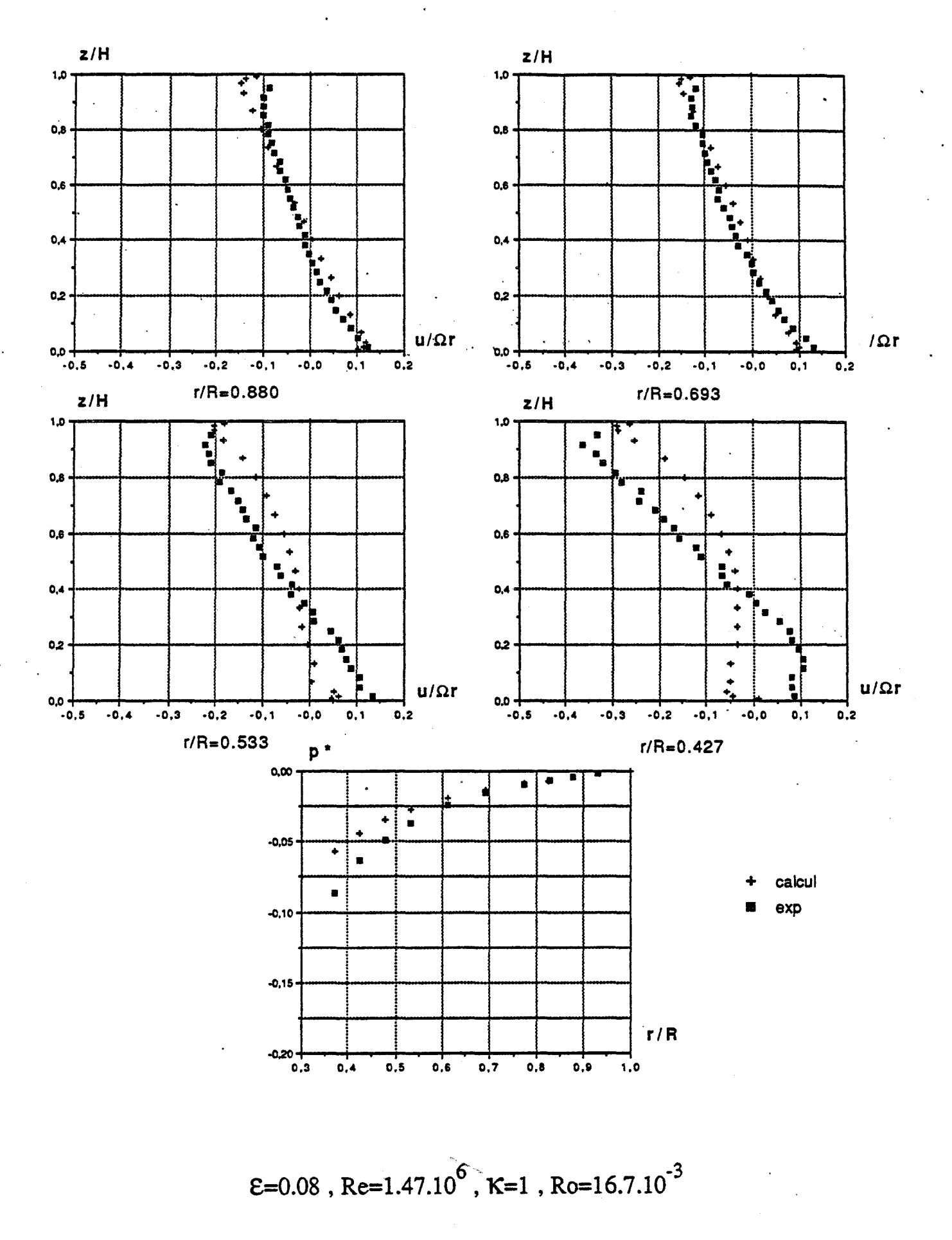

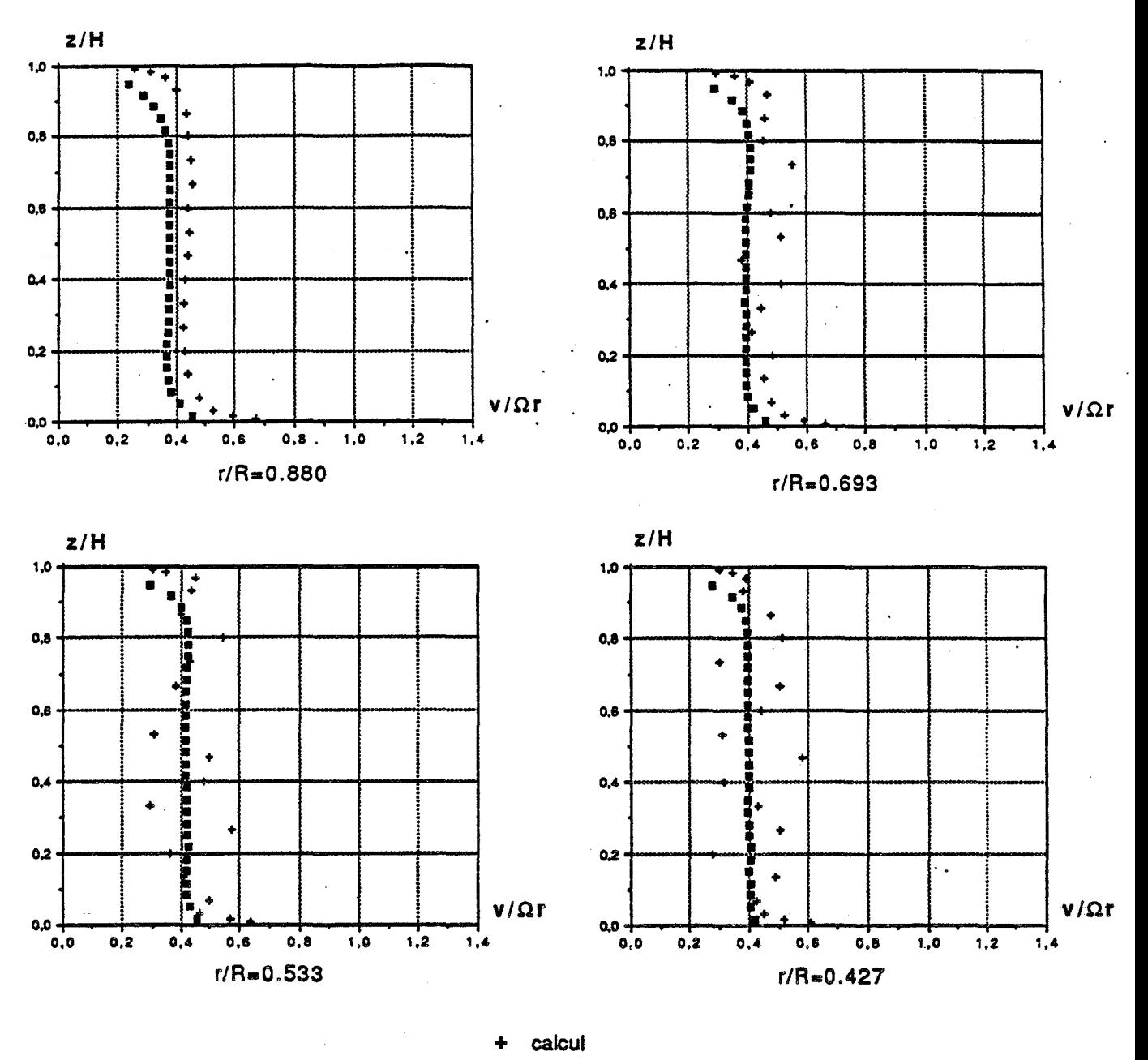

$$
\blacksquare \quad \text{exp}
$$

$$
\mathsf{E} = 0.08 \text{ , } \mathsf{Re} = 1.47.10^6 \text{ , } \mathsf{K} = \frac{1}{4} \text{ , } \mathsf{Ro} = 0 \text{ (cavité isolée)}
$$

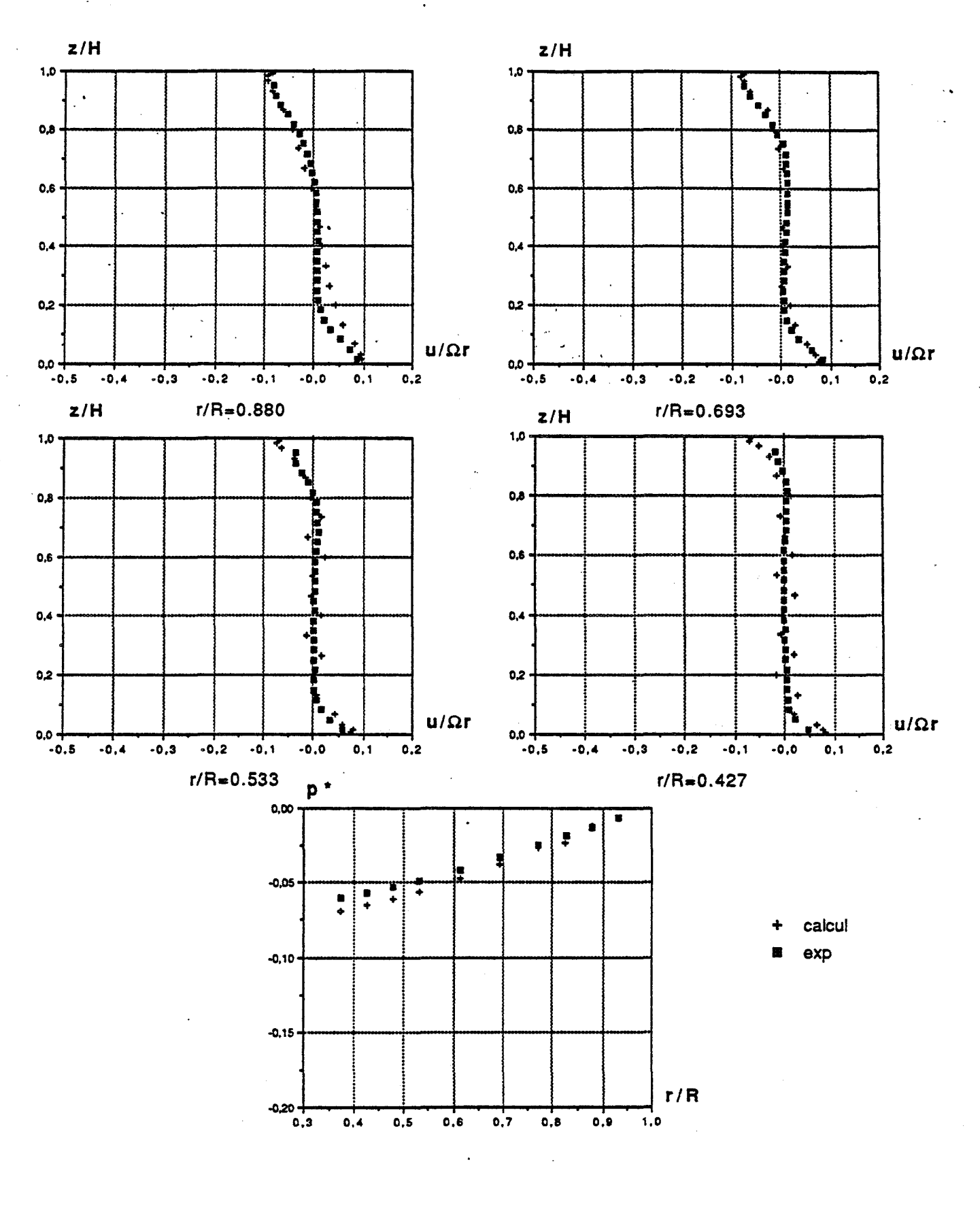

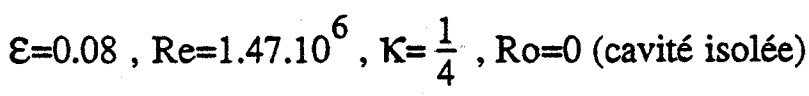

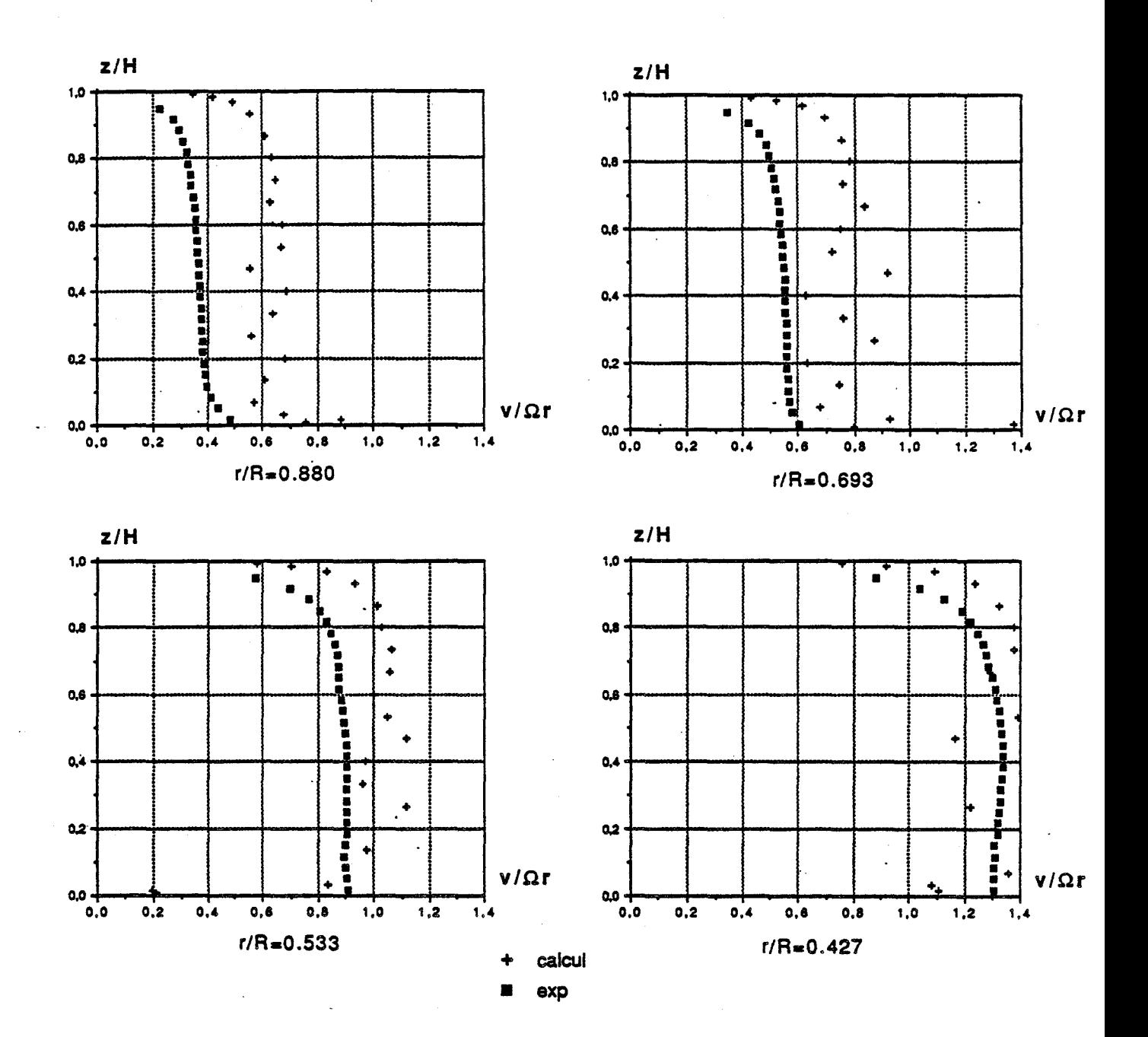

$$
\mathcal{E} = 0.08 \text{ , Re} = 1.47.10^6 \text{ , } \mathcal{K} = \frac{1}{4} \text{ , Ro} = 16.710^{-3}
$$

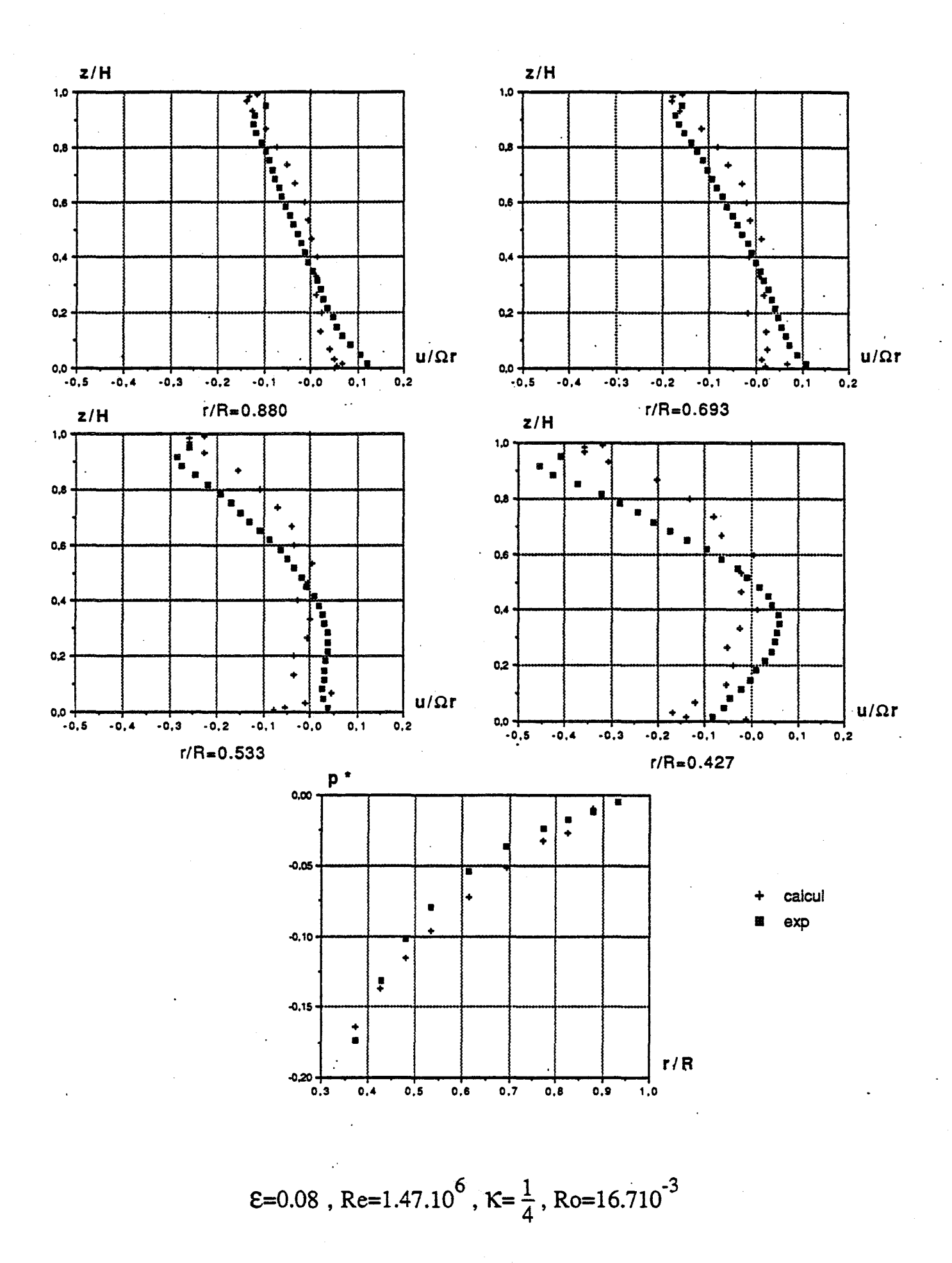

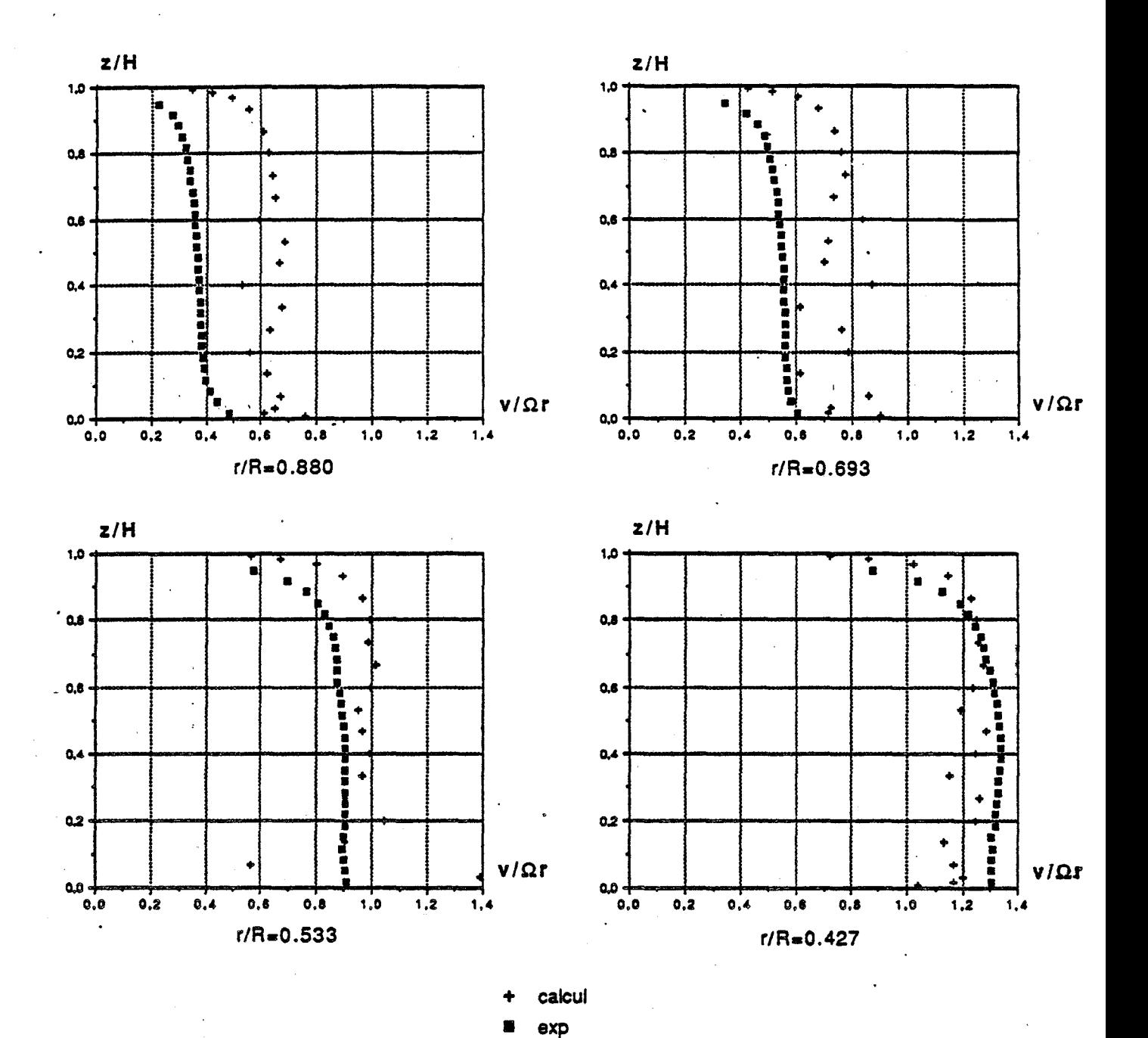

$$
\mathcal{E} = 0.08 \text{ , Re} = 1.47.10^6 \text{ , K} = \frac{1}{4} \text{ , Ro} = 16.7.10^{-3}
$$

 $\frac{1}{2}$ 

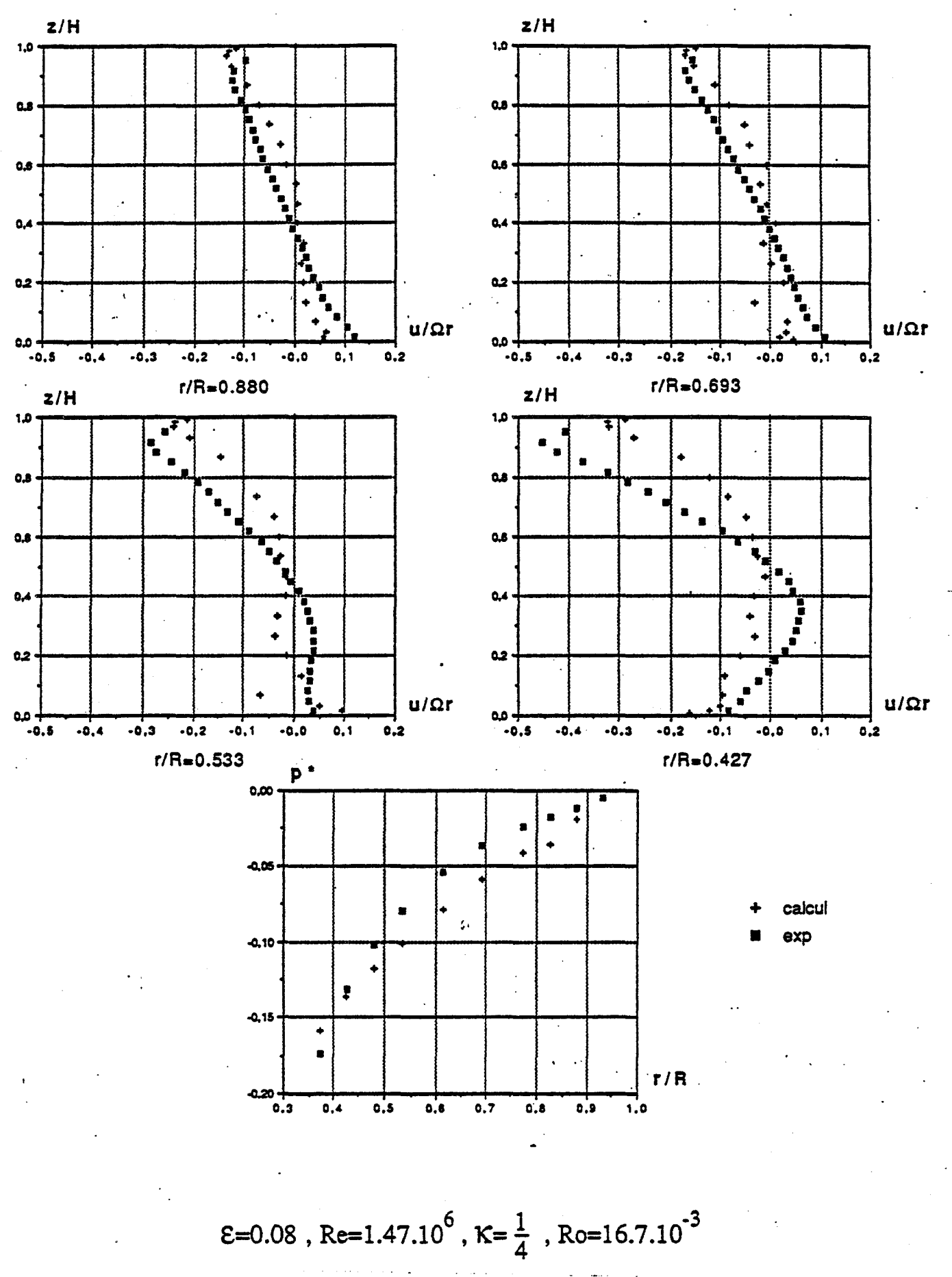

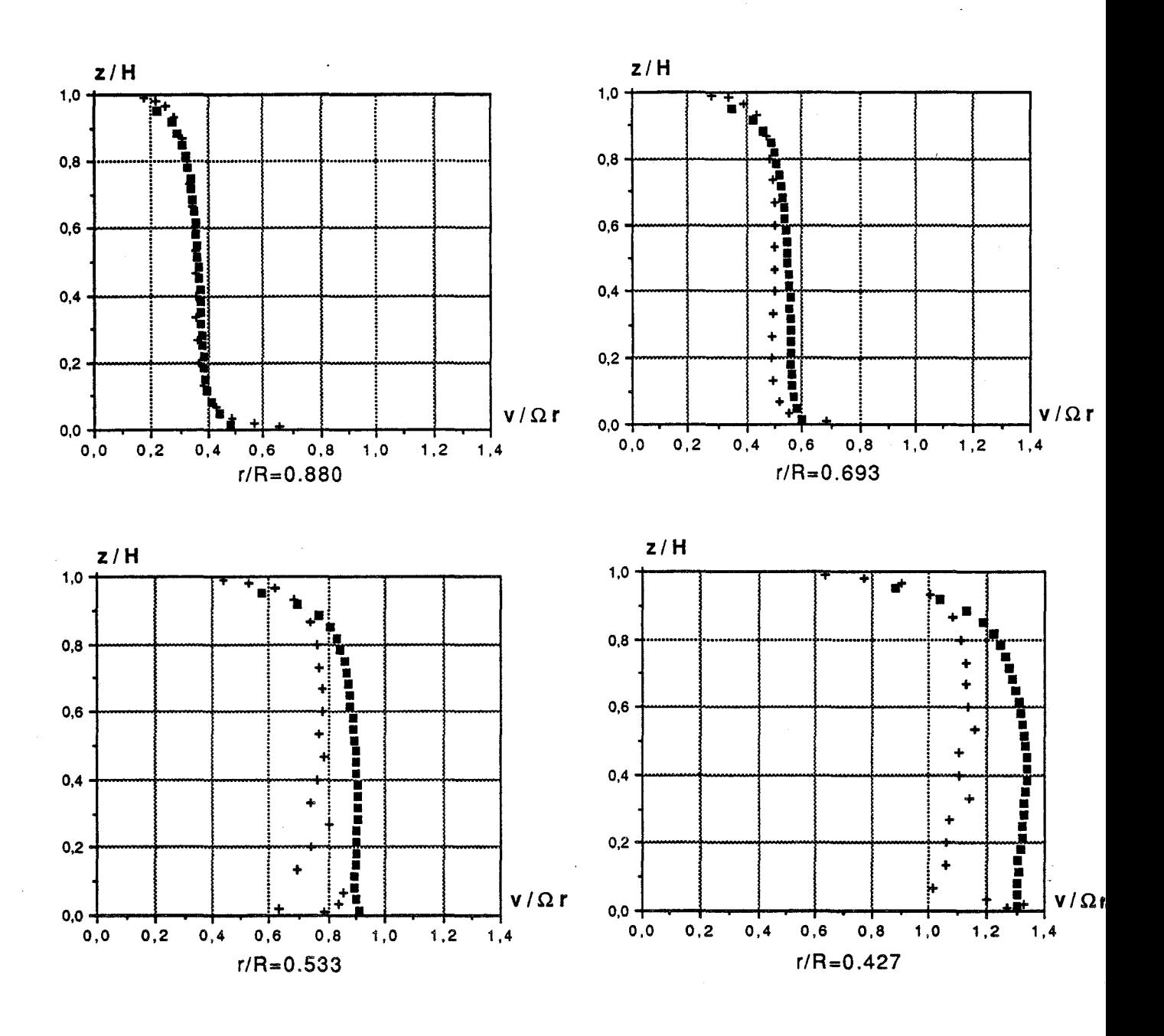

 $\operatorname{calcul}$  $exp$ 

$$
\mathcal{E}=0.08
$$
, Re= $1.47.10^6$ ,  $K=\frac{1}{4}$ , Ro= $16.7.10^{-3}$ 

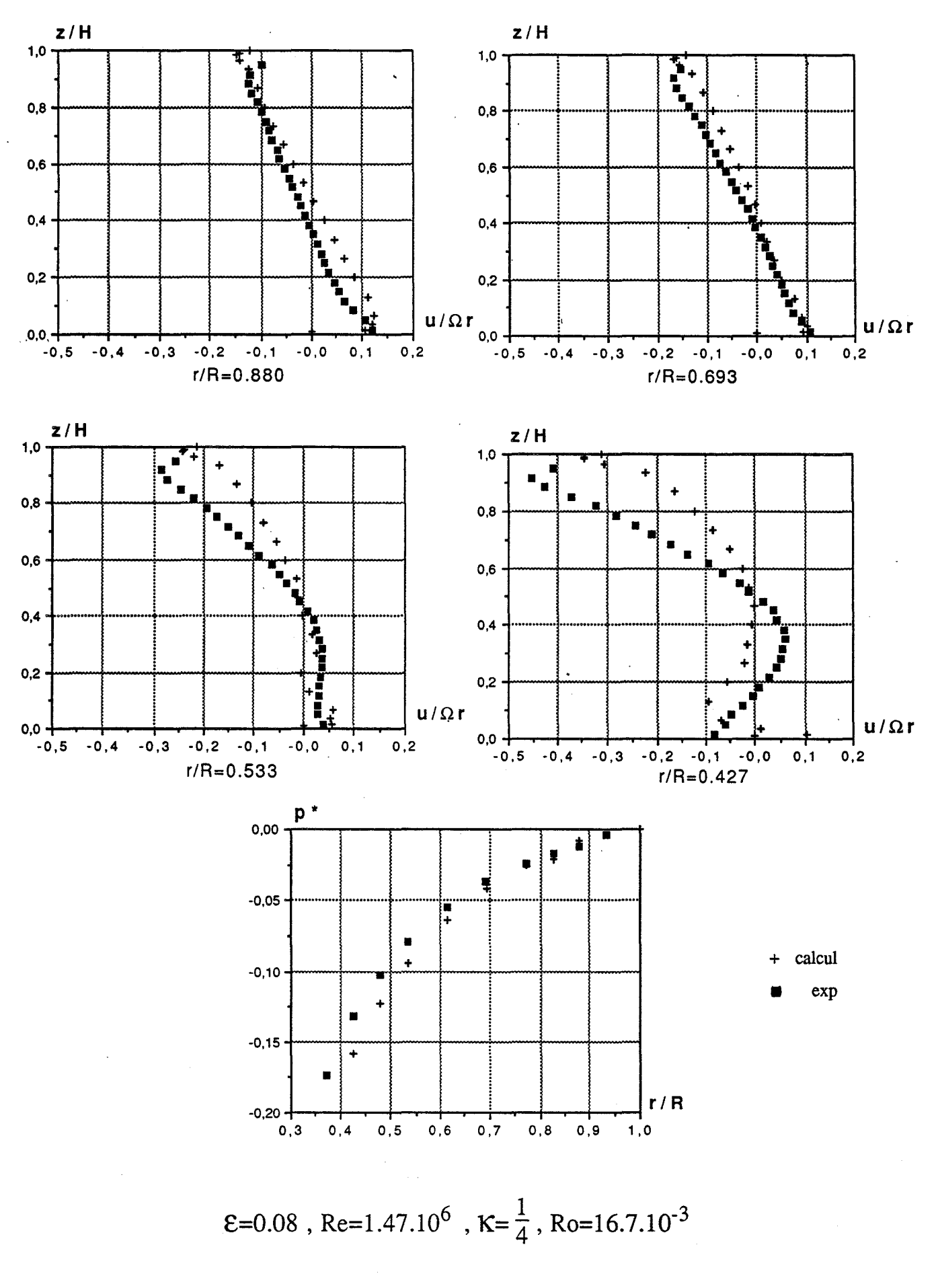

## **D) Exemple de calcul réalisé à I'ONERA**

Nous présentons pour terminer un exemple de résultat de modélisation fourni par l'ONERA .Le domaine de calcul comprend en plus de la cavité interdisque elle même, la zone externe correspondant à  $0.27 \le r/R \le 1.87$  et  $-10.0 \le z/H \le 16.3$ .

Les conditions aux limites sont les suivantes : la pression atmosphérique est fixée sur la frontière du domaine extérieure et le débit d'aspiration est simulé par un profù de vitesse radiale uniforme imposé en r/R =  $0.27$  (figure 4.28)

La confrontation avec nos résultats expérimentaux, porte sur l'essai réalisé à débit nul pour une cavité ouverte. Les profils de vitesses et de pression sont sensiblement éloignés des mesures ( figure 4.29 et 4.30 ).

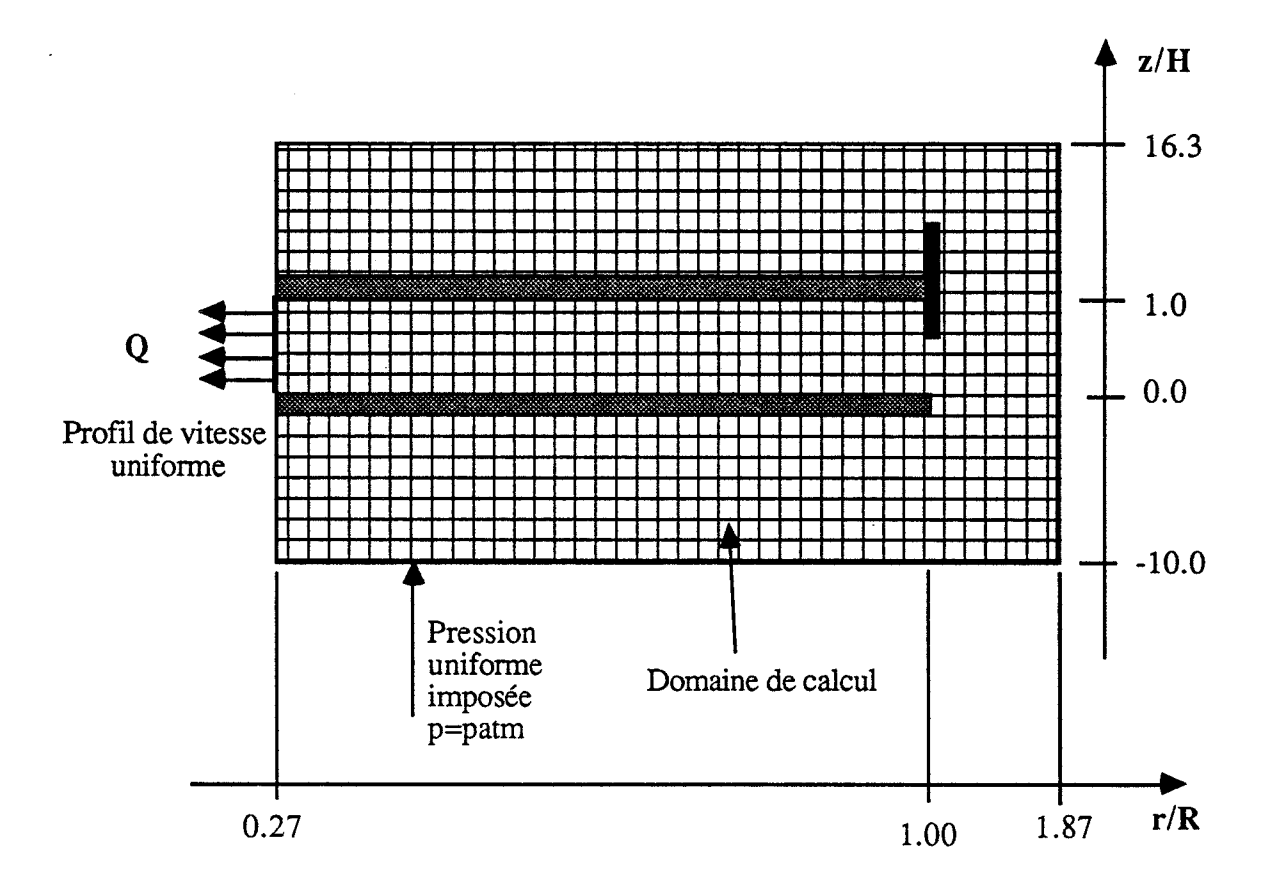

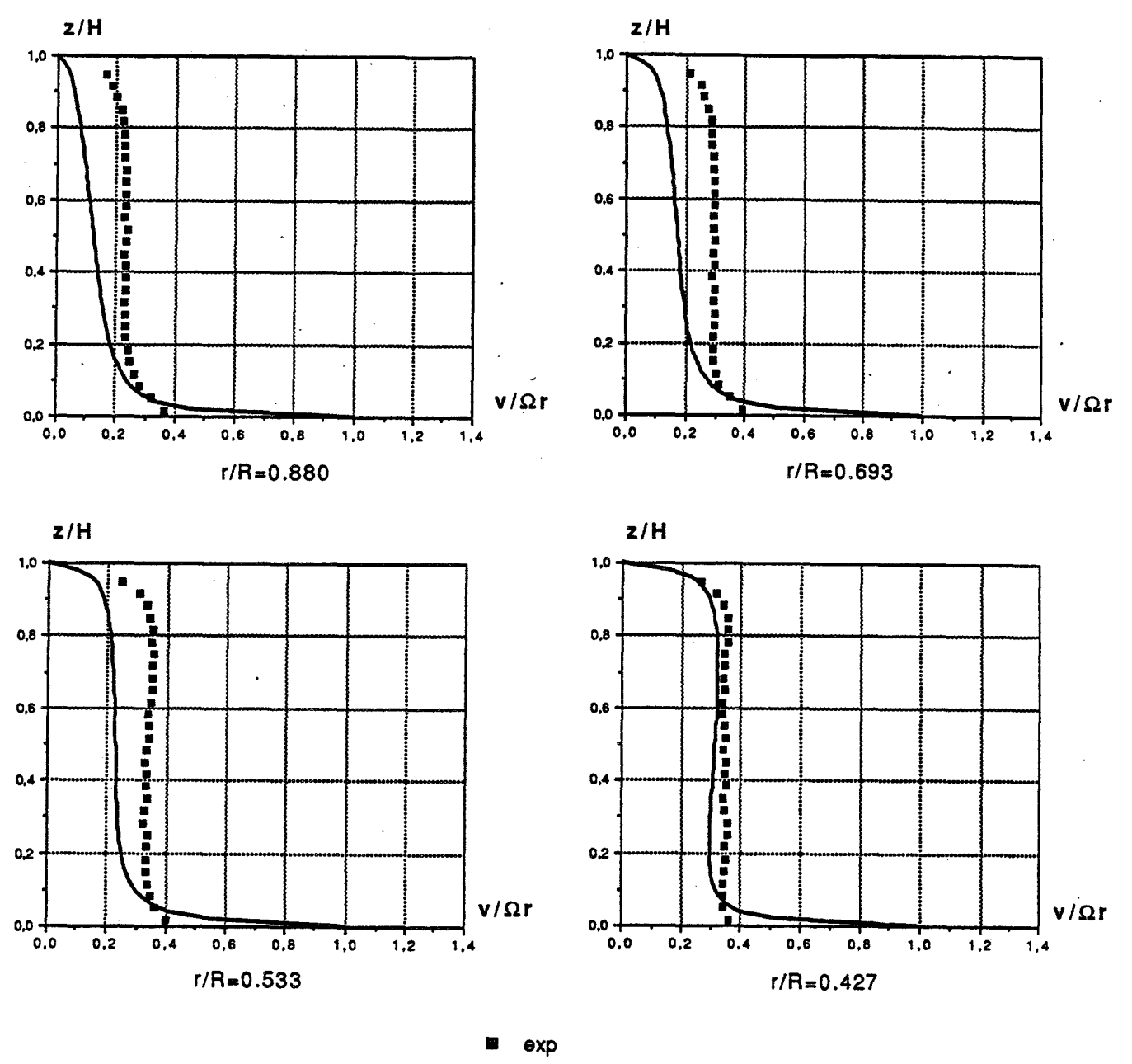

calcul ONERA

 $\mathcal{E} = 0.08$ , Re=1.47.10<sup>6</sup>, K=1, Ro=0 (cavité isolée)

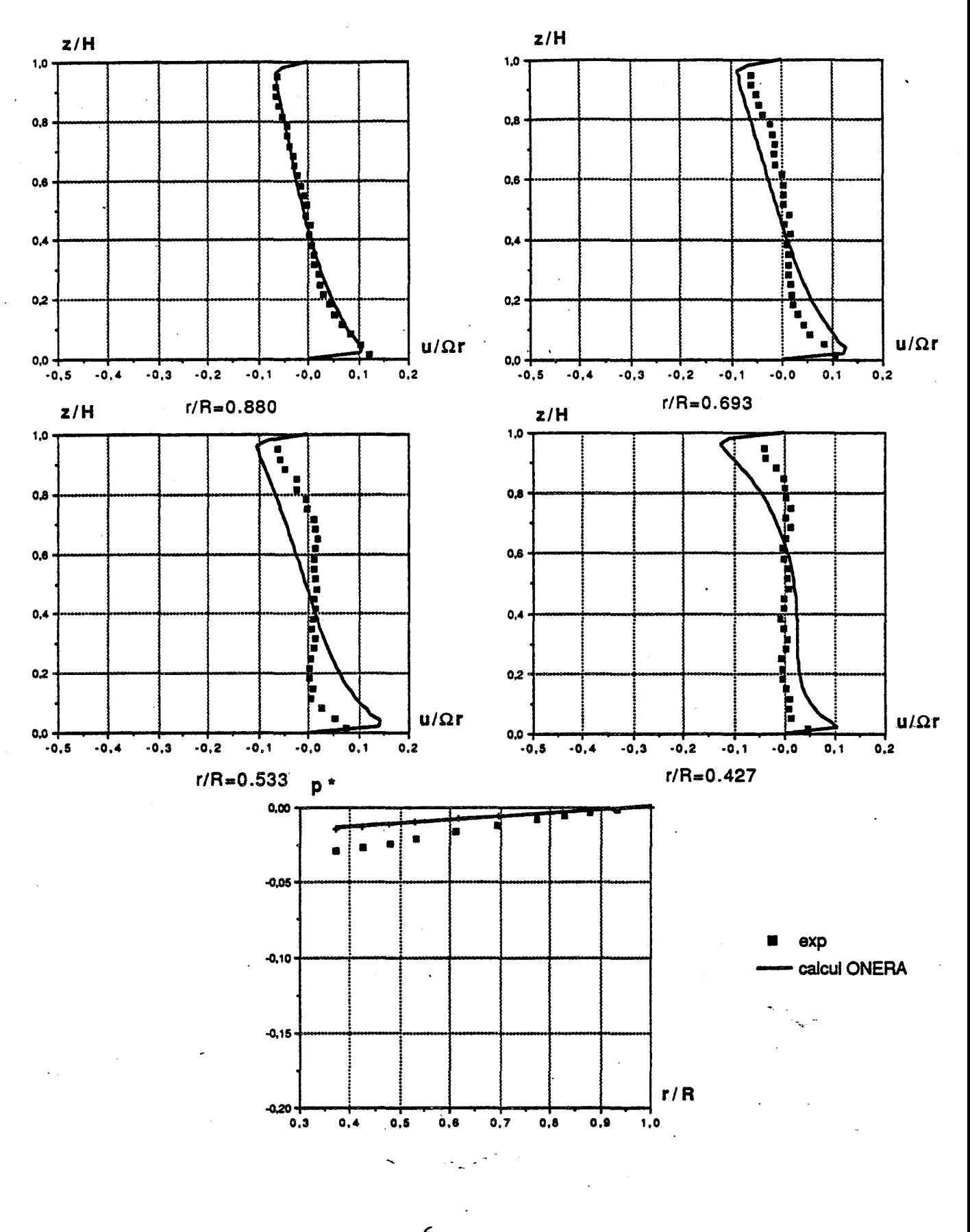

 $\alpha$  , and  $\alpha$  , and  $\alpha$ 

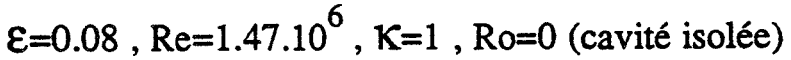

### **CONCLUSION GENERALE**

La motivation de cette étude, soutenue par le Pôle Firtech M.E.M.T.A. ( Mécanique et Energétique des Machines Tournantes et Alternatives ), est d'aboutir à une connaissance plus approfondie des écoulements à l'intérieur de systèmes de cavités interdisques en rotation, rencontrés dans de nombreuses configurations industrielles. Nous nous sommes plus particulièrement intéressé à l'étude de l'écoulement turbulent centripète avec aspiration radiale entre un rotor et un stator. Un dispositif d'essais, composé essentiellement de deux disques parallèles et coaxiaux, l'un fixe et l'autre mobile, est conçu de manière à étudier séparément l'influence des principaux paramètres sans dimensions caractéristiques du problème.Ces paramètres sont le nombre de Reynolds basé sur le rayon des disques Re, le nombre de Rossby Ro, l'ouverture périphérique K et le paramètre de forme de la cavité e.

La détermination des composantes radiale et circonférentielle de la vitesse moyenne ainsi que les cinq contraintes de Reynolds  $\overline{u'^2}$ ,  $\overline{v'^2}$ ,  $\overline{u'v'}$ ,  $\overline{u'w'}$  et  $\overline{v'w'}$ , mesurées au moyen de l'anémométrie à fil chaud, constitue l'essentiel du travail expérimental effectué.

L'analyse des résultats indique que le nombre de Rossby joue un rôle prépondérant : la moindre aspiration entraîne des modifications importantes des caractéristiques de l'écoulement par rapport au cas de la cavité isolée, tant du point de vue des grandeurs moyennes que fluctuantes, ceci en particulier dans un domaine situé à proximité du moyeu central. On constate également que la vitesse circonférentielle est très sensible aux conditions d'injection du fluide à l'intérieur des disques et plus particulièrement à l'obstruction partielle à la périphérie de la cavité.

La représentation des différentes grandeurs sous forme adimensionnelle ne permet pas de mettre en évidence des propriétés de similitude. Toutefois, on peut noter que dans un domaine voisin de l'entrée de la cavité, l'écoulement est peu sensible à l'évolution des différents paramètres sans dimensions.

Ces remarques sont également valables en ce qui concerne les profils de pression moyenne différentielle mesurée sur le stator.

Une campagne d'essais complémentaire, mettant en oeuvre la vélocimétrie laser à effet Doppler, a fourni quelques indications sur l'écoulement externe.A la périphérie des disques ( $r/R = 1$ ), il apparait clairement que l'échange de fluide entre l'intérieur et l'extérieur de la cavité s'effectue en dehors des couches limites et que l'air aspiré est déjà animé d'une vitesse de rotation non négligeable.

Une comparaison de nos mesures avec des résultats expérimentaux et numériques extraits d'une étude réalisée à l'ONERA est également présentée.Les écarts les plus significatifs, relevés sur les profils de vitesse circonférentielle, sont probablement imputables à la géométrie du dispositif d'injection en air qui diffère sensiblement d'une maquette à l'autre.Les profils de vitesse radiale sont par ailleurs très voisins de ceux fournis par le calcul de l'ONERA

Dans un deuxième temps, un modèle théorique, valable pour l'écoulement laminaire dans le noyau central situé en dehors des couche limites, est élaboré à partir d'une approche asymptotique.

Deux solutions distinctes, dans lesquelles figurent des constantes que l'on détermine au moyen de données expérimentales, sont obtenues suivant qu'il y a aspiration ou non.Dans le cas où Ro n'est pas nul, une solution comportant un vortex est mise en évidence.

Les résultats obtenus sont en bon accord avec l'expérience, en particulier lorsque l'aspiration n'est pas trop petite et lorsqu'il n'y a pas d'obstruction périphérique.Dans ce cas, l'hypothèse d'écoulement cisaillé semble bien vérifiée, ce qui signifie en particulier · que la pression ne varie pas transversalement.

Enfin, nous développons un code de calcul basé sur une méthode numérique de type Euler-Lagrange, spécialement adapté aux configurations axisymétriques avec rotation, à partir d'une version existante mais incomplète quant à la détérmination du champ des vitesses moyennes.

Des tests réalisés sur des écoulements laminaires pour lesquels il existe des résultats ont permis de s'affranchir du bon fonctionnement du schéma numérique utilisé.

Si les résultats obtenus dans le cas de notre configuration expérimentale sont globalement encourageants, il est très important, pour l'obtention de prévisions fiables, de modéliser avec beaucoup de soin à la fois les conditions aux limites et la turbulence.

En définitive, les résultats obtenus montrent que cette action de recherche mérite largement d'être poursuivie.

D'un point de vue expérimental, un premier complément d'étude concernant l'obtention de renseignements sur les phénomènes intervenant au niveau des couches limites, difficilement accessibles aux méthodes d'investigations utilisées en raison de leurs très faibles épaisseurs, doit impérativement être envisagé. Ceci est possible par l'intermédiaire de mesures de pressions instationnaires sur les parois. Il semble également primordial d'apporter des informations précises sur les caractéristiques du champ des vitesses et de la turbulence au voisinage du moyeu central, domaine pour lequel peu de résultats sont encore disponibles. Il serait enfin souhaitable d'aborder le problème de l'influence du paramètre de forme de la cavité sur les propriétés de l'écoulement interdisque.Ceci devrait aboutir à la création d'une banque de données complète et d'un intérêt fondamental pour les industriels et chercheurs impliqués dans les écoulements en rotation.

Une amélioration du modèle asymptotique est envisagé par la prise en compte de l'interaction des couches limites avec le coeur central, et par la modélisation des couches de Stewartson à proximité du moyeu central et du carter à la périphérie des disques. A partir des perspectives de travail précédemment envisagées du point de vue expérimental, il serait également intéressant de déterminer le domaine de validité de l'approximation d'écoulement cisaillé en fonction du paramètre de forme de la cavité.

di.

En ce qui concerne la modélisation numérique, une meilleure représentation des conditions aux limites dans la zone centrale d'aspiration et une amélioration du modèle de turbulence ou la création de modèles plus performants à partir de données expérimentales, devraient permettre une meilleure concordance entre les résultats de calculs et de mesures.

#### **LISTE DES REFERENCES**

#### .( 1] D. S. ABRAHAMSON, J.K. HEATON & D.J. KOGA " The flow between shrouded corotating disks " . 1989 Phys. Fluids A,  $1 n^{\circ}2$  (p 241 - 251)

[ 2] E. BAKKE, J.F. KREIDER & F. KREITH Turbulent source flow between parallel stationary and co-rotating disks" 1973 J.F.M. , 58 ( p 209- 231 )

#### [ 3 ] V. BARCILON

" On the motion due to sources and sinks distributed along the vertical boundary of a rotating fluid ". 1967 J.F.M., 27 (p 551 - 560)

## [ 4] G.K. BATCHELOR

"Note on a class of solutions of the Navier-Stokes equations representing steady rotationally-symetric flow " . 1951 Quart. J. Mech. Appl. Math. , vol. 4 ( p 29- 41)

#### $\lceil 5 \rceil$ M. BERTELA & F. GORI

" Laminar flow in a cylindrical container with a rotating cover". 1984 J.F.Engin., 104 (p 31 - 39)

#### [6] J.F. BRADY & L. DURLOFSKY

" On rotating disk flow " . 1987 J.F.M. , 175 ( p 363- 394)

[7] O.F. BURGRAFF, K. STEWARTSON & R. BELCHER " Boundary layer induced by a potential vortex ". 1971 Phys. of Fluids, 14 n°9 (p 1821 - 1833)

#### $\lceil 8 \rceil$

W.G. COCHRAN<br>" The flow due to a rotating disk ". 1934 Proc. Camb. Phil. Soc. , 30 ( p 33- 341 )

#### [9] P. COOPER & D. RESHOTKO

" Turbulent flow between a rotating disk and a parallel wall ". 1975 A.I.A.A., 13 (p 573 - 578)

#### [10] D. DIJKSTRA & G.J.F. VAN HEIJST

" The flow between two finite rotating disks enclosed by a cylinder". 1983 J.F.M., 128 (p 123 - 154)

#### [11] L.A. DORFMAN

"Hydrodynamic resistance and the heat loss of rotating solids". 1963 Oliver & Boyd

#### [ 12] R. DUMAS, E. ARZOUMANIAN & L. FULACHIER " Couche limite turbulente sur paroi mobile " . 1988 J. Th. Appli. Mec., 7, n°5 ( p 507- 529)

[ 13] A. DYMENT

" Formulation asymptotique des écoulement d'un fluide incompressible entre deux disques coaxiaux voisins en rotation " . · 1981 C.R. Acad. Sei. Paris, série II ( p 129 - 132 )

[14] F.F. ERIAN & Y.H. TONG " Turbulent flow due to a rotating disks " . 1971 Phys. of Fluids, 14 n°12 (p 2588 - 2591)

 $[15]$  A. FEIDT

"Quelques résultats sur une méthode numérique de résolution du type Euler-Lagrange, pour les équations de Navier-Stokes " . 1990 Thèse de doctorat . Université de Lille

#### [16] M. FIROUZIAN, J.M. OWEN, J.R. PINCOMBE & R.H. ROGERS

" Flow and heat transfert in a rotating cavity with a radial inflow of fluid. Part I : the flow structure " 1985 Int. J. Heat & Fluid flow, 6 n°14 ( p 228- 1234)

#### [17] M. FIROUZIAN, J.M. OWEN, J.R. PINCOMBE & R.H. ROGERS

"Flow and heat transfert in a rotating cylindrical cavity with a radial inflow of fluid. Part *Il:* velocity, pressure and heat transfert measurements " . 1986 Int. J. Heat & Fluid flow, 7 n°l ( p 21 - 26)

#### [ 18] F. GORI

"Is laminar flow in a cylindrical container with a rotating cover Batchelor or Stewartson-type solution" . 1985 J.F.Engin. , 107 ( p 436 - 437 )

#### [ 19] R. HIDE

' ,.

" On source-sink flows in a rotating cavity " 1968 J.F.M. , 32 ( p 737 - 764 )

#### [ 20] G.N. LANCE & M.H. ROGERS

" The axial symetrie flow of viscous fluid between two infmite rotating disks " . 1962 Proc. Roy. Soc. A, 266 ( p 109- 121 )

.

[ 21] B.E. LAUNDER & D.B. SPALDING " Mathematical models of turbulence " . 1972 Acad. Press London and New York

#### [ 22] O. E. MACAGNO & T.K. HUNG " Computational and experimental study of a captive annular eddy " . 1967 J.F.M. , 28 ( p 43 - 64)

#### 233

## [ 23 ] G.L. MELLOR, P.J. CHAPPLE & V.K. STOKES . " On the flow between a rotating and a stationary disk ". 1968 J.F.M., 31 ( p 95- 112) .

# [ 24 ] J.M. OWEN, J.R. PINCOMBE & R.H. ROGERS "Source-sink flow inside a rotating cylindrical cavity". 1985 J.F.M., 155 (p 233 - 265)

#### [25] J.M. OWEN & R.H. ROGERS

" Flow and heat transfert in rotating-disc systems. Volume I: rotor-stator systems". 1989 Research studies press LTD.

[ 26 ] **S.M. ROBERTS & J.S. SHIPMAN** " Computation of the flow between a rotating and a stationary disk ". 1976 J.F.M. , 73 ( p 53 - 63)

#### [27] SCHLICHTING

"Boundary-layer theorie" . 1968 Mc Graw-Hill

#### [28] C.A. SCHULER, W. USRY, B. WEBER, J.A.C. HUMPHREY & R. GREIF

" On the flow in the unobstructed space between shrouded corotating disks " . . 1990 Phys. Fluids A2, 2 n°10 (p 1760 - 1770)

[29] T-S. SHAM & M.R. HEAD " Turbulent boundary layer flow on a rotating disk ". 1969 J.F.M.,  $37(p129 - 147)$ 

## [30] K. STEWARTSON

" On the flow between two rotating co-axial disks ". 1953 Proc. Camb. Phil. Soc., 14 (p 365 - 375)

[31] A.Z. SZERI & L.ADAMS " Laminar throughflow between closely spaced rotating disks ". 1978 J.F.M., 134 (p 103 - 131)

[32] A.Z. SZERI, A. GIRON. S.J.SCHNEIDER, F. LABBE  $\&$ H.N.KAUFMAN " Flow between rotating disks. Part I. Basic flow ".

1983 J.F.M.,  $86(p.1 - 14)$ 

[33] A.Z. SZERI, A. GIRON. S.J.SCHNEIDER, F. LABBE & H.N.KAUFMAN " Flow between rotating disks. Part II. Stability " . · 1983 J.F.M., 134 (p 133 - 154)

[34] L.O. WILSON & N.L. SCHRYER<br>"Flow between a rotating and a stationnary disk with suction". 1978 J.F.M.,  $85(p479 - 496)$ 

#### [ 35] **D. DUTOY** A & **P.J. MICHARD**

"Echanges thermiques dans les cavités tournantes entre disques fixes ou mobiles. Simulations numériques des écoulements " . 1983 Rapport technique O.N.E.R.A.

" Quelques exemples de simulations numériques d'écoulements effectuées par le code ICARE pour les cavités interdisques " . 1985 Rapport technique O.N.E.R.A.

#### [ 37] **M. IZARD, P.J. MICHARD, J. LABBE & J. PERUCCHINI**  " Mesure du vecteur vitesse d'écoulement dans la cavité interdisque du montage CRETE. Comparaison simulation numérique-expérience " . 1988 Rapport technique O.N.E.R.A.

#### **M. IZARD, A. RISTORI & J.C. FOURNIER**

"Mesure des vitesses de l'écoulement dans la cavité interdisque du montage CRETE. Comparaison simulation numérique-expérience ( 3e campagne ) " . 1990 Rapport technique O.N.E.R.A.

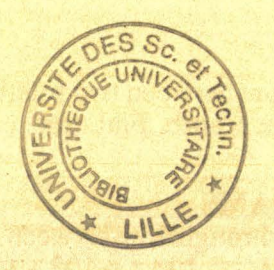

#### RESUME

La recherche de l'amélioration du rendement des turbomachines nécessite des connaissances approfondies sur des écoulements dans les systèmes de cavités interdisques en rotation. Le cas particulier de l'écoulement turbulent centripète entre un disque fixe et un disque mobile, jusqu'à présent peu exploité, fait l'objet de cette étude.

-Une installation d'essais spécifique permet d'isoler l'influence des principaux paramètres sans dimensions suceptibles de modifier les propriétés de l'écoulement

L'étude expérimentale par anémométrie à fil chaud fournit l'évolution des vitesses moyennes radiale et orthoradiale ainsi que celle des contraintes de Reynolds pour les différentes valeurs des paramètres significatifs. L'analyse des résultats fait apparaître que le niveau d'aspiration ainsi qu'une obstruction partielle périphérique modifient notablement les caractéristiques de l'écoulement. Des mesures de pression moyenne sur le stator confirment ces observations. Une comparaison avec des données expérimentales de l'ONERA est également présentée.

L'aspect théorique du problème est ensuite abordé, à la fois par un modèle élaboré à partir d'une approche asymptotique et par un développement numérique. Dans les deux cas, les résultats issus de la modélisation sont confrontés à l'expérience.

MOTS-CLES

#### ECOULEMENT TURBULENT EN ROTATION

SYSTEME ROTOR - STATOR

1 ANEMOMETRIE A FIL CHAUD

1 VELOCIMETRIE LASER A EFFET DOPPLER

METHODE NUMERIQUE DE TYPE EULER-LAGRANGE

MODELE DE TURBULENCE DE TYPE LONGUEUR DE MELANGE